# CHINO

AL4000/AH4000 Hybrid Memory Recorder KL4000/KH4000 Hybrid Recorder

[Communication Interface]

# INSTRUCTIONS

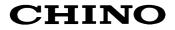

# Table of contents

| 1. Intro       | oduction                                     | 1   |
|----------------|----------------------------------------------|-----|
| 2. For         | Safe Use                                     | 2   |
| 2-1.           | Preconditions for Use                        |     |
| 2-2.           | Symbol Mark                                  | 2   |
| 3. Ove         | erview                                       | 3   |
| 3-1.           | RS232C Communication Interface               |     |
| 3-2.           | RS422A/485 Communication Interface           |     |
| 3-3.           | Ethernet                                     |     |
| 1 Con          | nmunications Protocol                        | Λ   |
| 4-1.           | MODBUS Protocol                              |     |
|                | PRIVATE Protocol                             |     |
|                |                                              |     |
| 5. Con<br>5-1. | nmunication Specifications                   |     |
| 5-1.<br>5-2.   | PRIVATE                                      |     |
| 5-2.<br>5-3.   | Ethernet                                     |     |
|                |                                              |     |
|                | nmunication Parameter Settings               |     |
| 6-1.           | Ethernet Settings (AL4000/AH4000 Only)       |     |
| 6-2.           | COM Settings (For AL4000/AH4000)             |     |
| 6-3.           | COM Settings (For KL4000/KH4000)             |     |
| 7. Wiri        | ing                                          |     |
| 7-1.           | Precautions on Wiring                        |     |
| 7-2.           | Communication Cable                          |     |
| 7-3.           | Communication Line Wiring                    |     |
| 8. MO          | DBUS Protocol                                |     |
| 8-1.           | Message Transmission Mode                    |     |
| 8-2.           | Data Time Interval                           |     |
| 8-3.           | Message Structure                            |     |
| 8-4.           | Message Creation                             |     |
| 8-5.           | Function Code                                |     |
| 8-6.           | Response to Abnormal Situation               |     |
| 8-7.           | Title Printing (Message Printing 2) Function |     |
| 8-8.           | Data Communications Input                    |     |
| 8-9.           | Reference Table                              |     |
| 8-10.          | Range No. Reference Table                    |     |
| 9. PRI         | VATE Protocol (For AL4000/AH4000)            |     |
| 9-1.           | Basic Communication Sequence                 |     |
| 9-2.           | Control Character Code                       |     |
| 9-3.           | Data Link                                    |     |
| 9-4.           | Data Transmission and Reception              |     |
| 9-5.           | Checksum                                     |     |
| 10 DD          | RIVATE Protocol (For KL4000/KH4000)          | 112 |
| 10-1.          | Basic Communication Sequence                 |     |
| 10-1.          | Basic Communication Format                   |     |
| 10-3.          | Control Character Code                       |     |
| 10-4.          | Communication Address                        |     |
| 10-5.          | Checksum (bc bc)                             |     |
| 10-6.          | List of Sub Commands                         |     |
| 10-7.          | List of Error Codes                          |     |
| 10-8.          | Communication Format Details                 |     |
| 11 \/          | b Settings/Display (AL4000/AH4000 Only)      | 120 |
| 11. 446        | ייייייייייייייייייייייייייייייייייייי        | IZJ |

| 11-1. | Top Page                  |  |
|-------|---------------------------|--|
|       | Display                   |  |
|       | Parameters Set by Each CH |  |
|       | Calculation               |  |
| 11-5. | Dotting/Printing          |  |
| 11-6. | Remote Contacts (Option)  |  |
|       | Communication             |  |
| 11-8. | SD Card                   |  |
| 11-9. | System                    |  |
|       | -,                        |  |

# 1. Introduction

Thank you for purchasing KL4000/KH4000 or AL4000/AH4000 series.

Make sure to read this instruction manual in advance to understand this unit well and prevent troubles from occurring. This manual is a "Communications" instruction manual. For specifications with communications, read the "General" instruction manual separately.

# Request -

# - To the persons doing instrumentation, installation, and sales -

Make sure to provide this instruction manual to the person who uses the unit.

### - To the users of this unit -

Store this instruction manual with care until you scrap the unit. Also, write down the parameter contents set in the product and keep it for your record.

# Product warranty scope

This product is warranted for one year from the date of delivery. If it is damaged during the warranty period, when used normally based on the cautions in the instruction manual labels attached to the product, etc., it will be repaired without any charge (only in Japan). In the case, we are sorry to trouble you, but please contact your dealer or nearest our sales office.

However, in cases of the followings, it will be repaired at your expense even during warranty period.

- 1. Failure or damage caused by improper use or connection, or invalid repair or modification.
- 2. Failure or damage caused by fire, earthquake, wind or flood, thunderbolt, or other extraordinary natural phenomena, or pollution, salt, harmful gas, abnormal voltage, or use of unspecified power.
- 3. Replacement of parts or accessories that have reached the end of their life.

Furthermore, the term 'warranty' in this sense covers only a CHINO's product itself. Therefore, we are not responsible for compensation for whatever the damage that is triggered by failure of our product.

# Notice

- 1. No part of this manual can be reproduced or copied in any form without permission.
- 2. The contents of this manual may be altered without prior notice.
- 3. This manual has been documented by making assurance doubly sure. However, if any question arises or if any error, an omission, or other deficiencies are found, please contact your nearest our sales office.
- 4. CHINO is not responsible for any operation results of this software.

# Trademark

- 1. Microsoft, Windows, Windows XP, Windows Vista, Windows 7, and NET Framework are trademarks of Microsoft Corporation and the related company.
- SD Memory Card is the trademark of Panasonic Corporation, SanDisk Corporation in USA, and TOSHIBA CORPORATION.
- 3. Other described company names and product names are trademarks and registered products of the respective companies.
- 4. Please note that the marks "TM" and "®" are omitted throughout this manual.

# **Perchlorate Material**

# Warning

This instrument uses battery with Perchlorate Material. Special handling may apply, see http://www. dtsc.ca.gov/hazardouswaste/perchiorate

# 2. For Safe Use

For safe use of the unit, please read and understand the following cautions.

# 2-1. Preconditions for Use

The unit is a component type general product to be used mounted on an indoor instrumentation panel. Avoid using under other conditions.

Use after the system safety is implemented such as the fail-safe design and periodical inspection on the final product side. Also, for wiring/adjustment/operation of the unit, ask professionals with instrumentation knowledge to perform. In communications interfaces, communication errors in some probabilities are unavoidable due to the timing and noise between instruments.

For your machines and devices, please perform retry processing, fail safe design, safety design and so on. Furthermore, also the person who actually uses the unit is required to read this instruction manual to fully understand various cautions and basic operation.

# 2-2. Symbol Mark

This instruction manual includes the following symbol marks. Make sure to fully understand their meaning.

| Symbol mark | Meaning                                                                                                    |  |
|-------------|----------------------------------------------------------------------------------------------------|--|
| Caution     | Cautions are explained to avoid causes for slight injuries of users or damages of the unit or peripheral devices. |  |

# 3. Overview

The unit is equipped with the communication interfaces such as RS232C, RS422A, RS485 and Ethernet to communicate with a personal computer (PC). Receiving measured data, setting various parameters and sending operation commands can be performed on a PC.

The number of connectable units is one for RS232C, and 31 at maximum for RS422A/485.

# 3-1. RS232C Communication Interface

RS232C is a data communications standard developed and published by Electronic Industries Association (EIA), which is equivalent to JIS C 6361 of Japanese standard.

Originally, RS232C is an interface between a modem and connected data terminal equipment, and the standard specifies electrical and mechanical specifications only.

Currently, there are few RS232C communication interfaces used for PCs or industrial instruments like this unit which meet the above standard completely. There are cases where the number of signal cables or the connector differs from the standard.

Also, the standard does not specify software, or "data transmission procedure", so it means that connection between devices with RS232C communication interface is not always possible. For this reason, users need to research or check the specifications and transmission procedures of devices to be connected beforehand. However, a device like PC which allows arbitrary programming of specifications can be combined with any device by creating an appropriate program. To research the RS232C standards, referring to JIS C 6361 may be the easiest way.

# 3-2. RS422A/485 Communication Interface

With RS422A/485 communication interface, multiple units (up to 31) of this series can be connected in parallel to establish communication using signals conforming to RS422A/485.

There are not many PCs having RS422A/485 communication interface, however, serial communication enables easy connection setup using a signal converter between RS232C  $\iff$  RS422A/485.

A line converter for RS232C RS422A/485 signal conversion (model: SC8-10) is available from us. Contact us when you need it.

The difference between RS422A and RS485 is that RS422A uses four signal cables whereas RS485 uses only two signal cables.

# 3-3. Ethernet

Ethernet is a communication interface standardized as IEEE802, 3 in 1983. It is widely used as the most common communication medium in small-scale LAN. The AL4000/AH4000 series is connected to LAN constructed by Ethernet to receive measured data or set various parameters.

# 4. Communications Protocol

The unit has the following two communications protocols which can be switched using the front keys.

# 4-1. MODBUS Protocol

MODBUS is a registered trademark of Schneider Electric.

MODBUS protocol has RTU mode and ASCII mode which can be selected using the front keys or via communication. This protocol provides measured data transmission, setting and operating functions.

For Ethernet interface, MODBUS protocol is implemented on TCP protocol packet to establish communication (see section 5-3).

# 4-2. PRIVATE Protocol

PRIVATE is a conventionally used protocol by CHINO.

This protocol can be selected using the front keys. It provides measured data transmission, setting and operating functions.

Two types of modes are available: PRIVATE1 and PRIVATE2, and these can be selected using the front keys.

|                                   | KL4000/KH4000                   | AL4000/AH4000                 |  |
|-----------------------------------|---------------------------------|-------------------------------|--|
| PRIVATE1 No communication address |                                 | No connection sequence        |  |
| PRIVATE2                          | Communication address available | Connection sequence available |  |

PRIVATE1: With RS232C, data link is not necessary due to one-to-one communication with the host. Select PRIVATE1 for RS232C.

PRIVATE2: With RS422A and RS485, data link is required. Select PRIVATE2 for these interfaces. Also, select PRIVATE2 for RS232C when the software of the host is shared since data link commands can be received.

The compatibility with our older models can be maintained. However, the parameters which cannot be handled by PRIVATE are now settable by MODBUS. We recommend MODBUS protocol to customers who construct a new communication environment.

# 5. Communication Specifications

# 5-1. MODBUS

| Communication system        |   | Half-duplex start-stop synchronization                  |
|-----------------------------|---|---------------------------------------------------------|
| Protocol                    | : | MODBUS protocol                                         |
|                             | • | •                                                       |
| Transmission speed          | : | 9600, 19200, 38400bps selectable                        |
| Start bit                   | : | 1 bit                                                   |
| Data length                 | : | 7 bits (ASCII mode)                                     |
|                             |   | 8 bits (RTU/ASCII mode)                                 |
| Parity bit                  | : | Non (None) /Even/Odd                                    |
| Stop bit                    | : | 1 bit/2 bits                                            |
| Transmission code           | : | ASCII (ASCII mode)                                      |
|                             |   | Binary (RTU mode)                                       |
| Error check                 | : | LRC (ASCII mode)                                        |
| (Error detection)           |   | CRC-16 (RTU mode)                                       |
| Data transmission procedure | : | None                                                    |
| Used signals                | : | Transmitted/received data only (no control signal used) |
|                             |   |                                                         |
|                             | ٦ |                                                         |

# 5-2. PRIVATE

| Communication system        | : | Half-duplex start-stop synchronization (polling selecting system) |
|-----------------------------|---|-------------------------------------------------------------------|
| Protocol                    | : | PRIVATE protocol                                                  |
| Transmission speed          | : | 1200, 2400, 4800, 9600bps selectable                              |
| Start bit                   | : | 1 bit                                                             |
| Data length                 | : | 7 bits/8 bits                                                     |
| Parity bit                  | : | Non (None) /Even/Odd                                              |
| Stop bit                    | : | 1 bit/2 bits                                                      |
| Transmission code           | : | ASCII                                                             |
| Error check                 | : | BCC (block check character) checksum                              |
| (Error detection)           |   |                                                                   |
| Data transmission procedure | : | None                                                              |
| Used signals                | : | Transmitted/received data only (no control signal used)           |

# 5-3. Ethernet

Ethernet communication is supported by AL4000/AH4000 only.

| Medium<br>Communication mode        | : | Ethernet (10BASE-T/100BASE-TX)<br>Full-Duplex/Half-Duplex                                                                                                    |
|-------------------------------------|---|----------------------------------------------------------------------------------------------------|
| Transmission speed                  | : | 10Mbps (10BASE-T)/100Mbps (100BASE-TX)<br>Note that transmission speed and communication mode are<br>automatically recognized and cannot be set to fixed value. |
| Protocol<br>Simultaneous connection | : | MODBUS (RTU) protocol on TCP/IP 1 (in host communication using MODBUS protocol)                                                                                 |

The AL4000/AH4000 series provides a Web setting function on Ethernet (see section 11). The following table shows association with TCP/IP layers in MODBUS communication.

| TCP/IP model layers      | Main protocol used in Ethernet communication |  |  |
|--------------------------|----------------------------------------------|--|--|
| Application layer        | MODBUS                                       |  |  |
| Transport layer          | TCP                                          |  |  |
| Internet layer           | IP, ARP                                      |  |  |
| Physical/data link layer | Hardware (Ethernet)                          |  |  |

For details of MODBUS protocol, see "8. MODBUS Protocol".

# 1. Establishing TCP connection

To establish communication between a PC (makes data request: client) and the unit (receives data request: server), establish TCP connection first according to the following procedure.

- (1) PC sends a TCP packet with SYN flag set to the unit.
- (2) When the unit receives the SYN packet, it sends a TCP packet with SYN + ACK flag set to the PC.
- (3) When the PC receives the SYN + ACK packet, it sends a TCP packet with ACK flag set to the unit.

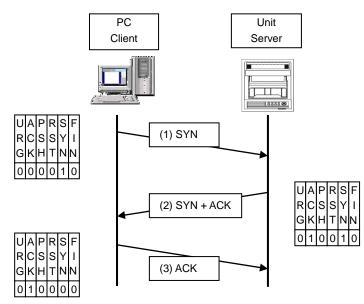

# 2. Transmitting/receiving data by TCP

Once the connection has been established, various data are transmitted/received between PC (client) and the unit (server) via MODBUS (RTU) protocol on TCP data.

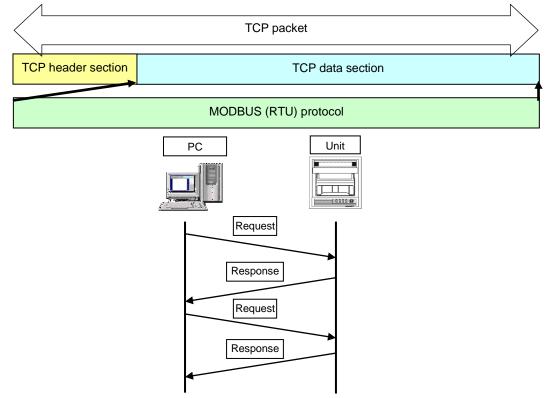

# 3. Disconnecting TCP connection

TCP connection is disconnected with the following flow of communications.

- (1) PC sends a TCP packet with FIN flag set to the unit (disconnection notice).
- (2) When the unit receives the FIN packet, it sends a TCP packet with ACK flag set to the PC.
- (3) The unit sends a FIN + ACK packet to the PC (disconnection notice).
- (4) The PC sends an ACK packet responding to FIN to the unit.

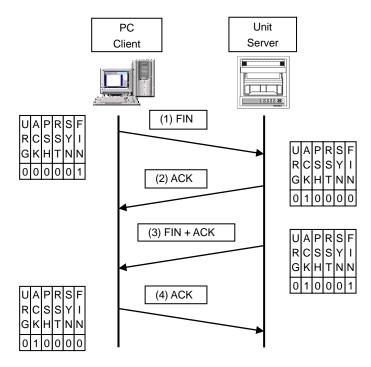

# 4. Actions against communication error

When the following communication errors occur on TCP/IP, the unit takes actions described below.

No response from the device at the other end (PC, etc.)
 When the unit sends data to a communication target on Ethernet but no response (ACK) packet is returned, the unit repeats transmission retry operation (for around three minutes maximum).
 The unit disconnects TCP connection if no response is made to the transmission retry packet.

If a communication target makes a TCP connection request before the unit disconnects TCP connection, the unit sends an RST packet to reject the request.

The unit sends an RST packet in the following situations.

- When a TCP packet is received from devices other than that being connected.
- When an RST packet is received from a communication target.
- Unexpected reply packet received

Generally, unexpected reply packets are ignored. However, TCP connection is disconnected immediately after the unit receives an RST packet in situations such as when PC performs a forced disconnection of TCP connection.

# 6. Communication Parameter Settings

### 6-1. Ethernet Settings (AL4000/AH4000 Only) (IP Address etc... Settings)

Set each parameter.

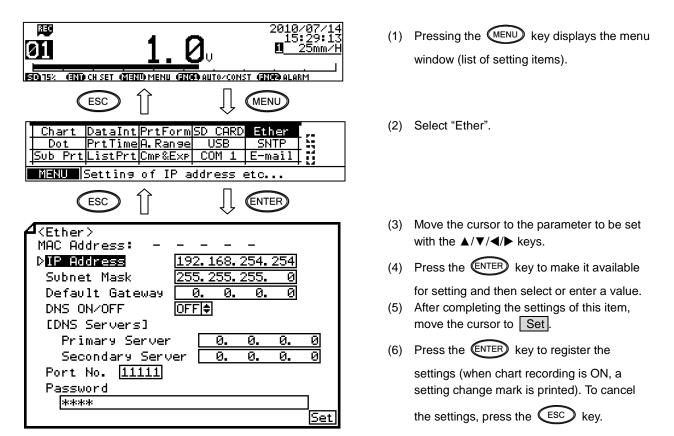

Note: Actual windows are separated. Use the  $\blacktriangle/\nabla$  keys to scroll and continue settings.

| Parameter                       | Function                                                                     | Default         | Set value                                                                                                    |
|---------------------------------|------------------------------------------------------------------------------|-----------------|----------------------------------------------------------------------------------------------------|
| MAC Address                     | Ethernet MAC address of the unit                                             | Unique value    | Setting disabled                                                                                                    |
| IP Address                      | Set IP address                                                               | 192.168.254.254 | **:**:**: (each ** area is set to 0 to 255)                                                                                           |
| Subnet Mask                     | Set subnet mask                                                              | 255.255.255.0   | **:**:**: (each ** area is set to 0 to 255)                                                                                           |
| Default Gateway                 | Set default gateway address of the<br>network used                           | 0.0.0.0         | **:**:** (each ** area is set to 0 to 255)                                                                                            |
| DNS ON/OFF                      | Select whether to use DNS (domain name server)                               | OFF             | OFF (not used), ON (used)<br>Set server like SNTP and SMTP by the name when<br>using DNS, or by the IP address when not using<br>DNS. |
| [DNS Servers]<br>Primary Server | Set primary DNS server                                                       | 0.0.0.0         | **:**:**: (each ** area is set to 0 to 255)                                                                                           |
| Secondary Server                | Set secondary DNS server                                                     | 0.0.0.0         | **:**:**:** (each ** area is set to 0 to 255)                                                                                         |
| Port No.                        | Set port No. for socket communication by TCP/IP                              | 11111           | 0 to 65535                                                                                                    |
| Password                        | Set a password consisting of up to 32 characters used for setting on the Web | 3571            |                                                                                                    |

#### [List of Ether setting parameters]

#### Reference Example settings for small network

To use the unit in a small network using a router without connecting to internal LAN or internet, set the IP address as shown below.

| Unit     | IP address      | Subnet mask   |  |  |
|----------|-----------------|---------------|--|--|
| AH4000 A | 192.168.254.254 | 255.255.255.0 |  |  |
| AH4000 B | 192.168.254.253 | 255.255.255.0 |  |  |
|          |                 |               |  |  |
| PC A     | 192.168.254.1   | 255.255.255.0 |  |  |
| PC B     | 192.168.254.2   | 255.255.255.0 |  |  |
|          |                 |               |  |  |

# 6-2. COM Settings (For AL4000/AH4000)

Set each parameter.

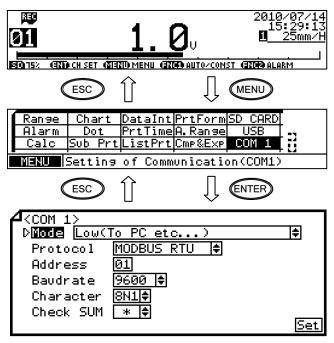

Note: Actual windows are separated. Use the ▲/▼ keys to scroll and continue settings.

[List of COM1 and COM2 setting parameters]

- Pressing the MENU key displays the menu window (list of setting items).
- (2) Select "COM1" or "COM2".
- (3) Move the cursor to the parameter to be set with the ▲/▼/◀ / ► keys.
- (4) Press the ENTER key to make it available
- for setting and then select or enter a value.(5) After completing the settings of this item,
  - move the cursor to Set.
- (6) Press the ENTER key to register the

settings (when chart recording is ON, a setting change mark is printed). To cancel

the settings, press the ESC key.

| Parameter | Function                              | Default        | Set value                                                                                                    |
|-----------|---------------------------------------|----------------|----------------------------------------------------------------------------------------------------|
| Mode      | Communication mode                    | Low(To PC etc) | Fixed to Low (To PC etc)                                                                                                    |
| Protocol  | Select communication protocol         | MODBUS RTU     | MODBUS RTU, MODBUS ASCII, PRIVATE1 (without connection sequence), PRIVATE2 (with connection sequence)                                           |
| Address   | Set communication address of the unit | 01             | 01 to 99                                                                                                    |
| Baudrate  | Set communication speed               | 9600           | PRIVATE: 1200, 2400, 4800, 9600bps<br>MODBUS: 9600, 19200, 38400bps<br>Changes to "9600" when changing from PRIVATE to<br>MODBUS or vice versa. |
| Character | Set transmission character            | 8N1            | 7E1, 7E2, 7O1, 7O2, 8N1, 8N2, 8E1, 8E2, 8O1, 8O2                                                                                                |
| Check SUM | Select whether to add checksum code   | *              | OFF, ON<br>Settable only when Protocol is set to "PRIVATE".                                                                                     |

#### Reference Character selection

| Codes are used to represent characters. MODBUS RTU mode can set only 8-bit characters (see section 8-1). |                  |        |          |      |                  |        |          |  |
|----------------------------------------------------------------------------------------------------|------------------|--------|----------|------|------------------|--------|----------|--|
| Code                                                                                                    | Character length | Parity | Stop bit | Code | Character length | Parity | Stop bit |  |
| 7E1                                                                                                    | 7-bit            | Even   | 1        | 8N2  | 8-bit            | Non    | 2        |  |
| 7E2                                                                                                    | 7-bit            | Even   | 2        | 8E1  | 8-bit            | Even   | 1        |  |
| 701                                                                                                    | 7-bit            | Odd    | 1        | 8E2  | 8-bit            | Even   | 2        |  |
| 702                                                                                                    | 7-bit            | Odd    | 2        | 801  | 8-bit            | Odd    | 1        |  |
| 8N1                                                                                                    | 8-bit            | Non    | 1        | 802  | 8-bit            | Odd    | 2        |  |

\* When connecting via Ethernet, communication protocol and communication address are fixed to "MODBUS RTU" and "01" respectively.

\* Use the unit and PC at the same communication speed (use the default speed 9600bps in normal case).

\* For RS422A/485, a communication address of the unit needs to be set. Make sure that one or more units connected to a PC have unique communication address and no overlap occurs.

For RS232C, only one unit is connected, but communication address needs to be set (use the default address 01 in normal case).

# 6-3. COM Settings (For KL4000/KH4000)

Communication settings are performed with [ENG2 mode] which can be entered from a [ENG1 mode] item. The [ENG2 mode] provides items for checking remote contact specifications and setting communication parameters.

Set communication parameters according to the flow chart.

# 1. Checking/setting items of communication specifications

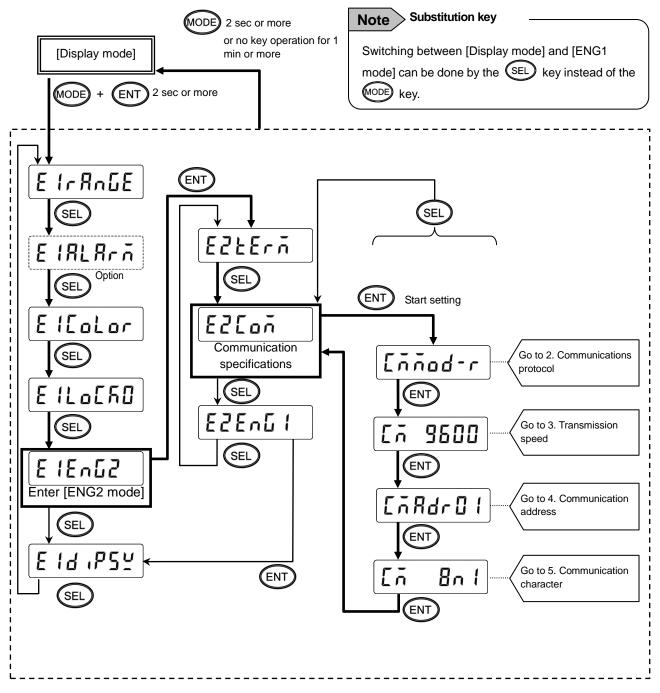

# 2. Setting communications protocol

Setting range 1)

| [ññod-r | (MODBUS RTU mode)       |
|---------|-------------------------|
| [ñPr8-1 | (PRIVATE1: No communica |

: No communication address)

(MODBUS ASCII mode) Ennod-R

(PRIVATE2: Communication address available) ENPr8-2

- 2) Setting flow chart
  - <Example> Mode is changed from MODBUS RTU to MODBUS ASCII.
  - \* Communications protocol is selected by the (A) key in this example, but you can also use the (V) key to reverse.

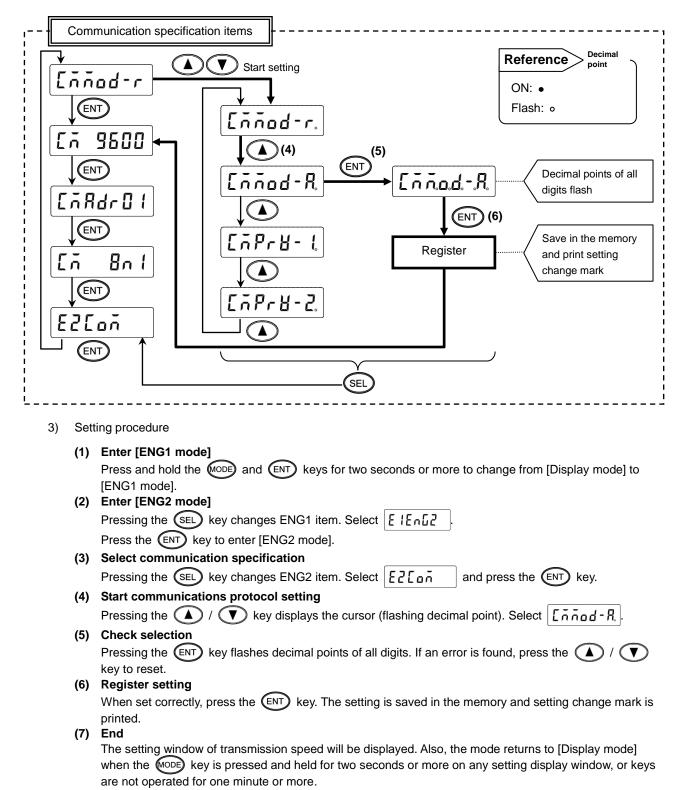

# 3. Setting transmission speed

- Setting range MODBUS: 9600, 19200, 38400bps PRIVATE: 1200, 2400, 4800, 9600bps
- 2) Setting flow chart
  - <Example> Transmission speed of MODBUS protocol is changed from 9600 to 19200bps.
  - Transmission speed is selected by the key in this example, but you can also use the key to reverse.

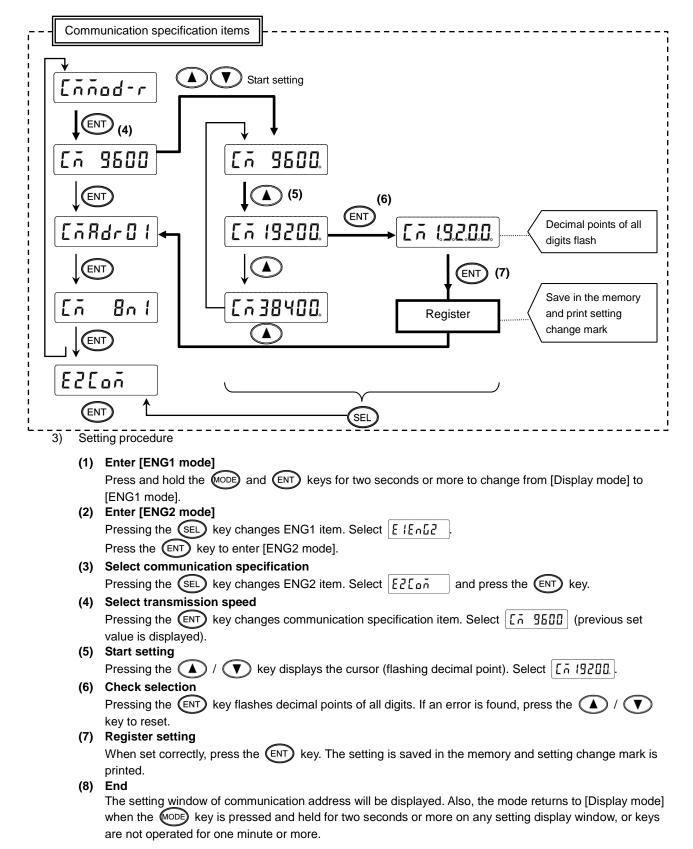

# 4. Setting communication address

- 1) Setting range: 01 to 99
  - \* For RS422A/485, a communication address of the unit needs to be set. Make sure that one or more units connected to a PC have unique communication address and no overlap occurs. For RS232C, only one unit is connected, but communication address needs to be set (use the default address 01 in normal case).
- 2) Setting flow chart <Example> Communication address is changed from 01 to 58.

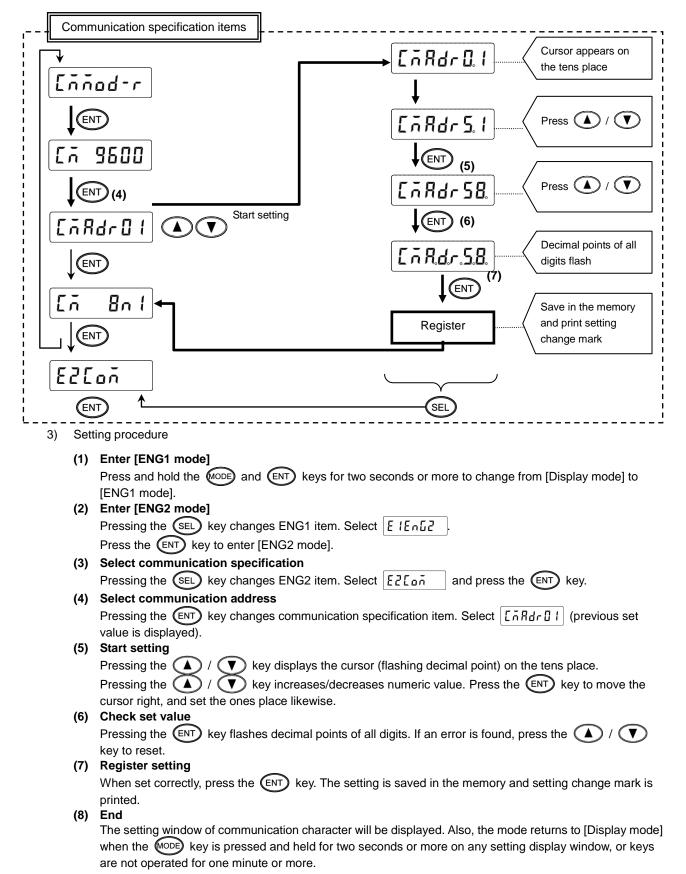

# 5. Setting communication character

#### 1) Setting range

| Display | Character length | Parity | Stop bit |
|---------|------------------|--------|----------|
| 7E1     | 7-bit            | Even   | 1        |
| 7E2     | 7-bit            | Even   | 2        |
| 701     | 7-bit            | Odd    | 1        |
| 702     | 7-bit            | Odd    | 2        |
| 8N1     | 8-bit            | Non    | 1        |
| 8N2     | 8-bit            | Non    | 2        |
| 8E1     | 8-bit            | Even   | 1        |
| 8E2     | 8-bit            | Even   | 2        |
| 801     | 8-bit            | Odd    | 1        |
| 802     | 8-bit            | Odd    | 2        |

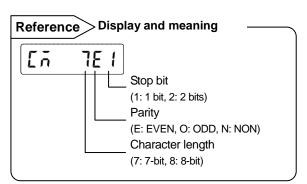

\* MODBUS RTU mode can set only 8-bit characters (see section 8-1).

#### 2) Setting flow chart

- <Example> Communication character is changed from 7E1 to 7O1.
- \* Communication character is selected by the 📣 key in this example, but you can also use the 🚺 key to reverse.

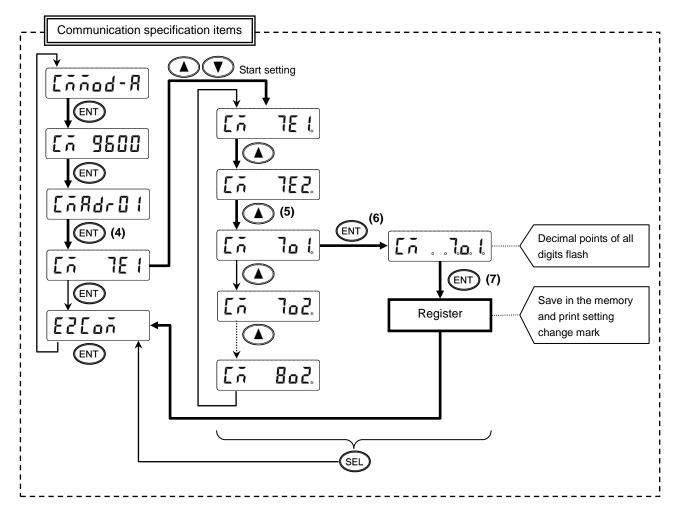

3) Setting procedure

| (1) | Enter [ENG1 mode]                                                                                         |
|-----|----------------------------------------------------------------------------------------------------|
|     | Press and hold the MODE and ENT keys for two seconds or more to change from [Display mode] to             |
|     | [ENG1 mode].                                                                                              |
| (2) | Enter [ENG2 mode]                                                                                         |
|     | Pressing the SEL key changes ENG1 item. Select $[E   E \cap L]$ .                                         |
|     | Press the ENT key to enter [ENG2 mode].                                                                   |
| (3) | Select communication specification                                                                        |
|     | Pressing the SEL key changes ENG2 item. Select ELL and press the ENT key.                                 |
| (4) | Select communication character                                                                            |
|     | Pressing the ENT key changes communication specification item. Select [ - 7E ! (previous set              |
|     | value is displayed).                                                                                      |
| (5) | Start setting                                                                                             |
|     | Pressing the 🚺 / 🚺 key displays the cursor (flashing decimal point). Select                               |
| (6) | Check selection                                                                                           |
|     | Pressing the ENT key flashes decimal points of all digits. If an error is found, press the 💧 / 🚺          |
|     | key to reset.                                                                                             |
| (7) | Register setting                                                                                          |
|     | When set correctly, press the (ENT) key. The setting is saved in the memory and setting change mark is    |
|     | printed.                                                                                                  |
| (8) | End                                                                                                    |
|     | The selection window of communication specification will be displayed. Also, the mode returns to [Display |
|     | mode] when the MODE key is pressed and held for two seconds or more on any setting display window, or     |
|     | keys are not operated for one minute or more.                                                             |

# 7. Wiring

# 7-1. Precautions on Wiring

# 1. Communication terminal

Terminal layout depends on the selection of communication interface.

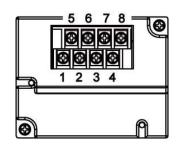

|       |        | 1  | 2  | 3  | 4  | 5   | 6   | 7                | 8                |
|-------|--------|----|----|----|----|-----|-----|------------------|------------------|
|       | RS232C |    |    |    | SG | SD  |     | RD               |                  |
| COM1  | RS422A |    |    |    | SG | SDA | SDB | RDA              | RDB              |
| COMIT | RS485  |    |    |    | SG | SA  | SB  | Short<br>with SA | Short<br>with SB |
| COM2  | RS485  | SA | SB | SG |    |     |     |                  |                  |

\* RS232C and RS422A/485 of COM1 are specified on purchase.

\* COM2 is supported by AL4000/AH4000 only.

# 2. RS422A/485 communication cable extended up to 1.2km

The interval between instruments can be decided freely, however, note that the total cable length should be 1.2km or less.

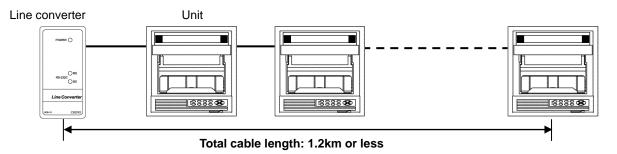

# 3. Take measure against noise

To avoid interference from noise, keep the communication cable separated from the power or other communication cables, with a gap of at least 50cm between them.

# 4. Make sure to use crimping terminals

One of the causes of communication failure is a disconnection of cables. Make sure to install an O type or Y type crimping terminal with insulation sleeve to the end of communication cable.

| Terminal board             | Diameter | Tightening<br>torque | Termination treatment (unit: mm) |
|----------------------------|----------|----------------------|----------------------------------|
| Communications<br>terminal | M3       | 0.5 N∙m              | O type<br>5.2 or less            |

# 5. Add termination resistor

For RS422A/485 communications, install a 100Ω resistor to the unit which is located at the last edge of the communication line.

(See section 7-3.2 and 7-3.3.)

# 6. Number of connectable units

RS232C: One unit RS422A/485: Up to 31 units

Caution

The number of connectable units specified above is based on the use of communication IC conforming to the communication standards. However, the number of units or distance ensuring high quality communication varies depending on the type of communication cable and other connected devices.

#### 7-2. **Communication Cable**

Prepare a communication cable before wiring. Dedicated cables are available from us. Contact us when you need it.

### 1. RS232C

Connection between PC and the unit or a line converter

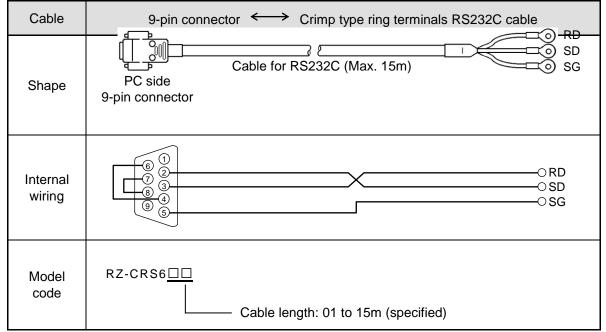

# 2. RS422A

Connection between a line converter and the unit

| Cable              | Crimp type ring terminals $\leftarrow$ Crimp type ring terminals RS422A cable                                                                                                    |
|--------------------|----------------------------------------------------------------------------------------------------|
| Shape              | (for a line converter)<br>RDA (black) (black) SDA<br>RDB (white) (black) SDB<br>SDA (red) (white) SDB<br>SDB (green) (c) (green) RDB<br>SG (blue) (blue) SG<br>Line converter side Recorder side<br>4-core cable of twisted 2-core cables of twisted VCTF lines. Each side has a SG<br>(single ground) line. Since the line converter has no SG terminal, cut and use the<br>cable.                                                                                                    |
| Internal<br>wiring | RDA O       (1)       SDA         RDB O       (1)       SDB         SDA O       (1)       SDB         SDB O       (1)       (1)         SDB O       (1)       (1)         SDB O       (1)       (1)         SDB O       (1)       (1)         SDB O       (1)       (1)         SG O       (1)       (1)         SG O< |
| Model<br>code      | RZ-CRA2                                                                                                    |

#### Connection between the unit and other devices

| Cable              | Crimp type ring terminals <> Crimp type ring terminals RS422A cable (for parallel)                                                                                                    |
|--------------------|----------------------------------------------------------------------------------------------------|
| Shape              | SDA (black)<br>SDB (white)<br>RDA (red)<br>RDB (green)<br>SG (blue)<br>Device side<br>4-core cable of twisted 2-core cables of twisted VCTF lines. Each side has a SG (single ground) line. |
| Internal<br>wiring | SDA O O SDA<br>SDB O O SDB<br>RDA O O RDA<br>RDB O O RDB<br>SG O SG                                                                                                    |
| Model<br>code      | RZ-CRA1                                                                                                    |

# 3. RS485

Connection between the unit and other devices and between a line converter and the unit

| Cable              | Crimp type ring terminals $\longleftrightarrow$ Crimp type ring terminals RS485 cable                                                                                                    |
|--------------------|----------------------------------------------------------------------------------------------------|
| Shape              | RDA (black)<br>RDB (white)<br>SG (green)<br>Device/line converter side<br>2-core cable of twisted CVVS lines. Each side has a SG (single ground) line. Since the line converter has no SG terminal, cut and use the cable. |
| Internal<br>wiring | RDA O O SA<br>RDB O O SB<br>SG O O SG                                                                                                    |
| Model<br>code      | RZ-LEC                                                                                                    |

# 4. Ethernet (AL4000/AH4000 only)

- Connection between PC and device When connecting a device to a PC directly (one-to-one), use a shielded, crossover twisted pair cable (commercially available STP cable).
- Connection between HUB and device (multiple devices can be connected)
   When connecting devices to a PC via HUB (one-to-N), use a shielded, straight twisted pair cable (commercially available STP cable).

# 7-3. Communication Line Wiring

# 1. RS232C wiring

PC and device are connected one-to-one in RS232C communication.

Example of terminal connection

| Communications port<br>RZ-CRS6<br>RD<br>SD<br>SG<br>RD<br>SG<br>SG<br>Device side |  | RD<br>SD<br>SG | → OSD<br>OSG |
|-----------------------------------------------------------------------------------|--|----------------|--------------|
|-----------------------------------------------------------------------------------|--|----------------|--------------|

# 2. RS422A wiring

PC and multiple devices are connected in RS422A communication. A line converter is required. RS422A cable is within 1.2km of total extension and up to 31 devices can be connected. Install a resistor of  $100\Omega$  to the last edge of the transmission line device side. (General metal film resistors will be fine. They are available from us, so contact us when you need it.)

Example of terminal connection

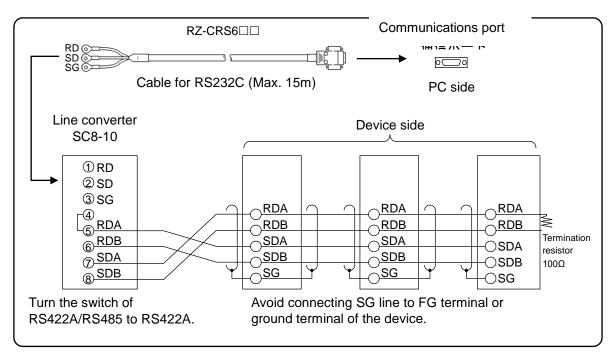

# 3. RS485 wiring

PC and multiple devices are connected in RS485 communication. A line converter is required. RS485 cable is within 1.2km of total extension and up to 31 devices can be connected. Install a resistor of  $100\Omega$  to the last edge of the transmission line device side. (General metal film resistors will be fine. They are available from us, so contact us when you need it.)

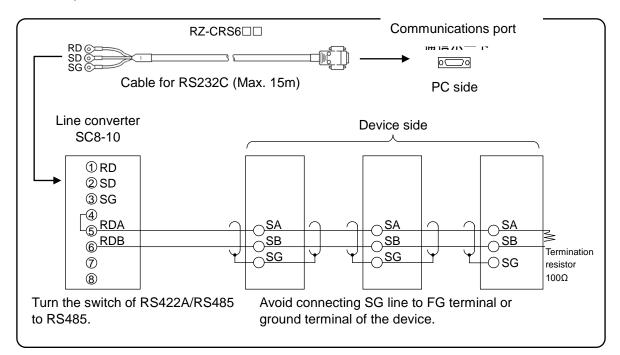

Example of terminal connection

# 4. Ethernet wiring (AL4000/AH4000 only)

• Example of connection between PC and Ethernet device (one-to-one connection)

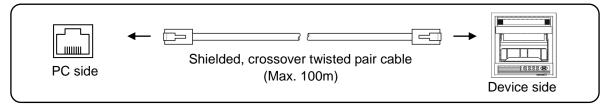

• Example of connection between PC, HUB and Ethernet device (one-to-N connection)

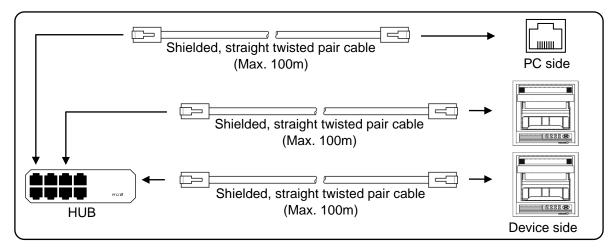

# 8. MODBUS Protocol

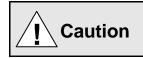

Make sure to read and understand this section to avoid any troubles.

### 1. Requesting data immediately after power-on generates an error

The unit is always ready for communications and responsive to data request from PC. However, after power-on, the unit does not respond normally until channel data becomes ready.

For example, it takes about 20 seconds for a 24-point AH4000 recorder to have the data ready. When a data request is received during this period, the unit returns an error.

### 2. Keys restricted in parameter setting (writing)

When operating the unit from PC to set parameters, etc., the ENT / ENTER key becomes temporarily unavailable while a setting window is displayed. The key will be available again by changing the window displayed.

### 3. RS232C requires communication address

Although PC and the unit are connected one-to-one in RS232C communication, a communication address needs to be set to establish communication.

### 4. Be careful about command re-transmission as no control signal line is used

The serial interface of the unit makes communication without using a control line. Therefore, attention should be paid when re-transmitting a command since reception failure may occur depending on the unit condition.

# 5. Do not disconnect communication cable or device, or turn ON/OFF the power during communication

Disconnecting the cables or devices constituting the serial interface, or turning ON/OFF the devices during communication may stop operation or generate an error. If this happens, all the devices constituting the serial interface need to be reset to start the operation from the beginning.

# 6. Make sure that communication driver has been turned OFF before sending next command

For RS422A/485 communication, multiple devices are connected in the same communication line, but only one device whose communication address is specified by PC passes through the communication line. To send all characters safely to PC, the communication line driver is turned OFF a few moments (about 5ms) after sending the last character. If a PC sends a command to the next device before the driver is turned OFF, signals will interfere with each other resulting in communication failure.

# 8-1. Message Transmission Mode

Two types of message transmission mode are available: RTU (Remote Terminal Unit) mode and ASCII mode, which can be selected using the front keys.

| · ·                  | tem         | RTU mode             | ASCII mode         |
|----------------------|-------------|----------------------|--------------------|
| Interface            |             | RS232C, RS           | 422A, RS485        |
| Communication sys    | stem        | Half-duplex start-st | op synchronization |
| Transmission spee    | d           | 9600, 1920           | 0, 38400bps        |
| Transmission code    |             | Binary               | ASCII              |
| Error check Vertical |             | Pa                   | rity               |
| (Error detection)    | Horizontal  | CRC-16               | LRC                |
| Character            | Start bit   | 1                    | bit                |
| configuration        | Data length | 8 bits               | 7 bits, 8 bits     |
|                      | Parity bit  | None, odd, even      | None*, odd, even   |
|                      | Stop bit    | 1bit/2               | 2 bits             |
| Message start code   | Э           | None                 | : (Colon)          |
| Message end code     | )           | None                 | CR, LF             |
| Data time interval   |             | 28-bit time or less  | 1 second or less   |

Comparison between RTU and ASCII modes

\* For the case of 7-bit data, parity bit cannot be "None".

### 1. Transmission data

The RTU mode transmits binary data. The ASCII mode divides the 8-bit binary data of RTU into high-order four bits and low-order four bits, and turns them into characters (0 to 9, A to F).

| Exa | mple: RTU mo |   |  | ASCII mode |           |
|-----|--------------|---|--|------------|-----------|
|     | 67H          |   |  | <b>~~</b>  | 36H ("6") |
|     | 89H          |   |  | ►          | 37H ("7") |
|     | ABH          |   |  |            | 38H ("8") |
|     |              |   |  | ►          | 39H ("9") |
|     |              |   |  |            | 41H ("A") |
|     |              | l |  |            | 42H ("B") |

The RTU mode enables more efficient transmission since its message is half in length compared to the ASCII mode.

### 2. Message frame structure

With RTU mode, the message frame consists of message section only.

With ASCII mode, the message frame consists of start character ": (colon, 3AH)", message and end characters "CR (carriage return, 0DH) + LF (line feed, 0AH)".

| RTU mode |   | ASCII mode |    |    |
|----------|---|------------|----|----|
| Message  | : | Message    | CR | LF |

The ASCII mode makes troubleshooting easier since it uses a message start character ":".

### 8-2. Data Time Interval

RTU mode: 28-bit time or less (9600bps: 2.8msec, 19200bps: 1.4msec, 38400bps: 0.7msec) ASCII mode: One second or less

When sending a message, keep the time interval between data constituting one message no longer than the time specified above. If it is longer than the time specified above, the receiver side (the unit) recognizes that transmission of data from the sender side is complete, and the data is handled as an abnormal message.

While the RTU mode requires continuous transmission of message characters, the ASCII mode allows for a maximum interval of one second between characters, making it possible to use a master (PC) with a relatively slow processing speed.

# 8-3. Message Structure

MODBUS message has the following structure which is applied to both RTU and ASCII modes.

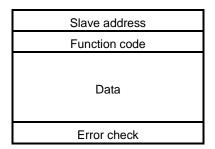

### 1. Slave address

A slave address can be set in advance using the front keys within the range of 1 to 99. Normally, master device communicates with a single slave device. Only a slave device whose address matches the slave address in a command message from the master device sends a response.

The slave address "0" is used for a message addressed to all slave devices (broadcast) from the master device. In this case, the slave devices do not send a response.

# 2. Function code

Function codes represent the functions to be executed by slave devices. The data is generally classified as shown in the table below. The table also shows the comparison between MODBUS original functions and MODBUS-compatible CHINO device functions (see section 8-9).

| Code | Function                           | Unit    | MODBUS original function<br>(reference) |  |
|------|------------------------------------|---------|-----------------------------------------|--|
| 01   | Read digital (ON/OFF) settings     | 1 bit   | Read coil status                        |  |
| 02   | Read digital input data            | 1 bit   | Read input relay status                 |  |
| 03   | Read analog settings               | 16 bits | Read holding register contents          |  |
| 04   | Read analog input data             | 16 bits | Read input register contents            |  |
| 05   | Write digital setting              | 1 bit   | Change single coil status               |  |
| 06   | Write analog setting               | 16 bits | Write to single holding register        |  |
| 08   | Send received data (for diagnosis) |         | Loop-back test                          |  |
| 16   | Write multiple analog settings     |         | Write to multiple holding registers     |  |
| 70   | Read floating data                 |         | Arbitrary command of vendors            |  |
| 71   | Write floating data                |         | Arbitrary command of vendors            |  |

Function code table

| (1) Digital settings:   | Parameters mainly used to change functions such as recording ON/OFF and data printing execution.                       |
|-------------------------|----------------------------------------------------------------------------------------------------|
| (2) Digital input data: | Event status, etc.                                                                                                    |
| (3) Analog settings:    | Information of various settings                                                                                        |
|                         | Within the range of 16-bit numeric values (-32768 to 32767)                                                            |
| (4) Analog input data:  | Measured data, unit specifications, etc.                                                                               |
|                         | Outputs a numeric value within the 16-bit range                                                                        |
| (5) Floating data:      | When the data cannot be expressed by a numeric value within the 16-bit range (-32768 to 32767), floating data is used. |

# 3. Data field

Data components depend on the function code. A master request consists of the code number of read/write target data (a relative number obtained from reference number described in the following section) and the number of data pieces. A slave response consists of the data responding to request.

Basic MODBUS data consists of 16-bit integers only, and the use of sign is specified for each data piece. Therefore, real number data such as measured data is expressed by assigning the decimal point position to a separate address to express an integer value, or by fixing the decimal point position and normalizing with the scale upper and lower limits.

This unit employs the system of assigning the decimal point position to a separate address.

The numeric data which cannot be expressed by 16-bit integers can be read or written using floating data.

| Caution | The data field may contain the data like input data which assigns a specific numeric value as error data. When handling such data, perform error judgment on the data before combining with decimal point data.<br>When decimal point data is combined first, error data is recognized as normal data. |
|---------|----------------------------------------------------------------------------------------------------|
|---------|----------------------------------------------------------------------------------------------------|

# 4. Reference number.

All the data handled by the unit has "reference number" assigned, and this number is required when reading/writing data.

The data is classified into "Digital settings", "Digital input data", "Analog input data", "Analog settings" and "Floating data (floating point data)" by its type.

A "relative number" corresponding to the reference number is specified in a message.

| Data type                              | Reference No.  | Relative No.       | MODBUS original function<br>(reference) |
|----------------------------------------|----------------|--------------------|-----------------------------------------|
| Digital settings                       | 1 to 10000     | Reference No 1     | Coil                                    |
| Digital input data                     | 10001 to 20000 | Reference No 10001 | Input relay                             |
| Analog input data                      | 30001 to 40000 | Reference No 30001 | Input register                          |
| Analog settings                        | 40001 to 50000 | Reference No 40001 | Holding register                        |
| Floating data<br>(Floating point data) | 50001 to 60000 | Reference No 50001 |                                         |

Reference numbers and corresponding relative numbers

For example, a relative number of "Reference No. 30101 (CH1 data)" described later is "100".

Quick search table for reference No.

| Data type                              | Parameter                                                                                                    | Reference No                                                                                                    | Applicable<br>Function code           | Reference table   |
|----------------------------------------|----------------------------------------------------------------------------------------------------|----------------------------------------------------------------------------------------------------|---------------------------------------|-------------------|
| Digital settings                       | Key lock<br>Message printing 1<br>Recording ON/OFF<br>Feed<br>List printing<br>Title printing (message printing 2)<br>Data printing<br>Recording to SD card ON/OFF<br>Fast dot printing<br>SNTP time setting                                                                                                    | 01 to 95                                                                                                    | 01 (READ)<br>05 (WRITE)               | See section 8-9.1 |
| Digital input data                     | Remote contact status<br>Measured data status<br>Alarm status                                                                                                    | 10009 to 10480                                                                                                    | 02 (READ)                             | See section 8-9.2 |
| Analog input data                      | Device information<br>Measured data                                                                                                    | 30001 to 30028<br>30101 to 30148                                                                                                    | 04 (READ)                             | See section 8-9.3 |
| Analog settings                        | Channel parameters<br>Date and time setting<br>Chart speed setting<br>Dot printing interval setting<br>Periodic data printing setting<br>Recording format selection<br>Zone printing setting<br>Display setting<br>Unit-tag switch setting<br>Range setting<br>Scale setting<br>Burnout setting<br>Sensor correction setting<br>Recording color setting<br>Subtract printing setting<br>Unit setting<br>Tag setting<br>Calculation setting<br>Calculation setting<br>Compressed/expanded printing setting<br>Automatic range-shift setting<br>Display and recording ON/OFF setting<br>Calendar timer setting<br>Broken line approximation table setting<br>SD card setting<br>Measured value display order setting<br>Title printing (message printing 2)<br>Remote contact setting<br>Operation recording setting<br>Message printing 1 setting<br>Periodic (specified time) data printing setting<br>Fail out setting<br>Communication sinput setting<br>Fail out setting<br>Communication parameter setting | 40001 to 44394<br>45001 to 45487<br>45001 to 45487<br>46501 to 46574<br>47001 to 47412<br>47906 to 47915<br>47931 to 47954<br>48001 to 48038<br>48069 to 48088<br>48101 to 48181<br>48202 to 48400<br>48501 to 48549<br>48601 to 48549<br>48601 to 48900<br>49001 to 49048<br>49101 to 49119<br>49902 to 49923 | 03 (READ)<br>06 (WRITE)<br>16 (WRITE) | See section 8-9.4 |
| Floating data<br>(Floating point data) | Measured data<br>Data communications input<br>Parameters set by each channel<br>Range setting<br>Scale setting<br>Alarm value<br>Calculation setting<br>Compressed/expanded printing setting<br>Automatic range-shift setting                                                                                                    | 50101 to 50124<br>50201 to 50224<br>50301 to 51499                                                                                                    | 70 (READ)<br>71 (WRITE)               | See section 8-9.5 |

# 5. Error check

The type of error check performed on transmission frame depends on the transmission mode.

RTU mode: CRC-16 ASCII mode: LRC

#### 1) CRC-16 calculation

In CRC system, the data to be transmitted is divided by a generating polynomial and the resulting remainder is appended to the data. The generating polynomial is shown below.

 $1 + X^2 + X^{15} + X^{16}$ 

Calculation is performed to the part from slave address to the end of data according to the following procedure.

- (1) Initialize CRC-16 data (referred to as X) (= FFFFH)
- (2) Exclusive logical sum (EX-OR) between data 1 and  $X \rightarrow X$
- (3) Shift X one bit to the right  $\rightarrow$  X
- (4) When a carry is generated, perform EX-OR with A001H. If not, go to step  $(5) \rightarrow X$
- (5) Repeat steps (3) and (4) until eight shifts have been performed.
- (6) EX-OR between the next data and  $X \rightarrow X$
- (7) Same as steps (3) to (5)
- (8) Repeat until the last data.
- (9) Create a message of the calculated 16-bit data (X). The low-order portion is followed by the high-order portion.

Example: For [02H] [07H] data, CRC-16 value becomes 1241H therefore the error check data will be [41H] [12H].

#### Reference: CRC-16 calculation program

```
/***** CRC-16 calculation program (C language) *****/
#include
              <stdio.h>
#include
              <conio.h>
void main(void)
                   /*** Internal variable declaration ***/
                  unsigned intiLoopCnt;/* Loop counter*/
unsigned shortusData;/* Input data*/
unsigned shortusCrcData;/* CRC-16 data*/
unsigned shortusErrChkData;/* Error check data*/
                  intiDummy;/* Dummy varialbe*/
                  /* Initialze CRC-16 output data */
                  usCrcData = 0xffff;
                  printf("Enter hexadecimal data (exit by [q]) >¥n");
                  while(scanf("%x",&usData) != 0)
                  {
                                     /* Perform exclusive OR between CRC output result and input data */
                                     usCrcData = usData ^ usCrcData;
                                     /*** Perform CRC calculation ***/
                                     /* Repeat until 8 bits have been shifted */
                                     for( iLoopCnt = 0 ; iLoopCnt < 8 ; iLoopCnt++ )</pre>
                                     {
                                                        /* Check if carry is generated */
                                                        if( usCrcData & 0x0001 )
                                                        {
                                                                        /* Carry generated */
                                                                        /* Shift CRC output result 1 bit to the right */
                                                                        usCrcData = usCrcData >> 1;
                                                                        /* Perform exclusive OR with A001H */
                                                                        usCrcData = usCrcData ^ 0xa001;
                                                        }
                                                        else
                                                        /* Carry not generated */
/* Shift CRC output result 1 bit to the right */
                                                        usCrcData = usCrcData >> 1;
                                     } /* for */
                  } /* while */
                  printf( "CRC-16 data is %xH.¥n", usCrcData );
                   /* Create error check data */
                  usErrChkData = ( usCrcData >> 8) | ( usCrcData << 8 );
printf( "Error check data is %xH.", usErrChkData );
```

iDummy = getch();

}

{

#### 2) LRC calculation

Calculation is performed to the part from slave address to the end of data according to the following procedure.

- (1) Create a message in RTU mode.
- (2) Add up the data from the start (slave address) to the end  $\rightarrow$  X
- (3) Complement X (bit inversion)  $\rightarrow$  X
- (4) Add 1 (X = X + 1)
- (5) Append X as LRC value to the message.
- (6) Convert the whole data to ASCII characters.

Example: For [02H] [07H] data, LRC value becomes F7H therefore the binary message will be [02H] [07H] [F7H] and the ASCII message will be [30H] [32H] [30H] [37H] [46H] [37H].

### 6. Precautions on data processing

- (1) Since the measured data and decimal point position are assigned to separate numbers, the both pieces of information are required at data replay.
- (2) Since a single data access (change) is available, attention should be paid to the settings of related data. For example, a change of measuring range causes the related data to be initialized.
- (3) Read or write data within the range specified by reference numbers. Writing data to an undefined reference number may affect the instrument operation.
- (4) When reading consecutive reference numbers, the data of undefined reference number becomes "0".
- (5) When an error is detected while writing to consecutive reference numbers, all the settings will be invalid.

#### 8-4. Message Creation

A message consists of (1) slave address, (2) function code, (3) data field and (4) error check code (see section 8-3).

| Transmission mode            | Number of data pieces |
|------------------------------|-----------------------|
| RTU                          | 120                   |
| RTU (floating data)<br>ASCII | 60                    |

The number of data pieces read/written at one time is as follows:

The following shows an example of creating a message.

Example: Reading "CH1" measured data of an AL4000/AH4000 unit with "slave address 02".

#### 1. RTU mode message

- (1) Slave address: 02 [02H]
- (2) Function code: 04 [04H]

The task is "Read analog input data (input register contents)". For the case of function code "04", specify "relative number of data in two bytes" and "number of data pieces in two bytes" to be read in the data field (see section 8-5, or 8-5.4 for "Function code: 04").

\* The number of data bytes needs to be checked.

- (3) Data field: First relative number 100 ([00H] [64H]), number of data pieces 2 ([00H] [02H]) Measured data (analog input data) is saved through reference numbers "30001 to 40000" (see section 8-3.4). The reference table shows that the integer part of CH1 is saved through "30101" and the decimal point position through "30102" (see section 8-9, or 8-9.3 for "Reading measured data"). A relative number of the first reference number "30101" is: 30101 – 30001 = 100, and it can be expressed as [00H] [64H] by two bytes (see section 8-3.4). The number of data pieces to be read is "two", the integer part of CH1 and the decimal point position, which can be expressed as [00H] [02H] by hex two bytes.
  (4) Error check: CPC 16 calculation result 2720H (20H) [27H])
- (4) Error check: CRC-16 calculation result 2730H ([30H] [27H]) Error check in RTU mode uses CRC-16 calculation (see section 8-3.5). From steps (1) to (3), the basic part of the message is [02H] [04H] [00H] [64H] [00H] [02H], and the CRC-16 value becomes 2730H. The error check data therefore becomes [30H] [27H].
- Message: [02H] [04H] [00H] [64H] [00H] [02H] [30H] [27H]
   Create a message according to the message structure (see section 8-3).

# 2. ASCII mode message

Perform LRC calculation as error check on the basic part of a message. The LRC value becomes 94H (see section 8-3.5). Convert each data piece of the basic part to ASCII code. Convert also the LRC value to ASCII code and append it to the basic part. Add a start character ":" and end characters "CR" and "LF" to the message.

Example: 02H, 04H, 00H, 64H, 00H, 02H, 30H, 27H

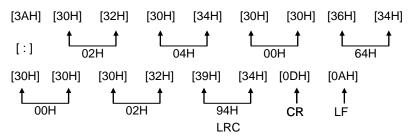

#### 8-5. **Function Code**

Response to each function code is described below (see 8-3.2, or 8-6 for response to abnormal situation).

### 1. Read digital settings (read coil status)

Function code: 01 [01H]

This function reads the designated quantity of consecutive digital settings (ON/OFF) starting from the specified number. A single data piece (one byte) contains eight ON/OFF data bits arranged in numerical order to form a response message. LSB (D0 side) of each data piece indicates digital data of the smallest number. When the number of readings is not a multiple of eight, unnecessary bit becomes 0.

|                                                                                                    | - angitan at |      |                             |           | .,          |                 |            |           |            |         |
|----------------------------------------------------------------------------------------------------|--------------|------|-----------------------------|-----------|-------------|-----------------|------------|-----------|------------|---------|
| Reference No.                                                                                                    | 8            | 9    | 10                          | 11        | 12          | 13              | 14         | 15        | 16         | 17      |
| Data                                                                                                    | _            | -    | -                           | _         | _           | _               | _          | _         | _          | ON      |
|                                                                                                    |              | Sinc | e no referenc               | ce numbe  | r exists, 0 | ) is return     | ed.        |           | Re         | cording |
| <rtu mode=""></rtu>                                                                                                    |              |      |                             |           |             |                 |            | П         |            | ON      |
| Master $\rightarrow$ De                                                                                                    | vice         |      | $\text{Device} \rightarrow$ | Master (n | ormal)      | _               |            | ٦٢        |            |         |
| Slave address                                                                                                    | 02H          |      | Slave ac                    | ddress    | 02H         | First           | 8 data bit | s         |            |         |
| Function code                                                                                                    | 01H          |      | Functior                    | n code    | 01H         | Q               | 000        | 0 0       | 0 0 (0     | 0H)     |
| Start No. (H)                                                                                                    | 00H          |      | Data c                      | ount      | 02H         |                 |            |           | <u></u>    |         |
| Start No. (L)                                                                                                    | 07H          |      | First 8 da                  | ata bits  | 00H         | 15<br>Reference |            |           | 8          |         |
| Number of data                                                                                                    | 00H          |      | Next 8 da                   | ata bits  | 02H         | Reference       | C 110.     |           |            |         |
| pieces (H)                                                                                                    |              |      |                             |           |             |                 |            |           |            |         |
| Number of data                                                                                                    | 0AH          | 1    | CRC                         | (L)       | 7CH         | Next            | 8 data bit | is<br>    |            |         |
| pieces (L)                                                                                                    |              |      |                             |           |             | 0               | 0 0 0      | 0 0       | 1 0 (0)    | 2H)     |
| CRC (L)                                                                                                    | 0DH          | ł    | CRC                         | (H)       | 3DH         |                 |            |           | <u>t</u> t |         |
| CRC (H)                                                                                                    | FFF          | 1    |                             |           |             | -               | Refe       | rence No. | 17 16      |         |
| <error ascii<="" check="" in="" td=""><td>mode&gt;</td><td></td><td></td><td></td><td></td><td></td><td></td><td></td><td></td><td></td></error> | mode>        |      |                             |           |             |                 |            |           |            |         |

Example: Reading 10 digital settings (reference No. 8 to 17) from slave 2

The error check section of CRC (L) and CRC (H) is replaced with the following.

ECH LRC LRC F9H

Note: Start No. (relative number) is "reference number - 1". (Decimal value 7 (= 8-1)  $\rightarrow$  hexadecimal value 07H)

Note: Data count means the number of data bytes.

(This is different from the required number of data pieces. In above example, the required number of data pieces is 10, and the data count is two.)

# 2. Read digital input data (read input relay status)

#### Function code: 02 [02H]

This function reads the designated quantity of consecutive digital input data (ON/OFF) starting from the specified number. A single data piece (one byte) contains eight ON/OFF data bits arranged in numerical order to form a response message. LSB (D0 side) of each data piece indicates digital data of the smallest number. When the number of readings is not a multiple of eight, unnecessary bit becomes 0. Start No. (relative number) is "reference number - 10001".

Example: Reading four digital input settings (reference No. 10109 to 10112) from slave 2 Reference No. 10109 10110 10111 10113 10114 10115 10116 10112 Data OFF ON ON OFF Level 1 Level 2 Level 3 Level 4 Since no reference number exists, 0 CH1 event is returned. status <RTU mode> Master  $\rightarrow$  Device Device → Master (normal) Slave address 02H Slave address 02H 02H 02H Function code Function code First 8 data bits Start No. (H) 00H Data count 01H 1 0 (05H) 0 0 0 0 0 1 Start No. (L) 6CH First 8 data bits 05H Reference No. 10112 10109 Number of data 00H CRC (L) 61H pieces (H) Since reference numbers 10113 to 10116 Number of data 04H CRC (H) CFH do not exist, 0 is returned. pieces (L) CRC (L) B9H CRC (H) E7H <Error check in ASCII mode>

The error check section of CRC (L) and CRC (H) is replaced with the following. LRC 8CH

Note: Start No. (relative number) is "reference number - 10001".

(Decimal value 108 (= 10109-10001) → hexadecimal value 6CH)

LRC

Note: Data count means the number of data bytes.

(This is different from the required number of data pieces. In above example, the required number of data pieces is four, and the data count is one.)

F6H

- 32 -

# 3. Read analog settings (read holding register contents)

#### Function code: 03 [03H]

This function reads the designated quantity of consecutive analog settings (two bytes: 16 bits) starting from the specified number. The data is divided into high-order eight bits and low-order eight bits, and then arranged in numerical order to form a response message.

Start No. (relative number) is "reference number - 40001".

Example: Reading CH1 range upper/lower limits and decimal point from slave 2 (Reading three analog settings (reference No. 40104 to 40106) from slave 2)

| Reference No. | 40104   | 40105   | 40106   |
|---------------|---------|---------|---------|
| Data          | 0       | 1000    | 1       |
| Data          | (0000H) | (03E8H) | (0001H) |

← Data example for 0.0 to 100.0

<RTU mode>

| Master $\rightarrow$ Device |     |
|-----------------------------|-----|
| Slave address               | 02H |
| Function code               | 03H |
| Start No. (H)               | 00H |
| Start No. (L)               | 67H |
| Number of data              | 00H |
| pieces (H)                  |     |
| Number of data              | 03H |
| pieces (L)                  |     |
| CRC (L)                     | B4H |
| CRC (H)                     | 27H |
|                             |     |

| Device $\rightarrow$ Master (nor | mal) |
|----------------------------------|------|
| Slave address                    | 02H  |
| Function code                    | 03H  |
| Data count                       | 06H  |
| Lower limit data (H)             | 00H  |
| Lower limit data (L)             | 00H  |
| Upper limit data (H)             | 03H  |
| Upper limit data (L)             | E8H  |
| Decimal point data<br>(H)        | 00H  |
| Decimal point data<br>(L)        | 01H  |
| CRC (L)                          | 74H  |
| CRC (H)                          | 35H  |
|                                  |      |

<Error check in ASCII mode>

| LRC 91H LRC 09 |
|----------------|
|----------------|

Note: Start No. (relative number) is "reference number – 40001".

(Decimal value 103 (= 40104-40001)  $\rightarrow$  hexadecimal value 67H) Note: Data count means the number of data bytes.

(This is different from the required number of data pieces. In above example, the required number of data pieces is three, and the data count is six.)

Note: The number of data pieces in a message which can be received (transmitted by the unit) at one time is limited (see section 8-4).

# 4. Read analog input data (read input register contents)

#### Function code: 04 [04H]

This function reads the designated quantity of consecutive analog input data (two bytes: 16 bits) starting from the specified number. The data is divided into high-order eight bits and low-order eight bits, and then arranged in numerical order to form a response message.

A response example is the same as "Function code 03", though the Start No. (relative number) becomes "reference number – 30001".

## 5. Write digital setting (change single coil status)

Function code: 05 [05H]

This function makes the digital setting of specified number the specified status (ON/OFF).

Example: Executing message printing on slave 2

(Setting the digital setting (reference No. 20) of slave 2 to ON)

<RTU mode>

| Master $\rightarrow$ Device                                |       |  | Device $\rightarrow$ Master (no | ormal) |
|------------------------------------------------------------|-------|--|---------------------------------|--------|
| Slave address                                              | 02H   |  | Slave address                   | 02H    |
| Function code                                              | 05H   |  | Function code                   | 05H    |
| Setting No. (H)                                            | 00H   |  | Setting No. (H)                 | 00H    |
| Setting No. (L)                                            | 13H   |  | Setting No. (L)                 | 13H    |
| Setting status (H                                          | ) FFH |  | Setting status (H)              | FFH    |
| Setting status (L)                                         | ) 00H |  | Setting status (L)              | 00H    |
| CRC (L)                                                    | 7DH   |  | CRC (L)                         | 7DH    |
| CRC (H)                                                    | CCH   |  | CRC (H)                         | CCH    |
| <pre><frror ascii="" check="" in="" mode=""></frror></pre> |       |  |                                 |        |
| LRC                                                        | E7H   |  | LRC                             | E7H    |

Note: Normal response is the same as command message.

Note: Setting No. (relative number) is "reference number - 1".

(Decimal value 19 (= 20-1)  $\rightarrow$  hexadecimal value 13H)

Note: Set "FF00H" to execute.

For the case of key lock and recording ON/OFF, set "0000H" to turn OFF or "FF00H" to turn ON.

Note: When the slave address is set to 0, all the slave devices execute the command, but no response is made from any of them.

## 6. Write analog settings (write to single holding register)

Function code: 06 [06H]

This function changes the analog setting of specified number to the specified value.

Example: Setting CH1 sensor correction value of slave 2 to 20 (Setting the analog setting (reference No. 40111) of slave 2 to "20")

<RTU mode>

| Master $\rightarrow$ Device |     |  |  |
|-----------------------------|-----|--|--|
| Slave address               | 02H |  |  |
| Function code               | 06H |  |  |
| Setting No. (H)             | 00H |  |  |
| Setting No. (L)             | 6EH |  |  |
| Setting status (H)          | 00H |  |  |
| Setting status (L)          | 14H |  |  |
| CRC (L)                     | E8H |  |  |
| CRC (H)                     | 2BH |  |  |

| Device $\rightarrow$ Master (normal) |     |  |
|--------------------------------------|-----|--|
| Slave address                        | 02H |  |
| Function code                        | 06H |  |
| Setting No. (H)                      | 00H |  |
| Setting No. (L)                      | 6EH |  |
| Setting status (H)                   | 00H |  |
| Setting status (L)                   | 14H |  |
| CRC (L)                              | E8H |  |
| CRC (H)                              | 2BH |  |
|                                      |     |  |
|                                      |     |  |

<Error check in ASCII mode>
LRC 76H

76H LRC 76H

Note: Normal response is the same as command message.

- Note: Setting No. (relative number) is "reference number 40001".
  - (Decimal value 110 (= 40111-40001)  $\rightarrow$  hexadecimal value 6EH)

Note: When the slave address is set to 0, all the slave devices execute the command, but no response is made from any of them.

### 7. Loop-back test

Function code: 08 [08H]

Transmission between master and slave is checked, and a response is made according to the specified diagnosis code.

The unit performs "return check" which transmits unaltered received data, and the diagnosis code is fixed to "0000H".

Example: Performing a loop-back test on slave 2

<RTU mode>

| Master $\rightarrow$ Device |       |     |
|-----------------------------|-------|-----|
| Slave address               |       | 02H |
| Function code               |       | 08H |
| Diagnosis code (H)          | Fixed | 00H |
| Diagnosis code (L)          | ed    | 00H |
| Arbitrary data              |       | *   |
| Arbitrary data              |       | *   |
| CRC (L)                     |       | *   |
| CRC (H)                     |       | *   |

| Device $\rightarrow$ Master (normal) |       |     |
|--------------------------------------|-------|-----|
| Slave address                        |       | 02H |
| Function code                        |       | 08H |
| Diagnosis code (H)                   | Fix   | 00H |
| Diagnosis code (L)                   | Fixed | 00H |
| Received arbitrary                   |       | *   |
| data                                 |       |     |
| Received arbitrary                   |       | *   |
| data                                 |       |     |
| CRC (L)                              |       | *   |
| CRC (H)                              |       | *   |
|                                      |       |     |

<Error check in ASCII mode>

LRC

| LRC | * |
|-----|---|
|     |   |

### 8. Write multiple analog settings (write to multiple holding registers)

#### Function code: 16 [10H]

This function changes the designated quantity of analog settings starting from the specified number to the specified value. The data is divided into high-order eight bits and low-order eight bits, and arranged in numerical order to transmit.

Example: Setting CH1 range upper/lower limits and decimal point of slave 2 to "0.0 to 100.0" (Setting three analog settings (reference No. 40104 to 40106) of slave 2)

| Reference No. | 40104   | 40105   | 40106   |
|---------------|---------|---------|---------|
| Dete          | 0       | 1000    | 1       |
| Data          | (0000H) | (03E8H) | (0001H) |

<RTU mode>

| $\text{Master} \rightarrow \text{Device}$ |     |  |
|-------------------------------------------|-----|--|
| Slave address                             | 02H |  |
| Function code                             | 10H |  |
| Start No. (H)                             | 00H |  |
| Start No. (L)                             | 67H |  |
| Number of data                            | 00H |  |
| pieces (H)                                |     |  |
| Number of data                            | 03H |  |
| pieces (L)                                |     |  |
| Data count                                | 06H |  |
| 1st data (H)                              | 00H |  |
| 1st data (L)                              | 00H |  |
| 2nd data (H)                              | 03H |  |
| 2nd data (L)                              | E8H |  |
| 3rd data (H)                              | 00H |  |
| 3rd data (L)                              | 01H |  |
| CRC (L)                                   | 10H |  |
| CRC (H)                                   | 97H |  |

| Device $\rightarrow$ Master (normal) |     |  |
|--------------------------------------|-----|--|
| Slave address                        | 02H |  |
| Function code                        | 10H |  |
| Start No. (H)                        | 00H |  |
| Start No. (L)                        | 67H |  |
| Number of data                       | 00H |  |
| pieces (H)                           |     |  |
| Number of data                       | 03H |  |
| pieces (L)                           |     |  |
| CRC (L)                              | 31H |  |
| CRC (H)                              | E4H |  |

<Error check in ASCII mode>

LRC

LRC

Note: Start No. (relative number) is "reference number – 40001".

(Decimal value 103 (= 40104-40001)  $\rightarrow$  hexadecimal value 67H)

92H

Note: When the slave address is set to 0, all the slave devices execute the command, but no response is made from any of them.

84H

Note: The number of data pieces in a message which can be transmitted (received by the unit) at one time is limited (see section 8-4).

### 9. Write floating data

Function code: 71 [47H]

This function changes the designated quantity of floating data (floating point data) starting from the specified number to the specified value. The standard MODBUS does not have this function code. A single piece of floating point data is represented by four bytes (32 bits).

Example: Writing data of CH1 and CH2 used for data communications input on slave 1 (Setting two pieces of floating data (reference No. 50201 and 50202) of slave 1)

| Reference No. | 50201             | 50202             |
|---------------|-------------------|-------------------|
| Data          | 1234.5            | 1.2345            |
| Dala          | (44H,9AH,50H,00H) | (3FH,9FH,6FH,D2H) |

<RTU mode>

| Master $\rightarrow$ Device |     |
|-----------------------------|-----|
| Slave address               | 01H |
| Function code               | 47H |
| Data type                   | 00H |
| Start No. (H)               | 00H |
| Start No. (L)               | C8H |
| Number of data              | 00H |
| pieces (H)                  |     |
| Number of data              | 02H |
| pieces (L)                  |     |
| Data count                  | 08H |
| First data (1)              | 00H |
| First data (2)              | 50H |
| First data (3)              | 9AH |
| First data (4)              | 44H |
| Next data (1)               | D2H |
| Next data (2)               | 6FH |
| Next data (3)               | 9FH |
| Next data (4)               | 3FH |
| CRC (L)                     | C1H |
| CRC (H)                     | B3H |

| $\text{Device} \rightarrow \text{Master (normal)}$ |     |  |
|----------------------------------------------------|-----|--|
| Slave address                                      | 01H |  |
| Function code                                      | 47H |  |
| Data type                                          | 00H |  |
| Start No. (H)                                      | 00H |  |
| Start No. (L)                                      | C8H |  |
| Number of data                                     | 00H |  |
| pieces (H)                                         |     |  |
| Number of data                                     | 02H |  |
| pieces (L)                                         |     |  |
| CRC (L)                                            | 04H |  |
| CRC (H)                                            | 88H |  |

Note: Data type is fixed to 00H.

<Error check in ASCII mode>
LRC 99

Note: Start No. (relative number) is "reference number – 50001".

99H

(Decimal value 200 (= 50201-50001)  $\rightarrow$  hexadecimal value C8H)

LRC

Note: Data count means the number of data bytes.

(This is different from the number of parameters. In above example, the number of parameters is two, and the data count is eight.)

EEH

Note: Transmit the floating point data from LSB.

### 10. Read floating data

Function code: 70 [46H]

This function reads the designated quantity of floating data (floating point data) starting from the specified number. The standard MODBUS does not have this function code. A single piece of floating point data is represented by four bytes (32 bits).

The floating data format conforms to IEEE754.

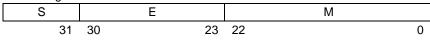

S: Sign bit of fixed-point part

E: Exponential part (8 bits)

M: Fixed-point part (23 bits)

Value =  $(-1)^{S} \times 1.M \times 2^{E-127}$ 

# Example: Reading CH1 and CH2 floating data of slave 1

(Reading two pieces of floating data (reference No. 50101 and 50102) of slave 1)

| Reference No. | 50101             | 50102             |
|---------------|-------------------|-------------------|
| Data          | 1234.5            | 1.2345            |
|               | (44H,9AH,50H,00H) | (3FH,9FH,6FH,D2H) |

<RTU mode>

| Master $\rightarrow$ Device |     |  |  |  |
|-----------------------------|-----|--|--|--|
| Slave address               | 01H |  |  |  |
| Function code               | 46H |  |  |  |
| Data type                   | 00H |  |  |  |
| Start No. (H)               | 00H |  |  |  |
| Start No. (L)               | 64H |  |  |  |
| Number of data              | 00H |  |  |  |
| pieces (H)                  |     |  |  |  |
| Number of data              | 02H |  |  |  |
| pieces (L)                  |     |  |  |  |
| CRC (L)                     | C5H |  |  |  |
| CRC (H)                     | 78H |  |  |  |

| Slave address01HFunction code46HData type00HData count08HFirst data (1)00HFirst data (2)50HFirst data (3)9AHFirst data (4)44HNext data (1)D2HNext data (2)6FHNext data (3)9FHNext data (4)3FHCRC (L)28H | Device $\rightarrow$ Master (nor | rmal) |
|----------------------------------------------------------------------------------------------------|----------------------------------|-------|
| Data type00HData count08HFirst data (1)00HFirst data (2)50HFirst data (2)50HFirst data (3)9AHFirst data (4)44HNext data (1)D2HNext data (2)6FHNext data (3)9FHNext data (4)3FHCRC (L)28H                | Slave address                    | 01H   |
| Data count08HFirst data (1)00HFirst data (2)50HFirst data (3)9AHFirst data (4)44HNext data (1)D2HNext data (2)6FHNext data (3)9FHNext data (4)3FHCRC (L)28H                                             | Function code                    | 46H   |
| First data (1)00HFirst data (2)50HFirst data (3)9AHFirst data (4)44HNext data (1)D2HNext data (2)6FHNext data (3)9FHNext data (4)3FHCRC (L)28H                                                          | Data type                        | 00H   |
| First data (2)50HFirst data (3)9AHFirst data (3)9AHFirst data (4)44HNext data (1)D2HNext data (2)6FHNext data (3)9FHNext data (4)3FHCRC (L)28H                                                          | Data count                       | 08H   |
| First data (3)9AHFirst data (4)44HNext data (1)D2HNext data (2)6FHNext data (3)9FHNext data (4)3FHCRC (L)28H                                                                                            | First data (1)                   | 00H   |
| First data (4)44HNext data (1)D2HNext data (2)6FHNext data (3)9FHNext data (4)3FHCRC (L)28H                                                                                                    | First data (2)                   | 50H   |
| Next data (1)D2HNext data (2)6FHNext data (3)9FHNext data (4)3FHCRC (L)28H                                                                                                    | First data (3)                   | 9AH   |
| Next data (2)6FHNext data (3)9FHNext data (4)3FHCRC (L)28H                                                                                                    | First data (4)                   | 44H   |
| Next data (3)9FHNext data (4)3FHCRC (L)28H                                                                                                    | Next data (1)                    | D2H   |
| Next data (4)3FHCRC (L)28H                                                                                                    | Next data (2)                    | 6FH   |
| CRC (L) 28H                                                                                                    | Next data (3)                    | 9FH   |
|                                                                                                    | Next data (4)                    | 3FH   |
|                                                                                                    | CRC (L)                          | 28H   |
|                                                                                                    | CRC (H)                          | 3DH   |

| <error ascii="" check="" in="" mo<="" th=""><th>de&gt;</th><th></th><th></th></error> | de> |     |     |
|---------------------------------------------------------------------------------------|-----|-----|-----|
| LRC                                                                                   | 53H | LRC | 64H |

Note: Data type is fixed to 00H.

Note: Start No. (relative number) is "reference number - 50001".

(Decimal value 100 (= 50101-50001)  $\rightarrow$  hexadecimal value 64H)

Note: Data count means the number of data bytes. (This is different from the required number of data pieces. In above example, the required number of data pieces is two, and the data count is eight.)

Note: Transmit the floating point data from LSB.

#### 8-6. Response to Abnormal Situation

When a message from the master device contains an error, the following responses will be made.

#### 1. No response

Message is ignored and no response is made in the following situations.

- (1) A transmission error (overrun, framing, parity, CRC or LRC) is detected in a message.
- (2) A slave address in a message does not match the receiver address.
- Data interval in a message is too long.
   RTU mode: More than 28-bit time
   ASCII mode: More than one second
- (4) Transmission parameters do not agree.
- (5) A received message exceeds 512 bytes.

Note: When the slave address is "0" for writing functions, message is executed if it contains no error, but no response is made.

#### 2. Returning error message

When a message from the master device does not contain an error described in 8-6.1, but any of the following problems occur, a code indicating the error will be returned as "error message".

The format of error message is shown below.

| Slave address       |  |  |  |  |
|---------------------|--|--|--|--|
| Function code + 80H |  |  |  |  |
| Error code          |  |  |  |  |
| CRC (L)             |  |  |  |  |
| CRC (H)             |  |  |  |  |
|                     |  |  |  |  |

| Function code | Error code |
|---------------|------------|
| 01            | 81H        |
| 02            | 82H        |
| 03            | 83H        |
| 04            | 84H        |
| 05            | 85H        |
| 06            | 86H        |
| 08            | 88H        |
| 16            | 90H        |
| 70            | C6H        |
| 71            | C7H        |

Error code is formed by adding 80H to a function code.
 Example: When the function code is 16, the error code becomes 10H (16) + 80H = 90H.

| Error codes are shown i<br>Error code | Description                                                                                                    |
|---------------------------------------|----------------------------------------------------------------------------------------------------|
| 01H                                   | Function code error<br>Undefined function code is received.                                                                                                    |
| 02H                                   | Relative number (reference number) error<br>Undefined start number or setting number is received.                                                                                                    |
| 03H                                   | <ul> <li>Error in number of data pieces</li> <li>Any of the following cases: <ul> <li>(1) Received function code disagrees with the number of data pieces.</li> <li>"Data count" is not twice the "Number of data pieces" when the function code is "16"</li> <li>"Data count" is not quadruple the "Number of data pieces" when the function code is "17"</li> <li>"Data count" disagrees with "Received data count" when the function code is "16" or "71"</li> </ul> </li> <li>(2) Transmission data in response to a received message exceeds the specified number of data pieces.</li> <li>RTU: Up to 120 (up to 60 for floating data)</li> <li>ASCII: Up to 60</li> </ul>            |
| 11H                                   | Out-of-range setting (setting error)<br>Any of the following cases:<br>(1) Undefined range No.<br>(2) Setting (binary) exceeds the specified range<br>(3) Decimal point data is out of the range of "0 to 3"<br>(4) RJ internal is set for a case other than thermocouple input range<br>(5) Burnout is set to other than None for the voltage (V) input range                                                                                                    |
| 12H                                   | <ul> <li>Setting disabled</li> <li>When a setting message is received in any of the following situations:</li> <li>Parameter setting for multiple channels is required when performing parameter setting on each channel</li> <li>Parameter setting of unused optional function is required (A "0" response is transmitted for a read message.)</li> <li>Setting on the unit or via Web window is in progress</li> <li>Setting contents are being registered (Registration process, which takes about one second, starts three seconds after receiving the last frame of setting.)</li> <li>Setting is performed on an item which is not available for setting during recording</li> </ul> |

# 8-7. Title Printing (Message Printing 2) Function

Arbitrary characters can be printed on the chart of the unit through communications.

|                              | KH4000/AH4000                                                                                                    | KL4000/AL4000 |  |
|------------------------------|----------------------------------------------------------------------------------------------------|---------------|--|
| Number of printed characters | Max. 72                                                                                                    | Max. 40       |  |
| Character type               | Alphanumeric characters (upper/lower cases), symbols and katakana<br>(When using katakana, 8-bit data must be used for communication.) |               |  |
| Color                        | Selectable from six colors: red, black, blue, green, brown and purple                                                                  |               |  |
| Feed specification           | Specify whether to perform printing by interrupting trace printing, or perform printing on trace printing                              |               |  |

#### <Printing specifications>

<Procedure>

- (1) The master device transmits the information of color, feed specification and printing contents to the unit. (See reference numbers: 48001 to 48038.)
- (2) The master device transmits an execution message to the unit. (See reference number 20 and section 8-5.5.)
- Note: When step (2) is executed without taking step (1), the previously printed contents will be printed again. Nothing will be printed if message printing has never been executed.

### 8-8. Data Communications Input

Using this function, the "data" transmitted from the master device through communication is recorded in the same manner as measured data. For the transmitted data, operations including recording, calculation (for alarm etc.) and communication output are performed just like measured data.

<Procedure>

- (1) The master device transmits a calculation number and recording range (upper/lower limits) of the channel for recording data communications input in advance to the unit. Once these items have been transmitted, there is no need of transmitting them again until a change of recording range, etc. becomes necessary. In this case, the range and scale settings become invalid and the above recording range becomes effective for recording (see reference numbers: 40165 to 42500).
- (2) The master device transmits the data to be recorded. (Reference numbers: 49001 to 49048, or 50201 to 50224 for floating data)
- (3) The data is updated every time transmission from the master device occurs.
- Note: After the power is turned on, recording data is invalid (display: "- - -") until the first data is transmitted from the master device.
- Note: Even if the range is set for the channel to be recorded, measured data is replaced with the input data through communications.

## 8-9. Reference Table

# 1. Digital parameters

| Reference<br>No. | Applicable<br>function code | R/W    | Description                                               | Details                                                                                                    |
|------------------|-----------------------------|--------|-----------------------------------------------------------|----------------------------------------------------------------------------------------------------|
| 01               | 01<br>05                    | R<br>W | Key lock                                                  | 0 (0000h) = UNLOCK (key lock disabled)<br>1 (FF00h) = LOCK (key lock enabled)<br>The value in () is for the case of function code 05.<br>Error code: 01H, 02H, 03H, 11H, 12H |
| 10               | 01<br>05                    | R<br>W | Message printing 1 (1)<br>execute<br>* AL4000/AH4000 only | 0 (0000h) = Not executed (finished)<br>1 (FF00h) = Executing (started)<br>The value in () is for the case of function code 05.<br>Error code: 01H, 02H, 03H, 11H, 12H        |
| 11               | 01<br>05                    | R<br>W | Message printing 1 (2)<br>execute<br>* AL4000/AH4000 only | 0 (0000h) = Not executed (finished)<br>1 (FF00h) = Executing (started)<br>The value in () is for the case of function code 05.<br>Error code: 01H, 02H, 03H, 11H, 12H        |
| 12               | 01<br>05                    | R<br>W | Message printing 1 (3)<br>execute<br>* AL4000/AH4000 only | 0 (0000h) = Not executed (finished)<br>1 (FF00h) = Executing (started)<br>The value in () is for the case of function code 05.<br>Error code: 01H, 02H, 03H, 11H, 12H        |
| 13               | 01<br>05                    | R<br>W | Message printing 1 (4)<br>execute<br>* AL4000/AH4000 only | 0 (0000h) = Not executed (finished)<br>1 (FF00h) = Executing (started)<br>The value in () is for the case of function code 05.<br>Error code: 01H, 02H, 03H, 11H, 12H        |
| 14               | 01<br>05                    | R<br>W | Message printing 1 (5)<br>execute<br>* AL4000/AH4000 only | 0 (0000h) = Not executed (finished)<br>1 (FF00h) = Executing (started)<br>The value in () is for the case of function code 05.<br>Error code: 01H, 02H, 03H, 11H, 12H        |
| 15               | 01<br>05                    | R<br>W | Message printing 1 (6)<br>execute<br>* AL4000/AH4000 only | 0 (0000h) = Not executed (finished)<br>1 (FF00h) = Executing (started)<br>The value in () is for the case of function code 05.<br>Error code: 01H, 02H, 03H, 11H, 12H        |
| 16               | 01<br>05                    | R<br>W | Message printing 1 (7)<br>execute<br>* AL4000/AH4000 only | 0 (0000h) = Not executed (finished)<br>1 (FF00h) = Executing (started)<br>The value in () is for the case of function code 05.<br>Error code: 01H, 02H, 03H, 11H, 12H        |
| 17               | 01<br>05                    | R<br>W | Recording ON/OFF                                          | 0 (0000h) = Recording OFF<br>1 (FF00h) = Recording ON<br>The value in () is for the case of function code 05.<br>Error code: 01H, 02H, 03H, 11H, 12H                         |
| 18               | 01<br>05                    | R<br>W | Feed execute                                              | 0 (0000h) = Not executed (finished)<br>1 (FF00h) = Executing (started)<br>The value in () is for the case of function code 05.<br>Error code: 01H, 02H, 03H, 11H, 12H        |
| 19               | 01<br>05                    | R<br>W | List printing 1 execute                                   | 0 (0000h) = Not executed (finished)<br>1 (FF00h) = Executing (started)<br>The value in () is for the case of function code 05.<br>Error code: 01H, 02H, 03H, 11H, 12H        |
| 20               | 01<br>05                    | R<br>W | Title printing execute<br>(Message printing 2<br>execute) | 0 (0000h) = Not executed (finished)<br>1 (FF00h) = Executing (started)<br>The value in () is for the case of function code 05.<br>Error code: 01H, 02H, 03H, 11H, 12H        |

| Reference | Applicable    |        |                                                            | R/W ··· R: READ, W: WRITE                                                                                                    |
|-----------|---------------|--------|------------------------------------------------------------|----------------------------------------------------------------------------------------------------|
| No.       | function code | R/W    | Description                                                | Details                                                                                                    |
| 21        | 01<br>05      | R<br>W | Data printing execute                                      | 0 (0000h) = Not executed (finished)<br>1 (FF00h) = Executing (started)<br>The value in () is for the case of function code 05.<br>Error code: 01H, 02H, 03H, 11H, 12H               |
| 22        | 01<br>05      | R<br>W | Recording to SD card<br>ON/OFF<br>* AL4000/AH4000 only     | 0 (0000h) = Recording OFF<br>1 (FF00h) = Recording ON<br>The value in () is for the case of function code 05.<br>Error code: 01H, 02H, 03H, 11H, 12H                                |
| 26        | 01<br>05      | R<br>W | Fast dot printing<br>* AL4000/AH4000 only                  | 0 (0000h) = Standard (approx. 5sec/point)<br>1 (FF00h) = Fast (approx. 2.5sec/point)<br>The value in () is for the case of function code 05.<br>Error code: 01H, 02H, 03H, 11H, 12H |
| 33        | 01<br>05      | R<br>W | List printing 1 execute                                    | 0 (0000h) = Not executed (finished)<br>1 (FF00h) = Executing (started)<br>The value in () is for the case of function code 05.<br>Error code: 01H, 02H, 03H, 11H, 12H               |
| 34        | 01<br>05      | R<br>W | List printing 2 execute                                    | 0 (0000h) = Not executed (finished)<br>1 (FF00h) = Executing (started)<br>The value in () is for the case of function code 05.<br>Error code: 01H, 02H, 03H, 11H, 12H               |
| 35        | 01<br>05      | R<br>W | List printing 3 execute                                    | 0 (0000h) = Not executed (finished)<br>1 (FF00h) = Executing (started)<br>The value in () is for the case of function code 05.<br>Error code: 01H, 02H, 03H, 11H, 12H               |
| 61        | 01<br>05      | R<br>W | Message printing 1 (8)<br>execute<br>* AL4000/AH4000 only  | 0 (0000h) = Not executed (finished)<br>1 (FF00h) = Executing (started)<br>The value in () is for the case of function code 05.<br>Error code: 01H, 02H, 03H, 11H, 12H               |
| 62        | 01<br>05      | R<br>W | Message printing 1 (9)<br>execute<br>* AL4000/AH4000 only  | 0 (0000h) = Not executed (finished)<br>1 (FF00h) = Executing (started)<br>The value in () is for the case of function code 05.<br>Error code: 01H, 02H, 03H, 11H, 12H               |
| 63        | 01<br>05      | R<br>W | Message printing 1 (10)<br>execute<br>* AL4000/AH4000 only | 0 (0000h) = Not executed (finished)<br>1 (FF00h) = Executing (started)<br>The value in () is for the case of function code 05.<br>Error code: 01H, 02H, 03H, 11H, 12H               |
| 64        | 01<br>05      | R<br>W | Message printing 1 (11)<br>execute<br>* AL4000/AH4000 only | 0 (0000h) = Not executed (finished)<br>1 (FF00h) = Executing (started)<br>The value in () is for the case of function code 05.<br>Error code: 01H, 02H, 03H, 11H, 12H               |
| 65        | 01<br>05      | R<br>W | Message printing 1 (12)<br>execute<br>* AL4000/AH4000 only | 0 (0000h) = Not executed (finished)<br>1 (FF00h) = Executing (started)<br>The value in () is for the case of function code 05.<br>Error code: 01H, 02H, 03H, 11H, 12H               |
| 66        | 01<br>05      | R<br>W | Message printing 1 (13)<br>execute<br>* AL4000/AH4000 only | 0 (0000h) = Not executed (finished)<br>1 (FF00h) = Executing (started)<br>The value in () is for the case of function code 05.<br>Error code: 01H, 02H, 03H, 11H, 12H               |
| 67        | 01<br>05      | R<br>W | Message printing 1 (14)<br>execute<br>* AL4000/AH4000 only | 0 (0000h) = Not executed (finished)<br>1 (FF00h) = Executing (started)<br>The value in () is for the case of function code 05.<br>Error code: 01H, 02H, 03H, 11H, 12H               |

| Reference<br>No. | Applicable function code | R/W    | Description                                                | Details                                                                                                    |
|------------------|--------------------------|--------|------------------------------------------------------------|----------------------------------------------------------------------------------------------------|
| 68               | 01<br>05                 | R<br>W | Message printing 1 (15)<br>execute<br>* AL4000/AH4000 only | 0 (0000h) = Not executed (finished)<br>1 (FF00h) = Executing (started)<br>The value in () is for the case of function code 05.<br>Error code: 01H, 02H, 03H, 11H, 12H |
| 69               | 01<br>05                 | R<br>W | Message printing 1 (16)<br>execute<br>* AL4000/AH4000 only | 0 (0000h) = Not executed (finished)<br>1 (FF00h) = Executing (started)<br>The value in () is for the case of function code 05.<br>Error code: 01H, 02H, 03H, 11H, 12H |
| 70               | 01<br>05                 | R<br>W | Message printing 1 (17)<br>execute<br>* AL4000/AH4000 only | 0 (0000h) = Not executed (finished)<br>1 (FF00h) = Executing (started)<br>The value in () is for the case of function code 05.<br>Error code: 01H, 02H, 03H, 11H, 12H |
| 71               | 01<br>05                 | R<br>W | Message printing 1 (18)<br>execute<br>* AL4000/AH4000 only | 0 (0000h) = Not executed (finished)<br>1 (FF00h) = Executing (started)<br>The value in () is for the case of function code 05.<br>Error code: 01H, 02H, 03H, 11H, 12H |
| 72               | 01<br>05                 | R<br>W | Message printing 1 (19)<br>execute<br>* AL4000/AH4000 only | 0 (0000h) = Not executed (finished)<br>1 (FF00h) = Executing (started)<br>The value in () is for the case of function code 05.<br>Error code: 01H, 02H, 03H, 11H, 12H |
| 73               | 01<br>05                 | R<br>W | Message printing 1 (20)<br>execute<br>* AL4000/AH4000 only | 0 (0000h) = Not executed (finished)<br>1 (FF00h) = Executing (started)<br>The value in () is for the case of function code 05.<br>Error code: 01H, 02H, 03H, 11H, 12H |
| 95               | 01<br>05                 | R<br>W | SNTP time setting<br>execute<br>* AL4000/AH4000 only       | 0 (0000h) = Not executed (finished)<br>1 (FF00h) = Executing (started)<br>The value in () is for the case of function code 05.<br>Error code: 01H, 02H, 03H, 11H, 12H |

# 2. Digital input data

| Reference | Applicable    |     | Description              |                                                          |
|-----------|---------------|-----|--------------------------|----------------------------------------------------------|
| No.       | function code | R/W | Description              | Details                                                  |
| 10009     |               |     | Remote contact 1 status  |                                                          |
| 10010     |               |     | Remote contact 2 status  |                                                          |
| 10011     |               |     | Remote contact 3 status  |                                                          |
| 10012     |               |     | Remote contact 4 status  |                                                          |
| 10013     |               |     | Remote contact 5 status  |                                                          |
| 10014     |               |     | Remote contact 6 status  |                                                          |
| 10015     |               |     | Remote contact 7 status  |                                                          |
| 10016     |               |     | Remote contact 8 status  |                                                          |
| 10017     |               |     | Remote contact 9 status  |                                                          |
| 10018     |               | _   | Remote contact 10 status | Remote contact input status                              |
| 10019     | 02            | R   | Remote contact 11 status | 0: OFF                                                   |
| 10020     |               |     | Remote contact 12 status | 1: ON                                                    |
| 10021     |               |     | Remote contact 13 status |                                                          |
| 10022     |               |     | Remote contact 14 status |                                                          |
| 10023     |               |     | Remote contact 15 status |                                                          |
| 10024     |               |     | Remote contact 16 status |                                                          |
| 10025     |               |     | Remote contact 17 status |                                                          |
| 10026     |               |     | Remote contact 18 status |                                                          |
| 10020     |               |     | Remote contact 19 status |                                                          |
| 10028     |               |     | Remote contact 20 status |                                                          |
| 10020     |               |     |                          | Status represented by 2 bits                             |
|           |               |     |                          | 00: Measured value                                       |
| 10101     | 02            | R   | CH1 status 1             | 01: Calculation data                                     |
| 10102     | 02            |     |                          | 10: Communication input data                             |
|           |               |     |                          | Error code: 01H, 02H, 03H                                |
|           |               |     |                          | Status represented by 4 bits                             |
|           |               |     |                          | 0000: Normal data                                        |
| 10105     |               |     |                          | 0001: + Over range                                       |
| 10106     |               |     |                          | 0010: - Over range                                       |
| 10107     | 02            | R   | CH1 status 2             | 0100: Burnout                                            |
| 10108     |               |     |                          | 1000: Invalid data (initialization or data collection in |
| 10100     |               |     |                          | progress, or range not set)                              |
|           |               |     |                          | Error code: 01H, 02H, 03H                                |
|           |               |     | CH1 alarm level 1        |                                                          |
| 10109     |               |     | CH1 alarm level 2        | 0: Alarm not activated                                   |
| 10110     | 02            | R   | CH1 alarm level 3        | 1: Alarm activated                                       |
| 10111     | -             |     | CH1 alarm level 4        | Error code: 01H, 02H, 03H                                |
| 10112     |               |     | Activation status        | , ,                                                      |
| 10117     |               | -   |                          |                                                          |
| 10118     | 02            | R   | CH2 status 1             | Same as CH1                                              |
| 10121     |               |     |                          |                                                          |
| to        | 02            | R   | CH2 status 2             | Same as CH1                                              |
| 10124     |               |     |                          |                                                          |
| 10125     |               |     |                          |                                                          |
| to        | 02            | R   | CH2 alarm level          | Same as CH1                                              |
| 10128     |               |     | 1 to 4 activation status |                                                          |
| 10133     |               | -   |                          |                                                          |
| 10134     | 02            | R   | CH3 status 1             | Same as CH1                                              |
| 10137     |               |     |                          |                                                          |
| to        | 02            | R   | CH3 status 2             | Same as CH1                                              |
| 10140     |               |     |                          |                                                          |
| 10140     |               |     |                          |                                                          |

| Deferrer         | Applicable                  |          |                          | R/W ··· R: READ |
|------------------|-----------------------------|----------|--------------------------|-----------------|
| Reference<br>No. | Applicable<br>function code | R/W      | Description              | Details         |
| 10141            |                             |          |                          |                 |
| to               | 02                          | R        | CH3 alarm level          | Same as CH1     |
| 10144            | ļ i                         | ļ        | 1 to 4 activation status |                 |
| 10149            | Ι <u></u>                   | t        | <b>.</b>                 |                 |
| 10150            | 02                          | R        | CH4 status 1             | Same as CH1     |
| 10153            | Ι                           | ł        |                          |                 |
| to               | 02                          | R        | CH4 status 2             | Same as CH1     |
| 10156            | 02                          |          | 01 14 SIGIUS 2           |                 |
|                  | Í                           |          |                          | <u> </u>        |
| 10157            | 02                          |          | CH4 alarm level          | Same as CH1     |
| to<br>10160      | 02                          | R        | 1 to 4 activation status | Same as CH1     |
| 10160            | ļi                          | ļ        |                          |                 |
| 10165            | 02                          | R        | CH5 status 1             | Same as CH1     |
| 10166            | ļi                          | ļ        |                          |                 |
| 10169            | l                           | l _      |                          |                 |
| to               | 02                          | R        | CH5 status 2             | Same as CH1     |
| 10172            | ļ                           | <u> </u> |                          | <u> </u>        |
| 10173            | l i                         | ļ        | CH5 alarm level          |                 |
| to               | 02                          | R        | 1 to 4 activation status | Same as CH1     |
| 10177            | <u> </u>                    |          |                          |                 |
| 10181            | 02                          | R        | CH6 status 1             | Same as CH1     |
| 10182            | 02                          | ĸ        |                          |                 |
| 10185            |                             |          |                          |                 |
| to               | 02                          | R        | CH6 status 2             | Same as CH1     |
| 10188            | ۱ <u> </u>                  |          |                          |                 |
| 10189            | Г <u> </u>                  |          |                          |                 |
| to               | 02                          | R        | CH6 alarm level          | Same as CH1     |
| 10192            |                             |          | 1 to 4 activation status |                 |
| 10197            |                             |          |                          |                 |
| 10198            | 02                          | R        | CH7 status 1             | Same as CH1     |
| 10201            | Ι <u></u>                   | İ — —    |                          |                 |
| to               | 02                          | R        | CH7 status 2             | Same as CH1     |
| 10204            | ~ <u>~</u>                  |          |                          |                 |
| 10204            | Ιi                          | ├───     |                          |                 |
| 10205<br>to      | 02                          | R        | CH7 alarm level          | Same as CH1     |
| 10208            | 02                          |          | 1 to 4 activation status |                 |
|                  | Í                           |          |                          | <u> </u>        |
| 10213<br>10214   | 02                          | R        | CH8 status 1             | Same as CH1     |
| 10214            | ļi                          | ļ        |                          |                 |
| 10217            |                             |          |                          | Sama as CI14    |
| to               | 02                          | R        | CH8 status 2             | Same as CH1     |
| 10220            | ļi                          | ļ        |                          | ┥────┤          |
| 10221            | l i                         | ļ        | CH8 alarm level          |                 |
| to               | 02                          | R        | 1 to 4 activation status | Same as CH1     |
| 10224            | ļ                           | <u> </u> |                          | <u> </u>        |
| 10229            | 02                          | R        | CH9 status 1             | Same as CH1     |
| 10230            | ~~                          |          |                          |                 |
| 10233            | l i                         | ļ        |                          |                 |
| to               | 02                          | R        | CH9 status 2             | Same as CH1     |
| 10236            | l I                         |          |                          |                 |
| 10237            |                             |          | CH9 alarm level          |                 |
| to               | 02                          | R        |                          | Same as CH1     |
| 10240            | l i                         |          | 1 to 4 activation status |                 |
| 10245            |                             |          |                          |                 |
| 10246            | 02                          | R        | CH10 status 1            | Same as CH1     |
|                  | L                           | •        |                          |                 |

|                  |                             |     |                          | R/W ··· R: READ |
|------------------|-----------------------------|-----|--------------------------|-----------------|
| Reference<br>No. | Applicable<br>function code | R/W | Description              | Details         |
| 10249            |                             |     |                          |                 |
| to               | 02                          | R   | CH10 status 2            | Same as CH1     |
| 10252            | 02                          | IX. | CITTO Status 2           | Same as CITI    |
|                  |                             |     |                          |                 |
| 10253            | 00                          | Р   | CH10 alarm level         | Sama as CI14    |
| to               | 02                          | R   | 1 to 4 activation status | Same as CH1     |
| 10256            |                             |     |                          |                 |
| 10261            | 02                          | R   | CH11 status 1            | Same as CH1     |
| 10262            |                             |     |                          |                 |
| 10265            |                             |     |                          |                 |
| to               | 02                          | R   | CH11 status 2            | Same as CH1     |
| 10268            |                             |     |                          |                 |
| 10269            |                             |     | CH11 alarm level         |                 |
| to               | 02                          | R   | 1 to 4 activation status | Same as CH1     |
| 10272            |                             |     |                          |                 |
| 10277            | 02                          | R   | CH12 status 1            | Same as CH1     |
| 10278            | 02                          | N.  |                          |                 |
| 10281            |                             |     |                          |                 |
| to               | 02                          | R   | CH12 status 2            | Same as CH1     |
| 10284            |                             |     |                          |                 |
| 10285            |                             |     |                          |                 |
| to               | 02                          | R   | CH12 alarm level         | Same as CH1     |
| 10288            |                             |     | 1 to 4 activation status |                 |
| 10293            |                             |     |                          |                 |
| 10294            | 02                          | R   | CH13 status 1            | Same as CH1     |
| 10297            |                             |     |                          |                 |
| to               | 02                          | R   | CH13 status 2            | Same as CH1     |
| 10300            | 02                          |     |                          |                 |
| 10301            |                             |     |                          |                 |
| to               | 02                          | R   | CH13 alarm level         | Same as CH1     |
| 10304            | 02                          |     | 1 to 4 activation status |                 |
| 10309            |                             |     |                          |                 |
| 10309            | 02                          | R   | CH14 status 1            | Same as CH1     |
| 10310            |                             |     |                          |                 |
|                  | 02                          | R   | CH14 status 2            | Same as CH1     |
| to               | 02                          | ĸ   | CH14 Status 2            | Same as CHT     |
| 10316            |                             |     |                          |                 |
| 10317            | 02                          | P   | CH14 alarm level         | Sama as CH1     |
| to               | 02                          | R   | 1 to 4 activation status | Same as CH1     |
| 10320            |                             |     |                          |                 |
| 10325            | 02                          | R   | CH15 status 1            | Same as CH1     |
| 10326            |                             |     |                          |                 |
| 10329            | • -                         | -   |                          |                 |
| to               | 02                          | R   | CH15 status 2            | Same as CH1     |
| 10332            |                             |     |                          |                 |
| 10333            |                             |     | CH15 alarm level         |                 |
| to               | 02                          | R   | 1 to 4 activation status | Same as CH1     |
| 10336            |                             |     |                          |                 |
| 10341            | 02                          | R   | CH16 status 1            | Same as CH1     |
| 10342            | 02                          |     |                          |                 |
| 10345            |                             |     |                          |                 |
| to               | 02                          | R   | CH16 status 2            | Same as CH1     |
| 10348            |                             |     |                          |                 |

| Poforence        | Applicable                  |     |                          | R/W ··· R: READ |
|------------------|-----------------------------|-----|--------------------------|-----------------|
| Reference<br>No. | Applicable<br>function code | R/W | Description              | Details         |
| 10349            |                             |     |                          |                 |
| to               | 02                          | R   | CH16 alarm level         | Same as CH1     |
| 10352            |                             |     | 1 to 4 activation status |                 |
| 10357            |                             |     |                          |                 |
| 10358            | 02                          | R   | CH17 status 1            | Same as CH1     |
| 10361            |                             |     |                          |                 |
|                  | 02                          | Б   | CH17 status 2            | Samo as CH1     |
| to               | 02                          | R   | UTTI SIALUS Z            | Same as CH1     |
| 10364            |                             |     |                          |                 |
| 10365            |                             | _   | CH17 alarm level         |                 |
| to               | 02                          | R   | 1 to 4 activation status | Same as CH1     |
| 10368            |                             |     |                          |                 |
| 10373            | 02                          | R   | CH18 status 1            | Same as CH1     |
| 10374            | ~-                          |     |                          |                 |
| 10377            |                             |     |                          |                 |
| to               | 02                          | R   | CH18 status 2            | Same as CH1     |
| 10380            |                             |     |                          |                 |
| 10381            |                             |     |                          |                 |
| to               | 02                          | R   | CH18 alarm level         | Same as CH1     |
| 10384            |                             |     | 1 to 4 activation status |                 |
| 10389            | 0.5                         | _   |                          |                 |
| 10390            | 02                          | R   | CH19 status 1            | Same as CH1     |
| 10393            |                             |     |                          |                 |
| to               | 02                          | R   | CH19 status 2            | Same as CH1     |
| 10396            | 02                          |     |                          |                 |
| 10390            |                             |     |                          |                 |
| to               | 02                          | R   | CH19 alarm level         | Same as CH1     |
| 10400            | 02                          | ĸ   | 1 to 4 activation status |                 |
|                  |                             |     |                          |                 |
| 10405            | 02                          | R   | CH20 status 1            | Same as CH1     |
| 10406            |                             |     |                          |                 |
| 10409            | ~~                          | _   |                          |                 |
| to               | 02                          | R   | CH20 status 2            | Same as CH1     |
| 10412            |                             |     |                          |                 |
| 10413            |                             |     | CH20 alarm level         |                 |
| to               | 02                          | R   | 1 to 4 activation status | Same as CH1     |
| 10416            |                             |     |                          |                 |
| 10421            | 02                          | R   | CH21 status 1            | Same as CH1     |
| 10422            | 02                          |     |                          |                 |
| 10425            |                             |     |                          |                 |
| to               | 02                          | R   | CH21 status 2            | Same as CH1     |
| 10428            |                             |     |                          |                 |
| 10429            |                             |     |                          |                 |
| to               | 02                          | R   | CH21 alarm level         | Same as CH1     |
| 10432            |                             |     | 1 to 4 activation status |                 |
| 10437            |                             |     |                          |                 |
| 10438            | 02                          | R   | CH22 status 1            | Same as CH1     |
| 10430            |                             |     |                          |                 |
| to               | 02                          | R   | CH22 status 2            | Same as CH1     |
| 10444            | 02                          |     | 01122 SIGIUS 2           |                 |
|                  |                             |     |                          |                 |
| 10445            | ~~                          | 5   | CH22 alarm level         | Como os CI14    |
| to               | 02                          | R   | 1 to 4 activation status | Same as CH1     |
| 10448            |                             |     |                          |                 |
| 10453            | 02                          | R   | CH23 status 1            | Same as CH1     |
| 10454            |                             |     |                          |                 |

| Reference<br>No.     | Applicable<br>function code | R/W | Description                                  | Details     |
|----------------------|-----------------------------|-----|----------------------------------------------|-------------|
| 10457<br>to<br>10460 | 02                          | R   | CH23 status 2                                | Same as CH1 |
| 10461<br>to<br>10464 | 02                          | R   | CH23 alarm level<br>1 to 4 activation status | Same as CH1 |
| 10469<br>10470       | 02                          | R   | CH24 status 1                                | Same as CH1 |
| 10473<br>to<br>10476 | 02                          | R   | CH24 status 2                                | Same as CH1 |
| 10477<br>to<br>10480 | 02                          | R   | CH24 alarm level<br>1 to 4 activation status | Same as CH1 |

# 3. Analog input data

1) Reading device information

|                  |                             |     |                                  | R/W ··· R: READ                                                                                                    |
|------------------|-----------------------------|-----|----------------------------------|----------------------------------------------------------------------------------------------------|
| Reference<br>No. | Applicable<br>function code | R/W | Description                      | Details                                                                                                    |
| 30001            | 04                          | R   | Device name character 1, 2       | ASCII "AL"/"AH"/"BL"/"BH" (type)<br>Error code: 01H, 02H, 03H, 12H                                                                                                    |
| 30002            | 04                          | R   | Device name character 3, 4       | ASCII "41"/"42"/"45"/"46"/"47"<br>Error code: 01H, 02H, 03H, 12H                                                                                                    |
| 30003            | 04                          | R   | Device name character<br>5, 6    | ASCII: Input points<br>"06": 6 points<br>"12": 12 points<br>"24": 24 points<br>Error code: 01H, 02H, 03H, 12H                                                                                                    |
| 30004            | 04                          | R   | Device name character<br>7, 8    | <ul> <li>ASCII 1st digit: Communication type</li> <li>"N": None</li> <li>"E": Ethernet</li> <li>"R": COM1_RS232C</li> <li>"A": COM1_RS422A/485</li> <li>"Q": COM1_RS422A/485 + COM2_RS485</li> <li>"G": COM1_RS422A/485 + COM2_RS485</li> <li>"G": COM1_RS422A/485 + COM2_RS485 + COM2_RS485 + Ethernet</li> <li>ASCII 2nd digit: Alarm output + remote contact</li> <li>"0": None</li> <li>"2": 2 points of mechanical relay 'a' contact output</li> <li>"4": 4 points of mechanical relay 'a' contact output + 5 points of remote contact input</li> <li>"A": 6 points of mechanical relay 'a' contact output + 5 points of remote contact input</li> <li>"8": 8 points of mechanical relay 'a' contact output + 10 points of remote contact input</li> <li>"B": 12 points of mechanical relay 'a' contact output + 10 points of remote contact input</li> <li>"F": 16 points of mechanical relay 'a' contact output + 20 points of remote contact input</li> <li>"F": 24 points of mechanical relay 'a' contact output + 20 points of remote contact input</li> <li>"D": 24 points of mechanical relay 'a' contact output + 20 points of remote contact input</li> </ul> |
| 30005            | 04                          | R   | Device name character<br>9, 10   | ASCII 1st digit: Power supply<br>"A": 100 to 240V AC<br>"D": 24V AC/24V DC<br>ASCII 2nd digit: 1st digit of OP/SP code<br>Depends on the specifications<br>Error code: 01H, 02H, 03H, 12H                                                                                                    |
| 30006            | 04                          | R   | Device name character<br>11, 12  | ASCII 1st digit: 2nd digit of OP/SP code<br>Depends on the specifications<br>ASCII 2nd digit: 3rd digit of OP/SP code<br>Depends on the specifications                                                                                                    |
| 30009            | 04                          | R   | ROM version<br>(Application CPU) | Error code: 01H, 02H, 03H, 12H<br>ASCII 2 digits<br>Error code: 01H, 02H, 03H, 12H                                                                                                    |
| 30010            | 04                          | R   | ROM version<br>(Printer CPU)     | ASCII 2 digits<br>Error code: 01H, 02H, 03H, 12H                                                                                                    |

R/W ···· R: READ

| Reference<br>No. | Applicable<br>function code | R/W | Description                     | Details                                                                                                    |
|------------------|-----------------------------|-----|---------------------------------|----------------------------------------------------------------------------------------------------|
| 30011            | 04                          | R   | ROM version<br>(Preamplifier 1) | ASCII 2 digits<br>Error code: 01H, 02H, 03H, 12H                                                                                                    |
| 30012            | 04                          | R   | ROM version<br>(Preamplifier 2) | ASCII 2 digits<br>Error code: 01H, 02H, 03H, 12H                                                                                                    |
| 30017            | 04                          | R   | Input points                    | Number of channels<br>Error code: 01H, 02H, 03H, 12H                                                                                                    |
| 30025            | 04                          | R   | Alarm output points             | 0: None, 2: 2 points, 4: 4 points, 6: 6 points, 8: 8 points,<br>12: 12 points, 16: 16 points, 24: 24 points<br>Error code: 01H, 02H, 03H, 12H                                                                       |
| 30026            | 04                          | R   | Remote contact input points     | 0: None, 5: 5 points, 10: 10 points, 20: 20 points<br>Error code: 01H, 02H, 03H, 12H                                                                                                    |
| 30027            | 04                          | R   | Communication type              | 0: None<br>1: COM1_RS232C<br>2: COM1_RS422A/485<br>3: COM1_RS232C + COM2_RS485<br>4: COM1_RS422A/485 + COM2_RS485<br>5: COM1_RS422A/485 +<br>COM2_RS485 + Ethernet<br>6: Ethernet<br>Error code: 01H, 02H, 03H, 12H |
| 30028            | 04                          | R   | Option information              | 0: None<br>Error code: 01H, 02H, 03H, 12H                                                                                                    |

#### 2) Reading measured data

| Reference<br>No. | Applicable<br>function code | R/W | Description       | Details                                                                                                    |
|------------------|-----------------------------|-----|-------------------|----------------------------------------------------------------------------------------------------|
| 30101            | 04                          | R   | CH1 data          | DATA: -30000 to 30000<br>32767: + Over range<br>-32767: - Over range<br>32766: Burnout<br>-32766: Invalid data<br>32764: Calculation error<br>Error code: 01H, 02H, 03H, 12H |
| 30102            | 04                          | R   | CH1 decimal point | 0 to 3<br>Error code: 01H, 02H, 03H, 12H                                                                                                    |
| 30103            | 04                          | R   | CH2 data          | Same as CH1                                                                                                    |
| 30104            | 04                          | R   | CH2 decimal point | Same as CH1                                                                                                    |
| 30105            | 04                          | R   | CH3 data          | Same as CH1                                                                                                    |
| 30106            | 04                          | R   | CH3 decimal point | Same as CH1                                                                                                    |
| 30107            | 04                          | R   | CH4 data          | Same as CH1                                                                                                    |
| 30108            | 04                          | R   | CH4 decimal point | Same as CH1                                                                                                    |
| 30109            | 04                          | R   | CH5 data          | Same as CH1                                                                                                    |
| 30110            | 04                          | R   | CH5 decimal point | Same as CH1                                                                                                    |
| 30111            | 04                          | R   | CH6 data          | Same as CH1                                                                                                    |
| 30112            | 04                          | R   | CH6 decimal point | Same as CH1                                                                                                    |
| 30113            | 04                          | R   | CH7 data          | Same as CH1                                                                                                    |
| 30114            | 04                          | R   | CH7 decimal point | Same as CH1                                                                                                    |
| 30115            | 04                          | R   | CH8 data          | Same as CH1                                                                                                    |
| 30116            | 04                          | R   | CH8 decimal point | Same as CH1                                                                                                    |
| 30117            | 04                          | R   | CH9 data          | Same as CH1                                                                                                    |
| 30118            | 04                          | R   | CH9 decimal point | Same as CH1                                                                                                    |

| Reference<br>No. | Applicable<br>function code | R/W | Description        | Details     |
|------------------|-----------------------------|-----|--------------------|-------------|
| 30119            | 04                          | R   | CH10 data          | Same as CH1 |
| 30120            | 04                          | R   | CH10 decimal point | Same as CH1 |
| 30121            | 04                          | R   | CH11 data          | Same as CH1 |
| 30122            | 04                          | R   | CH11 decimal point | Same as CH1 |
| 30123            | 04                          | R   | CH12 data          | Same as CH1 |
| 30124            | 04                          | R   | CH12 decimal point | Same as CH1 |
| 30125            | 04                          | R   | CH13 data          | Same as CH1 |
| 30126            | 04                          | R   | CH13 decimal point | Same as CH1 |
| 30127            | 04                          | R   | CH14 data          | Same as CH1 |
| 30128            | 04                          | R   | CH14 decimal point | Same as CH1 |
| 30129            | 04                          | R   | CH15 data          | Same as CH1 |
| 30130            | 04                          | R   | CH15 decimal point | Same as CH1 |
| 30131            | 04                          | R   | CH16 data          | Same as CH1 |
| 30132            | 04                          | R   | CH16 decimal point | Same as CH1 |
| 30133            | 04                          | R   | CH17 data          | Same as CH1 |
| 30134            | 04                          | R   | CH17 decimal point | Same as CH1 |
| 30135            | 04                          | R   | CH18 data          | Same as CH1 |
| 30136            | 04                          | R   | CH18 decimal point | Same as CH1 |
| 30137            | 04                          | R   | CH19 data          | Same as CH1 |
| 30138            | 04                          | R   | CH19 decimal point | Same as CH1 |
| 30139            | 04                          | R   | CH20 data          | Same as CH1 |
| 30140            | 04                          | R   | CH20 decimal point | Same as CH1 |
| 30141            | 04                          | R   | CH21 data          | Same as CH1 |
| 30142            | 04                          | R   | CH21 decimal point | Same as CH1 |
| 30143            | 04                          | R   | CH22 data          | Same as CH1 |
| 30144            | 04                          | R   | CH22 decimal point | Same as CH1 |
| 30145            | 04                          | R   | CH23 data          | Same as CH1 |
| 30146            | 04                          | R   | CH23 decimal point | Same as CH1 |
| 30147            | 04                          | R   | CH24 data          | Same as CH1 |
| 30148            | 04                          | R   | CH24 decimal point | Same as CH1 |

#### \* About status information

| MSB (15)                                           |     |   |                                        | (11)                                                 |         |             |                                      | (7)                                                            |                                                                                              |                                                      | (4)     | LSB (0) |
|----------------------------------------------------|-----|---|----------------------------------------|------------------------------------------------------|---------|-------------|--------------------------------------|----------------------------------------------------------------|----------------------------------------------------------------------------------------------|------------------------------------------------------|---------|---------|
| 0                                                  | AZI | 0 | 0                                      | EV4                                                  | EV3     | EV2         | EV1                                  | ERR                                                            | BURN                                                                                         | OF                                                   | UF      | DP      |
| AZI<br>EV1 to EV4<br>ERR<br>BURN<br>OF<br>UF<br>DP | 1   |   | : Input<br>: Senso<br>: Over<br>: Unde | alarm sta<br>status<br>or discon<br>range<br>r range | nection | of data 0 0 | 1) 0<br>1) 0<br>1) 0<br>1) 0<br>1) 0 | Not activa<br>Normal)/1<br>Not occur<br>Not occur<br>Not occur | ata)/1 (Wi<br>ated)/1 (A<br>(Abnorm<br>rred)/1 (O<br>rred)/1 (O<br>rred)/1 (O<br>1,  0 0 1 0 | ctivated)<br>al)<br>ccurred)<br>ccurred)<br>ccurred) | 1 1 : 3 |         |

# 4. Analog parameters

1) Parameters common to channels (1)

| Reference<br>No. | Applicable<br>function code | R/W                    | Description           | Details                                                   |
|------------------|-----------------------------|------------------------|-----------------------|-----------------------------------------------------------|
| INU.             | 03                          | R                      |                       | ASCII 2 digits (1st digit can use space code)             |
| 40001            | 06                          | W                      | Date and time setting | 00 to 99: 2000 to 2099                                    |
| 40001            | 16                          | Ŵ                      | (year)                | Error code: 01H, 02H, 03H, 12H                            |
|                  | 03                          | R                      |                       | ASCII 2 digits (1st digit can use space code)             |
| 40002            |                             | W                      | Date and time setting | 01 to 12                                                  |
| 40002            | 40002 06<br>16              | W                      | (month)               | Error code: 01H, 02H, 03H, 12H                            |
|                  | 03                          | R                      |                       | ASCII 2 digits (1st digit can use space code)             |
| 40003            | 06                          | Ŵ                      | Date and time setting | 01 to 31                                                  |
| 10000            | 16                          | W                      | (day)                 | Error code: 01H, 02H, 03H, 12H                            |
|                  | 03                          | R                      |                       | ASCII 2 digits (1st digit can use space code)             |
| 40004            | 06                          | W                      | Date and time setting | 00 to 23                                                  |
|                  | 16                          | W                      | (hour)                | Error code: 01H, 02H, 03H, 12H                            |
|                  | 03                          | R                      |                       | ASCII 2 digits (1st digit can use space code)             |
| 40005            | 06                          | W                      | Date and time setting | 00 to 59                                                  |
|                  | 16                          | W                      | (minute)              | Error code: 01H, 02H, 03H, 12H                            |
|                  | 03                          | R                      |                       | ASCII 2 digits (1st digit can use space code)             |
| 40006            | 06                          | W                      | Date and time setting | 00 to 59                                                  |
|                  | 16                          | W                      | (second)              | Error code: 01H, 02H, 03H, 12H                            |
|                  |                             |                        |                       | ASCII 2 digits                                            |
| 40007 03         | R                           | First 2 digits of year | Fixed to "20"         |                                                           |
|                  |                             |                        |                       | Error code: 01H, 02H, 03H, 12H                            |
|                  |                             |                        |                       | ASCII 2 digits                                            |
| 40008            | 03                          | R                      | Last 2 digits of year | 00 to 99                                                  |
|                  |                             |                        |                       | Error code: 01H, 02H, 03H, 12H                            |
|                  | 03                          | R                      |                       | Bit31 to Bit16                                            |
| 40011            | 40011 06                    | W                      | DipSW1                |                                                           |
|                  | 16                          | W                      | High-order 16 bits    | Error code: 01H, 02H, 03H, 12H                            |
|                  | 03                          | R                      | DipSW1                | Bit15 to Bit0                                             |
| 40012            | 06                          | W                      | Low-order 16 bits     |                                                           |
|                  | 16                          | W                      |                       | Error code: 01H, 02H, 03H, 12H                            |
|                  |                             |                        | Executing chart       | 1 to 3                                                    |
| 40017            | 03                          | R                      | Speed number          | Only reading enabled                                      |
|                  |                             |                        |                       | Error code: 01H, 02H, 03H, 12H                            |
|                  | 03                          | R                      | Dot printing interval | 0: 5sec, 1: 2.5sec, 2: Linked to chart speed              |
| 40018            | 06                          | W                      | * AL4000/AH4000 only  | Error code: 01H, 02H, 03H, 12H                            |
|                  | 16                          | W                      | ,                     |                                                           |
|                  | 03                          | R                      | Chart                 | 1 to 1500 [mm/H]                                          |
| 40019            | 06                          | W                      | Speed 1               | -125: 12.5 [mm/H]                                         |
|                  | 16                          | W                      |                       | Error code: 01H, 02H, 03H, 12H                            |
| 10000            | 03                          | R                      | Chart                 | 1 to 1500 [mm/H]                                          |
| 40022            | 06                          | W                      | Speed 2               | -125: 12.5 [mm/H]                                         |
|                  | 16                          | W                      |                       | Error code: 01H, 02H, 03H, 12H                            |
| 40005            | 03                          | R                      | Chart                 | 1 to 1500 [mm/H]                                          |
| 40025            | 06<br>16                    | W                      | Speed 3               | -125: 12.5 [mm/H]                                         |
|                  | 16                          | W                      |                       | Error code: 01H, 02H, 03H, 12H                            |
| 40024            | 03                          | R<br>W                 | Data interval         | ASCII 2 digits (1st digit can use space code)<br>00 to 24 |
| 40034            | 06<br>16                    | W                      | Interval (hour)       | Error code: 01H, 02H, 03H, 12H                            |
|                  | 03                          | R                      |                       | ASCII 2 digits (1st digit can use space code)             |
| 40035            | 03                          | к<br>W                 | Data interval         | 00 to 59                                                  |
| 40030            | 16                          | W                      | Interval (minute)     | Error code: 01H, 02H, 03H, 12H                            |
|                  | 10                          | ٧V                     | 1                     |                                                           |

| Reference | Applicable    |     |                       | R/W ··· R: READ, W: WRITE                          |  |  |
|-----------|---------------|-----|-----------------------|----------------------------------------------------|--|--|
| No.       | function code | R/W | Description Details   |                                                    |  |  |
|           | 03            | R   |                       | ASCII 2 digits (1st digit can use space code)      |  |  |
| 40036     | 06            | W   | Data interval         | 00 to 23                                           |  |  |
|           | 16            | W   | Start time (hour)     | Error code: 01H, 02H, 03H, 12H                     |  |  |
|           | 03            | R   |                       | ASCII 2 digits (1st digit can use space code)      |  |  |
| 40037     | 06            | w   | Data interval         | 00 to 59                                           |  |  |
|           | 16            | W   | Start time (minute)   | Error code: 01H, 02H, 03H, 12H                     |  |  |
|           |               | _   |                       | 0: Standard, 1: Automatic range-shift (normal), 2: |  |  |
|           | 03            | R   | Recording format type | Compressed/expanded printing, 3: Zone printing, 4: |  |  |
| 40049     | 06            | W   | * AL4000/AH4000 only  | Automatic range-shift (Overlap)                    |  |  |
|           | 16            | W   |                       | Error code: 01H, 02H, 03H, 12H                     |  |  |
|           | 03            | R   | Zone printing         | 2 (AL4000)                                         |  |  |
| 40050     | 06            | W   | Number of areas       | 2 to 4 (AH4000)                                    |  |  |
|           | 16            | W   | * AL4000/AH4000 only  | Error code: 01H, 02H, 03H, 12H                     |  |  |
|           | 03            | R   | Zone printing         | ASCII 2 digits (1st digit can use space code)      |  |  |
| 40051     | 06            | W   | 1st area CH1          | 01 to the number of channels, 00H: No setting      |  |  |
|           | 16            | W   | * AL4000/AH4000 only  | Error code: 01H, 02H, 03H, 12H                     |  |  |
|           | 03            | R   | Zone printing         |                                                    |  |  |
| 40052     | 06            | W   | 1st area division 1   | 0: No setting, 1: /, 2: -                          |  |  |
|           | 16            | W   | * AL4000/AH4000 only  | Error code: 01H, 02H, 03H, 12H                     |  |  |
|           | 03            | R   | Zone printing         | ASCII 2 digits (1st digit can use space code)      |  |  |
| 40053     | 06            | W   | 1st area CH2          | 01 to the number of channels, 00H: No setting      |  |  |
|           | 16            | W   | * AL4000/AH4000 only  | Error code: 01H, 02H, 03H, 12H                     |  |  |
|           | 03            | R   | Zone printing         |                                                    |  |  |
| 40054     | 06            | W   | 1st area division 2   | 0: No setting, 1: /, 2: -                          |  |  |
|           | 16            | W   | * AL4000/AH4000 only  | Error code: 01H, 02H, 03H, 12H                     |  |  |
|           | 03            | R   | Zone printing         | ASCII 2 digits (1st digit can use space code)      |  |  |
| 40055     | 06            | W   | 1st area CH3          | 01 to the number of channels, 00H: No setting      |  |  |
|           | 16            | W   | * AL4000/AH4000 only  | Error code: 01H, 02H, 03H, 12H                     |  |  |
|           | 03            | R   | Zone printing         | ASCII 2 digits (1st digit can use space code)      |  |  |
| 40056     | 06            | W   | 2nd area CH1          | 01 to the number of channels, 00H: No setting      |  |  |
|           | 16            | W   | * AL4000/AH4000 only  | Error code: 01H, 02H, 03H, 12H                     |  |  |
|           | 03            | R   | Zone printing         | 0: No setting, 1: /, 2: -                          |  |  |
| 40057     | 06            | W   | 2nd area division 1   | Error code: 01H, 02H, 03H, 12H                     |  |  |
|           | 16            | W   | * AL4000/AH4000 only  |                                                    |  |  |
|           | 03            | R   | Zone printing         | ASCII 2 digits (1st digit can use space code)      |  |  |
| 40058     | 06            | W   | 2nd area CH2          | 01 to the number of channels, 00H: No setting      |  |  |
|           | 16            | W   | * AL4000/AH4000 only  | Error code: 01H, 02H, 03H, 12H                     |  |  |
|           | 03            | R   | Zone printing         | 0: No setting, 1: /, 2: -                          |  |  |
| 40059     | 06            | W   | 2nd area division 2   | Error code: 01H, 02H, 03H, 12H                     |  |  |
|           | 16            | W   | * AL4000/AH4000 only  |                                                    |  |  |
|           | 03            | R   | Zone printing         | ASCII 2 digits (1st digit can use space code)      |  |  |
| 40060     | 06            | W   | 2nd area CH3          | 01 to the number of channels, 00H: No setting      |  |  |
|           | 16            | W   | * AL4000/AH4000 only  | Error code: 01H, 02H, 03H, 12H                     |  |  |
|           | 03            | R   | Zone printing         | ASCII 2 digits (1st digit can use space code)      |  |  |
| 40061     | 06            | W   | 3rd area CH1          | 01 to the number of channels, 00H: No setting      |  |  |
|           | 16            | W   | * AL4000/AH4000 only  | Error code: 01H, 02H, 03H, 12H                     |  |  |
|           | 03            | R   | Zone printing         | 0: No setting, 1: /, 2: -                          |  |  |
| 40062     | 06            | W   | 3rd area division 1   | Error code: 01H, 02H, 03H, 12H                     |  |  |
|           | 16            | W   | * AL4000/AH4000 only  |                                                    |  |  |
|           | 03            | R   | Zone printing         | ASCII 2 digits (1st digit can use space code)      |  |  |
| 40063     | 06            | W   | 3rd area CH2          | 01 to the number of channels, 00H: No setting      |  |  |
|           | 16            | W   | * AL4000/AH4000 only  | Error code: 01H, 02H, 03H, 12H                     |  |  |

| Reference         Applicable         R/W         Description         Details             |                                                                                  |  |  |
|------------------------------------------------------------------------------------------|----------------------------------------------------------------------------------|--|--|
| No. function code                                                                        |                                                                                  |  |  |
| 03 R Zone printing<br>0: No setting, 1: /, 2: -                                          |                                                                                  |  |  |
| 40064 06 W 3rd area division 2 Error code: 01H, 02H, 03H, 12H                            |                                                                                  |  |  |
| 16 W * AL4000/AH4000 only                                                                |                                                                                  |  |  |
| 03 R Zone printing ASCII 2 digits (1st digit can use sp                                  | pace code)                                                                       |  |  |
| 40065 06 W 3rd area CH3 01 to the number of channels, 00H                                | H: No setting                                                                    |  |  |
| 16 W * AL4000/AH4000 only Error code: 01H, 02H, 03H, 12H                                 |                                                                                  |  |  |
| 03 R Zone printing ASCII 2 digits (1st digit can use sp                                  | pace code)                                                                       |  |  |
| 40066 06 W 4th area CH1 01 to the number of channels, 00H                                |                                                                                  |  |  |
| 16 W * AL4000/AH4000 only Error code: 01H, 02H, 03H, 12H                                 |                                                                                  |  |  |
| 03 R Zone printing                                                                       |                                                                                  |  |  |
| 40067         06         W         4th area division 1         0: No setting, 1: /, 2: - |                                                                                  |  |  |
| 16         W         +Al4000/AH4000 only         Error code: 01H, 02H, 03H, 12H          |                                                                                  |  |  |
| 03 R Zone printing ASCII 2 digits (1st digit can use sp                                  | pace code)                                                                       |  |  |
| 40068 06 W 4th area CH2 01 to the number of channels, 00H                                |                                                                                  |  |  |
| 16 W * AL4000/AH4000 only Error code: 01H, 02H, 03H, 12H                                 | -                                                                                |  |  |
| 03 R Zone printing                                                                       |                                                                                  |  |  |
| 40069 06 W 4th area division 2 U: No setting, 1: /, 2: -                                 |                                                                                  |  |  |
| 16         W         * AL4000/AH4000 only         Error code: 01H, 02H, 03H, 12H         |                                                                                  |  |  |
| 03 R Zone printing ASCII 2 digits (1st digit can use sp                                  | pace code)                                                                       |  |  |
|                                                                                          | 01 to the number of channels, 00H: No setting                                    |  |  |
| 16 W * AL4000/AH4000 only Error code: 01H, 02H, 03H, 12H                                 |                                                                                  |  |  |
| 03 R Di L L L L L L L L L L L L L L L L L L                                              |                                                                                  |  |  |
| 40090 06 W S                                                                             | 1: 1CH, 2: 1CH + Bar, 3: 6CH, 4: 12CH, 5: 24CH<br>Error code: 01H, 02H, 03H, 12H |  |  |
| 16 W * AL4000/AH4000 only Error code: 01H, 02H, 03H, 12H                                 |                                                                                  |  |  |
| 03 R Heit ten ewitching Otheit A Ten                                                     |                                                                                  |  |  |
| 40091   06   VV                                                                          | 0: Unit, 1: Tag                                                                  |  |  |
| 16 W * AL4000/AH4000 only Error code: 01H, 02H, 03H, 12H                                 |                                                                                  |  |  |
| 03 R Display CH Or Manual 4: Automatia                                                   |                                                                                  |  |  |
| 40092 06 W Manual-auto switching 0: Manual, 1: Automatic                                 |                                                                                  |  |  |
| 16         W         * AL4000/AH4000 only         Error code: 01H, 02H, 03H, 12H         |                                                                                  |  |  |
| 03 R CLI undets interval 0: Linked to dot printing, 1: 1sec, 2                           | 2: 2sec, 3: 3sec, 4:                                                             |  |  |
| 40093 06 W CH update interval 5sec, 5: 10sec, 6: 30sec                                   |                                                                                  |  |  |
| 16         W         * AL4000/AH4000 only         Error code: 01H, 02H, 03H, 12H         |                                                                                  |  |  |
| 03 R LCD backlight 0: Always ON 1: Automatic                                             |                                                                                  |  |  |
| 40094 06 W LCD backlight 0: Always ON, 1: Automatic                                      |                                                                                  |  |  |
| 16         W         * AL4000/AH4000 only         Error code: 01H, 02H, 03H, 12H         |                                                                                  |  |  |
| 03 R LCD backlight 1 (dark) to 5 (light)                                                 |                                                                                  |  |  |
| 40095 06 W Brightness 1 (dark) to 5 (light)                                              |                                                                                  |  |  |
| 16         W         AL4000/AH4000 only         Error code: 01H, 02H, 03H, 12H           |                                                                                  |  |  |
| 03 R Chart illumination 0: Always ON 1: OFF 2: Automat                                   |                                                                                  |  |  |
| 40096 06 W ON/OFF 0: Always ON, 1: OFF, 2: Automat<br>France code: 01H 02H 02H 12H       |                                                                                  |  |  |
| 16         W         * AL4000/AH4000 only         Error code: 01H, 02H, 03H, 12H         |                                                                                  |  |  |
| 03 R Chart illumination 0: OFF                                                           |                                                                                  |  |  |
| 40097 06 W Brightness 1 (dark) to 5 (light)                                              |                                                                                  |  |  |
| 16 W * AL4000/AH4000 only Error code: 01H, 02H, 03H, 12H                                 |                                                                                  |  |  |
| 03 R Display order setting 0: OFF 1: ON                                                  |                                                                                  |  |  |
| 40098 06 W ON/OFF 0: OFF, 1: ON                                                          |                                                                                  |  |  |
|                                                                                          | Error code: 01H, 02H, 03H, 12H                                                   |  |  |

### 2) Programming parameters per channel

Note: Writing multiple parameters across two or more channels will constitute an error (error code: 12H).

| Reference<br>No. | Applicable<br>function code | R/W               | Description                                       | Details                                                                                      |
|------------------|-----------------------------|-------------------|---------------------------------------------------|----------------------------------------------------------------------------------------------|
|                  | 03                          | R                 |                                                   | ASCII 2 digits (1st digit can use space code)                                                |
| 40102            | 06                          | W                 | CH1 range No.                                     | 00H: No setting                                                                              |
|                  | 16                          | W                 |                                                   | Error code: 01H, 02H, 03H, 11H, 12H                                                          |
|                  | 03                          | R                 | CH1 RJ                                            | 0: External, 1: Internal                                                                     |
| 40103            | 06                          | W                 | internal/external                                 | (Fixed to External except for thermocouple input)                                            |
|                  | 16                          | W                 |                                                   | Error code: 01H, 02H, 03H, 11H, 12H                                                          |
|                  | 03                          | R                 |                                                   | -30000 to 30000                                                                              |
| 40104            | 06                          | W                 | CH1 range lower limit                             | (Up to 9 digits including upper and lower limits and                                         |
|                  | 16                          | W                 |                                                   | signs)                                                                                       |
|                  |                             |                   |                                                   | Error code: 01H, 02H, 03H, 11H, 12H                                                          |
|                  | 03                          | R                 |                                                   | -30000 to 30000                                                                              |
| 40105            | 06                          | W                 | CH1 range upper limit                             | (Up to 9 digits including upper and lower limits and                                         |
|                  | 16                          | W                 | <b>U</b>                                          | signs)                                                                                       |
|                  |                             |                   |                                                   | Error code: 01H, 02H, 03H, 11H, 12H                                                          |
|                  | 03                          | R                 | CH1 range desired                                 | Decimal point position of the range0 to 3<br>(Both range upper and lower limits use the same |
| 40106            | 06                          | W                 | CH1 range decimal                                 |                                                                                              |
|                  | 16                          | W                 | point                                             | decimal point position.)<br>Error code: 01H, 02H, 03H, 11H, 12H                              |
|                  | 03                          | R                 |                                                   |                                                                                              |
| 40107            | 06                          | W                 | CH1 scale lower limit                             | -30000 to 30000                                                                              |
| 40107            | 08<br>16                    | W                 |                                                   | Error code: 01H, 02H, 03H, 11H, 12H                                                          |
|                  | 03                          | R                 |                                                   |                                                                                              |
| 40108            | 06                          | W                 | CH1 scale upper limit                             | -30000 to 30000                                                                              |
| 40100            | 16                          | W                 |                                                   | Error code: 01H, 02H, 03H, 11H, 12H                                                          |
|                  | 10                          |                   |                                                   | Decimal point position of the scale0 to 3                                                    |
|                  | 03                          | R                 | CH1 scale                                         | (Both scale upper and lower limits use the same                                              |
| 40109            | 06                          | W                 | Decimal point position                            | decimal point position.)                                                                     |
|                  | 16                          | W                 |                                                   | Error code: 01H, 02H, 03H, 11H, 12H                                                          |
|                  | 03                          | R                 |                                                   | 0. Name de la humanit 0. Deux humanit                                                        |
| 40110            | 06                          | W                 | CH1 burnout                                       | 0: None, 1: Up burnout, 2: Down burnout                                                      |
|                  | 16                          | W                 |                                                   | Error code: 01H, 02H, 03H, 11H, 12H                                                          |
|                  | 03                          | R                 | CH1 sensor correction                             | -30000 to 30000(Decimal point position of scale is                                           |
| 40111            | 06                          | W                 | (Offset)                                          | used.)                                                                                       |
|                  | 16                          | W                 |                                                   | Error code: 01H, 02H, 03H, 11H, 12H                                                          |
|                  | 03                          | R                 |                                                   | 1: Red, 2: Black, 3: Blue, 4: Green, 5: Brown, 6: Purple                                     |
| 40112            | 06                          | W                 | CH1 recording color                               | Error code: 01H, 02H, 03H, 11H, 12H                                                          |
| ļļ               | 16                          | W                 |                                                   |                                                                                              |
|                  | 03                          | R                 | CH1 subtract printing                             | ASCII 2 digits (1st digit can use space code)                                                |
| 40113            | 06                          | W                 | Reference CH                                      | 01 to the number of channels, 00H: No setting                                                |
|                  | 16                          | W                 |                                                   |                                                                                              |
|                  | 03                          | R                 | CH1 subtract printing                             | ASCII 2 digits (1st digit can use space code)                                                |
| 40114            | 06                          | W                 | Subtraction CH                                    | 01 to the number of channels, 00H: No setting                                                |
|                  | 16                          | W                 |                                                   |                                                                                              |
|                  | 03                          | R                 |                                                   | -30000 to 30000 (Decimal point position of scale of                                          |
| 40115            | 06                          | W                 | CH1 subtract printing                             | reference CH is used.)                                                                       |
|                  | 16                          | W reference value | * This is enabled when subtraction CH is not set. |                                                                                              |
|                  | 02                          | <b>D</b>          | CH1 aubtract printing                             | Error code: 01H, 02H, 03H, 11H, 12H                                                          |
| 10116            | 03                          | R                 | CH1 subtract printing                             | -30000 to 30000 (Decimal point position of recording                                         |
| 40116            | 06<br>16                    | W                 | range                                             | range is used.)                                                                              |
|                  | 16                          | W                 | Lower limit                                       | Error code: 01H, 02H, 03H, 11H, 12H                                                          |

| Reference | Applicable    | R/W      | Description                           | Details                                               |
|-----------|---------------|----------|---------------------------------------|-------------------------------------------------------|
| No.       | function code |          | Description                           | Details                                               |
|           | 03            | R        | CH1 subtract printing                 | -30000 to 30000 (Decimal point position of recording  |
| 40117     | 06            | W        | range                                 | range is used.)                                       |
|           | 16            | W        | Upper limit                           | Error code: 01H, 02H, 03H, 11H, 12H                   |
|           | 03            | R        |                                       | ASCII 2 digits                                        |
| 40119     | 06            | W        | CH1 unit character 1, 2               | 00H: No setting                                       |
|           | 16            | W        |                                       | Error code: 01H, 02H, 03H, 11H, 12H                   |
|           | 03            | R        |                                       | ASCII 2 digits                                        |
| 40120     | 06            | W        | CH1 unit character 3, 4               | 00H: No setting                                       |
|           | 16            | W        |                                       | Error code: 01H, 02H, 03H, 11H, 12H                   |
|           | 03            | R        |                                       | ASCII 2 digits                                        |
| 40121     | 06            | W        | CH1 unit character 5, 6               | 00H: No setting                                       |
|           | 16            | W        |                                       | Error code: 01H, 02H, 03H, 11H, 12H                   |
|           | 03            | R        |                                       | ASCII 2 digits                                        |
| 40125     | 06            | W        | CH1 tag character 1, 2                | 00H: No setting                                       |
|           | 16            | W        |                                       | Error code: 01H, 02H, 03H, 11H, 12H                   |
|           | 03            | R        |                                       | ASCII 2 digits                                        |
| 40126     | 06            | W        | CH1 tag character 3, 4                | 00H: No setting                                       |
|           | 16            | W        |                                       | Error code: 01H, 02H, 03H, 11H, 12H                   |
|           | 03            | R        |                                       | ASCII 2 digits                                        |
| 40127     | 06            | W        | CH1 tag character 5, 6                | 00H: No setting                                       |
|           | 16            | W        |                                       | Error code: 01H, 02H, 03H, 11H, 12H                   |
|           | 03            | R        |                                       | ASCII 2 digits                                        |
| 40128     | 06            | W        | CH1 tag character 7, 8                | 00H: No setting                                       |
|           | 16            | W        |                                       | Error code: 01H, 02H, 03H, 11H, 12H                   |
|           | 03            | R        |                                       | ASCII 2 digits                                        |
| 40129     | 06            | W        | CH1 tag character 9, 10               | 00H: No setting                                       |
|           | 16            | W        |                                       | Error code: 01H, 02H, 03H, 11H, 12H                   |
|           | 03            | R        |                                       | 1: Reset integration                                  |
| 40131     | 06            | W        | Integration reset                     | Error code: 01H, 02H, 03H, 11H, 12H                   |
|           | 16            | W        |                                       |                                                       |
|           | 03            | R        | CH1 level 1                           | 0: None, 1: H, 2: L, 3: U, 4: D, 5: B, 6: S           |
| 40133     | 06            | W        | Alarm type                            | Error code: 01H, 02H, 03H, 11H, 12H                   |
|           | 16            | W        |                                       |                                                       |
|           | 03            | R        | CH1 level 1                           | -30000 to 30000 (Decimal point position of scale is   |
| 40134     | 06            | W        | Alarm value                           | used.)                                                |
|           | 16            | W        |                                       | Error code: 01H, 02H, 03H, 11H, 12H                   |
|           | 03            | R        |                                       | ASCII 2 digits (1st digit can use space code)         |
| 40135     | 06            | w        | CH1 level 1                           | 01 to the number of alarm outputs                     |
|           | 16            | W        | Alarm output relay No.                | 00H: No setting, 99: Dummy output                     |
|           |               |          |                                       | Error code: 01H, 02H, 03H, 11H, 12H                   |
| 40400     | 03            | R        | CH1 level 1                           | 0: OR, 1: AND                                         |
| 40136     | 06            | W        | Alarm output mode                     | Error code: 01H, 02H, 03H, 11H, 12H                   |
|           | 16            | W        | · · · · · · · · · · · · · · · · · · · |                                                       |
|           | 03            | R        |                                       | ASCII 2 digits (1st digit can use space code)         |
| 40137     | 06            | W        | CH1 level 1                           | 01 to the number of channels, 00H: No setting         |
|           | 16            | W        | Alarm reference CH                    | * This is enabled when differential alarm is used.    |
|           | 00            | <b>_</b> |                                       | Error code: 01H, 02H, 03H, 11H, 12H                   |
| 40400     | 03            | R        | CH1 level 1                           | 1 to 6000                                             |
| 40138     | 06<br>16      | W        | Alarm reference time                  | * This is enabled when rate-of-change alarm is used.  |
|           | 16            | W        |                                       | Error code: 01H, 02H, 03H, 11H, 12H                   |
| 40120     | 03            | R<br>W   | CH1 level 1                           | 0 to 30000 (Decimal point position of scale is used.) |
| 40139     | 06<br>16      | W        | Alarm deadband                        | Error code: 01H, 02H, 03H, 11H, 12H                   |
|           | 16            | ٧V       | l                                     |                                                       |

| Reference        | Applicable                  |        |                        | R/W ··· R: READ, W: WRITE                             |
|------------------|-----------------------------|--------|------------------------|-------------------------------------------------------|
| Reference<br>No. | Applicable<br>function code | R/W    | Description            | Details                                               |
|                  | 03                          | R      |                        |                                                       |
| 40140            | 06                          | W      | CH1 level 1            | 0 to 6000 [sec]                                       |
|                  | 16                          | Ŵ      | Alarm delay            | Error code: 01H, 02H, 03H, 11H, 12H                   |
|                  | 03                          | R      |                        |                                                       |
| 40141            | 06                          | Ŵ      | CH1 level 2            | 0: None, 1: H, 2: L, 3: U, 4: D, 5: B, 6: S           |
| 10111            | 16                          | Ŵ      | Alarm type             | Error code: 01H, 02H, 03H, 11H, 12H                   |
|                  | 03                          | R      |                        | -30000 to 30000(Decimal point position of scale is    |
| 40142            | 06                          | Ŵ      | CH1 level 2            | used.)                                                |
| 10112            | 16                          | Ŵ      | Alarm value            | Error code: 01H, 02H, 03H, 11H, 12H                   |
|                  |                             |        |                        | ASCII 2 digits (1st digit can use space code)         |
|                  | 03                          | R      | CH1 level 2            | 01 to the number of alarm outputs                     |
| 40143            | 06                          | W      | Alarm output relay No. | 00H: No setting, 99: Dummy output                     |
|                  | 16                          | W      |                        | Error code: 01H, 02H, 03H, 11H, 12H                   |
|                  | 03                          | R      |                        |                                                       |
| 40144            | 06                          | W      | CH1 level 2            | 0: OR, 1: AND                                         |
|                  | 16                          | W      | Alarm output mode      | Error code: 01H, 02H, 03H, 11H, 12H                   |
|                  |                             | _      |                        | ASCII 2 digits (1st digit can use space code)         |
| 10/1-            | 03                          | R      | CH1 level 2            | 01 to the number of channels, 00H: No setting         |
| 40145            | 06                          | W      | Alarm reference CH     | * This is enabled when differential alarm is used.    |
|                  | 16                          | W      |                        | Error code: 01H, 02H, 03H, 11H, 12H                   |
|                  | 03                          | R      | 0114 1-11 1-2          | 1 to 6000                                             |
| 40146            | 06                          | W      | CH1 level 2            | * This is enabled when rate-of-change alarm is used.  |
|                  | 16                          | W      | Alarm reference time   | Error code: 01H, 02H, 03H, 11H, 12H                   |
|                  | 03                          | R      |                        |                                                       |
| 40147            | 06                          | w      | CH1 level 2            | 0 to 30000 (Decimal point position of scale is used.) |
|                  | 16                          | W      | Alarm deadband         | Error code: 01H, 02H, 03H, 11H, 12H                   |
|                  | 03                          | R      |                        |                                                       |
| 40148            | 06                          | W      | CH1 level 2            |                                                       |
|                  | 16                          | W      | Alarm delay            | Error code: 01H, 02H, 03H, 11H, 12H                   |
|                  | 03                          | R      | CH1 level 3            | 0: None, 1: H, 2: L, 3: U, 4: D, 5: B, 6: S           |
| 40149            | 06                          | W      | Alarm type             |                                                       |
|                  | 16                          | W      | * AL4000/AH4000 only   | Error code: 01H, 02H, 03H, 11H, 12H                   |
|                  | 03                          | R      | CH1 level 3            | -30000 to 30000 (Decimal point position of scale is   |
| 40150            | 06                          | W      | Alarm value            | used.)                                                |
|                  | 16                          | W      | * AL4000/AH4000 only   | Error code: 01H, 02H, 03H, 11H, 12H                   |
|                  | 03                          | R      | CH1 level 3            | ASCII 2 digits (1st digit can use space code)         |
| 40151            | 03                          | к<br>W | Alarm output relay No. | 01 to the number of alarm outputs                     |
|                  | 16                          | W      | * AL4000/AH4000 only   | 00H: No setting, 99: Dummy output                     |
|                  | 10                          | ~~     |                        | Error code: 01H, 02H, 03H, 11H, 12H                   |
|                  | 03                          | R      | CH1 level 3            | 0: OR, 1: AND                                         |
| 40152            | 06                          | W      | Alarm output mode      | Error code: 01H, 02H, 03H, 11H, 12H                   |
|                  | 16                          | W      | * AL4000/AH4000 only   |                                                       |
|                  | 03                          | R      | CH1 level 3            | ASCII 2 digits (1st digit can use space code)         |
| 40153            | 06                          | W      | Alarm reference CH     | 01 to the number of channels, 00H: No setting         |
|                  | 16                          | Ŵ      | * AL4000/AH4000 only   | * This is enabled when differential alarm is used.    |
|                  |                             |        | -                      | Error code: 01H, 02H, 03H, 11H, 12H                   |
|                  | 03                          | R      | CH1 level 3            | 1 to 6000                                             |
| 40154            | 06                          | W      | Alarm reference time   | * This is enabled when rate-of-change alarm is used.  |
|                  | 16                          | W      | * AL4000/AH4000 only   | Error code: 01H, 02H, 03H, 11H, 12H                   |
|                  | 03                          | R      | CH1 level 3            | 0 to 30000 (Decimal point position of scale is used.) |
| 40155            | 06                          | W      | Alarm deadband         | Error code: 01H, 02H, 03H, 11H, 12H                   |
|                  | 16                          | W      | * AL4000/AH4000 only   |                                                       |

| Reference<br>No.Applicable<br>function codeR/WDescriptionDetails4015603RCH1 level 3<br>Alarm delay0 to 6000 [sec]<br>Error code: 01H, 02H, 03H, 11H4015703RCH1 level 4<br>W0: None, 1: H, 2: L, 3: U, 4: D, 5:<br>Error code: 01H, 02H, 03H, 11H                                                                               |                        |
|----------------------------------------------------------------------------------------------------|------------------------|
| 03         R         CH1 level 3         0 to 6000 [sec]           40156         06         W         Alarm delay         Error code: 01H, 02H, 03H, 11H           16         W         *AL4000/AH4000 only         0: None, 1: H, 2: L, 3: U, 4: D, 5:           40157         06         W         Alarm type                |                        |
| 40156         06         W         Alarm delay         Error code: 01H, 02H, 03H, 11H           16         W         *AL4000/AH4000 only         Error code: 01H, 02H, 03H, 11H           03         R         CH1 level 4         0: None, 1: H, 2: L, 3: U, 4: D, 5:           40157         06         W         Alarm type |                        |
| 16         W         * AL4000/AH4000 only           03         R         CH1 level 4           40157         06         W           Alarm type         Frror code: 01H, 02H, 03H, 11H                                                                                                    |                        |
| 40157 06 W Alarm type 0: None, 1: H, 2: L, 3: U, 4: D, 5:<br>Frror code: 01H, 02H, 03H, 11H                                                                                                    | , 12H                  |
| 40157 06 W Alarm type Error code: 01H, 02H, 03H, 11H                                                                                                    |                        |
| Error code: 01H, 02H, 03H, 11H                                                                                                    |                        |
| 16 W * AL4000/AH4000 only                                                                                                    | , 12H                  |
| 03 R CH1 level 4 -30000 to 30000 (Decimal point                                                                                                    | position of scale is   |
| 40158 06 W Alarm value used.)                                                                                                    |                        |
| 16 W * AL4000/AH4000 only Error code: 01H, 02H, 03H, 11H                                                                                                    | , 12H                  |
| 03 R CH1 level 4 ASCII 2 digits (1st digit can use                                                                                                    | space code)            |
| 01 to the number of alarm output                                                                                                    | ts                     |
| 40159     06     W     Alarm output relay No.     00 H: No setting, 99: Dummy out       16     W     * AL4000/AH4000 only     00 H: No setting, 99: Dummy out                                                                                                    | put                    |
| Error code: 01H, 02H, 03H, 11H                                                                                                    | , 12H                  |
| 03 R CH1 level 4                                                                                                    |                        |
| 40160 06 W Alarm output mode 0: OR, 1: AND<br>Error code: 01H, 02H, 03H, 11H                                                                                                    | 12日                    |
| 16 W * AL4000/AH4000 only                                                                                                    | , 1211                 |
| 03 R CH1 level 4 ASCII 2 digits (1st digit can use                                                                                                    |                        |
| 40161 06 W Alarm reference CH 01 to the number of channels, 00                                                                                                    | Ũ                      |
| 16 W * AL4000/AH4000 only                                                                                                    | al alarm is used.      |
| Error code: 01H, 02H, 03H, 11H                                                                                                    | , 12H                  |
| 03 R CH1 level 4 1 to 6000                                                                                                    |                        |
| 40162 06 W Alarm reference time * This is enabled when rate-of-cl                                                                                                    | hange alarm is used.   |
| 16 W * AL4000/AH4000 only Error code: 01H, 02H, 03H, 11H                                                                                                    | , 12H                  |
| 03 R CH1 level 4 0 to 30000 (Decimal point position                                                                                                    | on of scale is used )  |
| 40163 06 W Alarm deadband Error code: 01H, 02H, 03H, 11H                                                                                                    |                        |
| 16 VV ^ AL4000/AH4000 only                                                                                                    | , 1211                 |
| 03 R CH1 level 4 0 to 6000 [sec]                                                                                                    |                        |
| 40164 06 W Alarm delay Error code: 01H 02H 03H 11H                                                                                                    | . 12H                  |
| 16 VV * AL4000/AH4000 only                                                                                                    | •                      |
| 0: None, 1: Square root, 2: Natu                                                                                                    | -                      |
| 3: Common logarithm, 4: Integra                                                                                                    | ition,                 |
| 03 R 5: Temperature and humidity,                                                                                                    |                        |
| 40165 06 W CH1 calculation No. 6: Data communication input, 7:                                                                                                    |                        |
| 16     W     0111 calculation 110.     8: Arithmetic 2, 9: Max value, 10       16     W                                                                                                    |                        |
| 11: Average value, 12: Exponent<br>71: Broken line approximation                                                                                                    | ι, <i>τ</i> υ. Γυπια,  |
| Error code: 01H, 02H, 03H, 11H                                                                                                    | 12H                    |
| 03 R                                                                                                    | , I <b>ET</b> I        |
| 40166 06 W CH1 recording range -30000 to 30000                                                                                                    |                        |
| 16 W Lower limit Error code: 01H, 02H, 03H, 11H                                                                                                    | , 12H                  |
| 03 R                                                                                                    |                        |
| 40167 06 W CH1 recording range -30000 to 30000                                                                                                    |                        |
| 16 W Upper limit Error code: 01H, 02H, 03H, 11H                                                                                                    | , 12H                  |
| 0 to 3                                                                                                    |                        |
| 03 R CH1 recording range (Both recording range upper and                                                                                                    | d lower limits use the |
| 40168 06 W Decimal point position same decimal point position                                                                                                    |                        |
| 16 W Error code: 01H, 02H, 03H, 11H                                                                                                    | , 12H                  |
| Arithmetic 1 and 2:-30000 to 300                                                                                                    |                        |
| Integration, max/min/average va                                                                                                    |                        |
| 03 R Interval (hour)                                                                                                    |                        |
| 40169 06 W CH1 calculation ASCII 2 digits (00 to 24, 99; Ren                                                                                                    | note contact           |
| 16 W constant A (integration only))                                                                                                    |                        |
| Set 00H for other calculations.                                                                                                    |                        |
|                                                                                                    | , 12H                  |

| Reference | Applicable     | D.4.4/      |                                                                          | R/W ··· R: READ, W: WRITE                                                                                                    |
|-----------|----------------|-------------|--------------------------------------------------------------------------|----------------------------------------------------------------------------------------------------|
| No.       | function code  | R/W         | Description                                                              | Details                                                                                                    |
| 40170     | 03<br>06<br>16 | R<br>W<br>W | CH1 calculation<br>constant A<br>Decimal point                           | Arithmetic 1 and 2:0 to 3<br>Integration and formula: Resetting method<br>0: None, 1: Interval, 2: Remote contact (all), 3: Remote<br>contact (individual)<br>Set 00H for other calculations.<br>Error code: 01H, 02H, 03H, 11H, 12H                                           |
| 40171     | 03<br>06<br>16 | R<br>W<br>W | CH1 calculation constant B                                               | Arithmetic 1 and 2:-30000 to 30000<br>Integration, max/min/average value, and formula:<br>Interval (minute)<br>ASCII 2 digits (00 to 59)<br>Set 00H for other calculations.<br>Error code: 01H, 02H, 03H, 11H, 12H                                                             |
| 40172     | 03<br>06<br>16 | R<br>W<br>W | CH1 calculation<br>constant B<br>Decimal point                           | Arithmetic 1 and 2:0 to 3<br>Integration and formula: Unit of integration time<br>0: Hour, 1: Minute, 2: Second<br>Set 00H for other calculations.<br>Error code: 01H, 02H, 03H, 11H, 12H                                                                                      |
| 40173     | 03<br>06<br>16 | R<br>W<br>W | CH1 calculation constant C                                               | Arithmetic 1:-30000 to 30000<br>Integration, max/min/average value, and formula: Start<br>time (hour)<br>ASCII 2 digits (00 to 23, 99: Remote contact<br>(integration only))<br>Set 00H for other calculations.<br>Error code: 01H, 02H, 03H, 11H, 12H                         |
| 40174     | 03<br>06<br>16 | R<br>W<br>W | CH1 calculation<br>constant C<br>Decimal point                           | Arithmetic 1:0 to 3<br>Set 00H for other calculations.<br>Error code: 01H, 02H, 03H, 11H, 12H                                                                                                    |
| 40175     | 03<br>06<br>16 | R<br>W<br>W | CH1 calculation constant D                                               | Arithmetic 1:-30000 to 30000<br>Integration, max/min/average value, and formula: Start<br>time (minute)<br>ASCII 2 digits (00 to 59)<br>Set 00H for other calculations.<br>Error code: 01H, 02H, 03H, 11H, 12H                                                                 |
| 40176     | 03<br>06<br>16 | R<br>W<br>W | CH1 calculation<br>constant D<br>Decimal point                           | Arithmetic 1:0 to 3<br>Set 00H for other calculations.<br>Error code: 01H, 02H, 03H, 11H, 12H                                                                                                    |
| 40177     | 03<br>06<br>16 | R<br>W<br>W | CH1 calculation<br>Target XCH                                            | ASCII 2 digits (1st digit can use space code)<br>01 to the number of channels, 00H: No setting<br>Error code: 01H, 02H, 03H, 11H, 12H                                                                                                    |
| 40178     | 03<br>06<br>16 | R<br>W<br>W | CH1 calculation<br>Target YCH                                            | ASCII 2 digits (1st digit can use space code)<br>01 to the number of channels<br>Integration, max/min/average value, and formula:<br>Remote contact No. linked to reset<br>Broken line approximation: Table No. used<br>00H: No setting<br>Error code: 01H, 02H, 03H, 11H, 12H |
| 40179     | 03<br>06<br>16 | R<br>W<br>W | CH1 calculation result<br>Decimal point                                  | 0 to 3<br>Error code: 01H, 02H, 03H, 11H, 12H                                                                                                    |
| 40181     | 03<br>06<br>16 | R<br>W<br>W | CH1 compressed/<br>expanded printing<br>0% value<br>* AL4000/AH4000 only | -30000 to 30000 (Decimal point position of recording<br>range is used.)<br>Error code: 01H, 02H, 03H, 11H, 12H                                                                                                    |

| Reference | Applicable     |             | Description                                                                           | R/W ··· R: READ, W: WRITE                                                                                                    |
|-----------|----------------|-------------|---------------------------------------------------------------------------------------|----------------------------------------------------------------------------------------------------|
| No.       | function code  | R/W         | Description                                                                           | Details                                                                                                    |
| 40182     | 03<br>06<br>16 | R<br>W<br>W | CH1 compressed/<br>expanded printing<br>1st break point %<br>* AL4000/AH4000 only     | 0 to 99<br>0: Unused<br>Error code: 01H, 02H, 03H, 11H, 12H                                                                                                    |
| 40183     | 03<br>06<br>16 | R<br>W<br>W | CH1 compressed/<br>expanded printing<br>1st break point value<br>* AL4000/AH4000 only | -30000 to 30000 (Decimal point position of recording<br>range is used.)<br>Error code: 01H, 02H, 03H, 11H, 12H                                                                                                    |
| 40184     | 03<br>06<br>16 | R<br>W<br>W | CH1 compressed/<br>expanded printing<br>2nd break point %<br>* AL4000/AH4000 only     | 0 to 99<br>0: Unused<br>Error code: 01H, 02H, 03H, 11H, 12H                                                                                                    |
| 40185     | 03<br>06<br>16 | R<br>W<br>W | CH1 compressed/<br>expanded printing<br>2nd break point value<br>* AL4000/AH4000 only | -30000 to 30000 (Decimal point position of recording<br>range is used.)<br>Error code: 01H, 02H, 03H, 11H, 12H                                                                                                    |
| 40186     | 03<br>06<br>16 | R<br>W<br>W | CH1 compressed/<br>expanded printing<br>100% value<br>* AL4000/AH4000 only            | -30000 to 30000 (Decimal point position of recording<br>range is used.)<br>Error code: 01H, 02H, 03H, 11H, 12H                                                                                                    |
| 40189     | 03<br>06<br>16 | R<br>W<br>W | CH1 automatic<br>range-shift<br>1st range lower limit<br>* AL4000/AH4000 only         | -30000 to 30000 (Decimal point position of recording<br>range is used.)<br>-32768: No setting<br>Error code: 01H, 02H, 03H, 11H, 12H                                                                                                    |
| 40190     | 03<br>06<br>16 | R<br>W<br>W | CH1 automatic<br>range-shift<br>1st range upper limit<br>* AL4000/AH4000 only         | -30000 to 30000 (Decimal point position of recording<br>range is used.)<br>-32768: No setting<br>Error code: 01H, 02H, 03H, 11H, 12H                                                                                                    |
| 40191     | 03<br>06<br>16 | R<br>W<br>W | CH1 automatic<br>range-shift<br>2nd range upper limit<br>* AL4000/AH4000 only         | -30000 to 30000 (Decimal point position of recording<br>range is used.)<br>-32768: No setting<br>Error code: 01H, 02H, 03H, 11H, 12H                                                                                                    |
| 40192     | 03<br>06<br>16 | R<br>W<br>W | CH1 automatic<br>range-shift<br>3rd range upper limit<br>* AL4000/AH4000 only         | -30000 to 30000 (Decimal point position of recording<br>range is used.)<br>-32768: No setting<br>Error code: 01H, 02H, 03H, 11H, 12H                                                                                                    |
| 40193     | 03<br>06<br>16 | R<br>W<br>W | CH1 automatic<br>range-shift<br>4th range upper limit<br>* AL4000/AH4000 only         | -30000 to 30000 (Decimal point position of recording<br>range is used.)<br>-32768: No setting<br>Error code: 01H, 02H, 03H, 11H, 12H                                                                                                    |
| 40194     | 03<br>06<br>16 | R<br>W<br>W | CH1 automatic<br>range-shift<br>5th range upper limit<br>* AL4000/AH4000 only         | -30000 to 30000 (Decimal point position of recording<br>range is used.)<br>-32768: No setting<br>Error code: 01H, 02H, 03H, 11H, 12H                                                                                                    |
| 40198     | 03<br>06<br>16 | R<br>W<br>W | CH1<br>Each ON/OFF<br>information<br>* AL4000/AH4000 only                             | ON/OFF of measured value display, trace printing,<br>digital recording and SD card recording is set by each<br>bit.<br>ON/OFF of each operation is set by the following bit<br>after performing OR operation.<br>0001H: Measured value display ON/OFF<br>0002H: Trace printing ON/OFF<br>0004H: Digital recording ON/OFF<br>0008H: SD card recording ON/OFF<br>Error code: 01H, 02H, 03H, 11H, 12H |

|             |               |        |                         | R/W ··· R: READ, W: WRITE                                                         |
|-------------|---------------|--------|-------------------------|-----------------------------------------------------------------------------------|
| Reference   | Applicable    | R/W    | Description             | Details                                                                           |
| No.         | function code | _      | •                       |                                                                                   |
| 40202       | 03            | R      |                         | Same as CH1 parameters (40102 to 40198)                                           |
| to          | 06            | W      | CH2 setting parameter   | Reference No.: CH1 reference No. + 100                                            |
| 40298       | 16            | W      |                         |                                                                                   |
| 40302       | 03            | R      |                         | Same as CH1 parameters (40102 to 40198)                                           |
| to          | 06            | W      | CH3 setting parameter   | Reference No.: CH1 reference No. + 200                                            |
| 40398       | 16            | W      |                         |                                                                                   |
| 40402       | 03            | R      |                         | Same as CH1 parameters (40102 to 40198)                                           |
| to          | 06            | W      | CH4 setting parameter   | Reference No.: CH1 reference No. + 300                                            |
| 40498       | 16            | W      |                         |                                                                                   |
| 40502       | 03            | R      |                         | Same as CH1 parameters (40102 to 40198)                                           |
| to          | 06            | W      | CH5 setting parameter   | Reference No.: CH1 reference No. + 400                                            |
| 40598       | 16            | W      |                         |                                                                                   |
| 40602       | 03            | R      |                         | Same as CH1 parameters (40102 to 40198)                                           |
| to          | 06            | W      | CH6 setting parameter   | Reference No.: CH1 reference No. + 500                                            |
| 40698       | 16            | W      |                         | Reference No.: CHT reference No. + 500                                            |
| 40702       | 03            | R      |                         | Some as CH1 perometers (40102 to 40100)                                           |
| to          | 06            | W      | CH7 setting parameter   | Same as CH1 parameters (40102 to 40198)<br>Reference No.: CH1 reference No. + 600 |
| 40798       | 16            | W      |                         |                                                                                   |
| 40802       | 03            | R      |                         |                                                                                   |
| to          | 06            | W      | CH8 setting parameter   | Same as CH1 parameters (40102 to 40198)                                           |
| 42898       | 16            | W      | -                       | Reference No.: CH1 reference No. + 700                                            |
| 40902       | 03            | R      |                         |                                                                                   |
| to          | 06            | W      | CH9 setting parameter   | Same as CH1 parameters (40102 to 40198)                                           |
| 40998       | 16            | W      |                         | Reference No.: CH1 reference No. + 800                                            |
| 41002       | 03            | R      |                         |                                                                                   |
| to          | 06            | W      | CH10 setting parameter  | Same as CH1 parameters (40102 to 40198)                                           |
| 41098       | 16            | W      | 5100 5100               | Reference No.: CH1 reference No. + 900                                            |
| 41102       | 03            | R      |                         |                                                                                   |
| to          | 06            | W      | CH11 setting parameter  | Same as CH1 parameters (40102 to 40198)                                           |
| 41198       | 16            | W      |                         | Reference No.: CH1 reference No. + 1000                                           |
| 41202       | 03            | R      |                         |                                                                                   |
| to          | 06            | W      | CH12 setting parameter  | Same as CH1 parameters (40102 to 40198)                                           |
| 41298       | 16            | W      | or ne ootting paramotor | Reference No.: CH1 reference No. + 1100                                           |
| 41302       | 03            | R      |                         |                                                                                   |
| to          | 06            | Ŵ      | CH13 setting parameter  | Same as CH1 parameters (40102 to 40198)                                           |
| 41398       | 16            | Ŵ      | or no ootting paramotor | Reference No.: CH1 reference No. + 1200                                           |
| 41402       | 03            | R      |                         |                                                                                   |
| 41402<br>to | 06            | W      | CH14 setting parameter  | Same as CH1 parameters (40102 to 40198)                                           |
| 41498       | 16            | W      |                         | Reference No.: CH1 reference No. + 1300                                           |
| 41490       | 03            | R      |                         |                                                                                   |
| 41502<br>to | 03            | W      | CH15 setting parameter  | Same as CH1 parameters (40102 to 40198)                                           |
| 41598       | 16            | W      | or no setting parameter | Reference No.: CH1 reference No. + 1400                                           |
|             | 03            | R      |                         |                                                                                   |
| 41602       | 03            | к<br>W | CH16 potting parameter  | Same as CH1 parameters (40102 to 40198)                                           |
| to<br>41698 | 06<br>16      | W      | CH16 setting parameter  | Reference No.: CH1 reference No. + 1500                                           |
|             |               |        |                         |                                                                                   |
| 41702       | 03<br>06      | R      | CH17 potting parameter  | Same as CH1 parameters (40102 to 40198)                                           |
| t0          | 06<br>16      | W      | CH17 setting parameter  | Reference No.: CH1 reference No. + 1600                                           |
| 41798       |               | W      |                         |                                                                                   |
| 41802       | 03            | R      |                         | Same as CH1 parameters (40102 to 40198)                                           |
| t0          | 06<br>16      | W      | CH18 setting parameter  | Reference No.: CH1 reference No. + 1700                                           |
| 41898       | 16            | W      |                         |                                                                                   |
| 41902       | 03            | R      |                         | Same as CH1 parameters (40102 to 40198)                                           |
| to          | 06            | W      | CH19 setting parameter  | Reference No.: CH1 reference No. + 1800                                           |
| 41998       | 16            | W      |                         |                                                                                   |

| Reference   | Applicable    |        |                                           | R/W ··· R: READ, W: WRITE                                                                    |
|-------------|---------------|--------|-------------------------------------------|----------------------------------------------------------------------------------------------|
| No.         | function code | R/W    | Description                               | Details                                                                                      |
| 42002       | 03            | R      |                                           |                                                                                              |
| to          | 06            | Ŵ      | CH20 setting parameter                    | Same as CH1 parameters (40102 to 40198)                                                      |
| 42098       | 16            | Ŵ      | on 20 setting parameter                   | Reference No.: CH1 reference No. + 1900                                                      |
| 42102       | 03            | R      |                                           |                                                                                              |
| to          | 06            | W      | CH21 setting parameter                    | Same as CH1 parameters (40102 to 40198)                                                      |
| 42198       | 16            | W      | Chizi Setting parameter                   | Reference No.: CH1 reference No. + 2000                                                      |
| 42202       | 03            | R      |                                           |                                                                                              |
| 42202<br>to | 06            | W      | CH22 setting parameter                    | Same as CH1 parameters (40102 to 40198)                                                      |
| 42298       | 16            | Ŵ      | on 22 setting parameter                   | Reference No.: CH1 reference No. + 2100                                                      |
| 42302       | 03            | R      |                                           |                                                                                              |
| to          | 06            | Ŵ      | CH23 setting parameter                    | Same as CH1 parameters (40102 to 40198)                                                      |
| 42398       | 16            | Ŵ      | on 20 county parameter                    | Reference No.: CH1 reference No. + 2200                                                      |
| 42402       | 03            | R      |                                           |                                                                                              |
| to          | 06            | Ŵ      | CH24 setting parameter                    | Same as CH1 parameters (40102 to 40198)                                                      |
| 42498       | 16            | Ŵ      | onz+ setting parameter                    | Reference No.: CH1 reference No. + 2300                                                      |
| 42400       | 03            | R      | CH1 level 1                               | 0 to 20                                                                                      |
| 44011       | 06            | W      | Alarm message No.                         | 0: No message printing                                                                       |
|             | 16            | W      | * AL4000/AH4000 only                      | Error code: 01H, 02H, 03H, 09H, 11H, 12H                                                     |
|             | 03            | R      | CH1 level 1                               | 0: Not hold, 1: Reset by key, 2: Reset by remote                                             |
| 44012       | 06            | W      | Hold alarm display                        | contact                                                                                      |
| 44012       | 16            | W      | * AL4000/AH4000 only                      | Error code: 01H, 02H, 03H, 09H, 11H, 12H                                                     |
|             |               |        | CH1 level 1                               |                                                                                              |
| 44042       | 03            | R      |                                           | 0: Not hold, 1: Reset by key, 2: Reset by remote                                             |
| 44013       | 06<br>16      | W<br>W | Hold alarm output                         | contact                                                                                      |
|             | 10            | vv     | * AL4000/AH4000 only                      | Error code: 01H, 02H, 03H, 09H, 11H, 12H                                                     |
|             | 03            | R      | CH1 level 1<br>Remote contact No.         | 1 to 20                                                                                      |
| 44014       | 06            | W      | linked to alarm reset                     |                                                                                              |
|             | 16            | W      | * AL4000/AH4000 only                      | Error code: 01H, 02H, 03H, 09H, 11H, 12H                                                     |
|             | 03            | R      | CH1 level 2                               | 0 to 20                                                                                      |
| 44015       | 03            | к<br>W |                                           |                                                                                              |
| 44015       | 16            | W      | Alarm message No.<br>* AL4000/AH4000 only | 0: No message printing                                                                       |
|             |               |        | CH1 level 2                               | Error code: 01H, 02H, 03H, 09H, 11H, 12H<br>0: Not hold, 1: Reset by key, 2: Reset by remote |
| 44016       | 03<br>06      | R<br>W | Hold alarm display                        | contact                                                                                      |
| 44010       | 16            | W      | * AL4000/AH4000 only                      | Error code: 01H, 02H, 03H, 09H, 11H, 12H                                                     |
|             | 03            |        | · · · · · · · · · · · · · · · · · · ·     |                                                                                              |
| 44017       | 03            | R<br>W | CH1 level 2<br>Hold alarm output          | 0: Not hold, 1: Reset by key, 2: Reset by remote<br>contact                                  |
| 44017       | 16            | W      | * AL4000/AH4000 only                      | Error code: 01H, 02H, 03H, 09H, 11H, 12H                                                     |
|             | 10            | vv     | CH1 level 2                               |                                                                                              |
|             | 03            | R      | Remote contact No.                        | 1 to 20                                                                                      |
| 44018       | 06            | W      | linked to alarm reset                     | Error code: 01H, 02H, 03H, 09H, 11H, 12H                                                     |
|             | 16            | W      | * AL4000/AH4000 only                      |                                                                                              |
|             | 03            | R      | CH1 level 3                               | 0 to 20                                                                                      |
| 44019       | 03            | к<br>W | Alarm message No.                         | 0: No message printing                                                                       |
| 44019       | 16            | W      | °,                                        |                                                                                              |
|             |               |        | * AL4000/AH4000 only                      | Error code: 01H, 02H, 03H, 09H, 11H, 12H                                                     |
| 44020       | 03<br>06      | R<br>W | CH1 level 3<br>Hold alarm display         | 0: Not hold, 1: Reset by key, 2: Reset by remote                                             |
| 44020       |               | W      | • •                                       | contact                                                                                      |
|             | 16<br>03      |        | * AL4000/AH4000 only<br>CH1 level 3       | Error code: 01H, 02H, 03H, 09H, 11H, 12H                                                     |
| 44021       | 03            | R<br>W |                                           | 0: Not hold, 1: Reset by key, 2: Reset by remote                                             |
| 44UZ I      | 06<br>16      | W      | Hold alarm output                         | contact                                                                                      |
|             | 10            | vv     | * AL4000/AH4000 only                      | Error code: 01H, 02H, 03H, 09H, 11H, 12H                                                     |
|             | 03            | R      | CH1 level 3<br>Romoto contact No          | 1 to 20                                                                                      |
| 44022       | 06            | W      | Remote contact No.                        |                                                                                              |
|             | 16            | W      | linked to alarm reset                     | Error code: 01H, 02H, 03H, 09H, 11H, 12H                                                     |
|             |               |        | * AL4000/AH4000 only                      |                                                                                              |

| Reference | Applicable    |     | Description           | R/W ··· R: READ, W: WRITE                               |
|-----------|---------------|-----|-----------------------|---------------------------------------------------------|
| No.       | function code | R/W | Description           | Details                                                 |
|           | 03            | R   | CH1 level 4           | 0 to 20                                                 |
| 44023     | 06            | W   | Alarm message No.     | 0: No message printing                                  |
|           | 16            | W   | * AL4000/AH4000 only  | Error code: 01H, 02H, 03H, 09H, 11H, 12H                |
|           | 03            | R   | CH1 level 4           | 0: Not hold, 1: Reset by key, 2: Reset by remote        |
| 44024     | 06            | W   | Hold alarm display    | contact                                                 |
|           | 16            | W   | * AL4000/AH4000 only  | Error code: 01H, 02H, 03H, 09H, 11H, 12H                |
|           | 03            | R   | CH1 level 4           | 0: Not hold, 1: Reset by key, 2: Reset by remote        |
| 44025     | 06            | W   | Hold alarm output     | contact                                                 |
|           | 16            | W   | * AL4000/AH4000 only  | Error code: 01H, 02H, 03H, 09H, 11H, 12H                |
|           | 00            |     | CH1 level 4           |                                                         |
| 44026     | 03            | R   | Remote contact No.    | 1 to 20                                                 |
| 44026     | 06            | W   | linked to alarm reset | Error code: 01H, 02H, 03H, 09H, 11H, 12H                |
|           | 16            | W   | * AL4000/AH4000 only  |                                                         |
| 44027     | 03            | R   | CH2 alarm expansion   |                                                         |
| to        | 06            | W   | parameter             | Same as CH1 alarm expansion parameters (44011 to        |
| 44042     | 16            | W   | * AL4000/AH4000 only  | 44026)                                                  |
| 44043     | 03            | R   | CH3 alarm expansion   |                                                         |
| to        | 06            | W   | parameter             | Same as CH1 alarm expansion parameters (44011 to        |
| 44058     | 16            | W   | * AL4000/AH4000 only  | 44026)                                                  |
| 44059     | 03            | R   | CH4 alarm expansion   |                                                         |
| to        | 06            | W   | parameter             | Same as CH1 alarm expansion parameters (44011 to        |
| 44074     | 16            | W   | * AL4000/AH4000 only  | 44026)                                                  |
| 44075     | 03            | R   | CH5 alarm expansion   |                                                         |
| to        | 06            | W   | parameter             | Same as CH1 alarm expansion parameters (44011 to        |
| 44090     | 16            | W   | * AL4000/AH4000 only  | 44026)                                                  |
| 44091     | 03            | R   | CH6 alarm expansion   |                                                         |
| to        | 06            | W   | parameter             | Same as CH1 alarm expansion parameters (44011 to 44026) |
| 44106     | 16            | W   | * AL4000/AH4000 only  | 44028)                                                  |
| 44107     | 03            | R   | CH7 alarm expansion   | Same as CH1 alarm expansion parameters (44011 to        |
| to        | 06            | W   | parameter             | 44026)                                                  |
| 44122     | 16            | W   | * AL4000/AH4000 only  |                                                         |
| 44123     | 03            | R   | CH8 alarm expansion   | Same as CH1 alarm expansion parameters (44011 to        |
| to        | 06            | W   | parameter             | 44026)                                                  |
| 44138     | 16            | W   | * AL4000/AH4000 only  |                                                         |
| 44139     | 03            | R   | CH9 alarm expansion   | Same as CH1 alarm expansion parameters (44011 to        |
| to        | 06            | W   | parameter             | 44026)                                                  |
| 44154     | 16            | W   | * AL4000/AH4000 only  |                                                         |
| 44155     | 03            | R   | CH10 alarm expansion  | Same as CH1 alarm expansion parameters (44011 to        |
| to        | 06            | W   | parameter             | 44026)                                                  |
| 44170     | 16            | W   | * AL4000/AH4000 only  |                                                         |
| 44171     | 03            | R   | CH11 alarm expansion  | Same as CH1 alarm expansion parameters (44011 to        |
| to        | 06            | W   | parameter             | 44026)                                                  |
| 44186     | 16            | W   | * AL4000/AH4000 only  | /                                                       |
| 44187     | 03            | R   | CH12 alarm expansion  | Same as CH1 alarm expansion parameters (44011 to        |
| to        | 06            | W   | parameter             | 44026)                                                  |
| 44202     | 16            | W   | * AL4000/AH4000 only  | ,<br>,                                                  |
| 44203     | 03            | R   | CH13 alarm expansion  | Same as CH1 alarm expansion parameters (44011 to        |
| to        | 06            | W   | parameter             | 44026)                                                  |
| 44218     | 16            | W   | * AL4000/AH4000 only  | ,<br>                                                   |
| 44219     | 03            | R   | CH14 alarm expansion  | Same as CH1 alarm expansion parameters (44011 to        |
| to        | 06            | W   | parameter             | 44026)                                                  |
| 44234     | 16            | W   | * AL4000/AH4000 only  | ,                                                       |

| Reference<br>No. | Applicable<br>function code | R/W | Description          | Details                                                 |
|------------------|-----------------------------|-----|----------------------|---------------------------------------------------------|
| 44235            | 03                          | R   | CH15 alarm expansion |                                                         |
| to               | 06                          | W   | parameter            | Same as CH1 alarm expansion parameters (44011 to        |
| 44250            | 16                          | W   | * AL4000/AH4000 only | 44026)                                                  |
| 44251            | 03                          | R   | CH16 alarm expansion |                                                         |
| to               | 06                          | W   | parameter            | Same as CH1 alarm expansion parameters (44011 to        |
| 44266            | 16                          | W   | * AL4000/AH4000 only | 44026)                                                  |
| 44267            | 03                          | R   | CH17 alarm expansion |                                                         |
| to               | 06                          | W   | parameter            | Same as CH1 alarm expansion parameters (44011 to        |
| 44282            | 16                          | W   | * AL4000/AH4000 only | 44026)                                                  |
| 44283            | 03                          | R   | CH18 alarm expansion |                                                         |
| to               | 06                          | W   | parameter            | Same as CH1 alarm expansion parameters (44011 to 44026) |
| 44298            | 16                          | W   | * AL4000/AH4000 only | 44026)                                                  |
| 44299            | 03                          | R   | CH19 alarm expansion |                                                         |
| to               | 06                          | W   | parameter            | Same as CH1 alarm expansion parameters (44011 to        |
| 44314            | 16                          | W   | * AL4000/AH4000 only | 44026)                                                  |
| 44315            | 03                          | R   | CH20 alarm expansion | Sama as CH1 alarm avagancian parameters (11011 to       |
| to               | 06                          | W   | parameter            | Same as CH1 alarm expansion parameters (44011 to 44026) |
| 44330            | 16                          | W   | * AL4000/AH4000 only | 44026)                                                  |
| 44331            | 03                          | R   | CH21 alarm expansion | Sama as CH1 alarm avagancian parameters (11011 to       |
| to               | 06                          | W   | parameter            | Same as CH1 alarm expansion parameters (44011 to 44026) |
| 44346            | 16                          | W   | * AL4000/AH4000 only | 44020)                                                  |
| 44347            | 03                          | R   | CH22 alarm expansion | Same as CH1 alarm expansion parameters (44011 to        |
| to               | 06                          | W   | parameter            | 44026)                                                  |
| 44362            | 16                          | W   | * AL4000/AH4000 only | 44020)                                                  |
| 44363            | 03                          | R   | CH23 alarm expansion | Same as CH1 alarm expansion parameters (44011 to        |
| to               | 06                          | W   | parameter            | Same as CH1 alarm expansion parameters (44011 to 44026) |
| 44378            | 16                          | W   | * AL4000/AH4000 only | 74020/                                                  |
| 44379            | 03                          | R   | CH24 alarm expansion | Same as CH1 alarm expansion parameters (44011 to        |
| to               | 06                          | W   | parameter            | 44026)                                                  |
| 44394            | 16                          | W   | * AL4000/AH4000 only | 1020                                                    |

#### 3) Communication (Ethernet) \* AL4000/AH4000 only

| Reference<br>No. | Applicable<br>function code | R/W | Description               | Details                                                |
|------------------|-----------------------------|-----|---------------------------|--------------------------------------------------------|
| 140.             | 03                          | R   |                           |                                                        |
| 45001            | 06                          | W   | IP address 1, 2           | IP address                                             |
|                  | 16                          | W   |                           | Error code: 01H, 02H, 03H, 09H, 11H, 12H               |
|                  | 03                          | R   |                           |                                                        |
| 45002            | 06                          | W   | IP address 3, 4           | IP address                                             |
|                  | 16                          | W   |                           | Error code: 01H, 02H, 03H, 09H, 11H, 12H               |
|                  | 03                          | R   |                           |                                                        |
| 45003            | 06                          | W   | Subnet mask 1, 2          | Subnet mask                                            |
|                  | 16                          | W   | ,                         | Error code: 01H, 02H, 03H, 09H, 11H, 12H               |
|                  | 03                          | R   |                           |                                                        |
| 45004            | 06                          | W   | Subnet mask 3, 4          | Subnet mask                                            |
|                  | 16                          | W   |                           | Error code: 01H, 02H, 03H, 09H, 11H, 12H               |
|                  | 03                          | R   |                           |                                                        |
| 45005            | 06                          | W   | Default gateway 1, 2      | Default gateway                                        |
|                  | 16                          | W   |                           | Error code: 01H, 02H, 03H, 09H, 11H, 12H               |
|                  | 03                          | R   |                           |                                                        |
| 45006            | 06                          | W   | Default gateway 3, 4      | Default gateway                                        |
|                  | 16                          | W   |                           | Error code: 01H, 02H, 03H, 09H, 11H, 12H               |
|                  | 03                          | R   |                           |                                                        |
| 45007            | 06                          | W   | Socket communication      | 0 to 65535<br>Error code: 01H, 02H, 03H, 09H, 11H, 12H |
|                  | 16                          | W   | port No.                  |                                                        |
|                  | 03                          | R   |                           | ASCII 2 digits                                         |
| 45111            | 06                          | W   | Login password (server)   | * Characters after 00H are invalid.                    |
|                  | 16                          | W   | 1, 2                      | Error code: 01H, 02H, 03H, 09H, 11H, 12H               |
|                  | 03                          | R   |                           | ASCII 2 digits                                         |
| 45112            | 06                          | W   | Login password (server)   | * Characters after 00H are invalid.                    |
|                  | 16                          | W   | 3, 4                      | Error code: 01H, 02H, 03H, 09H, 11H, 12H               |
|                  | 03                          | R   |                           | ASCII 2 digits                                         |
| 45113            | 06                          | W   | Login password (server)   | * Characters after 00H are invalid.                    |
|                  | 16                          | W   | 5, 6                      | Error code: 01H, 02H, 03H, 09H, 11H, 12H               |
|                  | 03                          | R   | Login possiverd (correct) | ASCII 2 digits                                         |
| 45114            | 06                          | W   | Login password (server)   | * Characters after 00H are invalid.                    |
|                  | 16                          | W   | 7, 8                      | Error code: 01H, 02H, 03H, 09H, 11H, 12H               |
|                  | 03                          | R   | Login password (server)   | ASCII 2 digits                                         |
| 45115            | 06                          | W   | 9, 10                     | * Characters after 00H are invalid.                    |
|                  | 16                          | W   | 9, 10                     | Error code: 01H, 02H, 03H, 09H, 11H, 12H               |
|                  | 03                          | R   | Login password (server)   | ASCII 2 digits                                         |
| 45116            | 06                          | W   | 11, 12                    | * Characters after 00H are invalid.                    |
|                  | 16                          | W   |                           | Error code: 01H, 02H, 03H, 09H, 11H, 12H               |
|                  | 03                          | R   | Login password (server)   | ASCII 2 digits                                         |
| 45117            | 06                          | W   | 13, 14                    | * Characters after 00H are invalid.                    |
|                  | 16                          | W   |                           | Error code: 01H, 02H, 03H, 09H, 11H, 12H               |
|                  | 03                          | R   | Login password (server)   | ASCII 2 digits                                         |
| 45118            | 06                          | W   | 15, 16                    | * Characters after 00H are invalid.                    |
|                  | 16                          | W   | ,                         | Error code: 01H, 02H, 03H, 09H, 11H, 12H               |
|                  | 03                          | R   | Login password (server)   | ASCII 2 digits                                         |
| 45119            | 06                          | W   | 17, 18                    | * Characters after 00H are invalid.                    |
|                  | 16                          | W   | ,                         | Error code: 01H, 02H, 03H, 09H, 11H, 12H               |
|                  | 03                          | R   | Login password (server)   | ASCII 2 digits                                         |
| 45120            | 06                          | W   | 19, 20                    | * Characters after 00H are invalid.                    |
|                  | 16                          | W   |                           | Error code: 01H, 02H, 03H, 09H, 11H, 12H               |

| -           |               |        |                         | R/W ··· R: READ, W: WRITE                                  |
|-------------|---------------|--------|-------------------------|------------------------------------------------------------|
| Reference   | Applicable    | R/W    | Description             | Details                                                    |
| No.         | function code | -      |                         |                                                            |
|             | 03            | R      | Login password (server) | ASCII 2 digits                                             |
| 45121       | 06            | W      | 21, 22                  | * Characters after 00H are invalid.                        |
|             | 16            | W      | ,                       | Error code: 01H, 02H, 03H, 09H, 11H, 12H                   |
|             | 03            | R      | Login password (server) | ASCII 2 digits                                             |
| 45122       | 06            | W      | 23, 24                  | * Characters after 00H are invalid.                        |
|             | 16            | W      | 20, 21                  | Error code: 01H, 02H, 03H, 09H, 11H, 12H                   |
|             | 03            | R      | Login password (server) | ASCII 2 digits                                             |
| 45123       | 06            | W      | 25, 26                  | * Characters after 00H are invalid.                        |
|             | 16            | W      | 20, 20                  | Error code: 01H, 02H, 03H, 09H, 11H, 12H                   |
|             | 03            | R      | Login password (server) | ASCII 2 digits                                             |
| 45124       | 06            | W      | 27, 28                  | * Characters after 00H are invalid.                        |
|             | 16            | W      | 21,20                   | Error code: 01H, 02H, 03H, 09H, 11H, 12H                   |
|             | 03            | R      | Login password (server) | ASCII 2 digits                                             |
| 45125       | 06            | W      |                         | * Characters after 00H are invalid.                        |
|             | 16            | W      | 29, 30                  | Error code: 01H, 02H, 03H, 09H, 11H, 12H                   |
|             | 03            | R      |                         | ASCII 2 digits                                             |
| 45126       | 06            | W      | Login password (server) | * Characters after 00H are invalid.                        |
|             | 16            | W      | 31, 32                  | Error code: 01H, 02H, 03H, 09H, 11H, 12H                   |
|             |               |        |                         | Select condition (high-order 1 byte)                       |
|             |               | _      | E-mail transmission     | 0: Unused, 1: Alarm activation, 2: Fixed interval, 3: Fail |
|             | 03            | R      | condition 1             | out                                                        |
| 45141       | 06            | W      | Select condition/       | Transmission address No. (low-order 1 byte): Bit           |
|             | 16            | W      | transmission address    | supported                                                  |
|             |               |        | No.                     | Bit 0 to 2 $\rightarrow$ address 1 to 3                    |
|             |               | _      | E-mail transmission     |                                                            |
|             | 03            | R      | condition 1             | First channel No. (high-order 1 byte):1 to 24              |
| 45142       | 06            | W      | Transmission CH         | End channel No. (low-order 1 byte):1 to 24                 |
|             | 16            | W      | First/end No.           | Error code: 01H, 02H, 03H, 09H, 11H, 12H                   |
|             | 03            | R      | E-mail transmission     | Reference hour (high-order 1 byte): 0 to 23                |
| 45143       | 06            | W      | condition 1             | Reference minute (low-order 1 byte): 0 to 59               |
|             | 16            | W      | Reference hour/minute   | Error code: 01H, 02H, 03H, 09H, 11H, 12H                   |
|             | 03            | R      | E-mail transmission     | Interval hour (high-order 1 byte): 0 to 24                 |
| 45144       | 06            | Ŵ      | condition 1             | Interval minute (low-order 1 byte): 0 to 59                |
|             | 16            | W      | Interval hour/minute    | Error code: 01H, 02H, 03H, 09H, 11H, 12H                   |
| 45145       | 03            | R      |                         |                                                            |
| 43143<br>to | 06            | W      | E-mail transmission     | Same as E-mail transmission condition 1 (45141 to          |
| 45148       | 16            | Ŵ      | condition 2             | 45144)                                                     |
| 45149       | 03            | R      |                         |                                                            |
| 43149<br>to | 06            | W      | E-mail transmission     | Same as E-mail transmission condition 1 (45141 to          |
| 45152       | 16            | W      | condition 3             | 45144)                                                     |
| 45152       | 03            | R      |                         |                                                            |
| 45153<br>to | 03            | к<br>W | E-mail transmission     | Same as E-mail transmission condition 1 (45141 to          |
| 45156       | 16            | W      | condition 4             | 45144)                                                     |
|             |               |        |                         |                                                            |
| 45157       | 03            | R<br>W | E-mail transmission     | Same as E-mail transmission condition 1 (45141 to          |
| to<br>45160 | 06<br>16      |        | condition 5             | 45144)                                                     |
| 45160       | 16            | W      |                         |                                                            |
| 45161       | 03            | R      | E-mail transmission     | Same as E-mail transmission condition 1 (45141 to          |
| to          | 06            | W      | condition 6             | 45144)                                                     |
| 45164       | 16            | W      | <b>–</b> 117 – 117      |                                                            |
| 45.5        | 03            | R      | E-mail transmission     | ASCII 2 digits                                             |
| 45181       | 06            | W      | address 1               | * Characters after 00H are invalid.                        |
|             | 16            | W      | 1, 2                    | Error code: 01H, 02H, 03H, 09H, 11H, 12H                   |

| Deferre   | ٨٠٠٠          |       |                     | R/W ··· R: READ, W: WRITE                 |
|-----------|---------------|-------|---------------------|-------------------------------------------|
| Reference | Applicable    | R/W   | Description         | Details                                   |
| No.       | function code | 5     |                     |                                           |
| 45182     | 03            | R     | E-mail transmission | ASCII 2 digits                            |
|           | 06            | W     | address 1           | * Characters after 00H are invalid.       |
|           | 16            | W     | 3, 4                | Error code: 01H, 02H, 03H, 09H, 11H, 12H  |
| 45183     | 03            | R     | E-mail transmission | ASCII 2 digits                            |
|           | 06            | W     | address 1           | * Characters after 00H are invalid.       |
|           | 16            | W     | 5, 6                | Error code: 01H, 02H, 03H, 09H, 11H, 12H  |
| 45184     | 03            | R     | E-mail transmission | ASCII 2 digits                            |
|           | 06            | W     | address 1           | * Characters after 00H are invalid.       |
|           | 16            | W     | 7, 8                | Error code: 01H, 02H, 03H, 09H, 11H, 12H  |
| 45185     | 03            | R     | E-mail transmission | ASCII 2 digits                            |
|           | 06            | W     | address 1           | * Characters after 00H are invalid.       |
|           | 16            | W     | 9, 10               | Error code: 01H, 02H, 03H, 09H, 11H, 12H  |
| 45186     | 03            | R     | E-mail transmission | ASCII 2 digits                            |
|           | 06            | W     | address 1           | * Characters after 00H are invalid.       |
|           | 16            | W     | 11, 12              | Error code: 01H, 02H, 03H, 09H, 11H, 12H  |
| 45187     | 03            | R     | E-mail transmission | ASCII 2 digits                            |
|           | 06            | W     | address 1           | * Characters after 00H are invalid.       |
|           | 16            | W     | 13, 14              | Error code: 01H, 02H, 03H, 09H, 11H, 12H  |
| 45188     | 03            | R     | E-mail transmission | ASCII 2 digits                            |
|           | 06            | W     | address 1           | * Characters after 00H are invalid.       |
|           | 16            | W     | 15, 16              | Error code: 01H, 02H, 03H, 09H, 11H, 12H  |
|           | 03            | R     | E-mail transmission | ASCII 2 digits                            |
| 45189     | 06            | W     | address 1           | * Characters after 00H are invalid.       |
|           | 16            | W     | 17, 18              | Error code: 01H, 02H, 03H, 09H, 11H, 12H  |
|           | 03            | R     | E-mail transmission | ASCII 2 digits                            |
| 45190     | 06            | W     | address 1           | * Characters after 00H are invalid.       |
|           | 16            | W     | 19, 20              | Error code: 01H, 02H, 03H, 09H, 11H, 12H  |
|           | 03            | R     | E-mail transmission | ASCII 2 digits                            |
| 45191     | 06            | W     | address 1           | * Characters after 00H are invalid.       |
|           | 16            | W     | 21, 22              | Error code: 01H, 02H, 03H, 09H, 11H, 12H  |
|           | 03            | R     | E-mail transmission | ASCII 2 digits                            |
| 45192     | 06            | W     | address 1           | * Characters after 00H are invalid.       |
|           | 16            | W     | 23, 24              | Error code: 01H, 02H, 03H, 09H, 11H, 12H  |
|           | 03            | R     | E-mail transmission | ASCII 2 digits                            |
| 45193     | 06            | W     | address 1           | * Characters after 00H are invalid.       |
|           | 16            | W     | 25, 26              | Error code: 01H, 02H, 03H, 09H, 11H, 12H  |
|           | 03            | R     | E-mail transmission | ASCII 2 digits                            |
| 45194     | 06            | W     | address 1           | * Characters after 00H are invalid.       |
|           | 16            | W     | 27, 28              | Error code: 01H, 02H, 03H, 09H, 11H, 12H  |
| 45195     | 03            | R     | E-mail transmission | ASCII 2 digits                            |
|           | 06            | W     | address 1           | * Characters after 00H are invalid.       |
|           | 16            | W     | 29, 30              | Error code: 01H, 02H, 03H, 09H, 11H, 12H  |
|           | 03            | R     | E-mail transmission | ASCII 2 digits                            |
| 45196     | 06            | W     | address 1           | * Characters after 00H are invalid.       |
|           | 16            | W     | 31, 32              | Error code: 01H, 02H, 03H, 09H, 11H, 12H  |
| 45197     | 03            | R     |                     |                                           |
| to        | 06            | W     | E-mail transmission | Same as E-mail address 1 (45181 to 45196) |
| 45212     | 16            | W     | address 2           |                                           |
| 45213     | 03            | R     |                     |                                           |
| to        | 06            | W     | E-mail transmission | Same as E-mail address 1 (45181 to 45196) |
| 45228     | 16            | Ŵ     | address 3           |                                           |
| 45361     | 03            | R     |                     | ASCII 2 digits                            |
|           | 06            | W     | POP3 address 1, 2   | * Characters after 00H are invalid.       |
|           | 16            | W     |                     | Error code: 01H, 02H, 03H, 09H, 11H, 12H  |
|           | 10            | ~ ~ ~ | 1                   |                                           |

| D-(       | A             |     |                     | R/W ··· R: READ, W: WRITE                           |
|-----------|---------------|-----|---------------------|-----------------------------------------------------|
| Reference |               | R/W | Description         | Details                                             |
| No.       | function code | _   |                     |                                                     |
| 45362     | 03            | R   |                     | ASCII 2 digits                                      |
|           | 06            | W   | POP3 address 3, 4   | * Characters after 00H are invalid.                 |
|           | 16            | W   |                     | Error code: 01H, 02H, 03H, 09H, 11H, 12H            |
| 45363     | 03            | R   |                     | ASCII 2 digits                                      |
|           | 06            | W   | POP3 address 5, 6   | * Characters after 00H are invalid.                 |
|           | 16            | W   |                     | Error code: 01H, 02H, 03H, 09H, 11H, 12H            |
| 45364     | 03            | R   |                     | ASCII 2 digits                                      |
|           | 06            | W   | POP3 address 7, 8   | * Characters after 00H are invalid.                 |
|           | 16            | W   |                     | Error code: 01H, 02H, 03H, 09H, 11H, 12H            |
| 45365     | 03            | R   |                     | ASCII 2 digits                                      |
|           | 06            | W   | POP3 address 9, 10  | * Characters after 00H are invalid.                 |
|           | 16            | W   |                     | Error code: 01H, 02H, 03H, 09H, 11H, 12H            |
| 45366     | 03            | R   |                     | ASCII 2 digits                                      |
|           | 06            | W   | POP3 address 11, 12 | * Characters after 00H are invalid.                 |
|           | 16            | W   |                     | Error code: 01H, 02H, 03H, 09H, 11H, 12H            |
|           | 03            | R   |                     | ASCII 2 digits                                      |
| 45367     | 06            | W   | POP3 address 13, 14 | * Characters after 00H are invalid.                 |
|           | 16            | W   |                     | Error code: 01H, 02H, 03H, 09H, 11H, 12H            |
| 45368     | 03            | R   |                     | ASCII 2 digits                                      |
|           | 06            | W   | POP3 address 15, 16 | * Characters after 00H are invalid.                 |
|           | 16            | W   |                     | Error code: 01H, 02H, 03H, 09H, 11H, 12H            |
|           | 03            | R   |                     | ASCII 2 digits                                      |
| 45369     | 06            | W   | POP3 address 17, 18 | * Characters after 00H are invalid.                 |
|           | 16            | W   |                     | Error code: 01H, 02H, 03H, 09H, 11H, 12H            |
|           | 03            | R   |                     | ASCII 2 digits                                      |
| 45370     | 06            | W   | POP3 address 19, 20 | * Characters after 00H are invalid.                 |
|           | 16            | W   |                     | Error code: 01H, 02H, 03H, 09H, 11H, 12H            |
| 45371     | 03            | R   |                     | ASCII 2 digits                                      |
|           | 06            | W   | POP3 address 21, 22 | * Characters after 00H are invalid.                 |
|           | 16            | W   |                     | Error code: 01H, 02H, 03H, 09H, 11H, 12H            |
|           | 03            | R   |                     | ASCII 2 digits                                      |
| 45372     | 06            | W   | POP3 address 23, 24 | * Characters after 00H are invalid.                 |
|           | 16            | W   | ,                   | Error code: 01H, 02H, 03H, 09H, 11H, 12H            |
|           | 03            | R   |                     | ASCII 2 digits                                      |
| 45373     | 06            | W   | POP3 address 25, 26 | * Characters after 00H are invalid.                 |
|           | 16            | W   |                     | Error code: 01H, 02H, 03H, 09H, 11H, 12H            |
| 45374     | 03            | R   |                     | ASCII 2 digits                                      |
|           | 06            | W   | POP3 address 27, 28 | * Characters after 00H are invalid.                 |
|           | 16            | W   |                     | Error code: 01H, 02H, 03H, 09H, 11H, 12H            |
|           | 03            | R   |                     | ASCII 2 digits                                      |
| 45375     | 06            | Ŵ   | POP3 address 29, 30 | * Characters after 00H are invalid.                 |
|           | 16            | Ŵ   |                     | Error code: 01H, 02H, 03H, 09H, 11H, 12H            |
|           | 03            | R   |                     | ASCII 2 digits                                      |
| 45376     | 06            | Ŵ   | POP3 address 31, 32 | * Characters after 00H are invalid.                 |
|           | 16            | Ŵ   |                     | Error code: 01H, 02H, 03H, 09H, 11H, 12H            |
| 45381     | 03            | R   |                     | ASCII 2 digits                                      |
|           | 06            | Ŵ   | SMTP address 1, 2   | * Characters after 00H are invalid.                 |
|           | 16            | W   |                     | Error code: 01H, 02H, 03H, 09H, 11H, 12H            |
| 45382     | 03            | R   |                     | ASCII 2 digits                                      |
|           | 06            | W   | SMTP address 3, 4   | * Characters after 00H are invalid.                 |
|           | 16            | W   |                     | Error code: 01H, 02H, 03H, 09H, 11H, 12H            |
| 45383     | 03            | R   |                     | ASCII 2 digits                                      |
|           | 03            | W   | SMTP address 5, 6   | * Characters after 00H are invalid.                 |
|           | 16            | W   |                     | Error code: 01H, 02H, 03H, 09H, 11H, 12H            |
|           | 10            | ٧V  | I                   | LIIUI UUUE. UIII, UZII, UJII, UJII, UJII, IIII, IZI |

|           | A             |        |                      | R/W ··· R: READ, W: WRITE                             |
|-----------|---------------|--------|----------------------|-------------------------------------------------------|
| Reference | Applicable    | R/W    | Description          | Details                                               |
| No.       | function code | -      |                      |                                                       |
|           | 03            | R      |                      | ASCII 2 digits                                        |
| 45384     | 06            | W      | SMTP address 7, 8    | * Characters after 00H are invalid.                   |
|           | 16            | W      |                      | Error code: 01H, 02H, 03H, 09H, 11H, 12H              |
|           | 03            | R      |                      | ASCII 2 digits                                        |
| 45385     | 06            | W      | SMTP address 9, 10   | * Characters after 00H are invalid.                   |
|           | 16            | W      |                      | Error code: 01H, 02H, 03H, 09H, 11H, 12H              |
|           | 03            | R      |                      | ASCII 2 digits                                        |
| 45386     | 06            | W      | SMTP address 11, 12  | * Characters after 00H are invalid.                   |
|           | 16            | W      |                      | Error code: 01H, 02H, 03H, 09H, 11H, 12H              |
|           | 03            | R      |                      | ASCII 2 digits                                        |
| 45387     | 06            | W      | SMTP address 13, 14  | * Characters after 00H are invalid.                   |
|           | 16            | W      |                      | Error code: 01H, 02H, 03H, 09H, 11H, 12H              |
|           | 03            | R      |                      | ASCII 2 digits                                        |
| 45388     | 06            | W      | SMTP address 15, 16  | * Characters after 00H are invalid.                   |
|           | 16            | W      |                      | Error code: 01H, 02H, 03H, 09H, 11H, 12H              |
|           | 03            | R      |                      | ASCII 2 digits                                        |
| 45389     | 06            | W      | SMTP address 17, 18  | * Characters after 00H are invalid.                   |
|           | 16            | W      |                      | Error code: 01H, 02H, 03H, 09H, 11H, 12H              |
|           | 03            | R      |                      | ASCII 2 digits                                        |
| 45390     | 06            | W      | SMTP address 19, 20  | * Characters after 00H are invalid.                   |
|           | 16            | W      | ,                    | Error code: 01H, 02H, 03H, 09H, 11H, 12H              |
|           | 03            | R      |                      | ASCII 2 digits                                        |
| 45391     | 06            | W      | SMTP address 21, 22  | * Characters after 00H are invalid.                   |
|           | 16            | W      |                      | Error code: 01H, 02H, 03H, 09H, 11H, 12H              |
|           | 03            | R      |                      | ASCII 2 digits                                        |
| 45392     | 06            | Ŵ      | SMTP address 23, 24  | * Characters after 00H are invalid.                   |
| 10002     | 16            | Ŵ      |                      | Error code: 01H, 02H, 03H, 09H, 11H, 12H              |
|           | 03            | R      |                      | ASCII 2 digits                                        |
| 45393     | 06            | W      | SMTD address 25, 26  | * Characters after 00H are invalid.                   |
| 40090     | 08<br>16      | W      | SMTP address 25, 26  | Error code: 01H, 02H, 03H, 09H, 11H, 12H              |
|           | 03            | R      |                      | ASCII 2 digits                                        |
| 45204     |               |        | SMTD address 27, 29  | * Characters after 00H are invalid.                   |
| 45394     | 06<br>16      | W<br>W | SMTP address 27, 28  |                                                       |
|           |               |        |                      | Error code: 01H, 02H, 03H, 09H, 11H, 12H              |
| 45205     | 03            | R      | CMTD address 20, 20  | ASCII 2 digits<br>* Characters after 00H are invalid. |
| 45395     | 06            | W<br>W | SMTP address 29, 30  |                                                       |
|           | 16            |        |                      | Error code: 01H, 02H, 03H, 09H, 11H, 12H              |
| 45000     | 03            | R      | OMTD address 04, 00  | ASCII 2 digits                                        |
| 45396     | 06            | W      | SMTP address 31, 32  | * Characters after 00H are invalid.                   |
|           | 16            | W      |                      | Error code: 01H, 02H, 03H, 09H, 11H, 12H              |
| 45.40.4   | 03            | R      | Operations 1.1 to 0  | ASCII 2 digits                                        |
| 45401     | 06            | W      | Sender address 1, 2  | * Characters after 00H are invalid.                   |
|           | 16            | W      |                      | Error code: 01H, 02H, 03H, 09H, 11H, 12H              |
|           | 03            | R      |                      | ASCII 2 digits                                        |
| 45402     | 06            | W      | Sender address 3, 4  | * Characters after 00H are invalid.                   |
|           | 16            | W      |                      | Error code: 01H, 02H, 03H, 09H, 11H, 12H              |
| 45403     | 03            | R      |                      | ASCII 2 digits                                        |
|           | 06            | W      | Sender address 5, 6  | * Characters after 00H are invalid.                   |
|           | 16            | W      |                      | Error code: 01H, 02H, 03H, 09H, 11H, 12H              |
|           | 03            | R      |                      | ASCII 2 digits                                        |
| 45404     | 06            | W      | Sender address 7, 8  | * Characters after 00H are invalid.                   |
|           | 16            | W      |                      | Error code: 01H, 02H, 03H, 09H, 11H, 12H              |
|           | 03            | R      |                      | ASCII 2 digits                                        |
| 45405     |               |        |                      |                                                       |
| 45405     | 06            | W      | Sender address 9, 10 | * Characters after 00H are invalid.                   |

| Reference | Applicable    |     |                       | R/W ··· R: READ, W: WRITE                |
|-----------|---------------|-----|-----------------------|------------------------------------------|
| No.       | function code | R/W | Description           | Details                                  |
| 110.      | 03            | R   |                       | ASCII 2 digits                           |
| 45406     | 06            | Ŵ   | Sender address 11, 12 | * Characters after 00H are invalid.      |
|           | 16            | W   |                       | Error code: 01H, 02H, 03H, 09H, 11H, 12H |
|           | 03            | R   |                       | ASCII 2 digits                           |
| 45407     | 06            | W   | Sender address 13, 14 | * Characters after 00H are invalid.      |
|           | 16            | W   |                       | Error code: 01H, 02H, 03H, 09H, 11H, 12H |
|           | 03            | R   |                       | ASCII 2 digits                           |
| 45408     | 06            | Ŵ   | Sender address 15, 16 | * Characters after 00H are invalid.      |
|           | 16            | W   |                       | Error code: 01H, 02H, 03H, 09H, 11H, 12H |
|           | 03            | R   |                       | ASCII 2 digits                           |
| 45409     | 06            | W   | Sender address 17, 18 | * Characters after 00H are invalid.      |
|           | 16            | W   | , .                   | Error code: 01H, 02H, 03H, 09H, 11H, 12H |
|           | 03            | R   |                       | ASCII 2 digits                           |
| 45410     | 06            | W   | Sender address 19, 20 | * Characters after 00H are invalid.      |
|           | 16            | W   |                       | Error code: 01H, 02H, 03H, 09H, 11H, 12H |
|           | 03            | R   |                       | ASCII 2 digits                           |
| 45411     | 06            | W   | Sender address 21, 22 | * Characters after 00H are invalid.      |
|           | 16            | W   |                       | Error code: 01H, 02H, 03H, 09H, 11H, 12H |
|           | 03            | R   |                       | ASCII 2 digits                           |
| 45412     | 06            | W   | Sender address 23, 24 | * Characters after 00H are invalid.      |
|           | 16            | W   |                       | Error code: 01H, 02H, 03H, 09H, 11H, 12H |
|           | 03            | R   |                       | ASCII 2 digits                           |
| 45413     | 06            | W   | Sender address 25, 26 | * Characters after 00H are invalid.      |
|           | 16            | W   |                       | Error code: 01H, 02H, 03H, 09H, 11H, 12H |
|           | 03            | R   |                       | ASCII 2 digits                           |
| 45414     | 06            | W   | Sender address 27, 28 | * Characters after 00H are invalid.      |
|           | 16            | W   |                       | Error code: 01H, 02H, 03H, 09H, 11H, 12H |
|           | 03            | R   |                       | ASCII 2 digits                           |
| 45415     | 06            | W   | Sender address 29, 30 | * Characters after 00H are invalid.      |
|           | 16            | W   |                       | Error code: 01H, 02H, 03H, 09H, 11H, 12H |
|           | 03            | R   |                       | ASCII 2 digits                           |
| 45416     | 06            | W   | Sender address 31, 32 | * Characters after 00H are invalid.      |
|           | 16            | W   |                       | Error code: 01H, 02H, 03H, 09H, 11H, 12H |
|           | 03            | R   |                       | ASCII 2 digits                           |
| 45421     | 06            | W   | Mail account 1, 2     | * Characters after 00H are invalid.      |
|           | 16            | W   |                       | Error code: 01H, 02H, 03H, 09H, 11H, 12H |
|           | 03            | R   |                       | ASCII 2 digits                           |
| 45422     | 06            | W   | Mail account 3, 4     | * Characters after 00H are invalid.      |
|           | 16            | W   |                       | Error code: 01H, 02H, 03H, 09H, 11H, 12H |
|           | 03            | R   |                       | ASCII 2 digits                           |
| 45423     | 06            | W   | Mail account 5, 6     | * Characters after 00H are invalid.      |
|           | 16            | W   |                       | Error code: 01H, 02H, 03H, 09H, 11H, 12H |
|           | 03            | R   |                       | ASCII 2 digits                           |
| 45424     | 06            | W   | Mail account 7, 8     | * Characters after 00H are invalid.      |
|           | 16            | W   |                       | Error code: 01H, 02H, 03H, 09H, 11H, 12H |
|           | 03            | R   |                       | ASCII 2 digits                           |
| 45425     | 06            | W   | Mail account 9, 10    | * Characters after 00H are invalid.      |
|           | 16            | W   |                       | Error code: 01H, 02H, 03H, 09H, 11H, 12H |
|           | 03            | R   |                       | ASCII 2 digits                           |
| 45426     | 06            | W   | Mail account 11, 12   | * Characters after 00H are invalid.      |
|           | 16            | W   |                       | Error code: 01H, 02H, 03H, 09H, 11H, 12H |
|           | 03            | R   |                       | ASCII 2 digits                           |
| 45427     | 06            | W   | Mail account 13, 14   | * Characters after 00H are invalid.      |
|           | 16            | W   |                       | Error code: 01H, 02H, 03H, 09H, 11H, 12H |

|           | A 11 · · ·    |     |                      | R/W ··· R: READ, W: WRITE                             |
|-----------|---------------|-----|----------------------|-------------------------------------------------------|
| Reference | Applicable    | R/W | Description          | Details                                               |
| No.       | function code | 5   |                      |                                                       |
|           | 03            | R   |                      | ASCII 2 digits                                        |
| 45428     | 06            | W   | Mail account 15, 16  | * Characters after 00H are invalid.                   |
|           | 16            | W   |                      | Error code: 01H, 02H, 03H, 09H, 11H, 12H              |
|           | 03            | R   |                      | ASCII 2 digits                                        |
| 45429     | 06            | W   | Mail account 17, 18  | * Characters after 00H are invalid.                   |
|           | 16            | W   |                      | Error code: 01H, 02H, 03H, 09H, 11H, 12H              |
|           | 03            | R   |                      | ASCII 2 digits                                        |
| 45430     | 06            | W   | Mail account 19, 20  | * Characters after 00H are invalid.                   |
|           | 16            | W   |                      | Error code: 01H, 02H, 03H, 09H, 11H, 12H              |
|           | 03            | R   |                      | ASCII 2 digits                                        |
| 45431     | 06            | W   | Mail account 21, 22  | * Characters after 00H are invalid.                   |
|           | 16            | W   |                      | Error code: 01H, 02H, 03H, 09H, 11H, 12H              |
|           | 03            | R   |                      | ASCII 2 digits                                        |
| 45432     | 06            | W   | Mail account 23, 24  | * Characters after 00H are invalid.                   |
|           | 16            | W   |                      | Error code: 01H, 02H, 03H, 09H, 11H, 12H              |
|           | 03            | R   |                      | ASCII 2 digits                                        |
| 45433     | 06            | W   | Mail account 25, 26  | * Characters after 00H are invalid.                   |
|           | 16            | W   |                      | Error code: 01H, 02H, 03H, 09H, 11H, 12H              |
|           | 03            | R   |                      | ASCII 2 digits                                        |
| 45434     | 06            | Ŵ   | Mail account 27, 28  | * Characters after 00H are invalid.                   |
| 10101     | 16            | Ŵ   |                      | Error code: 01H, 02H, 03H, 09H, 11H, 12H              |
|           | 03            | R   |                      | ASCII 2 digits                                        |
| 45435     | 06            | W   | Mail account 29, 30  | * Characters after 00H are invalid.                   |
| 40400     | 16            | W   | Mail account 29, 50  | Error code: 01H, 02H, 03H, 09H, 11H, 12H              |
|           |               |     |                      |                                                       |
| 45426     | 03            | R   | Mail account 21, 22  | ASCII 2 digits<br>* Characters after 00H are invalid. |
| 45436     | 06            | W   | Mail account 31, 32  |                                                       |
|           | 16            | W   |                      | Error code: 01H, 02H, 03H, 09H, 11H, 12H              |
|           | 03            | R   |                      | ASCII 2 digits                                        |
| 45441     | 06            | W   | Mail password 1, 2   | * Characters after 00H are invalid.                   |
|           | 16            | W   |                      | Error code: 01H, 02H, 03H, 09H, 11H, 12H              |
|           | 03            | R   |                      | ASCII 2 digits                                        |
| 45442     | 06            | W   | Mail password 3, 4   | * Characters after 00H are invalid.                   |
|           | 16            | W   |                      | Error code: 01H, 02H, 03H, 09H, 11H, 12H              |
|           | 03            | R   |                      | ASCII 2 digits                                        |
| 45443     | 06            | W   | Mail password 5, 6   | * Characters after 00H are invalid.                   |
|           | 16            | W   |                      | Error code: 01H, 02H, 03H, 09H, 11H, 12H              |
|           | 03            | R   |                      | ASCII 2 digits                                        |
| 45444     | 06            | W   | Mail password 7, 8   | * Characters after 00H are invalid.                   |
|           | 16            | W   |                      | Error code: 01H, 02H, 03H, 09H, 11H, 12H              |
|           | 03            | R   |                      | ASCII 2 digits                                        |
| 45445     | 06            | W   | Mail password 9, 10  | * Characters after 00H are invalid.                   |
|           | 16            | W   |                      | Error code: 01H, 02H, 03H, 09H, 11H, 12H              |
|           | 03            | R   |                      | ASCII 2 digits                                        |
| 45446     | 06            | W   | Mail password 11, 12 | * Characters after 00H are invalid.                   |
|           | 16            | W   |                      | Error code: 01H, 02H, 03H, 09H, 11H, 12H              |
|           | 03            | R   |                      | ASCII 2 digits                                        |
| 45447     | 06            | W   | Mail password 13, 14 | * Characters after 00H are invalid.                   |
|           | 16            | W   |                      | Error code: 01H, 02H, 03H, 09H, 11H, 12H              |
|           | 03            | R   |                      | ASCII 2 digits                                        |
| 45448     | 06            | W   | Mail password 15, 16 | * Characters after 00H are invalid.                   |
|           | 16            | W   |                      | Error code: 01H, 02H, 03H, 09H, 11H, 12H              |
|           | 03            | R   |                      | ASCII 2 digits                                        |
| 45449     | 06            | W   | Mail password 17, 18 | * Characters after 00H are invalid.                   |
| 10-1-10   | 16            | W   |                      | Error code: 01H, 02H, 03H, 09H, 11H, 12H              |
|           | 10            | vv  | I                    |                                                       |

| Reference | Applicable    |     |                                         | R/W ··· R: READ, W: WRITE                                      |
|-----------|---------------|-----|-----------------------------------------|----------------------------------------------------------------|
| No.       | function code | R/W | Description                             | Details                                                        |
| 110.      | 03            | R   |                                         | ASCII 2 digits                                                 |
| 45450     | 06            | W   | Mail password 19, 20                    | * Characters after 00H are invalid.                            |
| 10.00     | 16            | Ŵ   | Wall password 13, 20                    | Error code: 01H, 02H, 03H, 09H, 11H, 12H                       |
|           | 03            | R   |                                         | ASCII 2 digits                                                 |
| 45451     | 06            | W   | Mail password 21, 22                    | * Characters after 00H are invalid.                            |
|           | 16            | W   |                                         | Error code: 01H, 02H, 03H, 09H, 11H, 12H                       |
|           | 03            | R   |                                         | ASCII 2 digits                                                 |
| 45452     | 06            | W   | Mail password 23, 24                    | * Characters after 00H are invalid.                            |
|           | 16            | W   |                                         | Error code: 01H, 02H, 03H, 09H, 11H, 12H                       |
|           | 03            | R   |                                         | ASCII 2 digits                                                 |
| 45453     | 06            | W   | Mail password 25, 26                    | * Characters after 00H are invalid.                            |
|           | 16            | W   |                                         | Error code: 01H, 02H, 03H, 09H, 11H, 12H                       |
|           | 03            | R   |                                         | ASCII 2 digits                                                 |
| 45454     | 06            | W   | Mail password 27, 28                    | * Characters after 00H are invalid.                            |
|           | 16            | W   | •                                       | Error code: 01H, 02H, 03H, 09H, 11H, 12H                       |
|           | 03            | R   |                                         | ASCII 2 digits                                                 |
| 45455     | 06            | W   | Mail password 29, 30                    | * Characters after 00H are invalid.                            |
|           | 16            | W   |                                         | Error code: 01H, 02H, 03H, 09H, 11H, 12H                       |
|           | 03            | R   |                                         | ASCII 2 digits                                                 |
| 45456     | 06            | W   | Mail password 31, 32                    | * Characters after 00H are invalid.                            |
|           | 16            | W   |                                         | Error code: 01H, 02H, 03H, 09H, 11H, 12H                       |
|           | 03            | R   |                                         |                                                                |
| 45461     | 06            | W   | DNS ON/OFF                              |                                                                |
|           | 16            | W   |                                         | Error code: 01H, 02H, 03H, 09H, 11H, 12H                       |
|           | 03            | R   |                                         |                                                                |
| 45462     | 06            | W   | DNS primary server                      | High-order 16 bits                                             |
|           | 16            | W   | IP address 1, 2                         | Error code: 01H, 02H, 03H, 09H, 11H, 12H                       |
|           | 03            | R   |                                         | High-order 16 bits                                             |
| 45463     | 06            | W   | DNS primary server                      | 3                                                              |
|           | 16            | W   | IP address 3, 4                         | Error code: 01H, 02H, 03H, 09H, 11H, 12H                       |
|           | 03            | R   | DNS secondary conver                    | High order 16 bits                                             |
| 45464     | 06            | W   | DNS secondary server<br>IP address 1, 2 | High-order 16 bits<br>Error code: 01H, 02H, 03H, 09H, 11H, 12H |
|           | 16            | W   | IF address 1, 2                         |                                                                |
|           | 03            | R   | DNS secondary server                    | High-order 16 bits                                             |
| 45465     | 06            | W   | DNS secondary server<br>IP address 3, 4 | Error code: 01H, 02H, 03H, 09H, 11H, 12H                       |
|           | 16            | W   |                                         |                                                                |
|           | 03            | R   |                                         | 0: OFF, 1: ON                                                  |
| 45466     | 06            | W   | SNTP ON/OFF                             | Error code: 01H, 02H, 03H, 09H, 11H, 12H                       |
|           | 16            | W   |                                         |                                                                |
|           | 03            | R   |                                         | ASCII 2 digits                                                 |
| 45467     | 06            | W   | SNTP server 1, 2                        | * Characters after 00H are invalid.                            |
|           | 16            | W   |                                         | Error code: 01H, 02H, 03H, 09H, 11H, 12H                       |
|           | 03            | R   |                                         | ASCII 2 digits                                                 |
| 45468     | 06            | W   | SNTP server 3, 4                        | * Characters after 00H are invalid.                            |
|           | 16            | W   |                                         | Error code: 01H, 02H, 03H, 09H, 11H, 12H                       |
| 45469     | 03            | R   |                                         | ASCII 2 digits                                                 |
|           | 06            | W   | SNTP server 5, 6                        | * Characters after 00H are invalid.                            |
|           | 16            | W   |                                         | Error code: 01H, 02H, 03H, 09H, 11H, 12H                       |
|           | 03            | R   |                                         | ASCII 2 digits                                                 |
| 45470     | 06            | W   | SNTP server 7, 8                        | * Characters after 00H are invalid.                            |
|           | 16            | W   |                                         | Error code: 01H, 02H, 03H, 09H, 11H, 12H                       |
| 45 45 1   | 03            | R   |                                         | ASCII 2 digits                                                 |
| 45471     | 06            | W   | SNTP server 9, 10                       | * Characters after 00H are invalid.                            |
|           | 16            | W   |                                         | Error code: 01H, 02H, 03H, 09H, 11H, 12H                       |

|           | A 11 · · ·    |        |                        | R/W ··· R: READ, W: WRITE                         |
|-----------|---------------|--------|------------------------|---------------------------------------------------|
| Reference | Applicable    | R/W    | Description            | Details                                           |
| No.       | function code | -      |                        |                                                   |
|           | 03            | R      | 0.175                  | ASCII 2 digits                                    |
| 45472     | 06            | W      | SNTP server 11, 12     | * Characters after 00H are invalid.               |
|           | 16            | W      |                        | Error code: 01H, 02H, 03H, 09H, 11H, 12H          |
|           | 03            | R      |                        | ASCII 2 digits                                    |
| 45473     | 06            | W      | SNTP server 13, 14     | * Characters after 00H are invalid.               |
|           | 16            | W      |                        | Error code: 01H, 02H, 03H, 09H, 11H, 12H          |
|           | 03            | R      |                        | ASCII 2 digits                                    |
| 45474     | 06            | W      | SNTP server 15, 16     | * Characters after 00H are invalid.               |
|           | 16            | W      |                        | Error code: 01H, 02H, 03H, 09H, 11H, 12H          |
| 1         | 03            | R      |                        | ASCII 2 digits                                    |
| 45475     | 06            | W      | SNTP server 17, 18     | * Characters after 00H are invalid.               |
| <u> </u>  | 16            | W      |                        | Error code: 01H, 02H, 03H, 09H, 11H, 12H          |
|           | 03            | R      |                        | ASCII 2 digits                                    |
| 45476     | 06            | W      | SNTP server 19, 20     | * Characters after 00H are invalid.               |
|           | 16            | W      |                        | Error code: 01H, 02H, 03H, 09H, 11H, 12H          |
|           | 03            | R      |                        | ASCII 2 digits                                    |
| 45477     | 06            | W      | SNTP server 21, 22     | * Characters after 00H are invalid.               |
|           | 16            | W      |                        | Error code: 01H, 02H, 03H, 09H, 11H, 12H          |
|           | 03            | R      |                        | ASCII 2 digits                                    |
| 45478     | 06            | W      | SNTP server 23, 24     | * Characters after 00H are invalid.               |
|           | 16            | W      |                        | Error code: 01H, 02H, 03H, 09H, 11H, 12H          |
|           | 03            | R      |                        | ASCII 2 digits                                    |
| 45479     | 06            | W      | SNTP server 25, 26     | * Characters after 00H are invalid.               |
|           | 16            | W      |                        | Error code: 01H, 02H, 03H, 09H, 11H, 12H          |
|           | 03            | R      |                        | ASCII 2 digits                                    |
| 45480     | 06            | W      | SNTP server 27, 28     | * Characters after 00H are invalid.               |
|           | 16            | W      | , -                    | Error code: 01H, 02H, 03H, 09H, 11H, 12H          |
|           | 03            | R      |                        | ASCII 2 digits                                    |
| 45481     | 06            | W      | SNTP server 29, 30     | * Characters after 00H are invalid.               |
|           | 16            | Ŵ      | .,                     | Error code: 01H, 02H, 03H, 09H, 11H, 12H          |
|           | 03            | R      |                        | ASCII 2 digits                                    |
| 45482     | 06            | W      | SNTP server 31, 32     | * Characters after 00H are invalid.               |
|           | 16            | Ŵ      |                        | Error code: 01H, 02H, 03H, 09H, 11H, 12H          |
|           | 03            | R      |                        | Reference time hour (high-order 1 byte): 0 to 23  |
| 45483     | 06            | W      | Inquiry reference time | Reference time minute (low-order 1 byte): 0 to 59 |
|           | 16            | W      | Hour/minute            | Error code: 01H, 02H, 03H, 09H, 11H, 12H          |
|           |               |        |                        | 1 to 65535                                        |
| 45485     | 03            | R      | SMTP port No.          | Error code: 01H, 02H, 03H, 09H, 11H, 12H          |
| 45486     | 03            | R      | POP3 port No.          | 1 to 65535                                        |
|           |               |        | <u> </u>               | Error code: 01H, 02H, 03H, 09H, 11H, 12H          |
| AE 407    | 03<br>06      | R<br>W | POP3 authentication    | 0: None, 1: POP, 2: APOP                          |
| 45487     | 06<br>16      | W      | before SMTP            | Error code: 01H, 02H, 03H, 09H, 11H, 12H          |
|           | 16            | W      |                        |                                                   |

#### 4) Calendar timer \* AL4000/AH4000 only

| Reference | Applicable    |        |                   |                                                       |
|-----------|---------------|--------|-------------------|-------------------------------------------------------|
| No.       | function code | R/W    | Description       | Details                                               |
|           | 03            | R      |                   | 0: Unused, 1: Specify ON time only, 2: Specify ON and |
| 46501     | 06            | W      | Calendar timer 1  | OFF times                                             |
|           | 16            | W      | Mode              | Error code: 01H, 02H, 03H, 11H, 12H                   |
|           | 03            | R      | Oslandan tim an A |                                                       |
| 46502     | 06            | W      | Calendar timer 1  | 00 to 99: 2000 to 2099                                |
|           | 16            | W      | ON time (year)    | Error code: 01H, 02H, 03H, 11H, 12H                   |
|           | 03            | R      | Calendar timer 1  | 01 to 12                                              |
| 46503     | 06            | W      | ON time (month)   | Error code: 01H, 02H, 03H, 11H, 12H                   |
|           | 16            | W      |                   |                                                       |
|           | 03            | R      | Calendar timer 1  | 01 to 31                                              |
| 46504     | 06            | W      | ON time (day)     | Error code: 01H, 02H, 03H, 11H, 12H                   |
|           | 16            | W      | Or time (day)     |                                                       |
|           | 03            | R      | Calendar timer 1  | 00 to 23                                              |
| 46505     | 06            | W      | ON time (hour)    | Error code: 01H, 02H, 03H, 11H, 12H                   |
|           | 16            | W      |                   |                                                       |
|           | 03            | R      | Calendar timer 1  | 00 to 59                                              |
| 46506     | 06            | W      | ON time (minute)  | Error code: 01H, 02H, 03H, 11H, 12H                   |
|           | 16            | W      |                   |                                                       |
|           | 03            | R      | Calendar timer 1  | 00 to 99: 2000 to 2099                                |
| 46507     | 06            | W      | OFF time (year)   | Error code: 01H, 02H, 03H, 11H, 12H                   |
|           | 16            | W      |                   |                                                       |
|           | 03            | R      | Calendar timer 1  | 01 to 12                                              |
| 46508     | 06            | W      | OFF time (month)  | Error code: 01H, 02H, 03H, 11H, 12H                   |
|           | 16            | W      | , ,               |                                                       |
|           | 03            | R      | Calendar timer 1  | 01 to 31                                              |
| 46509     | 06            | W      | OFF time (day)    | Error code: 01H, 02H, 03H, 11H, 12H                   |
|           | 16            | W      |                   |                                                       |
| 10510     | 03            | R      | Calendar timer 1  | 00 to 23                                              |
| 46510     | 06            | W<br>W | OFF time (hour)   | Error code: 01H, 02H, 03H, 11H, 12H                   |
|           | 16            |        |                   |                                                       |
| 46511     | 03<br>06      | R<br>W | Calendar timer 1  | 00 to 59                                              |
| 40511     | 16            | W      | OFF time (minute) | Error code: 01H, 02H, 03H, 11H, 12H                   |
|           | 03            | R      | Calendar timer 1  | 0 to 20                                               |
| 46512     | 03            | W      | Message printing  | 0: No message printing                                |
| 70012     | 16            | W      | No.               | Error code: 01H, 02H, 03H, 11H, 12H                   |
|           | 03            | R      |                   | 01 to the number of alarm outputs                     |
| 46513     | 06            | W      | Calendar timer 1  | 00H: No setting, 99: Dummy output                     |
|           | 16            | W      | Output relay No.  | Error code: 01H, 02H, 03H, 11H, 12H                   |
|           | 03            | R      |                   |                                                       |
| 46514     | 06            | Ŵ      | Calendar timer 1  | 0: OR, 1: AND                                         |
|           | 16            | W      | Output mode       | Error code: 01H, 02H, 03H, 11H, 12H                   |
| 46516     | 03            | R      | <b>0 1 1 1 1</b>  |                                                       |
| to        | 06            | W      | Calendar timer 2  | Same as calendar timer 1 parameters (46501 to 46514)  |
| 46529     | 16            | W      | Parameter         | Reference No.: Calendar timer 1 reference No. + 15    |
| 46531     | 03            | R      | Optional (1 C     |                                                       |
| to        | 06            | W      | Calendar timer 3  | Same as calendar timer 1 parameters (46501 to 46514)  |
| 46544     | 16            | W      | Parameter         | Reference No.: Calendar timer 1 reference No. + 30    |
| 46546     | 03            | R      | Colordon timer 4  |                                                       |
| to        | 06            | W      | Calendar timer 4  | Same as calendar timer 1 parameters (46501 to 46514)  |
| 46559     | 16            | W      | Parameter         | Reference No.: Calendar timer 1 reference No. + 45    |

| Reference<br>No. | Applicable<br>function code | R/W | Description      | Details                                              |
|------------------|-----------------------------|-----|------------------|------------------------------------------------------|
| 46561            | 03                          | R   | Oslandan timan 5 |                                                      |
| to               | 06                          | W   | Calendar timer 5 | Same as calendar timer 1 parameters (46501 to 46514) |
| 46574            | 16                          | W   | Parameter        | Reference No.: Calendar timer 1 reference No. + 60   |

#### 5) Broken line approximation table

| Deferrer         | Annissis                    |     |                              | R/W ··· R: READ, W: WRITE                                   |
|------------------|-----------------------------|-----|------------------------------|-------------------------------------------------------------|
| Reference<br>No. | Applicable<br>function code | R/W | Description                  | Details                                                     |
|                  | 03                          | R   | Broken line 1                |                                                             |
| 47001            | 06                          | Ŵ   | Decimal point                | 0 to 3                                                      |
| 47001            | 16                          | Ŵ   | position of X axis           | Error code: 01H, 02H, 03H, 09H, 11H, 12H                    |
|                  | 10                          |     | factor                       |                                                             |
|                  | 03                          | R   | Broken line 1                |                                                             |
| 47002            | 06                          | W   | Decimal point                | 0 to 3                                                      |
|                  | 16                          | W   | position of Y axis<br>factor | Error code: 01H, 02H, 03H, 09H, 11H, 12H                    |
|                  | 03                          | R   |                              | -30000 to 30000 (Decimal point position of X axis is used.) |
| 47003            | 06                          | W   | Broken line 1 factor         | -32768: The rest disabled                                   |
|                  | 16                          | W   | X1                           | Error code: 01H, 02H, 03H, 11H, 12H                         |
|                  | 03                          | R   | Deskan line 4 fester         | -30000 to 30000 (Decimal point position of Y axis is used.) |
| 47004            | 06                          | W   | Broken line 1 factor         | -32768: Disabled                                            |
|                  | 16                          | W   | Y1                           | Error code: 01H, 02H, 03H, 11H, 12H                         |
|                  | 03                          | R   | Broken line 1 factor         | -30000 to 30000 (Decimal point position of X axis is used.) |
| 47005            | 06                          | W   |                              | -32768: The rest disabled                                   |
|                  | 16                          | W   | X2                           | Error code: 01H, 02H, 03H, 11H, 12H                         |
|                  | 03                          | R   | Deskan line 4 featan         | -30000 to 30000 (Decimal point position of Y axis is used.) |
| 47006            | 06                          | W   | Broken line 1 factor<br>Y2   | -32768: Disabled                                            |
|                  | 16                          | W   |                              | Error code: 01H, 02H, 03H, 11H, 12H                         |
|                  | 03                          | R   | Broken line 1 factor         | -30000 to 30000 (Decimal point position of X axis is used.) |
| 47007            | 06                          | W   | X3                           | -32768: The rest disabled                                   |
|                  | 16                          | W   |                              | Error code: 01H, 02H, 03H, 11H, 12H                         |
|                  | 03                          | R   | Broken line 1 factor         | -30000 to 30000 (Decimal point position of Y axis is used.) |
| 47008            | 06                          | W   | Y3                           | -32768: Disabled                                            |
|                  | 16                          | W   | 15                           | Error code: 01H, 02H, 03H, 11H, 12H                         |
|                  | 03                          | R   | Broken line 1 factor         | -30000 to 30000 (Decimal point position of X axis is used.) |
| 47009            | 06                          | W   | X4                           | -32768: The rest disabled                                   |
|                  | 16                          | W   | 7.4                          | Error code: 01H, 02H, 03H, 11H, 12H                         |
|                  | 03                          | R   | Broken line 1 factor         | -30000 to 30000 (Decimal point position of Y axis is used.) |
| 47010            | 06                          | W   | Y4                           | -32768: Disabled                                            |
|                  | 16                          | W   |                              | Error code: 01H, 02H, 03H, 11H, 12H                         |
|                  | 03                          | R   | Broken line 1 factor         | -30000 to 30000 (Decimal point position of X axis is used.) |
| 47011            | 06                          | W   | X5                           | -32768: The rest disabled                                   |
|                  | 16                          | W   | -                            | Error code: 01H, 02H, 03H, 11H, 12H                         |
|                  | 03                          | R   | Broken line 1 factor         | -30000 to 30000 (Decimal point position of Y axis is used.) |
| 47012            | 06                          | W   | Y5                           | -32768: Disabled                                            |
|                  | 16                          | W   |                              | Error code: 01H, 02H, 03H, 11H, 12H                         |
| 1-6.1-5          | 03                          | R   | Broken line 1 factor         | -30000 to 30000 (Decimal point position of X axis is used.) |
| 47013            | 06                          | W   | X6                           | -32768: The rest disabled                                   |
|                  | 16                          | W   |                              | Error code: 01H, 02H, 03H, 11H, 12H                         |
|                  | 03                          | R   | Broken line 1 factor         | -30000 to 30000 (Decimal point position of Y axis is used.) |
| 47014            | 06                          | W   | Y6                           | -32768: Disabled                                            |
|                  | 16                          | W   |                              | Error code: 01H, 02H, 03H, 11H, 12H                         |

| Reference | Applicable    |        |                                     | R/W ··· R: READ, W: WRITE                                                                |
|-----------|---------------|--------|-------------------------------------|------------------------------------------------------------------------------------------|
| No.       | function code | R/W    | Description                         | Details                                                                                  |
| 110.      | 03            | R      |                                     | -30000 to 30000 (Decimal point position of X axis is used.)                              |
| 47015     | 06            | Ŵ      | Broken line 1 factor                | -32768: The rest disabled                                                                |
|           | 16            | W X7   | Error code: 01H, 02H, 03H, 11H, 12H |                                                                                          |
|           | 03            | R      |                                     | -30000 to 30000 (Decimal point position of Y axis is used.)                              |
| 47016     | 06            | W      | Broken line 1 factor                | -32768: Disabled                                                                         |
|           | 16            | W      | Y7                                  | Error code: 01H, 02H, 03H, 11H, 12H                                                      |
|           | 03            | R      |                                     | -30000 to 30000 (Decimal point position of X axis is used.)                              |
| 47017     | 06            | W      | Broken line 1 factor                | -32768: The rest disabled                                                                |
|           | 16            | W      | X8                                  | Error code: 01H, 02H, 03H, 11H, 12H                                                      |
|           | 03            | R      | Broken line 1 factor                | -30000 to 30000 (Decimal point position of Y axis is used.)                              |
| 47018     | 06            | W      | Y8                                  | -32768: Disabled                                                                         |
|           | 16            | W      | 10                                  | Error code: 01H, 02H, 03H, 11H, 12H                                                      |
|           | 03            | R      | Broken line 1 factor                | -30000 to 30000 (Decimal point position of X axis is used.)                              |
| 47019     | 06            | W      | X9                                  | -32768: The rest disabled                                                                |
|           | 16            | W      |                                     | Error code: 01H, 02H, 03H, 11H, 12H                                                      |
|           | 03            | R      | Broken line 1 factor                | -30000 to 30000 (Decimal point position of Y axis is used.)                              |
| 47020     | 06            | W      | Y9                                  | -32768: Disabled                                                                         |
|           | 16            | W      | -                                   | Error code: 01H, 02H, 03H, 11H, 12H                                                      |
|           | 03            | R      | Broken line 1 factor                | -30000 to 30000 (Decimal point position of X axis is used.)                              |
| 47021     | 06            | W      | X10                                 | -32768: The rest disabled                                                                |
|           | 16            | W      |                                     | Error code: 01H, 02H, 03H, 11H, 12H                                                      |
| 47000     | 03            | R      | Broken line 1 factor<br>Y10         | -30000 to 30000 (Decimal point position of Y axis is used.)                              |
| 47022     | 06            | W      |                                     | -32768: Disabled                                                                         |
|           | 16            | W      |                                     | Error code: 01H, 02H, 03H, 11H, 12H                                                      |
| 47023     | 03<br>06      | R<br>W | Broken line 1 factor                | -30000 to 30000 (Decimal point position of X axis is used.)<br>-32768: The rest disabled |
| 47023     | 16            | W      | X11                                 | Error code: 01H, 02H, 03H, 11H, 12H                                                      |
|           | 03            | R      |                                     | -30000 to 30000 (Decimal point position of Y axis is used.)                              |
| 47024     | 06            | W      | Broken line 1 factor<br>Y11         | -32768: Disabled                                                                         |
| 77027     | 16            | Ŵ      |                                     | Error code: 01H, 02H, 03H, 11H, 12H                                                      |
|           | 03            | R      |                                     | -30000 to 30000 (Decimal point position of X axis is used.)                              |
| 47025     | 06            | Ŵ      | Broken line 1 factor                | -32768: The rest disabled                                                                |
|           | 16            | W      | X12                                 | Error code: 01H, 02H, 03H, 11H, 12H                                                      |
|           | 03            | R      |                                     | -30000 to 30000 (Decimal point position of Y axis is used.)                              |
| 47026     | 06            | W      | Broken line 1 factor                | -32768: Disabled                                                                         |
|           | 16            | W      | Y12                                 | Error code: 01H, 02H, 03H, 11H, 12H                                                      |
|           | 03            | R      | Broken line 1 fester                | -30000 to 30000 (Decimal point position of X axis is used.)                              |
| 47027     | 06            | W      | Broken line 1 factor<br>X13         | -32768: The rest disabled                                                                |
|           | 16            | W      | ×13                                 | Error code: 01H, 02H, 03H, 11H, 12H                                                      |
|           | 03            | R      | Broken line 1 factor                | -30000 to 30000 (Decimal point position of Y axis is used.)                              |
| 47028     | 06            | W      | Y13                                 | -32768: Disabled                                                                         |
|           | 16            | W      | 115                                 | Error code: 01H, 02H, 03H, 11H, 12H                                                      |
|           | 03            | R      | Broken line 1 factor                | -30000 to 30000 (Decimal point position of X axis is used.)                              |
| 47029     | 06            | W      | X14                                 | -32768: The rest disabled                                                                |
|           | 16            | W      |                                     | Error code: 01H, 02H, 03H, 11H, 12H                                                      |
| 47030     | 03            | R      | Broken line 1 factor                | -30000 to 30000 (Decimal point position of Y axis is used.)                              |
|           | 06            | W      | Y14                                 | -32768: Disabled                                                                         |
|           | 16            | W      |                                     | Error code: 01H, 02H, 03H, 11H, 12H                                                      |
|           | 03            | R      | Broken line 1 factor                | -30000 to 30000 (Decimal point position of X axis is used.)                              |
| 47031     | 06            | W      | X15                                 | -32768: The rest disabled                                                                |
|           | 16            | W      |                                     | Error code: 01H, 02H, 03H, 11H, 12H                                                      |
| 47022     | 03            | R      | Broken line 1 factor                | -30000 to 30000 (Decimal point position of Y axis is used.)                              |
| 47032     | 06<br>16      | W<br>W | Y15                                 | -32768: Disabled                                                                         |
|           | 10            | ٧V     |                                     | Error code: 01H, 02H, 03H, 11H, 12H                                                      |

| Reference | Applicable    |        | Description                 | R/W ··· R: READ, W: WRITE                                                       |
|-----------|---------------|--------|-----------------------------|---------------------------------------------------------------------------------|
| No.       | function code | R/W    | Description                 | Details                                                                         |
|           | 03            | R      | Broken line 1 fester        | -30000 to 30000 (Decimal point position of X axis is used.)                     |
| 47033     | 06            | W      | Broken line 1 factor<br>X16 | -32768: The rest disabled                                                       |
|           | 16            | W      | ×10                         | Error code: 01H, 02H, 03H, 11H, 12H                                             |
|           | 03            | R      | Broken line 1 factor        | -30000 to 30000 (Decimal point position of Y axis is used.)                     |
| 47034 06  | 06            | W      |                             | -32768: Disabled                                                                |
|           | 16            | W      | Y16                         | Error code: 01H, 02H, 03H, 11H, 12H                                             |
|           | 03            | R      | Broken line 1 factor        | -30000 to 30000 (Decimal point position of X axis is used.)                     |
| 47035     | 06            | W      | X17                         | -32768: The rest disabled                                                       |
|           | 16            | W      |                             | Error code: 01H, 02H, 03H, 11H, 12H                                             |
|           | 03            | R      | Broken line 1 factor        | -30000 to 30000 (Decimal point position of Y axis is used.)                     |
| 47036     | 06            | W      | Y17                         | -32768: Disabled                                                                |
|           | 16            | W      |                             | Error code: 01H, 02H, 03H, 11H, 12H                                             |
|           | 03            | R      | Broken line 1 factor        | -30000 to 30000 (Decimal point position of X axis is used.)                     |
| 47037     | 06            | W      | X18                         | -32768: The rest disabled                                                       |
|           | 16            | W      | X10                         | Error code: 01H, 02H, 03H, 11H, 12H                                             |
|           | 03            | R      | Broken line 1 factor        | -30000 to 30000 (Decimal point position of Y axis is used.)                     |
| 47038     | 06            | W      | Y18                         | -32768: Disabled                                                                |
|           | 16            | W      |                             | Error code: 01H, 02H, 03H, 11H, 12H                                             |
|           | 03            | R      | Broken line 1 factor        | -30000 to 30000 (Decimal point position of X axis is used.)                     |
| 47039     | 06            | W      | X19                         | -32768: The rest disabled                                                       |
|           | 16            | W      |                             | Error code: 01H, 02H, 03H, 11H, 12H                                             |
|           | 03            | R      | Broken line 1 factor        | -30000 to 30000 (Decimal point position of Y axis is used.)                     |
| 47040     | 06            | W      | Y19                         | -32768: Disabled                                                                |
|           | 16            | W      |                             | Error code: 01H, 02H, 03H, 11H, 12H                                             |
|           | 03            | R      | Broken line 1 factor        | -30000 to 30000 (Decimal point position of X axis is used.)                     |
| 47041     | 06            | W      | X20                         | -32768: The rest disabled                                                       |
|           | 16            | W      |                             | Error code: 01H, 02H, 03H, 11H, 12H                                             |
|           | 03            | R      | Broken line 1 factor<br>Y20 | -30000 to 30000 (Decimal point position of Y axis is used.)                     |
| 47042     | 06            | W      |                             | -32768: Disabled                                                                |
|           | 16            | W      |                             | Error code: 01H, 02H, 03H, 11H, 12H                                             |
|           | 03            | R      | Broken line 1 factor        | -30000 to 30000 (Decimal point position of X axis is used.)                     |
| 47043     | 06            | W      | X21                         | -32768: The rest disabled                                                       |
|           | 16            | W      |                             | Error code: 01H, 02H, 03H, 11H, 12H                                             |
|           | 03            | R      | Broken line 1 factor<br>Y21 | -30000 to 30000 (Decimal point position of Y axis is used.)                     |
| 47044     | 06            | W      |                             | -32768: Disabled                                                                |
|           | 16            | W      |                             | Error code: 01H, 02H, 03H, 11H, 12H                                             |
| 470.45    | 03            | R      | Broken line 1 factor        | -30000 to 30000 (Decimal point position of X axis is used.)                     |
| 47045     | 06            | W      | X22                         | -32768: The rest disabled                                                       |
|           | 16            | W      |                             | Error code: 01H, 02H, 03H, 11H, 12H                                             |
| 470.40    | 03            | R      | Broken line 1 factor        | -30000 to 30000 (Decimal point position of Y axis is used.)                     |
| 47046     | 06            | W      | Y22                         | -32768: Disabled                                                                |
|           | 16            | W      |                             | Error code: 01H, 02H, 03H, 11H, 12H                                             |
| 17017     | 03            | R      | Broken line 1 factor        | -30000 to 30000 (Decimal point position of X axis is used.)                     |
| 47047     | 06<br>16      | W      | X23                         | -32768: The rest disabled                                                       |
|           | 16            | W      |                             | Error code: 01H, 02H, 03H, 11H, 12H                                             |
| 47048     | 03            | R<br>W | Broken line 1 factor        | -30000 to 30000 (Decimal point position of Y axis is used.)                     |
|           | 06<br>16      |        | Y23                         | -32768: Disabled                                                                |
|           | 16            | W      |                             | Error code: 01H, 02H, 03H, 11H, 12H                                             |
| 47040     | 03            | R<br>W | Broken line 1 factor        | -30000 to 30000 (Decimal point position of X axis is used.)                     |
| 47049     | 06<br>16      |        | X24                         | -32768: The rest disabled                                                       |
|           | <u> </u>      | W<br>P |                             | Error code: 01H, 02H, 03H, 11H, 12H                                             |
| 47050     |               | R<br>W | Broken line 1 factor        | -30000 to 30000 (Decimal point position of Y axis is used.)<br>-32768: Disabled |
| 47050     | 06<br>16      | W      | Y24                         |                                                                                 |
|           | 10            | ٧V     |                             | Error code: 01H, 02H, 03H, 11H, 12H                                             |

| Reference   | Applicable    |        |                             | R/W ··· R: READ, W: WRITE                                                                            |
|-------------|---------------|--------|-----------------------------|----------------------------------------------------------------------------------------------------|
| No.         | function code | R/W    | Description                 | Details                                                                                              |
|             | 03            | R      |                             | -30000 to 30000 (Decimal point position of X axis is used.)                                          |
| 47051       | 06            | W      | Broken line 1 factor        | -32768: The rest disabled                                                                            |
|             | 16            | W      | X25                         | Error code: 01H, 02H, 03H, 11H, 12H                                                                  |
|             | 03            | R      |                             | -30000 to 30000 (Decimal point position of Y axis is used.)                                          |
| 47052       | 06            | W      | Broken line 1 factor        | -32768: Disabled                                                                                     |
|             | 16            | W      | Y25                         | Error code: 01H, 02H, 03H, 11H, 12H                                                                  |
|             | 03            | R      | Droken line 4 fester        | -30000 to 30000 (Decimal point position of X axis is used.)                                          |
| 47053       | 06            | W      | Broken line 1 factor<br>X26 | -32768: The rest disabled                                                                            |
|             | 16            | W      | 720                         | Error code: 01H, 02H, 03H, 11H, 12H                                                                  |
|             | 03            | R      | Broken line 1 factor        | -30000 to 30000 (Decimal point position of Y axis is used.)                                          |
| 47054       | 06            | W      | Y26                         | -32768: Disabled                                                                                     |
|             | 16            | W      | 120                         | Error code: 01H, 02H, 03H, 11H, 12H                                                                  |
|             | 03            | R      | Broken line 1 factor        | -30000 to 30000(Decimal point position of X axis is used.)                                           |
| 47055       | 06            | W      | X27                         | -32768: The rest disabled                                                                            |
|             | 16            | W      |                             | Error code: 01H, 02H, 03H, 11H, 12H                                                                  |
|             | 03            | R      | Broken line 1 factor        | -30000 to 30000(Decimal point position of Y axis is used.)                                           |
| 47056       | 06            | W      | Y27                         | -32768: Disabled                                                                                     |
|             | 16            | W      |                             | Error code: 01H, 02H, 03H, 11H, 12H                                                                  |
| 4705-       | 03            | R      | Broken line 1 factor        | -30000 to 30000 (Decimal point position of X axis is used.)                                          |
| 47057       | 06            | W      | X28                         | -32768: The rest disabled                                                                            |
|             | 16            | W      |                             | Error code: 01H, 02H, 03H, 11H, 12H                                                                  |
| 47050       | 03            | R      | Broken line 1 factor        | -30000 to 30000 (Decimal point position of Y axis is used.)                                          |
| 47058       | 47058 06      | W      | Y28                         | -32768: Disabled                                                                                     |
|             | 16            | W      |                             | Error code: 01H, 02H, 03H, 11H, 12H                                                                  |
| 47059       | 03<br>06      | R<br>W | Broken line 1 factor        | -30000 to 30000 (Decimal point position of X axis is used.)<br>-32768: The rest disabled             |
| 47059       | 16            | W      | X29                         | Error code: 01H, 02H, 03H, 11H, 12H                                                                  |
|             | 03            | R      |                             | -30000 to 30000 (Decimal point position of Y axis is used.)                                          |
| 47060       | 06            | W      | Broken line 1 factor        | -32768: Disabled                                                                                     |
| 11000       | 16            | Ŵ      | Y29                         | Error code: 01H, 02H, 03H, 11H, 12H                                                                  |
|             | 03            | R      |                             | -30000 to 30000 (Decimal point position of X axis is used.)                                          |
| 47061       | 06            | W      | Broken line 1 factor        | -32768: The rest disabled                                                                            |
|             | 16            | W      | X30                         | Error code: 01H, 02H, 03H, 11H, 12H                                                                  |
|             | 03            | R      | Declare l'action            | -30000 to 30000 (Decimal point position of Y axis is used.)                                          |
| 47062       | 06            | W      | Broken line 1 factor        | -32768: Disabled                                                                                     |
|             | 16            | W      | Y30                         | Error code: 01H, 02H, 03H, 11H, 12H                                                                  |
| 47071       | 03            | R      | Broken line 2               | Same as broken line 1 parameters (47001 to 47062)                                                    |
| to          | 06            | W      | setting                     | Same as broken line 1 parameters (47001 to 47062)<br>Reference No.: Broken line 1 reference No. + 70 |
| 47132       | 16            | W      | Jetting                     |                                                                                                    |
| 47141       | 03            | R      | Broken line 3               | Same as broken line 1 parameters (47001 to 47062)                                                    |
| to          | 06            | W      | setting                     | Reference No.: Broken line 1 reference No. + 140                                                     |
| 47201       | 16            | W      |                             |                                                                                                    |
| 47211       | 03            | R      | Broken line 4               | Same as broken line 1 parameters (47001 to 47062)                                                    |
| to          | 06            | W      | setting                     | Reference No.: Broken line 1 reference No. + 210                                                     |
| 47272       | 16            | W      |                             |                                                                                                    |
| 47281       | 03            | R      | Broken line 5               | Same as broken line 1 parameters (47001 to 47062)                                                    |
| to          | 06            | W      | setting                     | Reference No.: Broken line 1 reference No. + 280                                                     |
| 47342       | 16            | W      |                             |                                                                                                    |
| 47351       | 03            | R      | Broken line 6               | Same as broken line 1 parameters (47001 to 47062)                                                    |
| to<br>47412 | 06<br>16      | W      | setting                     | Reference No.: Broken line 1 reference No. + 350                                                     |
| 47412       | 16            | W      |                             |                                                                                                    |

.

E.

-

| Reference<br>No. | Applicable<br>function code | R/W         | Description                                              | Details                                                                                                    |
|------------------|-----------------------------|-------------|----------------------------------------------------------|----------------------------------------------------------------------------------------------------|
| 47906            | 03<br>06<br>16              | R<br>W<br>W | Recording to SD card<br>Recording format                 | 0: Binary, 1: Text, 2: Binary (floating decimal point), 4:<br>Text (floating decimal point)<br>Error code: 01H, 02H, 03H, 11H, 12H                                                                                                    |
| 47907            | 03<br>06<br>16              | R<br>W<br>W | Recording to SD card<br>Recording interval               | 3: (1sec), 4: 2sec, 5: 4sec (3sec), 6: 6sec (5sec), 7:<br>10sec, 8: 16sec (15sec), 9: 20sec, 10: 30sec, 11:<br>1min, 12: 2min, 13: 3min, 14: 5min, 15: 10min, 16:<br>15min, 17: 20min, 18: 30min, 19: 60min<br>The value in () is for the case of AL.<br>Error code: 01H, 02H, 03H, 11H, 12H                                                                                                    |
| 47908            | 03<br>06<br>16              | R<br>W<br>W | Recording to SD card<br>Recording start trigger          | 0: None, 1: Key, 2: Specified time, 3: Linked to alarm<br>output, 4: Linked to remote contact, 5: Linked to chart<br>recording. 6: Linked to chart end, 7: Linked to calendar<br>timer<br>Error code: 01H, 02H, 03H, 11H, 12H                                                                                                    |
| 47909            | 03<br>06<br>16              | R<br>W<br>W | Recording to SD card<br>Recording start time<br>(hour)   | 0 to 23<br>Error code: 01H, 02H, 03H, 11H, 12H                                                                                                    |
| 47910            | 03<br>06<br>16              | R<br>W<br>W | Recording to SD card<br>Recording start time<br>(minute) | 0 to 59<br>Error code: 01H, 02H, 03H, 11H, 12H                                                                                                    |
| 47911            | 03<br>06<br>16              | R<br>W<br>W | Recording to SD card<br>Recording end trigger            | <ol> <li>Key, 2: Specified time, 3: Linked to alarm output, 4:<br/>Linked to remote contact, 5: Linked to chart recording.</li> <li>Linked to chart end, 7: Linked to calendar timer</li> <li>Linked to alarm output/remote contact/chart<br/>recording/chart end/calendar timer can be selected<br/>only when the same has been selected for start<br/>trigger.</li> <li>Error code: 01H, 02H, 03H, 11H, 12H</li> </ol> |
| 47912            | 03<br>06<br>16              | R<br>V<br>V | Recording to SD card<br>Recording time (hour)            | 0 to 99 <ul> <li>This is enabled only when end trigger is set to Specified time.</li> <li>Error code: 01H, 02H, 03H, 11H, 12H</li> </ul>                                                                                                    |
| 47913            | 03<br>06<br>16              | R<br>W<br>W | Recording to SD card<br>Recording time (minute)          | 0 to 59<br>* This is enabled only when end trigger is set to<br>Specified time.<br>Error code: 01H, 02H, 03H, 11H, 12H                                                                                                    |
| 47914            | 03<br>06<br>16              | R<br>W<br>W | Recording to SD card<br>Start condition 1                | Start and end triggers<br>Linked to alarm output: Output relay No.<br>Linked to remote contact: Remote contact No.                                                                                                    |
| 47915            | 03<br>06<br>16              | R<br>W<br>W | Recording to SD card<br>Pre-trigger                      | 0 to 10<br>Error code: 01H, 02H, 03H, 11H, 12H                                                                                                    |

#### 7) Display order \* AL4000/AH4000 only

| Reference | Applicable    | R/W    | Description             | Details                                                   |
|-----------|---------------|--------|-------------------------|-----------------------------------------------------------|
| No.       | function code |        | F                       |                                                           |
|           | 03            | R      |                         | 0 to 24                                                   |
| 47931     | 06            | W      | CH No. display order 1  | 0: No CH specified                                        |
|           | 16            | W      |                         | Error code: 01H, 02H, 03H, 11H, 12H                       |
| 47000     | 03            | R      | Old No. disaday andar 0 | 0 to 24                                                   |
| 47932     | 06            | W      | CH No. display order 2  | 0: No CH specified                                        |
|           | 16            | W      |                         | Error code: 01H, 02H, 03H, 11H, 12H                       |
| 47022     | 03            | R      | CH No. diaplay order 2  | 0 to 24                                                   |
| 47933     | 06<br>16      | W<br>W | CH No. display order 3  | 0: No CH specified<br>Error code: 01H, 02H, 03H, 11H, 12H |
|           | 03            | R      |                         | 0 to 24                                                   |
| 47934     | 06            | W      | CH No. display order 4  | 0: No CH specified                                        |
| 77307     | 16            | Ŵ      |                         | Error code: 01H, 02H, 03H, 11H, 12H                       |
|           | 03            | R      |                         | 0 to 24                                                   |
| 47935     | 06            | W      | CH No. display order 5  | 0: No CH specified                                        |
| 11000     | 16            | Ŵ      |                         | Error code: 01H, 02H, 03H, 11H, 12H                       |
|           | 03            | R      |                         | 0 to 24                                                   |
| 47936     | 06            | W      | CH No. display order 6  | 0: No CH specified                                        |
|           | 16            | W      |                         | Error code: 01H, 02H, 03H, 11H, 12H                       |
|           | 03            | R      |                         | 0 to 24                                                   |
| 47937     | 06            | W      | CH No. display order 7  | 0: No CH specified                                        |
|           | 16            | W      |                         | Error code: 01H, 02H, 03H, 11H, 12H                       |
|           | 03            | R      |                         | 0 to 24                                                   |
| 47938     | 06            | W      | CH No. display order 8  | 0: No CH specified                                        |
|           | 16            | W      |                         | Error code: 01H, 02H, 03H, 11H, 12H                       |
|           | 03            | R      |                         | 0 to 24                                                   |
| 47939     | 06            | W      | CH No. display order 9  | 0: No CH specified                                        |
|           | 16            | W      |                         | Error code: 01H, 02H, 03H, 11H, 12H                       |
|           | 03            | R      |                         | 0 to 24                                                   |
| 47940     | 06            | W      | CH No. display order 10 | 0: No CH specified                                        |
|           | 16            | W      |                         | Error code: 01H, 02H, 03H, 11H, 12H                       |
|           | 03            | R      |                         | 0 to 24                                                   |
| 47941     | 06            | W      | CH No. display order 11 | 0: No CH specified                                        |
|           | 16            | W      |                         | Error code: 01H, 02H, 03H, 11H, 12H                       |
|           | 03            | R      |                         | 0 to 24                                                   |
| 47942     | 06            | W      | CH No. display order 12 | 0: No CH specified                                        |
|           | 16            | W      |                         | Error code: 01H, 02H, 03H, 11H, 12H                       |
| 170.10    | 03            | R      |                         | 0 to 24                                                   |
| 47943     | 06            | W      | CH No. display order 13 | 0: No CH specified                                        |
|           | 16            | W      |                         | Error code: 01H, 02H, 03H, 11H, 12H                       |
| 47044     | 03            | R      | CH No. display order 14 | 0 to 24<br>0: No CH specified                             |
| 47944     | 06<br>16      | W<br>W | CH No. display order 14 | 0: No CH specified<br>Error code: 01H, 02H, 03H, 11H, 12H |
|           | 03            |        |                         | 0 to 24                                                   |
| 47945     | 03            | R<br>W | CH No. display order 15 | 0: No CH specified                                        |
| 41340     | 16            | W      |                         | Error code: 01H, 02H, 03H, 11H, 12H                       |
|           | 03            | R      |                         | 0 to 24                                                   |
| 47946     | 06            | W      | CH No. display order 16 | 0: No CH specified                                        |
|           | 16            | Ŵ      |                         | Error code: 01H, 02H, 03H, 11H, 12H                       |
|           | 03            | R      |                         | 0 to 24                                                   |
| 47947     | 06            | Ŵ      | CH No. display order 17 | 0: No CH specified                                        |
|           | 16            | W      |                         | Error code: 01H, 02H, 03H, 11H, 12H                       |
| L         | -             | 1      | 1                       | , , , , ,                                                 |

| Reference<br>No. | Applicable<br>function code | R/W | Description             | Details                             |
|------------------|-----------------------------|-----|-------------------------|-------------------------------------|
|                  | 03                          | R   |                         | 0 to 24                             |
| 47948            | 06                          | W   | CH No. display order 18 | 0: No CH specified                  |
|                  | 16                          | W   |                         | Error code: 01H, 02H, 03H, 11H, 12H |
|                  | 03                          | R   |                         | 0 to 24                             |
| 47949            | 06                          | W   | CH No. display order 19 | 0: No CH specified                  |
|                  | 16                          | W   |                         | Error code: 01H, 02H, 03H, 11H, 12H |
|                  | 03                          | R   |                         | 0 to 24                             |
| 47950            | 06                          | W   | CH No. display order 20 | 0: No CH specified                  |
|                  | 16                          | W   |                         | Error code: 01H, 02H, 03H, 11H, 12H |
|                  | 03                          | R   |                         | 0 to 24                             |
| 47951            | 06                          | W   | CH No. display order 21 | 0: No CH specified                  |
|                  | 16                          | W   |                         | Error code: 01H, 02H, 03H, 11H, 12H |
|                  | 03                          | R   |                         | 0 to 24                             |
| 47952            | 06                          | W   | CH No. display order 22 | 0: No CH specified                  |
|                  | 16                          | W   |                         | Error code: 01H, 02H, 03H, 11H, 12H |
|                  | 03                          | R   |                         | 0 to 24                             |
| 47953            | 06                          | W   | CH No. display order 23 | 0: No CH specified                  |
|                  | 16                          | W   |                         | Error code: 01H, 02H, 03H, 11H, 12H |
|                  | 03                          | R   |                         | 0 to 24                             |
| 47954            | 06                          | W   | CH No. display order 24 | 0: No CH specified                  |
|                  | 16                          | W   |                         | Error code: 01H, 02H, 03H, 11H, 12H |

8) Title printing (message printing 2)

KL4000/AL4000 and KH4000/AH4000 enable printing up to 40 and 72 characters respectively through communication. This section shows the settings of printing characters. Printing is executed with the title printing command of Reference No. 20.

| Reference | Applicable    | R/W  | Description               | Details                                                 |
|-----------|---------------|------|---------------------------|---------------------------------------------------------|
| No.       | function code | R/VV | Description               | Details                                                 |
|           | 03            | R    | Title printing            | 1: Red, 2: Black, 3: Blue, 4: Green, 5: Brown, 6:       |
| 48001     | 06            | W    | (Message printing 2)      | Purple                                                  |
|           | 16            | W    | Printing color            | Error code: 01H, 02H, 03H, 11H, 12H                     |
|           | 03            | R    | Title printing            | 0: None                                                 |
| 48002     | 06            | W    | (Message printing 2)      | 1: Used (Trace printing is interrupted to perform title |
| 40002     | 16            | W    | Feed specification        | printing.)                                              |
|           | 10            | vv   |                           | Error code: 01H, 02H, 03H, 11H, 12H                     |
|           | 03            | R    | Title printing            | ASCII 2 digits                                          |
| 48003     | 06            | W    | (Message printing 2)      | * Characters after 00H are invalid.                     |
|           | 16            | W    | Printing character 1, 2   | Error code: 01H, 02H, 03H, 11H, 12H                     |
|           | 03            | R    | Title printing            | ASCII 2 digits                                          |
| 48004     | 06            | W    | (Message printing 2)      | * Characters after 00H are invalid.                     |
|           | 16            | W    | Printing character 3, 4   | Error code: 01H, 02H, 03H, 11H, 12H                     |
|           | 03            | R    | Title printing            | ASCII 2 digits                                          |
| 48005     | 06            | W    | (Message printing 2)      | * Characters after 00H are invalid.                     |
|           | 16            | W    | Printing character 5, 6   | Error code: 01H, 02H, 03H, 11H, 12H                     |
|           | 03            | R    | Title printing            | ASCII 2 digits                                          |
| 48006     | 06            | W    | (Message printing 2)      | * Characters after 00H are invalid.                     |
|           | 16            | W    | Printing character 7, 8   | Error code: 01H, 02H, 03H, 11H, 12H                     |
|           | 03            | R    | Title printing            | ASCII 2 digits                                          |
| 48007     | 06            | W    | (Message printing 2)      | * Characters after 00H are invalid.                     |
|           | 16            | W    | Printing character 9, 10  | Error code: 01H, 02H, 03H, 11H, 12H                     |
|           | 03            | R    | Title printing            | ASCII 2 digits                                          |
| 48008     | 06            | W    | (Message printing 2)      | * Characters after 00H are invalid.                     |
|           | 16            | W    | Printing character 11, 12 | Error code: 01H, 02H, 03H, 11H, 12H                     |
|           | 03            | R    | Title printing            | ASCII 2 digits                                          |
| 48009     | 06            | W    | (Message printing 2)      | * Characters after 00H are invalid.                     |
|           | 16            | W    | Printing character 13, 14 | Error code: 01H, 02H, 03H, 11H, 12H                     |
|           | 03            | R    | Title printing            | ASCII 2 digits                                          |
| 48010     | 06            | W    | (Message printing 2)      | * Characters after 00H are invalid.                     |
|           | 16            | W    | Printing character 15, 16 | Error code: 01H, 02H, 03H, 11H, 12H                     |
|           | 03            | R    | Title printing            | ASCII 2 digits                                          |
| 48011     | 06            | W    | (Message printing 2)      | * Characters after 00H are invalid.                     |
|           | 16            | W    | Printing character 17, 18 | Error code: 01H, 02H, 03H, 11H, 12H                     |
|           | 03            | R    | Title printing            | ASCII 2 digits                                          |
| 48012     | 06            | W    | (Message printing 2)      | * Characters after 00H are invalid.                     |
|           | 16            | W    | Printing character 19, 20 | Error code: 01H, 02H, 03H, 11H, 12H                     |
|           | 03            | R    | Title printing            | ASCII 2 digits                                          |
| 48013     | 06            | W    | (Message printing 2)      | * Characters after 00H are invalid.                     |
|           | 16            | W    | Printing character 21, 22 | Error code: 01H, 02H, 03H, 11H, 12H                     |
|           | 03            | R    | Title printing            | ASCII 2 digits                                          |
| 48014     | 06            | W    | (Message printing 2)      | * Characters after 00H are invalid.                     |
|           | 16            | W    | Printing character 23, 24 | Error code: 01H, 02H, 03H, 11H, 12H                     |
|           | 03            | R    | Title printing            | ASCII 2 digits                                          |
| 48015     | 06            | W    | (Message printing 2)      | * Characters after 00H are invalid.                     |
|           | 16            | Ŵ    | Printing character 25, 26 | Error code: 01H, 02H, 03H, 11H, 12H                     |
|           | 03            | R    | Title printing            | ASCII 2 digits                                          |
|           | 00            |      |                           |                                                         |
| 48016     | 06            | W    | (Message printing 2)      | * Characters after 00H are invalid.                     |

| Reference | Applicable                  |     |                           | R/W ··· R: READ, W: WRITE           |
|-----------|-----------------------------|-----|---------------------------|-------------------------------------|
| No.       | Applicable<br>function code | R/W | Description               | Details                             |
| 110.      | 03                          | R   | Title printing            | ASCII 2 digits                      |
| 48017     | 06                          | W   | (Message printing 2)      | * Characters after 00H are invalid. |
| 10011     | 16                          | W   | Printing character 29, 30 | Error code: 01H, 02H, 03H, 11H, 12H |
|           | 03                          | R   | Title printing            | ASCII 2 digits                      |
| 48018     | 06                          | W   | (Message printing 2)      | * Characters after 00H are invalid. |
| 10010     | 16                          | W   | Printing character 31, 32 | Error code: 01H, 02H, 03H, 11H, 12H |
|           | 03                          | R   | Title printing            | ASCII 2 digits                      |
| 48019     | 06                          | Ŵ   | (Message printing 2)      | * Characters after 00H are invalid. |
|           | 16                          | W   | Printing character 33, 34 | Error code: 01H, 02H, 03H, 11H, 12H |
|           | 03                          | R   | Title printing            | ASCII 2 digits                      |
| 48020     | 06                          | W   | (Message printing 2)      | * Characters after 00H are invalid. |
|           | 16                          | W   | Printing character 35, 36 | Error code: 01H, 02H, 03H, 11H, 12H |
|           | 03                          | R   | Title printing            | ASCII 2 digits                      |
| 48021     | 06                          | W   | (Message printing 2)      | * Characters after 00H are invalid. |
|           | 16                          | W   | Printing character 37, 38 | Error code: 01H, 02H, 03H, 11H, 12H |
|           | 03                          | R   | Title printing            | ASCII 2 digits                      |
| 48022     | 06                          | W   | (Message printing 2)      | * Characters after 00H are invalid. |
|           | 16                          | W   | Printing character 39, 40 | Error code: 01H, 02H, 03H, 11H, 12H |
|           | 03                          | R   | Title printing            | ASCII 2 digits                      |
| 48023     | 06                          | W   | (Message printing 2)      | * Characters after 00H are invalid. |
|           | 16                          | W   | Printing character 41, 42 | Error code: 01H, 02H, 03H, 11H, 12H |
|           | 03                          | R   | Title printing            | ASCII 2 digits                      |
| 48024     | 06                          | W   | (Message printing 2)      | * Characters after 00H are invalid. |
|           | 16                          | W   | Printing character 43, 44 | Error code: 01H, 02H, 03H, 11H, 12H |
|           | 03                          | R   | Title printing            | ASCII 2 digits                      |
| 48025     | 06                          | W   | (Message printing 2)      | * Characters after 00H are invalid. |
|           | 16                          | W   | Printing character 45, 46 | Error code: 01H, 02H, 03H, 11H, 12H |
|           | 03                          | R   | Title printing            | ASCII 2 digits                      |
| 48026     | 06                          | W   | (Message printing 2)      | * Characters after 00H are invalid. |
|           | 16                          | W   | Printing character 47, 48 | Error code: 01H, 02H, 03H, 11H, 12H |
|           | 03                          | R   | Title printing            | ASCII 2 digits                      |
| 48027     | 06                          | W   | (Message printing 2)      | * Characters after 00H are invalid. |
|           | 16                          | W   | Printing character 49, 50 | Error code: 01H, 02H, 03H, 11H, 12H |
|           | 03                          | R   | Title printing            | ASCII 2 digits                      |
| 48028     | 06                          | W   | (Message printing 2)      | * Characters after 00H are invalid. |
|           | 16                          | W   | Printing character 51, 52 | Error code: 01H, 02H, 03H, 11H, 12H |
| 7         | 03                          | R   | Title printing            | ASCII 2 digits                      |
| 48029     | 06                          | W   | (Message printing 2)      | * Characters after 00H are invalid. |
|           | 16                          | W   | Printing character 53, 54 | Error code: 01H, 02H, 03H, 11H, 12H |
|           | 03                          | R   | Title printing            | ASCII 2 digits                      |
| 48030     | 06                          | W   | (Message printing 2)      | * Characters after 00H are invalid. |
|           | 16                          | W   | Printing character 55, 56 | Error code: 01H, 02H, 03H, 11H, 12H |
|           | 03                          | R   | Title printing            | ASCII 2 digits                      |
| 48031     | 06                          | W   | (Message printing 2)      | * Characters after 00H are invalid. |
|           | 16                          | W   | Printing character 57, 58 | Error code: 01H, 02H, 03H, 11H, 12H |
|           | 03                          | R   | Title printing            | ASCII 2 digits                      |
| 48032     | 06                          | W   | (Message printing 2)      | * Characters after 00H are invalid. |
|           | 16                          | W   | Printing character 59, 60 | Error code: 01H, 02H, 03H, 11H, 12H |
|           | 03                          | R   | Title printing            | ASCII 2 digits                      |
| 48033     | 06                          | W   | (Message printing 2)      | * Characters after 00H are invalid. |
|           | 16                          | W   | Printing character 61, 62 | Error code: 01H, 02H, 03H, 11H, 12H |
|           | 03                          | R   | Title printing            | ASCII 2 digits                      |
| 48034     | 06                          | W   | (Message printing 2)      | * Characters after 00H are invalid. |
|           | 16                          | W   | Printing character 63, 64 | Error code: 01H, 02H, 03H, 11H, 12H |

| Reference<br>No. | Applicable<br>function code | R/W | Description               | Details                             |
|------------------|-----------------------------|-----|---------------------------|-------------------------------------|
|                  | 03                          | R   | Title printing            | ASCII 2 digits                      |
| 48035            | 06                          | W   | (Message printing 2)      | * Characters after 00H are invalid. |
|                  | 16                          | W   | Printing character 65, 66 | Error code: 01H, 02H, 03H, 11H, 12H |
|                  | 03                          | R   | Title printing            | ASCII 2 digits                      |
| 48036            | 06                          | W   | (Message printing 2)      | * Characters after 00H are invalid. |
|                  | 16                          | W   | Printing character 67, 68 | Error code: 01H, 02H, 03H, 11H, 12H |
|                  | 03                          | R   | Title printing            | ASCII 2 digits                      |
| 48037            | 06                          | W   | (Message printing 2)      | * Characters after 00H are invalid. |
|                  | 16                          | W   | Printing character 69, 70 | Error code: 01H, 02H, 03H, 11H, 12H |
|                  | 03                          | R   | Title printing            | ASCII 2 digits                      |
| 48038            | 06                          | W   | (Message printing 2)      | * Characters after 00H are invalid. |
|                  | 16                          | W   | Printing character 71, 72 | Error code: 01H, 02H, 03H, 11H, 12H |

| Reference | Applicable     | R/W         | Description                  | Details                                                                                                    |
|-----------|----------------|-------------|------------------------------|----------------------------------------------------------------------------------------------------|
| No.       | function code  |             | Docomption                   |                                                                                                    |
| 48069     | 03<br>06<br>16 | R<br>W<br>W | Remote contact 1<br>function | <ul> <li>0: Unused, 1: Chart speed, 2: Message (1, 2),</li> <li>3: Message (1 to 5), 8: Data printing, 9: List printing 1,</li> <li>10: List printing 2, 11: List printing 3,</li> <li>12: Integration reset, 13: Time correction,</li> <li>101 to 120: Message printing (101:1 to 120:20)</li> <li>* When Chart speed is selected, remote contacts 1<br/>and 2 should be set in the same way.</li> <li>* When Message (1, 2) is selected, remote contacts 1<br/>and 2 should be set in the same way.</li> <li>* When Message (1, 2) is selected, remote contacts 1<br/>and 2 should be set in the same way.</li> <li>* When Message (1 to 5) is selected, remote contacts 1<br/>to 4 should all be set in the same way.</li> <li>Error code: 01H, 02H, 03H, 11H, 12H</li> </ul> |
| 48070     | 03<br>06<br>16 | R<br>W<br>W | Remote contact 2 function    | <ul> <li>0: Unused, 1: Chart speed, 2: Message (1, 2),</li> <li>3: Message (1 to 5), 8: Data printing, 9: List printing 1,</li> <li>10: List printing 2, 11: List printing 3,</li> <li>12: Integration reset, 13: Time correction,</li> <li>101 to 120: Message printing (101:1 to 120:20)</li> <li>* When Chart speed is selected, remote contacts 1<br/>and 2 should be set in the same way.</li> <li>* When Message (1, 2) is selected, remote contacts 1<br/>and 2 should be set in the same way.</li> <li>* When Message (1 to 5) is selected, remote contacts 1<br/>and 2 should be set in the same way.</li> <li>* When Message (1 to 5) is selected, remote contacts 1<br/>and 2 should all be set in the same way.</li> </ul>                                           |
| 48071     | 03<br>06<br>16 | R<br>W<br>W | Remote contact 3 function    | <ul> <li>0: No function, 3: Message (1 to 5), 8: Data printing,</li> <li>9: List printing 1, 10: List printing 2, 11: List printing 3,</li> <li>12: Integration reset, 13: Time correction,</li> <li>101 to 120: Message printing (101:1 to 120:20)</li> <li>* When Message (1 to 5) is selected, remote contacts</li> <li>1 to 4 should all be set in the same way.</li> <li>Error code: 01H, 02H, 03H, 11H, 12H</li> </ul>                                                                                                    |
| 48072     | 03<br>06<br>16 | R<br>W<br>W | Remote contact 4 function    | <ul> <li>0: No function, 3: Message (1 to 5), 8: Data printing,</li> <li>9: List printing 1, 10: List printing 2, 11: List printing 3,</li> <li>12: Integration reset, 13: Time correction,</li> <li>101 to 120: Message printing (101:1 to 120:20)</li> <li>* When Message (1 to 5) is selected, remote contacts</li> <li>1 to 4 should all be set in the same way.</li> <li>Error code: 01H, 02H, 03H, 11H, 12H</li> </ul>                                                                                                    |
| 48073     | 03<br>06<br>16 | R<br>W<br>W | Remote contact 5<br>function | 0: No function, 8: Data printing, 9: List printing 1,<br>10: List printing 2, 11: List printing 3,<br>12: Integration reset, 13: Time correction,<br>101 to 120: Message printing (101:1 to 120:20)<br>Error code: 01H, 02H, 03H, 11H, 12H                                                                                                    |
| 48074     | 03<br>06<br>16 | R<br>W<br>W | Remote contact 6<br>function | Same as remote contact 5                                                                                                    |
| 48075     | 03<br>06<br>16 | R<br>W<br>W | Remote contact 7<br>function | Same as remote contact 5                                                                                                    |
| 48076     | 03<br>06<br>16 | R<br>W<br>W | Remote contact 8 function    | Same as remote contact 5                                                                                                    |

|           | A 11 1 1      |                   |                          | R/W ··· R: READ, W: WRITE |
|-----------|---------------|-------------------|--------------------------|---------------------------|
| Reference | Applicable    | R/W               | Description              | Details                   |
| No.       | function code |                   |                          |                           |
|           | 03            | R                 | Remote contact 9         |                           |
| 48077     | 06            | W                 | function                 | Same as remote contact 5  |
|           | 16            | W                 |                          |                           |
|           | 03            | R                 | Remote contact 10        |                           |
| 48078     | 06            | W                 | function                 | Same as remote contact 5  |
|           | 16            | W                 |                          |                           |
|           | 03            | R                 | Remote contact 11        |                           |
| 48079     | 06            | W                 | function                 | Same as remote contact 5  |
|           | 16            | W                 |                          |                           |
|           | 03            | R                 | Remote contact 12        |                           |
| 48080     | 06            | W                 | function                 | Same as remote contact 5  |
|           | 16            | W                 |                          |                           |
|           | 03            | R                 | Remote contact 13        |                           |
| 48081     | 06            | W                 | function                 | Same as remote contact 5  |
|           | 16            | W                 | TUTICUOT                 |                           |
|           | 03            | R                 | Remote contact 14        |                           |
| 48082     | 06            | W                 | function                 | Same as remote contact 5  |
|           | 16            | W                 |                          |                           |
|           | 03            | R                 | Remote contact 15        | Same as remote contact 5  |
| 48083     | 06            | W                 | function                 |                           |
|           | 16            | W                 |                          |                           |
|           | 03            | R                 | Remote contact 16        |                           |
| 48084     | 06            | W                 | function                 | Same as remote contact 5  |
|           | 16            | W                 |                          |                           |
|           | 03            | R                 | Remote contact 17        |                           |
| 48085     | 06            | W                 | function                 | Same as remote contact 5  |
|           | 16            | W                 |                          |                           |
|           | 03            | R                 | Remote contact 18        |                           |
| 48086     | 06            | W                 |                          | Same as remote contact 5  |
|           | 16            | W                 | function                 |                           |
|           | 03            | R                 | Pomoto contact 10        |                           |
| 48087     | 48087 06 W    | Remote contact 19 | Same as remote contact 5 |                           |
|           | 16            | W                 | function                 |                           |
|           | 03            | R                 | Domoto contact 00        |                           |
| 48088     | 06            | W                 | Remote contact 20        | Same as remote contact 5  |
|           | 16            | W                 | function                 |                           |

#### 10) Operation recording \* AL4000/AH4000 only

| Reference | Applicable    |     |                                     | R/W ··· R. READ, W. WRITE                                 |
|-----------|---------------|-----|-------------------------------------|-----------------------------------------------------------|
| No.       | function code | R/W | Description                         | Details                                                   |
|           | 03            | R   |                                     | 0: OFF (operation recording disabled)                     |
| 48101     | 06            | W   | Operation recording 1<br>ON/OFF     | 1: ON (operation recording enabled)                       |
|           | 16            | W   |                                     | Error code: 01H, 02H, 03H, 11H, 12H                       |
|           | 03            | R   |                                     |                                                           |
| 48102     | 06            | W   | Operation recording 1               | 0 to 90                                                   |
|           | 16            | W   | Recording position                  | Error code: 01H, 02H, 03H, 11H, 12H                       |
|           | 03            | R   |                                     |                                                           |
| 48103     | 06            | W   | Operation recording 1               | 1 to 10                                                   |
|           | 16            | W   | Line width                          | Error code: 01H, 02H, 03H, 11H, 12H                       |
|           | 03            | R   |                                     |                                                           |
| 48104     | 06            | W   | Operation recording 1               | 1: Red, 2: Black, 3: Blue, 4: Green, 5: Brown, 6: Purple  |
|           | 16            | W   | Recording color                     | Error code: 01H, 02H, 03H, 11H, 12H                       |
| 48105     | 03            | R   |                                     |                                                           |
| to        | 06            | W   | Operation recording 2               | Same as operation recording 1 parameters (48101 to        |
| 48108     | 16            | W   | Parameter                           | 48104)                                                    |
| 48109     | 03            | R   |                                     |                                                           |
| to        | 06            | W   | Operation recording 3               | Same as operation recording 1 parameters (48101 to        |
| 48112     | 16            | W   | Parameter                           | 48104)                                                    |
| 48113     | 03            | R   |                                     |                                                           |
| to        | 06            | W   | Operation recording 4               | Same as operation recording 1 parameters (48101 to        |
| 48116     | 16            | W   | Parameter                           | 48104)                                                    |
| 48117     | 03            | R   |                                     |                                                           |
| to        | 06            | W   | Operation recording 5               | Same as operation recording 1 parameters (48101 to 48104) |
| 48120     | 16            | W   | Parameter                           |                                                           |
| 48121     | 03            | R   |                                     |                                                           |
| to        | 06            | W   | Operation recording 6               | Same as operation recording 1 parameters (48101 to        |
| 48124     | 16            | W   | Parameter                           | 48104)                                                    |
| 48125     | 03            | R   | On anotice and and in a 7           |                                                           |
| to        | 06            | W   | Operation recording 7               | Same as operation recording 1 parameters (48101 to        |
| 48128     | 16            | W   | Parameter                           | 48104)                                                    |
| 48129     | 03            | R   | Operation recording 9               | Some as operation recording 1 perometers (49101 to        |
| to        | 06            | W   | Operation recording 8               | Same as operation recording 1 parameters (48101 to        |
| 48132     | 16            | W   | Parameter                           | 48104)                                                    |
| 48133     | 03            | R   | Operation recording 0               | Some as operation reporting 1 perspectate (40404 to       |
| to        | 06            | W   | Operation recording 9               | Same as operation recording 1 parameters (48101 to        |
| 48136     | 16            | W   | Parameter                           | 48104)                                                    |
| 48137     | 03            | R   | Operation recording 10              | Same as operation recording 1 perameters (40404 to        |
| to        | 06            | W   | Operation recording 10<br>Parameter | Same as operation recording 1 parameters (48101 to        |
| 48140     | 16            | W   |                                     | 48104)                                                    |
| 48141     | 03            | R   | Operation recording 11              | Same as operation recording 1 parameters (49101 to        |
| to        | 06            | W   | Operation recording 11<br>Parameter | Same as operation recording 1 parameters (48101 to 48104) |
| 48144     | 16            | W   |                                     |                                                           |
| 48145     | 03            | R   | Operation recording 12              | Same as operation recording 1 parameters (40101 to        |
| to        | 06            | W   | Operation recording 12<br>Parameter | Same as operation recording 1 parameters (48101 to 48104) |
| 48148     | 16            | W   |                                     |                                                           |
| 48149     | 03            | R   | Operation recording 12              | Same as operation recording 1 parameters (49101 to        |
| to        | 06            | W   | Operation recording 13<br>Parameter | Same as operation recording 1 parameters (48101 to        |
| 48152     | 16            | W   |                                     | 48104)                                                    |
| 48153     | 03            | R   | Operation recording 14              | Same as operation reporting 1 personators (40404 to       |
| to        | 06            | W   | Operation recording 14<br>Parameter | Same as operation recording 1 parameters (48101 to 48104) |
| 48156     | 16            | W   |                                     | דטיטדן                                                    |

| Reference<br>No. | Applicable<br>function code | R/W | Description                         | Details                                                   |
|------------------|-----------------------------|-----|-------------------------------------|-----------------------------------------------------------|
| 48157            | 03                          | R   | Operation recording 15              | Some as operation recording 1 perometers (19101 to        |
| to               | 06                          | W   | Operation recording 15<br>Parameter | Same as operation recording 1 parameters (48101 to 48104) |
| 48160            | 16                          | W   | Falamelei                           | 40104)                                                    |
| 48161            | 03                          | R   | Operation reporting 16              | Some an approximation recording 1 perometers (49101 to    |
| to               | 06                          | W   | Operation recording 16<br>Parameter | Same as operation recording 1 parameters (48101 to 48104) |
| 48164            | 16                          | W   | Falameter                           | 48104)                                                    |
| 48165            | 03                          | R   | Operation recording 17              | Some as operation recording 1 perometers (19101 to        |
| to               | 06                          | W   | Operation recording 17<br>Parameter | Same as operation recording 1 parameters (48101 to 48104) |
| 48168            | 16                          | W   | Falamelei                           |                                                           |
| 48169            | 03                          | R   | Operation recording 18              | Same as operation recording 1 parameters (48101 to        |
| to               | 06                          | W   | Operation recording 18<br>Parameter | Same as operation recording 1 parameters (48101 to 48104) |
| 48173            | 16                          | W   | Falamelei                           | 40104)                                                    |
| 48174            | 03                          | R   | Operation reporting 10              | Some an approximation recording 1 perometers (49101 to    |
| to               | 06                          | W   | Operation recording 19<br>Parameter | Same as operation recording 1 parameters (48101 to 48104) |
| 48177            | 16                          | W   | Falameter                           | 48104)                                                    |
| 48178            | 03                          | R   | Operation recording 20              | Same as operation recording 1 parameters (49101 to        |
| to               | 06                          | W   | Operation recording 20<br>Parameter | Same as operation recording 1 parameters (48101 to 48104) |
| 48181            | 16                          | W   | Faiaillelei                         | 4010 <del>4</del> <i>j</i>                                |

#### 11) Message printing 1 \* AL4000/AH4000 only

| Reference<br>No. | Applicable<br>function code | R/W | Description                                     | Details                                                    |
|------------------|-----------------------------|-----|-------------------------------------------------|------------------------------------------------------------|
|                  | 03                          | R   | Message printing 1 (1)                          | 1: Red, 2: Black, 3: Blue, 4: Green, 5: Brown,             |
| 48202            | 06                          | W   | Printing color                                  | 6: Purple                                                  |
|                  | 16                          | W   |                                                 | Error code: 01H, 02H, 03H, 11H, 12H                        |
|                  | 03                          | R   | Message printing 1 (1)                          | ASCII 2 digits                                             |
| 48203            | 06                          | R   | Printing character 1, 2                         | * Characters after 00H are invalid.                        |
|                  | 16                          | W   |                                                 | Error code: 01H, 02H, 03H, 11H, 12H                        |
|                  | 03                          | R   | Message printing 1 (1)                          | ASCII 2 digits                                             |
| 48204            | 06                          | W   | Printing character 3, 4                         | * Characters after 00H are invalid.                        |
|                  | 16                          | W   | Finiting character 5, 4                         | Error code: 01H, 02H, 03H, 11H, 12H                        |
|                  | 03                          | R   | Message printing 1 (1)                          | ASCII 2 digits                                             |
| 48205            | 06                          | W   | Printing character 5, 6                         | * Characters after 00H are invalid.                        |
|                  | 16                          | W   | Finiting character 5, 6                         | Error code: 01H, 02H, 03H, 11H, 12H                        |
|                  | 03                          | R   | Message printing 1 (1)                          | ASCII 2 digits                                             |
| 48206            | 06                          | W   | Printing character 7, 8                         | * Characters after 00H are invalid.                        |
|                  | 16                          | W   | Finiting character 7, o                         | Error code: 01H, 02H, 03H, 11H, 12H                        |
|                  | 03                          | R   | Message printing 1 (1)                          | ASCII 2 digits                                             |
| 48207            | 06                          | W   | Printing character 9, 10                        | * Characters after 00H are invalid.                        |
|                  | 16                          | W   | Filling character 9, 10                         | Error code: 01H, 02H, 03H, 11H, 12H                        |
|                  | 03                          | R   | Message printing 1 (1)                          | ASCII 2 digits                                             |
| 48208            | 06                          | W   | Printing character 11, 12                       | * Characters after 00H are invalid.                        |
|                  | 16                          | W   |                                                 | Error code: 01H, 02H, 03H, 11H, 12H                        |
|                  | 03                          | R   | Message printing 1 (1)                          | ASCII 2 digits                                             |
| 48209            | 06                          | W   | Printing character 13,                          | * Characters after 00H are invalid.                        |
|                  | 16                          | W   | 14                                              | Error code: 01H, 02H, 03H, 11H, 12H                        |
|                  | 03                          | R   | Magagage printing 1 (1)                         | ASCII 2 digits                                             |
| 48210            | 06                          | W   | Message printing 1 (1)<br>Printing character 15 | * Characters after 00H are invalid.                        |
|                  | 16                          | W   | Finiting character 15                           | Error code: 01H, 02H, 03H, 11H, 12H                        |
| 48212            | 03                          | R   | Magaza printing $1(2)$                          | Some as meaning a rinting 1 (1) perometers (48202 to       |
| to               | 06                          | W   | Message printing 1 (2)<br>Parameter             | Same as message printing 1 (1) parameters (48202 to 48210) |
| 48220            | 16                          | W   |                                                 | +02 10 <i>j</i>                                            |

| No.         function odde<br>(No.         RM         Description         Details           48222         03         R<br>(Market Market                                         | Reference | Applicable |     |                         | R/W ··· R. READ, W. WRITE                           |
|----------------------------------------------------------------------------------------------------|-----------|------------|-----|-------------------------|-----------------------------------------------------|
| 48222         03         R         Message printing 1 (3)         Same as message printing 1 (1) parameters (48202 to<br>48210)           48230         16         W         Parameter         48210)           48232         03         R         Message printing 1 (4)         Same as message printing 1 (1) parameters (48202 to<br>48210)           48242         03         R         Message printing 1 (5)         Same as message printing 1 (1) parameters (48202 to<br>48210)           48252         03         R         Message printing 1 (6)         Same as message printing 1 (1) parameters (48202 to<br>48210)           48260         16         W         Parameter         48210)           48262         03         R         Message printing 1 (7)         Same as message printing 1 (1) parameters (48202 to<br>48210)           48270         16         W         Parameter         48210)           48272         03         R         Message printing 1 (8)         Same as message printing 1 (1) parameters (48202 to<br>48210)           48282         03         R         Message printing 1 (1)         Same as message printing 1 (1) parameters (48202 to<br>48210)           48282         03         R         Message printing 1 (10)         Same as message printing 1 (1) parameters (48202 to<br>48210)           48390         16         W                                                                                                    |           |            | R/W | Description             | Details                                             |
| b         06         W         Parameter         48210           48230         16         W         Parameter         48210           48232         03         R         Message printing 1 (4)         Same as message printing 1 (1) parameters (48202 to<br>48240           48242         03         R         Message printing 1 (5)<br>Parameter         Same as message printing 1 (1) parameters (48202 to<br>48250           48250         16         W         Parameter         48210           48250         06         W         Parameter         48210           48250         16         W         Parameter         48210           48250         16         W         Parameter         48210           48250         16         W         Parameter         48210           48260         16         W         Parameter         48210           48270         16         W         Parameter         48210           48282         03         R         Message printing 1 (8)         Same as message printing 1 (1) parameters (48202 to<br>48210           48282         03         R         Message printing 1 (9)         Same as message printing 1 (1) parameters (48202 to<br>48210           48290         16         W                                                                                                    |           |            | P   |                         |                                                     |
| 48230         16         W         Parameter         48210           48232         03         R         Basesage printing 1 (4)         Same as message printing 1 (1) parameters (48202 to 48210)           48242         03         R         Message printing 1 (5)         Same as message printing 1 (1) parameters (48202 to 48210)           48252         03         R         Message printing 1 (6)         Same as message printing 1 (1) parameters (48202 to 48210)           48262         03         R         Message printing 1 (7)         Same as message printing 1 (1) parameters (48202 to 48210)           48262         03         R         Message printing 1 (7)         Same as message printing 1 (1) parameters (48202 to 48210)           48270         16         W         Parameter         48210)           48270         16         W         Parameter         48210)           48270         16         W         Parameter         48210)           48270         16         W         Parameter         48210)           48280         16         W         Parameter         48210)           48280         16         W         Parameter         48210           48292         03         R         Message printing 1 (10)         Same as mess                                                                                                    |           |            |     | Message printing 1 (3)  | Same as message printing 1 (1) parameters (48202 to |
| 48232         03<br>to         R<br>48240         Message printing 1 (4)<br>Parameter         Same as message printing 1 (1) parameters (48202 to<br>48210)           48240         03<br>to         R<br>06         W<br>W         Message printing 1 (5)<br>Parameter         Same as message printing 1 (1) parameters (48202 to<br>48210)           48250         16         W         Parameter         48210)           48262         03         R<br>W         Message printing 1 (6)<br>Parameter         Same as message printing 1 (1) parameters (48202 to<br>48210)           48262         03         R<br>W         Message printing 1 (7)<br>Parameter         Same as message printing 1 (1) parameters (48202 to<br>48210)           48272         03         R<br>W         Message printing 1 (8)<br>Parameter         Same as message printing 1 (1) parameters (48202 to<br>48210)           48282         03         R<br>W         Message printing 1 (8)<br>Parameter         Same as message printing 1 (1) parameters (48202 to<br>48210)           48282         03         R<br>W         Message printing 1 (10)<br>Parameter         Same as message printing 1 (1) parameters (48202 to<br>48210)           48302         03         R<br>W         Message printing 1 (10)<br>Parameter         Same as message printing 1 (1) parameters (48202 to<br>48210)           48302         03         R<br>W         Message printing 1 (12)<br>Parameter         Same as message printing 1 (1) parameters (48202 to<br>48210) </td <td></td> <td></td> <td></td> <td>Parameter</td> <td>48210)</td>                                                                                                    |           |            |     | Parameter               | 48210)                                              |
| b         06<br>48240         W         Message printing 1 (4)<br>Parameter         Same as message printing 1 (1) parameters (48202 to<br>48210)           48242         03         R         Message printing 1 (5)<br>Parameter         Same as message printing 1 (1) parameters (48202 to<br>48210)           48252         03         R         Message printing 1 (6)<br>Parameter         Same as message printing 1 (1) parameters (48202 to<br>48210)           48262         03         R         Message printing 1 (7)<br>Parameter         Same as message printing 1 (1) parameters (48202 to<br>48210)           48262         03         R         Message printing 1 (8)<br>Parameter         Same as message printing 1 (1) parameters (48202 to<br>48210)           48270         16         W         Parameter         Same as message printing 1 (1) parameters (48202 to<br>48210)           48280         16         W         Parameter         Same as message printing 1 (1) parameters (48202 to<br>48210)           48280         16         W         Parameter         Same as message printing 1 (1) parameters (48202 to<br>48210)           48280         16         W         Parameter         A8210)           48302         03         R         Message printing 1 (10)           48302         03         R         Message printing 1 (20)           48312         03         R                                                                                                    |           |            |     |                         |                                                     |
| 48240         16         W         Parameter         48210)           48242         03         R         Message printing 1 (5)         Same as message printing 1 (1) parameters (48202 to 48210)           48252         03         R         Message printing 1 (6)         Same as message printing 1 (1) parameters (48202 to 48210)           48262         03         R         Message printing 1 (7)         Same as message printing 1 (1) parameters (48202 to 48210)           48262         03         R         Message printing 1 (8)         Same as message printing 1 (1) parameters (48202 to 48210)           48272         03         R         Message printing 1 (8)         Same as message printing 1 (1) parameters (48202 to 48210)           48280         16         W         Parameter         48210)         Same as message printing 1 (1) parameters (48202 to 48210)           48282         03         R         Message printing 1 (9)         Same as message printing 1 (1) parameters (48202 to 48210)           48282         03         R         Message printing 1 (10)         Same as message printing 1 (1) parameters (48202 to 48210)           48300         16         W         Parameter         48210)         Same as message printing 1 (1) parameters (48202 to 48210)           48302         03         R         Message printing 1 (12)                                                                                                    |           |            |     | Message printing 1 (4)  | Same as message printing 1 (1) parameters (48202 to |
| 48242         03<br>to         R<br>48250         R<br>W<br>48250         Message printing 1 (5)<br>Parameter         Same as message printing 1 (1) parameters (48202 to<br>48210)           48252         03<br>to         R<br>W         Message printing 1 (6)<br>Parameter         Same as message printing 1 (1) parameters (48202 to<br>48210)           48260         16         W         Parameter         Same as message printing 1 (1) parameters (48202 to<br>48210)           48262         03         R<br>W         Message printing 1 (7)<br>Parameter         Same as message printing 1 (1) parameters (48202 to<br>48210)           48272         03         R<br>W         Message printing 1 (8)<br>Parameter         Same as message printing 1 (1) parameters (48202 to<br>48210)           48282         03         R<br>W         Message printing 1 (10)<br>Parameter         Same as message printing 1 (1) parameters (48202 to<br>48210)           48302         03         R<br>W         Message printing 1 (10)<br>Parameter         Same as message printing 1 (1) parameters (48202 to<br>48210)           48302         03         R<br>W         Message printing 1 (12)<br>Parameter         Same as message printing 1 (1) parameters (48202 to<br>48210)           48302         03         R<br>W         Message printing 1 (12)<br>Parameter         Same as message printing 1 (1) parameters (48202 to<br>48210)           48302         03         R<br>W         Message printing 1 (12)<br>Parameter         Same as mes                                                                                                    |           |            |     | Parameter               | 48210)                                              |
| b         06<br>48250         W         Message printing 1 (5)<br>Parameter         Same as message printing 1 (1) parameters (48202 to<br>48210)           48252         03         R         Message printing 1 (6)<br>Parameter         Same as message printing 1 (1) parameters (48202 to<br>48210)           48262         03         R         Message printing 1 (7)<br>Parameter         Same as message printing 1 (1) parameters (48202 to<br>48210)           48270         16         W         Parameter         48210)           48272         03         R         Message printing 1 (8)<br>Parameter         Same as message printing 1 (1) parameters (48202 to<br>48210)           48280         16         W         Parameter         48210)         Same as message printing 1 (1) parameters (48202 to<br>48220 to<br>48230           48292         03         R         Message printing 1 (10)<br>Parameter         Same as message printing 1 (1) parameters (48202 to<br>48210)           48302         03         R         Message printing 1 (10)<br>Parameter         Same as message printing 1 (1) parameters (48202 to<br>48210)           48302         03         R         Message printing 1 (12)<br>Parameter         Same as message printing 1 (1) parameters (48202 to<br>48210)           48302         03         R         Message printing 1 (12)<br>Parameter         Same as message printing 1 (1) parameters (48202 to<br>48210)           48302                                                                                                    |           |            |     |                         |                                                     |
| b         Ob         W         Parameter         48210           48250         03         R         Message printing 1 (6)         Same as message printing 1 (1) parameters (48202 to<br>48210)           48260         16         W         Parameter         48210           48260         16         W         Parameter         48210           48262         03         R         Message printing 1 (7)         Same as message printing 1 (1) parameters (48202 to<br>48210)           48272         03         R         Message printing 1 (8)         Same as message printing 1 (1) parameters (48202 to<br>48210)           48280         16         W         Parameter         Same as message printing 1 (1) parameters (48202 to<br>48210)           48282         03         R         Message printing 1 (9)         Same as message printing 1 (1) parameters (48202 to<br>48210)           48280         16         W         Parameter         A8210)           48282         03         R         Message printing 1 (10)         Same as message printing 1 (1) parameters (48202 to<br>48210)           48300         16         W         Parameter         48210)         48210           48310         16         W         Parameter         48210)           48310         16         W<                                                                                                    |           |            |     | Message printing 1 (5)  | Same as message printing 1 (1) parameters (48202 to |
| 44250         16         W         Parameter           44252         03         R         Message printing 1 (6)         Same as message printing 1 (1) parameters (48202 to<br>48210)           44260         16         W         Parameter         48210)           48262         03         R         Message printing 1 (7)         Same as message printing 1 (1) parameters (48202 to<br>48270           48272         03         R         Message printing 1 (8)         Same as message printing 1 (1) parameters (48202 to<br>48280           48282         03         R         Message printing 1 (9)         Same as message printing 1 (1) parameters (48202 to<br>48280           48280         16         W         Parameter         48210)           48280         16         W         Parameter         48210)           48280         16         W         Parameter         48210)           48280         16         W         Parameter         48210)           48302         03         R         Message printing 1 (10)         Same as message printing 1 (1) parameters (48202 to<br>48210)           48302         03         R         Message printing 1 (12)         Same as message printing 1 (1) parameters (48202 to<br>48210)           48302         03         R         Message prin                                                                                                    |           |            |     |                         |                                                     |
| b         06         W         Message printing 1 (1)         Same as message printing 1 (1) parameters (48202 to<br>48210)           44260         06         W         Parameter         48210)           44262         03         R         Message printing 1 (7)         Same as message printing 1 (1) parameters (48202 to<br>48270)           44270         16         W         Parameter         48210)           44272         03         R         Message printing 1 (8)         Same as message printing 1 (1) parameters (48202 to<br>48270)           44282         03         R         Message printing 1 (9)         Same as message printing 1 (1) parameters (48202 to<br>48210)           44282         03         R         Message printing 1 (10)         Same as message printing 1 (1) parameters (48202 to<br>48210)           44302         03         R         Message printing 1 (11)         Same as message printing 1 (1) parameters (48202 to<br>48210)           44312         03         R         Message printing 1 (11)         Same as message printing 1 (1) parameters (48202 to<br>48210)           44312         03         R         Message printing 1 (12)         Same as message printing 1 (1) parameters (48202 to<br>48210)           44312         03         R         Message printing 1 (12)         Same as message printing 1 (1) parameters (48202 to<br>48210) <t< td=""><td></td><td></td><td></td><td></td><td>,</td></t<>                                                                                                    |           |            |     |                         | ,                                                   |
| to         Ub         W         Parameter         48210           48260         16         W         Parameter         48210           48262         0.3         R         Message printing 1 (7)         Same as message printing 1 (1) parameters (48202 to 48210)           48272         0.3         R         Message printing 1 (8)         Same as message printing 1 (1) parameters (48202 to 48210)           48282         0.3         R         Message printing 1 (9)         Same as message printing 1 (1) parameters (48202 to 48210)           48282         0.3         R         Message printing 1 (9)         Same as message printing 1 (1) parameters (48202 to 48210)           48282         0.3         R         Message printing 1 (10)         Same as message printing 1 (1) parameters (48202 to 48210)           48292         0.3         R         Message printing 1 (10)         Same as message printing 1 (1) parameters (48202 to 48210)           48300         16         W         Parameter         48210)         Same as message printing 1 (1) parameters (48202 to 48210)           48310         16         W         Parameter         48210)         Same as message printing 1 (1) parameters (48202 to 48210)           48322         0.3         R         Message printing 1 (12)         Same as message printing 1 (1) parameters (48202 to 48                                                                                                    | 48252     |            |     | Message printing 1 (6)  | Same as message printing 1 (1) parameters (48202 to |
| 48260         16         W         Message printing 1 (7)         Same as message printing 1 (1) parameters (48202 to<br>48210)           48272         03         R         Message printing 1 (8)         Same as message printing 1 (1) parameters (48202 to<br>48210)           48282         03         R         Message printing 1 (9)         Same as message printing 1 (1) parameters (48202 to<br>48210)           48282         03         R         Message printing 1 (9)         Same as message printing 1 (1) parameters (48202 to<br>48210)           48282         03         R         Message printing 1 (10)         Same as message printing 1 (1) parameters (48202 to<br>48210)           48282         03         R         Message printing 1 (10)         Same as message printing 1 (1) parameters (48202 to<br>48210)           48302         03         R         Message printing 1 (11)         Same as message printing 1 (1) parameters (48202 to<br>48210)           48310         16         W         Parameter         48210)         Same as message printing 1 (1) parameters (48202 to<br>48210)           48322         03         R         Message printing 1 (12)         Same as message printing 1 (1) parameters (48202 to<br>48210)           48322         03         R         Message printing 1 (13)         Same as message printing 1 (1) parameters (48202 to<br>48210)           48332         03                                                                                                    |           |            |     | • • • • • •             |                                                     |
| to         06         W         Message printing 1 (7)         Same as message printing 1 (1) parameters (48202 to<br>48210)           48272         03         R         Message printing 1 (8)         Same as message printing 1 (1) parameters (48202 to<br>48210)           48280         16         W         Parameter         48210)           48280         16         W         Parameter         48210)           48280         16         W         Parameter         48210)           48280         16         W         Parameter         48210)           48290         16         W         Parameter         48210)           48290         16         W         Parameter         48210)           48200         16         W         Parameter         48210           48300         16         W         Parameter         48210           48301         16         W         Parameter         48210           48310         16         W         Parameter         48210           48312         03         R         Message printing 1 (12)         Same as message printing 1 (1) parameters (48202 to<br>48210           48322         03         R         Message printing 1 (12)         Same as message                                                                                                    | 48260     | 16         | W   |                         | 102.10)                                             |
| 10         06         W         Parameter         48210           48272         03         R         Message printing 1 (8)         Same as message printing 1 (1) parameters (48202 to<br>48210)           48280         16         W         Parameter         48210)           48282         03         R         Message printing 1 (9)         Same as message printing 1 (1) parameters (48202 to<br>48290           0         06         W         Parameter         48210)           48290         16         W         Parameter         48210)           48290         16         W         Parameter         48210)           48290         16         W         Parameter         48210)           48200         16         W         Parameter         48210)           48302         03         R         Message printing 1 (1)         Same as message printing 1 (1) parameters (48202 to<br>48210)           48310         16         W         Parameter         48210)         48210)           48322         03         R         Message printing 1 (12)         Same as message printing 1 (1) parameters (48202 to<br>48210)           48332         03         R         Message printing 1 (13)         Same as message printing 1 (1) parameters (48202 to<br>48210) </td <td>48262</td> <td>03</td> <td>R</td> <td>Message printing 1 (7)</td> <td>Same as message printing 1 (1) parameters (48202 to</td>                                                                                                    | 48262     | 03         | R   | Message printing 1 (7)  | Same as message printing 1 (1) parameters (48202 to |
| 48270         16         W         Message printing 1 (8)         Same as message printing 1 (1) parameters (48202 to 48210)           48280         16         W         Parameter         48210)           48282         03         R         Message printing 1 (9)         Same as message printing 1 (1) parameters (48202 to 48210)           48280         16         W         Parameter         48210)           48290         16         W         Parameter         48210)           48290         03         R         Message printing 1 (10)         Same as message printing 1 (1) parameters (48202 to 48210)           48300         16         W         Parameter         48210)           48301         16         W         Parameter         48210)           48310         16         W         Parameter         48210)           48312         03         R         Message printing 1 (11)         Same as message printing 1 (1) parameters (48202 to 48210)           48322         03         R         Message printing 1 (12)         Same as message printing 1 (1) parameters (48202 to 48210)           48332         03         R         Message printing 1 (14)         Same as message printing 1 (1) parameters (48202 to 48210)           48342         03         R<                                                                                                    | to        | 06         | W   |                         |                                                     |
| to06WMessage printing 1 (8)Same as message printing 1 (1) parameters (48202 to4828016WParameter482104829016WParameter482104829016WParameter482104829203RMessage printing 1 (1)Same as message printing 1 (1) parameters (48202 to4830016WParameter482104830016WParameter482104830203RMessage printing 1 (11)Same as message printing 1 (1) parameters (48202 to4831203RMessage printing 1 (12)Same as message printing 1 (1) parameters (48202 to4831203RMessage printing 1 (12)Same as message printing 1 (1) parameters (48202 to4832016WParameter482104832203RMessage printing 1 (13)Same as message printing 1 (1) parameters (48202 to4833016WParameter482104834203RMessage printing 1 (14)Same as message printing 1 (1) parameters (48202 to4834203RMessage printing 1 (15)Same as message printing 1 (1) parameters (48202 to4834203RMessage printing 1 (16)Same as message printing 1 (1) parameters (48202 to4835016WParameter482104836203RMessage printing 1 (16)Same as message printing 1 (1) parameters (48202 to4836203RMessage printing 1 (18) <td< td=""><td>48270</td><td>16</td><td>W</td><td>Falallelel</td><td>46210)</td></td<>                                                                                                    | 48270     | 16         | W   | Falallelel              | 46210)                                              |
| 10         06         W         Parameter         48210           48280         16         W         Parameter         48210           48282         03         R         Message printing 1 (9)         Same as message printing 1 (1) parameters (48202 to<br>48210)           48282         03         R         Message printing 1 (10)         Same as message printing 1 (1) parameters (48202 to<br>48210)           48300         16         W         Parameter         48210)           48300         16         W         Parameter         48210)           48300         16         W         Parameter         48210)           48310         16         W         Parameter         48210)           48312         03         R         Message printing 1 (11)         Same as message printing 1 (1) parameters (48202 to<br>48210)           48322         03         R         Message printing 1 (13)         Same as message printing 1 (1) parameters (48202 to<br>48210)           48332         03         R         Message printing 1 (14)         Same as message printing 1 (1) parameters (48202 to<br>48210)           48342         03         R         Message printing 1 (15)         Same as message printing 1 (1) parameters (48202 to<br>48210)           48350         16         W                                                                                                    | 48272     | 03         | R   | Magaza printing 4 (0)   | Some as manager printing 1 (1) percentary (10000 to |
| 48280         16         W         Message printing 1 (9)<br>Parameter         Same as message printing 1 (1) parameters (48202 to<br>48210)           48280         16         W         Parameter         48210)           48292         03         R         Message printing 1 (10)<br>Parameter         Same as message printing 1 (1) parameters (48202 to<br>48210)           48300         16         W         Parameter         48210)           48302         03         R         Message printing 1 (11)<br>Parameter         Same as message printing 1 (1) parameters (48202 to<br>48210)           48302         03         R         Message printing 1 (12)<br>Parameter         Same as message printing 1 (1) parameters (48202 to<br>48210)           48312         03         R         Message printing 1 (13)<br>Parameter         Same as message printing 1 (1) parameters (48202 to<br>48210)           48322         03         R         Message printing 1 (13)<br>Parameter         Same as message printing 1 (1) parameters (48202 to<br>48210)           48332         03         R         Message printing 1 (13)<br>Parameter         Same as message printing 1 (1) parameters (48202 to<br>48210)           48340         16         W         Parameter         48210)           48352         03         R         Message printing 1 (15)<br>Parameter         Same as message printing 1 (1) parameters (48202 to<br>48210)<                                                                                                    | to        | 06         | W   | •••••                   |                                                     |
| to         06         W         Message printing 1 (9)         Same as message printing 1 (1) parameters (48202 to<br>48210)           48290         16         W         Parameter         48210)           48200         16         W         Parameter         48210)           48300         16         W         Parameter         48210)           48300         16         W         Parameter         48210)           48300         16         W         Parameter         48210)           48301         16         W         Parameter         48210)           48312         03         R         Message printing 1 (12)         Same as message printing 1 (1) parameters (48202 to<br>48210)           48322         03         R         Message printing 1 (12)         Same as message printing 1 (1) parameters (48202 to<br>48210)           48332         03         R         Message printing 1 (13)         Same as message printing 1 (1) parameters (48202 to<br>48210)           48332         03         R         Message printing 1 (14)         Same as message printing 1 (1) parameters (48202 to<br>48210)           48342         03         R         Message printing 1 (15)         Same as message printing 1 (1) parameters (48202 to<br>48210)           48360         16         W <td>48280</td> <td>16</td> <td>W</td> <td>Parameter</td> <td>402 IU)</td>                                                                                                    | 48280     | 16         | W   | Parameter               | 402 IU)                                             |
| to         06         W         Message printing 1 (9)         Same as message printing 1 (1) parameters (48202 to<br>48210)           48290         16         W         Parameter         48210)           48200         16         W         Parameter         48210)           48300         16         W         Parameter         48210)           48300         16         W         Parameter         48210)           48300         16         W         Parameter         48210)           48301         16         W         Parameter         48210)           48312         03         R         Message printing 1 (12)         Same as message printing 1 (1) parameters (48202 to<br>48210)           48322         03         R         Message printing 1 (12)         Same as message printing 1 (1) parameters (48202 to<br>48210)           48332         03         R         Message printing 1 (13)         Same as message printing 1 (1) parameters (48202 to<br>48210)           48332         03         R         Message printing 1 (14)         Same as message printing 1 (1) parameters (48202 to<br>48210)           48342         03         R         Message printing 1 (15)         Same as message printing 1 (1) parameters (48202 to<br>48210)           48360         16         W <td>48282</td> <td>03</td> <td>R</td> <td></td> <td></td>                                                                                                    | 48282     | 03         | R   |                         |                                                     |
| 48290         16         W         Parameter         48210)           48292         03         R         Message printing 1 (10)<br>Parameter         Same as message printing 1 (1) parameters (48202 to<br>48210)           48302         03         R         Message printing 1 (11)<br>Parameter         Same as message printing 1 (1) parameters (48202 to<br>48210)           48302         03         R         Message printing 1 (11)<br>Parameter         Same as message printing 1 (1) parameters (48202 to<br>48210)           48312         03         R         Message printing 1 (12)<br>Parameter         Same as message printing 1 (1) parameters (48202 to<br>48210)           48322         03         R         Message printing 1 (13)<br>Parameter         Same as message printing 1 (1) parameters (48202 to<br>48210)           48332         03         R         Message printing 1 (13)<br>Parameter         Same as message printing 1 (1) parameters (48202 to<br>48210)           48342         03         R         Message printing 1 (14)<br>Parameter         Same as message printing 1 (1) parameters (48202 to<br>48210)           48342         03         R         Message printing 1 (15)<br>Parameter         Same as message printing 1 (1) parameters (48202 to<br>48210)           48342         03         R         Message printing 1 (17)<br>Parameter         Same as message printing 1 (1) parameters (48202 to<br>48210)           48360                                                                                                    |           |            |     |                         |                                                     |
| 48292         03         R<br>06         Message printing 1 (10)<br>Parameter         Same as message printing 1 (1) parameters (48202 to<br>48210)           48300         16         W         Parameter         48210)           48302         03         R<br>W         Message printing 1 (11)<br>Parameter         Same as message printing 1 (1) parameters (48202 to<br>48210)           48310         16         W         Parameter         48210)           48312         03         R<br>W         Message printing 1 (12)<br>Parameter         Same as message printing 1 (1) parameters (48202 to<br>48210)           48322         03         R<br>W         Message printing 1 (13)<br>Parameter         Same as message printing 1 (1) parameters (48202 to<br>48210)           48332         03         R<br>W         Message printing 1 (14)<br>Parameter         Same as message printing 1 (1) parameters (48202 to<br>48210)           48332         03         R<br>W         Message printing 1 (14)<br>Parameter         Same as message printing 1 (1) parameters (48202 to<br>48210)           48342         03         R<br>W         Message printing 1 (16)<br>Parameter         Same as message printing 1 (1) parameters (48202 to<br>48210)           48352         03         R<br>W         Message printing 1 (17)<br>Parameter         Same as message printing 1 (1) parameters (48202 to<br>48210)           48360         M         Message printing 1 (17)<br>Parameter <td></td> <td></td> <td></td> <td>Parameter</td> <td>48210)</td>                                                                                                    |           |            |     | Parameter               | 48210)                                              |
| to         06         W         Message printing 1 (10)         Same as message printing 1 (1) parameters (48202 to<br>48210)           48300         16         W         Parameter         48210)           48302         03         R         Message printing 1 (11)         Same as message printing 1 (1) parameters (48202 to<br>48210)           48312         03         R         Message printing 1 (12)         Same as message printing 1 (1) parameters (48202 to<br>48210)           48322         03         R         Message printing 1 (13)         Same as message printing 1 (1) parameters (48202 to<br>48210)           48332         03         R         Message printing 1 (13)         Same as message printing 1 (1) parameters (48202 to<br>48210)           48332         03         R         Message printing 1 (14)         Same as message printing 1 (1) parameters (48202 to<br>48210)           48342         03         R         Message printing 1 (14)         Same as message printing 1 (1) parameters (48202 to<br>48210)           48342         03         R         Message printing 1 (15)         Same as message printing 1 (1) parameters (48202 to<br>48210)           48342         03         R         Message printing 1 (16)         Same as message printing 1 (1) parameters (48202 to<br>48210)           48362         03         R         Message printing 1 (17)         Same as m                                                                                                    |           | 03         |     |                         |                                                     |
| 48300         16         W         Parameter         48210)           48302         03         R         Message printing 1 (11)         Same as message printing 1 (1) parameters (48202 to<br>48210)           48312         03         R         Message printing 1 (12)         Same as message printing 1 (1) parameters (48202 to<br>48210)           48322         03         R         Message printing 1 (12)         Same as message printing 1 (1) parameters (48202 to<br>48210)           48332         03         R         Message printing 1 (13)         Same as message printing 1 (1) parameters (48202 to<br>48210)           48332         03         R         Message printing 1 (14)         Same as message printing 1 (1) parameters (48202 to<br>48210)           48342         03         R         Message printing 1 (14)         Same as message printing 1 (1) parameters (48202 to<br>48210)           48352         03         R         Message printing 1 (15)         Same as message printing 1 (1) parameters (48202 to<br>48210)           48352         03         R         Message printing 1 (16)         Same as message printing 1 (1) parameters (48202 to<br>48210)           48362         03         R         Message printing 1 (17)         Same as message printing 1 (1) parameters (48202 to<br>48210)           48370         16         W         Parameter         Same as message prin                                                                                                    |           |            |     |                         |                                                     |
| 48302         03         R         Message printing 1 (11)<br>Parameter         Same as message printing 1 (1) parameters (48202 to<br>48210)           48310         16         W         Parameter         48210)           48312         03         R         Message printing 1 (12)<br>Parameter         Same as message printing 1 (1) parameters (48202 to<br>48210)           48322         03         R         Message printing 1 (13)<br>Parameter         Same as message printing 1 (1) parameters (48202 to<br>48210)           48332         03         R         Message printing 1 (13)<br>Parameter         Same as message printing 1 (1) parameters (48202 to<br>48210)           48332         03         R         Message printing 1 (14)<br>Parameter         Same as message printing 1 (1) parameters (48202 to<br>48210)           48342         03         R         Message printing 1 (15)<br>Parameter         Same as message printing 1 (1) parameters (48202 to<br>48210)           48342         03         R         Message printing 1 (16)<br>Parameter         Same as message printing 1 (1) parameters (48202 to<br>48210)           48362         03         R         Message printing 1 (17)<br>Parameter         Same as message printing 1 (1) parameters (48202 to<br>48210)           48362         03         R         Message printing 1 (17)<br>Parameter         Same as message printing 1 (1) parameters (48202 to<br>48210)           48372                                                                                                    |           |            |     | Parameter               | 48210)                                              |
| to06WMessage printing 1 (11)<br>ParameterSame as message printing 1 (1) parameters (48202 to<br>48210)4831016WParameter48210)4831203R<br>WParameterSame as message printing 1 (1) parameters (48202 to<br>48210)4832203R<br>WMessage printing 1 (13)<br>ParameterSame as message printing 1 (1) parameters (48202 to<br>48210)4833203R<br>VMessage printing 1 (14)<br>ParameterSame as message printing 1 (1) parameters (48202 to<br>48210)4833203R<br>VMessage printing 1 (14)<br>ParameterSame as message printing 1 (1) parameters (48202 to<br>48210)4834203R<br>VMessage printing 1 (15)<br>ParameterSame as message printing 1 (1) parameters (48202 to<br>48210)4834203R<br>VMessage printing 1 (16)<br>ParameterSame as message printing 1 (1) parameters (48202 to<br>48210)4835203R<br>VMessage printing 1 (16)<br>ParameterSame as message printing 1 (1) parameters (48202 to<br>48210)4836203R<br>VMessage printing 1 (17)<br>ParameterSame as message printing 1 (1) parameters (48202 to<br>48210)4837203R<br>VMessage printing 1 (18)<br>ParameterSame as message printing 1 (1) parameters (48202 to<br>48210)4838203R<br>VMessage printing 1 (18)<br>ParameterSame as message printing 1 (1) parameters (48202 to<br>48210)4838203R<br>VMessage printing 1 (19)<br>ParameterSame as message printing 1 (1) parameters (48202 to<br>48210) <td></td> <td></td> <td></td> <td></td> <td></td>                                                                                                    |           |            |     |                         |                                                     |
| 48310         16         W         Parameter         48210           48312         03         R         Message printing 1 (12)         Same as message printing 1 (1) parameters (48202 to<br>48210)           48322         03         R         Message printing 1 (13)         Same as message printing 1 (1) parameters (48202 to<br>48210)           48332         03         R         Message printing 1 (13)         Same as message printing 1 (1) parameters (48202 to<br>48210)           48332         03         R         Message printing 1 (14)         Same as message printing 1 (1) parameters (48202 to<br>48210)           48334         03         R         Message printing 1 (14)         Same as message printing 1 (1) parameters (48202 to<br>48210)           48342         03         R         Message printing 1 (15)         Same as message printing 1 (1) parameters (48202 to<br>48210)           48352         03         R         Message printing 1 (16)         Same as message printing 1 (1) parameters (48202 to<br>48210)           48362         03         R         Message printing 1 (17)         Same as message printing 1 (1) parameters (48202 to<br>48210)           48372         03         R         Message printing 1 (18)         Same as message printing 1 (1) parameters (48202 to<br>48210)           48382         03         R         Message printing 1 (19)         Same as                                                                                                    |           |            |     | Message printing 1 (11) | Same as message printing 1 (1) parameters (48202 to |
| $\begin{array}{c ccccccccccccccccccccccccccccccccccc$                                                                                                    |           |            |     | Parameter               | 48210)                                              |
| to06W<br>ParameterMessage printing 1 (12)<br>ParameterSame as message printing 1 (1) parameters (48202 to<br>48210)4832203R<br>W<br>ParameterMessage printing 1 (13)<br>ParameterSame as message printing 1 (1) parameters (48202 to<br>48210)4833203R<br>W<br>ParameterMessage printing 1 (14)<br>ParameterSame as message printing 1 (1) parameters (48202 to<br>48210)4833203R<br>W<br>ParameterMessage printing 1 (14)<br>ParameterSame as message printing 1 (1) parameters (48202 to<br>48210)4834203R<br>W<br>ParameterMessage printing 1 (15)<br>ParameterSame as message printing 1 (1) parameters (48202 to<br>48210)4835203R<br>W<br>ParameterMessage printing 1 (16)<br>ParameterSame as message printing 1 (1) parameters (48202 to<br>48210)4835203R<br>W<br>ParameterMessage printing 1 (17)<br>ParameterSame as message printing 1 (1) parameters (48202 to<br>48210)4836203R<br>W<br>ParameterMessage printing 1 (17)<br>ParameterSame as message printing 1 (1) parameters (48202 to<br>48210)4837203R<br>W<br>ParameterMessage printing 1 (18)<br>ParameterSame as message printing 1 (1) parameters (48202 to<br>48210)4838203R<br>W<br>ParameterMessage printing 1 (19)<br>ParameterSame as message printing 1 (1) parameters (48202 to<br>48210)4838203R<br>W<br>ParameterMessage printing 1 (19)<br>ParameterSame as message printing 1 (1) parameters (48202 to<br>48210)4839203R<br>W<br>Parameter<                                                                                                    |           |            |     |                         |                                                     |
| 48320         16         W         Parameter         48210)           48322         03         R         Message printing 1 (13)         Same as message printing 1 (1) parameters (48202 to 48210)           48330         16         W         Parameter         48210)           48332         03         R         Message printing 1 (14)         Same as message printing 1 (1) parameters (48202 to 48210)           48340         16         W         Parameter         48210)           48340         16         W         Parameter         48210)           48342         03         R         Message printing 1 (15)         Same as message printing 1 (1) parameters (48202 to 48210)           48352         03         R         Message printing 1 (16)         Same as message printing 1 (1) parameters (48202 to 48210)           48360         16         W         Parameter         48210)           48362         03         R         Message printing 1 (17)         Same as message printing 1 (1) parameters (48202 to 48210)           48372         03         R         Message printing 1 (18)         Same as message printing 1 (1) parameters (48202 to 48210)           48382         03         R         Message printing 1 (19)         Same as message printing 1 (1) parameters (48202 to 48210) <td></td> <td></td> <td></td> <td>Message printing 1 (12)</td> <td>Same as message printing 1 (1) parameters (48202 to</td>                                                                                                    |           |            |     | Message printing 1 (12) | Same as message printing 1 (1) parameters (48202 to |
| $\begin{array}{c ccccccccccccccccccccccccccccccccccc$                                                                                                    |           |            |     | Parameter               | 48210)                                              |
| to06WMessage printing 1 (13)<br>ParameterSame as message printing 1 (1) parameters (48202 to<br>48210)4833016WParameter48210)4833203R<br>VMessage printing 1 (14)<br>ParameterSame as message printing 1 (1) parameters (48202 to<br>48210)4834016WParameter48210)4834203R<br>VMessage printing 1 (15)<br>ParameterSame as message printing 1 (1) parameters (48202 to<br>48210)4835016WParameterSame as message printing 1 (1) parameters (48202 to<br>48210)4835203R<br>VMessage printing 1 (16)<br>ParameterSame as message printing 1 (1) parameters (48202 to<br>48210)4836203R<br>VMessage printing 1 (17)<br>ParameterSame as message printing 1 (1) parameters (48202 to<br>48210)4837203R<br>VMessage printing 1 (18)<br>ParameterSame as message printing 1 (1) parameters (48202 to<br>48210)4838203R<br>VMessage printing 1 (18)<br>ParameterSame as message printing 1 (1) parameters (48202 to<br>48210)4838203R<br>VMessage printing 1 (19)<br>ParameterSame as message printing 1 (1) parameters (48202 to<br>48210)4839203R<br>VMessage printing 1 (19)<br>ParameterSame as message printing 1 (1) parameters (48202 to<br>48210)4839203R<br>VMessage printing 1 (20)<br>ParameterSame as message printing 1 (1) parameters (48202 to<br>48210)4839206WMessage printing 1 (20)<br>Parameter                                                                                                    |           |            |     |                         |                                                     |
| $\begin{array}{c ccccccccccccccccccccccccccccccccccc$                                                                                                    |           |            |     | Message printing 1 (13) | Same as message printing 1 (1) parameters (48202 to |
| $\begin{array}{c ccccccccccccccccccccccccccccccccccc$                                                                                                    |           |            |     | Parameter               | 48210)                                              |
| to06WMessage printing 1 (14)Same as message printing 1 (1) parameters (48202 to<br>48210)4834016WParameter48210)4834203R<br>WMessage printing 1 (15)<br>ParameterSame as message printing 1 (1) parameters (48202 to<br>48210)4835016WParameter48210)4835203R<br>WMessage printing 1 (16)<br>ParameterSame as message printing 1 (1) parameters (48202 to<br>48210)4836203R<br>WMessage printing 1 (16)<br>ParameterSame as message printing 1 (1) parameters (48202 to<br>48210)4836203R<br>WMessage printing 1 (17)<br>ParameterSame as message printing 1 (1) parameters (48202 to<br>48210)4837203R<br>WMessage printing 1 (18)<br>ParameterSame as message printing 1 (1) parameters (48202 to<br>48210)4838203R<br>WMessage printing 1 (19)<br>ParameterSame as message printing 1 (1) parameters (48202 to<br>48210)4838203R<br>WMessage printing 1 (19)<br>ParameterSame as message printing 1 (1) parameters (48202 to<br>48210)4839016WParameterSame as message printing 1 (1) parameters (48202 to<br>48210)4839203R<br>WMessage printing 1 (20)<br>ParameterSame as message printing 1 (1) parameters (48202 to<br>48210)4839203R<br>WMessage printing 1 (20)<br>ParameterSame as message printing 1 (1) parameters (48202 to<br>48210)                                                                                                    |           |            |     |                         |                                                     |
| $\begin{array}{c ccccccccccccccccccccccccccccccccccc$                                                                                                    |           |            |     | Message printing 1 (14) | Same as message printing 1 (1) parameters (48202 to |
| $\begin{array}{c ccccccccccccccccccccccccccccccccccc$                                                                                                    |           |            |     | Parameter               | 48210)                                              |
| to06WMessage printing 1 (15)Same as message printing 1 (1) parameters (48202 to<br>48210)4835203RMessage printing 1 (16)Same as message printing 1 (1) parameters (48202 to<br>48210)4836203RMessage printing 1 (16)<br>ParameterSame as message printing 1 (1) parameters (48202 to<br>48210)4836203R<br>WMessage printing 1 (17)<br>ParameterSame as message printing 1 (1) parameters (48202 to<br>48210)4837203R<br>WMessage printing 1 (17)<br>ParameterSame as message printing 1 (1) parameters (48202 to<br>48210)4837203R<br>WMessage printing 1 (18)<br>ParameterSame as message printing 1 (1) parameters (48202 to<br>48210)4838203R<br>WMessage printing 1 (19)<br>ParameterSame as message printing 1 (1) parameters (48202 to<br>48210)4839203R<br>WMessage printing 1 (19)<br>ParameterSame as message printing 1 (1) parameters (48202 to<br>48210)4839203R<br>WMessage printing 1 (20)<br>ParameterSame as message printing 1 (1) parameters (48202 to<br>48210)4839203R<br>WMessage printing 1 (20)<br>ParameterSame as message printing 1 (1) parameters (48202 to<br>48210)4839203R<br>WMessage printing 1 (20)<br>ParameterSame as message printing 1 (1) parameters (48202 to<br>48210)                                                                                                    |           |            |     |                         |                                                     |
| to06WParameter48210)4835016WParameter48210)4835203RMessage printing 1 (16)<br>ParameterSame as message printing 1 (1) parameters (48202 to<br>48210)4836203RMessage printing 1 (17)<br>ParameterSame as message printing 1 (1) parameters (48202 to<br>48210)4836203RMessage printing 1 (17)<br>ParameterSame as message printing 1 (1) parameters (48202 to<br>48210)4837203R<br>WMessage printing 1 (18)<br>ParameterSame as message printing 1 (1) parameters (48202 to<br>48210)4838016WMessage printing 1 (18)<br>ParameterSame as message printing 1 (1) parameters (48202 to<br>48210)4838203R<br>WMessage printing 1 (19)<br>ParameterSame as message printing 1 (1) parameters (48202 to<br>48210)4839203R<br>WMessage printing 1 (20)<br>ParameterSame as message printing 1 (1) parameters (48202 to<br>48210)4839203R<br>WMessage printing 1 (20)<br>ParameterSame as message printing 1 (1) parameters (48202 to<br>48210)                                                                                                    |           |            |     | Message printing 1 (15) | Same as message printing 1 (1) parameters (48202 to |
| $\begin{array}{c ccccccccccccccccccccccccccccccccccc$                                                                                                    |           |            |     |                         |                                                     |
| to06WMessage printing 1 (16)Same as message printing 1 (1) parameters (48202 to<br>48210)4836016WParameter48210)4836203RMessage printing 1 (17)<br>ParameterSame as message printing 1 (1) parameters (48202 to<br>48210)4837016WParameterSame as message printing 1 (1) parameters (48202 to<br>48210)4837203R<br>WMessage printing 1 (18)<br>ParameterSame as message printing 1 (1) parameters (48202 to<br>48210)4838016WParameterSame as message printing 1 (1) parameters (48202 to<br>48210)4838203R<br>WMessage printing 1 (19)<br>ParameterSame as message printing 1 (1) parameters (48202 to<br>48210)4839016WMessage printing 1 (19)<br>ParameterSame as message printing 1 (1) parameters (48202 to<br>48210)4839203R<br>WMessage printing 1 (20)<br>ParameterSame as message printing 1 (1) parameters (48202 to<br>48210)4839206WParameterSame as message printing 1 (1) parameters (48202 to<br>48210)                                                                                                    |           |            |     |                         | · · · · · · · · · · · · · · · · · · ·               |
| to $06$ WParameter $48210$ ) $48360$ 16WParameter $48210$ ) $48362$ 03RMessage printing 1 (17)Same as message printing 1 (1) parameters ( $48202$ to $48370$ 16WParameter $48210$ ) $48372$ 03RMessage printing 1 (18)Same as message printing 1 (1) parameters ( $48202$ to $48380$ 16WParameter $48210$ ) $48382$ 03RMessage printing 1 (18)Same as message printing 1 (1) parameters ( $48202$ to $48382$ 03RMessage printing 1 (19)Same as message printing 1 (1) parameters ( $48202$ to $48390$ 16WParameter $48210$ ) $48392$ 03RMessage printing 1 (20)Same as message printing 1 (1) parameters ( $48202$ to $48292$ 03RMessage printing 1 (20)Same as message printing 1 (1) parameters ( $48202$ to $48292$ 03RMessage printing 1 (20)Same as message printing 1 (1) parameters ( $48202$ to $48292$ 03RMessage printing 1 (20)Same as message printing 1 (1) parameters ( $48202$ to $48210$ )06WMessage printing 1 (20)Same as message printing 1 (1) parameters ( $48202$ to $48210$ 06WMessage printing 1 (20)Same as message printing 1 (1) parameters ( $48202$ to                                                                                                    |           |            |     | Message printing 1 (16) | Same as message printing 1 (1) parameters (48202 to |
| $\begin{array}{c ccccccccccccccccccccccccccccccccccc$                                                                                                    |           |            |     | • • • • • •             |                                                     |
| to06WMessage printing 1 (17)<br>ParameterSame as message printing 1 (1) parameters (48202 to<br>48210)4837016WParameter48210)4837203R<br>WMessage printing 1 (18)<br>ParameterSame as message printing 1 (1) parameters (48202 to<br>48210)4838016WParameterSame as message printing 1 (1) parameters (48202 to<br>48210)4838203R<br>WMessage printing 1 (19)<br>ParameterSame as message printing 1 (1) parameters (48202 to<br>48210)4839016WParameterSame as message printing 1 (1) parameters (48202 to<br>48210)4839203R<br>WMessage printing 1 (20)<br>ParameterSame as message printing 1 (1) parameters (48202 to<br>48210)4839203R<br>WMessage printing 1 (20)<br>ParameterSame as message printing 1 (1) parameters (48202 to<br>48210)                                                                                                    |           |            |     | -                       | ,                                                   |
| to         06         W         Parameter         48210)           48370         16         W         Parameter         48210)           48372         03         R         Message printing 1 (18)         Same as message printing 1 (1) parameters (48202 to 48210)           48380         16         W         Parameter         Same as message printing 1 (1) parameters (48202 to 48210)           48382         03         R         Message printing 1 (19) Parameter         Same as message printing 1 (1) parameters (48202 to 48210)           48390         16         W         Parameter         Same as message printing 1 (1) parameters (48202 to 48210)           48392         03         R         Message printing 1 (20) Parameter         Same as message printing 1 (1) parameters (48202 to 48210)           48392         03         R         Message printing 1 (20) Parameter         Same as message printing 1 (1) parameters (48202 to 48210)                                                                                                    | 48362     |            |     | Message printing 1 (17) | Same as message printing 1 (1) parameters (48202 to |
| 48370       16       W       Amount of the state of the state of |           |            |     |                         |                                                     |
| to06WMessage printing 1 (18)<br>ParameterSame as message printing 1 (1) parameters (48202 to<br>48210)4838016WParameter48210)4838203R<br>WMessage printing 1 (19)<br>ParameterSame as message printing 1 (1) parameters (48202 to<br>48210)4839016WParameter4839203R<br>WMessage printing 1 (20)<br>ParameterSame as message printing 1 (1) parameters (48202 to<br>48210)4839203R<br>WMessage printing 1 (20)<br>ParameterSame as message printing 1 (1) parameters (48202 to<br>48210)                                                                                                    | 48370     |            |     |                         | ··*/                                                |
| to         06         W         Parameter         48210)           48380         16         W         Parameter         48210)           48382         03         R         Message printing 1 (19)         Same as message printing 1 (1) parameters (48202 to 48210)           48390         16         W         Parameter         Same as message printing 1 (1) parameters (48202 to 48210)           48392         03         R         Message printing 1 (20)         Same as message printing 1 (1) parameters (48202 to 48210)           48392         03         R         Message printing 1 (20)         Same as message printing 1 (1) parameters (48202 to 48210)                                                                                                    | 48372     | 03         | R   | Message printing 1 (18) | Same as message printing 1 (1) parameters (48202 to |
| 48380         16         W         And Constraints         Message printing 1 (19)         Same as message printing 1 (1) parameters (48202 to 48210)           48392         03         R         Message printing 1 (20)         Same as message printing 1 (1) parameters (48202 to 48210)           48392         03         R         Message printing 1 (20)         Same as message printing 1 (1) parameters (48202 to 48210)           48392         03         R         Message printing 1 (20)         Same as message printing 1 (1) parameters (48202 to 48210)                                                                                                    | to        | 06         |     |                         |                                                     |
| to06WMessage printing 1 (19)Same as message printing 1 (1) parameters (48202 to<br>48210)4839016WParameter48210)4839203R<br>WMessage printing 1 (20)Same as message printing 1 (1) parameters (48202 to<br>48210)to06WParameter48210)                                                                                                    | 48380     | 16         | W   |                         |                                                     |
| to         06         W         Parameter         48210)           48390         16         W         Parameter         48210)           48392         03         R         Message printing 1 (20)         Same as message printing 1 (1) parameters (48202 to 48210)           to         06         W         Parameter         48210)                                                                                                    | 48382     | 03         | R   | Message printing 1 (10) | Same as message printing 1 (1) parameters (49202 to |
| 48390         16         W           48392         03         R           to         06         W           Parameter         48210                                                                                                    | to        | 06         | W   |                         |                                                     |
| to 06 W Message printing 1 (20) Same as message printing 1 (1) parameters (48202 to 48210)                                                                                                    | 48390     | 16         | W   |                         |                                                     |
| to 06 W Parameter 48210)                                                                                                    | 48392     | 03         | R   |                         |                                                     |
| l l Parameter l 4821()                                                                                                    | to        | 06         | W   |                         |                                                     |
|                                                                                                    | 48400     |            | W   | Parameter               | 48210)                                              |

|           |               |      |                       | R/W ···· R: READ, W: WRITE                         |
|-----------|---------------|------|-----------------------|----------------------------------------------------|
| Reference | Applicable    | R/W  | Description           | Details                                            |
| No.       | function code | 1011 | Dooonplion            |                                                    |
|           | 03            | R    | Printing at specified | 0: OFF (printing at specified time disabled)       |
| 48501     | 06            | W    | time1 to 24           | 1: ON (printing at specified time enabled)         |
|           | 16            | W    | ON/OFF                | 1. ON (printing at specified time enabled)         |
|           | 03            | R    | Specified time 1      | 0 to 23                                            |
| 48502     | 06            | W    | Specified time 1      | 25: Unused                                         |
|           | 16            | W    | (Hour)                | Error code: 01H, 02H, 03H, 11H, 12H                |
|           | 03            | R    |                       | 0 to 59                                            |
| 48503     | 06            | W    | Specified time 1      | 60: Unused                                         |
|           | 16            | W    | (Minute)              | Error code: 01H, 02H, 03H, 11H, 12H                |
|           | 03            | R    |                       |                                                    |
| 48504     | 06            | W    | Specified time 2      | Same as specified time 1 parameters (48502, 48503) |
| 48505     | 16            | W    | Parameter             |                                                    |
|           | 03            | R    |                       |                                                    |
| 48506     | 06            | W    | Specified time 3      | Same as specified time 1 parameters (48502, 48503) |
| 48507     | 16            | W    | Parameter             |                                                    |
|           | 03            | R    |                       |                                                    |
| 48508     | 06            | W    | Specified time 4      | Same as specified time 1 parameters (48502, 48503) |
| 48509     | 16            | W    | Parameter             |                                                    |
|           | 03            | R    |                       |                                                    |
| 48510     | 06            | W    | Specified time 5      | Same as specified time 1 parameters (48502, 48503) |
| 48511     | 16            | W    | Parameter             | Same as specified time 1 parameters (40502, 40503) |
|           |               |      |                       |                                                    |
| 48512     | 03            | R    | Specified time 6      | 0                                                  |
| 48513     | 06            | W    | Parameter             | Same as specified time 1 parameters (48502, 48503) |
|           | 16            | W    |                       |                                                    |
| 48514     | 03            | R    | Specified time 7      |                                                    |
| 48515     | 06            | W    | Parameter             | Same as specified time 1 parameters (48502, 48503) |
|           | 16            | W    |                       |                                                    |
| 48516     | 03            | R    | Specified time 8      |                                                    |
| 48517     | 06            | W    | Parameter             | Same as specified time 1 parameters (48502, 48503) |
|           | 16            | W    |                       |                                                    |
| 48518     | 03            | R    | Specified time 9      |                                                    |
| 48519     | 06            | W    | Parameter             | Same as specified time 1 parameters (48502, 48503) |
|           | 16            | W    |                       |                                                    |
| 48520     | 03            | R    | Specified time 10     |                                                    |
| 48521     | 06            | W    | Parameter             | Same as specified time 1 parameters (48502, 48503) |
|           | 16            | W    |                       |                                                    |
| 48522     | 03            | R    | Specified time 11     |                                                    |
| 48523     | 06            | W    | Parameter             | Same as specified time 1 parameters (48502, 48503) |
|           | 16            | W    |                       |                                                    |
| 48524     | 03            | R    | Specified time 12     |                                                    |
| 48525     | 06            | W    | Parameter             | Same as specified time 1 parameters (48502, 48503) |
| -0020     | 16            | W    |                       |                                                    |
| 48526     | 03            | R    | Specified time 13     |                                                    |
|           | 06            | W    | Parameter             | Same as specified time 1 parameters (48502, 48503) |
| 48527     | 16            | W    |                       |                                                    |
| 40500     | 03            | R    | Specified time 14     |                                                    |
| 48528     | 06            | W    | Specified time 14     | Same as specified time 1 parameters (48502, 48503) |
| 48529     | 16            | W    | Parameter             |                                                    |
| 40500     | 03            | R    | 0 10 10 15            |                                                    |
| 48530     | 06            | W    | Specified time 15     | Same as specified time 1 parameters (48502, 48503) |
| 48531     | 16            | W    | Parameter             |                                                    |
| L         |               |      | •                     |                                                    |

| Reference<br>No. | Applicable function code | R/W         | Description                    | Details                                            |
|------------------|--------------------------|-------------|--------------------------------|----------------------------------------------------|
| 48532<br>48533   | 03<br>06<br>16           | R<br>W<br>W | Specified time 16<br>Parameter | Same as specified time 1 parameters (48502, 48503) |
| 48534<br>48535   | 03<br>06<br>16           | R<br>W<br>W | Specified time 17<br>Parameter | Same as specified time 1 parameters (48502, 48503) |
| 48536<br>48537   | 03<br>06<br>16           | R<br>W<br>W | Specified time 18<br>Parameter | Same as specified time 1 parameters (48502, 48503) |
| 48538<br>48539   | 03<br>06<br>16           | R<br>W<br>W | Specified time 19<br>Parameter | Same as specified time 1 parameters (48502, 48503) |
| 48540<br>48541   | 03<br>06<br>16           | R<br>W<br>W | Specified time 20<br>Parameter | Same as specified time 1 parameters (48502, 48503) |
| 48542<br>48543   | 03<br>06<br>16           | R<br>W<br>W | Specified time 21<br>Parameter | Same as specified time 1 parameters (48502, 48503) |
| 48544<br>48545   | 03<br>06<br>16           | R<br>W<br>W | Specified time 22<br>Parameter | Same as specified time 1 parameters (48502, 48503) |
| 48546<br>48547   | 03<br>06<br>16           | R<br>W<br>W | Specified time 23<br>Parameter | Same as specified time 1 parameters (48502, 48503) |
| 48548<br>48549   | 03<br>06<br>16           | R<br>W<br>W | Specified time 24<br>Parameter | Same as specified time 1 parameters (48502, 48503) |

#### 13) Formula

| Reference<br>No. | Applicable function code | R/W | Description                          | Details                             |
|------------------|--------------------------|-----|--------------------------------------|-------------------------------------|
|                  | 03                       | R   | Formula 1                            | ASCII 2 digits                      |
| 48601            | 06                       | W   |                                      | * Characters after 00H are invalid. |
|                  | 16                       | W   | Character string 1, 2                | Error code: 01H, 02H, 03H, 11H, 12H |
|                  | 03                       | R   | Formula 1                            | ASCII 2 digits                      |
| 48602            | 06                       | W   | Character string 3, 4                | * Characters after 00H are invalid. |
|                  | 16                       | W   | Character String 5, 4                | Error code: 01H, 02H, 03H, 11H, 12H |
|                  | 03                       | R   | Formula 1                            | ASCII 2 digits                      |
| 48603            | 06                       | W   | Formula 1                            | * Characters after 00H are invalid. |
|                  | 16                       | W   | Character string 5, 6                | Error code: 01H, 02H, 03H, 11H, 12H |
|                  | 03                       | R   | Formula 1                            | ASCII 2 digits                      |
| 48604            | 06                       | W   | Formula 1<br>Character string 7, 8   | * Characters after 00H are invalid. |
|                  | 16                       | W   |                                      | Error code: 01H, 02H, 03H, 11H, 12H |
|                  | 03                       | R   | Formula 1                            | ASCII 2 digits                      |
| 48605            | 06                       | W   | Character string 9, 10               | * Characters after 00H are invalid. |
|                  | 16                       | W   | Character stilling 9, 10             | Error code: 01H, 02H, 03H, 11H, 12H |
|                  | 03                       | R   | Formula 1                            | ASCII 2 digits                      |
| 48606            | 06                       | W   | Formula 1<br>Character string 11, 12 | * Characters after 00H are invalid. |
|                  | 16                       | W   |                                      | Error code: 01H, 02H, 03H, 11H, 12H |
|                  | 03                       | R   | Formula 1                            | ASCII 2 digits                      |
| 48607            | 06                       | W   | Character string 13, 14              | * Characters after 00H are invalid. |
|                  | 16                       | W   |                                      | Error code: 01H, 02H, 03H, 11H, 12H |

| Reference | Applicable    | -      |                                      | R/W ··· R: READ, W: WRITE                             |
|-----------|---------------|--------|--------------------------------------|-------------------------------------------------------|
| No.       | function code | R/W    | Description                          | Details                                               |
|           | 03            | R      | <b>_</b>                             | ASCII 2 digits                                        |
| 48608     | 06            | W      | Formula 1                            | * Characters after 00H are invalid.                   |
|           | 16            | W      | Character string 15, 16              | Error code: 01H, 02H, 03H, 11H, 12H                   |
|           | 03            | R      |                                      | ASCII 2 digits                                        |
| 48609     | 06            | W      | Formula 1                            | * Characters after 00H are invalid.                   |
|           | 16            | W      | Character string 17, 18              | Error code: 01H, 02H, 03H, 11H, 12H                   |
|           | 03            | R      | Formerulo 4                          | ASCII 2 digits                                        |
| 48610     | 06            | W      | Formula 1                            | * Characters after 00H are invalid.                   |
|           | 16            | W      | Character string 19, 20              | Error code: 01H, 02H, 03H, 11H, 12H                   |
|           | 03            | R      | Formula 1                            | ASCII 2 digits                                        |
| 48611     | 06            | W      | Character string 21, 22              | * Characters after 00H are invalid.                   |
|           | 16            | W      |                                      | Error code: 01H, 02H, 03H, 11H, 12H                   |
|           | 03            | R      | Formula 1                            | ASCII 2 digits                                        |
| 48612     | 06            | W      | Character string 23, 24              | * Characters after 00H are invalid.                   |
|           | 16            | W      |                                      | Error code: 01H, 02H, 03H, 11H, 12H                   |
|           | 03            | R      | Formula 1                            | ASCII 2 digits                                        |
| 48613     | 06            | W      | Character string 25, 26              | * Characters after 00H are invalid.                   |
|           | 16            | W      |                                      | Error code: 01H, 02H, 03H, 11H, 12H                   |
|           | 03            | R      | Formula 1                            | ASCII 2 digits                                        |
| 48614     | 06            | W      | Character string 27, 28              | * Characters after 00H are invalid.                   |
|           | 16            | W      | •                                    | Error code: 01H, 02H, 03H, 11H, 12H                   |
|           | 03            | R      | Formula 1                            | ASCII 2 digits                                        |
| 48615     | 06            | W      | Character string 29, 30              | * Characters after 00H are invalid.                   |
|           | 16            | W      |                                      | Error code: 01H, 02H, 03H, 11H, 12H                   |
|           | 03            | R      | Formula 1                            | ASCII 2 digits                                        |
| 48616     | 06            | W      | Character string 31, 32              | * Characters after 00H are invalid.                   |
|           | 16            | W      | <b>.</b>                             | Error code: 01H, 02H, 03H, 11H, 12H                   |
| 10017     | 03            | R      | Formula 1                            | ASCII 2 digits                                        |
| 48617     | 06            | W      | Character string 33, 34              | * Characters after 00H are invalid.                   |
|           | 16            | W      |                                      | Error code: 01H, 02H, 03H, 11H, 12H                   |
| 48618     | 03            | R      | Formula 1                            | ASCII 2 digits<br>* Characters after 00H are invalid. |
| 40010     | 06<br>16      | W<br>W | Character string 35, 36              | Error code: 01H, 02H, 03H, 11H, 12H                   |
|           | 03            | R      |                                      |                                                       |
| 48619     | 06            | W      | Formula 1                            | ASCII 2 digits<br>* Characters after 00H are invalid. |
| 40019     | 16            | W      | Character string 37, 38              | Error code: 01H, 02H, 03H, 11H, 12H                   |
|           | 03            | R      |                                      | ASCII 2 digits                                        |
| 48620     | 06            | W      | Formula 1                            | * Characters after 00H are invalid.                   |
| 10020     | 16            | Ŵ      | Character string 39, 40              | Error code: 01H, 02H, 03H, 11H, 12H                   |
|           | 03            | R      |                                      | ASCII 2 digits                                        |
| 48621     | 06            | Ŵ      | Formula 1                            | * Characters after 00H are invalid.                   |
| 10021     | 16            | Ŵ      | Character string 41, 42              | Error code: 01H, 02H, 03H, 11H, 12H                   |
|           | 03            | R      |                                      | ASCII 2 digits                                        |
| 48622     | 06            | W      | Formula 1                            | * Characters after 00H are invalid.                   |
|           | 16            | W      | Character string 43, 44              | Error code: 01H, 02H, 03H, 11H, 12H                   |
|           | 03            | R      |                                      | ASCII 2 digits                                        |
| 48623     | 06            | W      | Formula 1                            | * Characters after 00H are invalid.                   |
| -         | 16            | W      | Character string 45, 46              | Error code: 01H, 02H, 03H, 11H, 12H                   |
|           | 03            | R      | Formeulo 4                           | ASCII 2 digits                                        |
| 48624     | 06            | W      | Formula 1                            | * Characters after 00H are invalid.                   |
|           | 16            | W      | Character string 47, 48              | Error code: 01H, 02H, 03H, 11H, 12H                   |
|           | 03            | R      | Eormulo 1                            | ASCII 2 digits                                        |
| 48625     | 06            | W      | Formula 1<br>Character string 49, 50 | * Characters after 00H are invalid.                   |
|           | 16            | W      | Character string 49, 50              | Error code: 01H, 02H, 03H, 11H, 12H                   |

| Reference | Applicable    |     |                    | NW ··· R. READ, W. WRITE                      |
|-----------|---------------|-----|--------------------|-----------------------------------------------|
| No.       | function code | R/W | Description        | Details                                       |
| 48626     | 03            | R   |                    |                                               |
| to        | 06            | W   | Formula 2          | Same as formula 1 parameters (48601 to 48625) |
| 48650     | 16            | W   | Character string   | , , ,                                         |
| 48651     | 03            | R   |                    |                                               |
| to        | 06            | W   | Formula 3          | Same as formula 1 parameters (48601 to 48625) |
| 48675     | 16            | W   | Character string   |                                               |
| 48676     | 03            | R   | Farmanda 4         |                                               |
| to        | 06            | W   | Formula 4          | Same as formula 1 parameters (48601 to 48625) |
| 48700     | 16            | W   | Character string   |                                               |
| 48701     | 03            | R   | Formula F          |                                               |
| to        | 06            | W   | Formula 5          | Same as formula 1 parameters (48601 to 48625) |
| 48725     | 16            | W   | Character string   |                                               |
| 48726     | 03            | R   | Formula C          |                                               |
| to        | 06            | W   | Formula 6          | Same as formula 1 parameters (48601 to 48625) |
| 48750     | 16            | W   | Character string   |                                               |
| 48751     | 03            | R   | Formula 7          |                                               |
| to        | 06            | W   |                    | Same as formula 1 parameters (48601 to 48625) |
| 48775     | 16            | W   | Character string   |                                               |
| 48776     | 03            | R   | Formula 8          |                                               |
| to        | 06            | W   | Character string   | Same as formula 1 parameters (48601 to 48625) |
| 48800     | 16            | W   | Character string   |                                               |
| 48801     | 03            | R   | Formula 9          |                                               |
| to        | 06            | W   | Character string   | Same as formula 1 parameters (48601 to 48625) |
| 48825     | 16            | W   | Character Stilling |                                               |
| 48826     | 03            | R   | Formula 10         |                                               |
| to        | 06            | W   | Character string   | Same as formula 1 parameters (48601 to 48625) |
| 48850     | 16            | W   | Character stilling |                                               |
| 48851     | 03            | R   | Formula 11         |                                               |
| to        | 06            | W   | Character string   | Same as formula 1 parameters (48601 to 48625) |
| 48875     | 16            | W   |                    |                                               |
| 48876     | 03            | R   | Formula 12         |                                               |
| to        | 06            | W   | Character string   | Same as formula 1 parameters (48601 to 48625) |
| 48900     | 16            | W   |                    |                                               |

R/W ··· W: WRITE

| Reference | Applicable    |        |                                                 | R/W ··· W. WRITE                                                                                                    |
|-----------|---------------|--------|-------------------------------------------------|----------------------------------------------------------------------------------------------------|
| No.       | function code | R/W    | Description                                     | Details                                                                                                    |
| 49001     | 06<br>16      | W<br>W | Data communications input<br>CH1 data           | DATA:-30000 to 32763<br>32767: + Over range<br>-32767: - Over range<br>32766: Burnout<br>Error code: 01H, 02H, 03H, 11H, 12H |
| 49002     | 06<br>16      | W<br>W | Data communications input<br>CH1 decimal point  | 0 to 3<br>Error code: 01H, 02H, 03H, 11H, 12H                                                                                |
| 49003     | 06            | W<br>W | Data communications input<br>CH2 data           | Same as CH1                                                                                                    |
| 49004     | 06<br>16      | W      | Data communications input<br>CH2 decimal point  | Same as CH1                                                                                                    |
| 49005     | 06<br>16      | W<br>W | Data communications input<br>CH3 data           | Same as CH1                                                                                                    |
| 49006     | 06<br>16      | W<br>W | Data communications input<br>CH3 decimal point  | Same as CH1                                                                                                    |
| 49007     | 06<br>16      | W<br>W | Data communications input<br>CH4 data           | Same as CH1                                                                                                    |
| 49008     | 06<br>16      | W<br>W | Data communications input<br>CH4 decimal point  | Same as CH1                                                                                                    |
| 49009     | 06<br>16      | W<br>W | Data communications input<br>CH5 data           | Same as CH1                                                                                                    |
| 49010     | 06<br>16      | W<br>W | Data communications input<br>CH5 decimal point  | Same as CH1                                                                                                    |
| 49011     | 06<br>16      | W<br>W | Data communications input<br>CH6 data           | Same as CH1                                                                                                    |
| 49012     | 06<br>16      | W<br>W | Data communications input<br>CH6 decimal point  | Same as CH1                                                                                                    |
| 49013     | 06<br>16      | W<br>W | Data communications input<br>CH7 data           | Same as CH1                                                                                                    |
| 49014     | 06<br>16      | W<br>W | Data communications input<br>CH7 decimal point  | Same as CH1                                                                                                    |
| 49015     | 06<br>16      | W<br>W | Data communications input<br>CH8 data           | Same as CH1                                                                                                    |
| 49016     | 06<br>16      | W<br>W | Data communications input<br>CH8 decimal point  | Same as CH1                                                                                                    |
| 49017     | 06<br>16      | W<br>W | Data communications input<br>CH9 data           | Same as CH1                                                                                                    |
| 49018     | 06<br>16      | W<br>W | Data communications input<br>CH9 decimal point  | Same as CH1                                                                                                    |
| 49019     | 06<br>16      | W<br>W | Data communications input<br>CH10 data          | Same as CH1                                                                                                    |
| 49020     | 06<br>16      | W<br>W | Data communications input<br>CH10 decimal point | Same as CH1                                                                                                    |
| 49021     | 06<br>16      | W<br>W | Data communications input<br>CH11 data          | Same as CH1                                                                                                    |
| 49022     | 06<br>16      | W<br>W | Data communications input<br>CH11 decimal point | Same as CH1                                                                                                    |
| 49023     | 06<br>16      | W<br>W | Data communications input<br>CH12 data          | Same as CH1                                                                                                    |
| 49024     | 06<br>16      | W<br>W | Data communications input<br>CH12 decimal point | Same as CH1                                                                                                    |

|                             |                                                                                                    |                                                                                                    | R/W ··· W: WRITE                                                                                                    |
|-----------------------------|----------------------------------------------------------------------------------------------------|----------------------------------------------------------------------------------------------------|----------------------------------------------------------------------------------------------------|
| Applicable<br>function code | R/W                                                                                                    | Description                                                                                                    | Details                                                                                                    |
| 06<br>16                    | W<br>W                                                                                                    | Data communications input<br>CH13 data                                                                                                    | Same as CH1                                                                                                    |
| 06                          | W                                                                                                    | Data communications input                                                                                                    | Same as CH1                                                                                                    |
| 06                          | W                                                                                                    | Data communications input                                                                                                    | Same as CH1                                                                                                    |
|                             |                                                                                                    |                                                                                                    |                                                                                                    |
| 06<br>16                    | W<br>W                                                                                                    | Data communications input<br>CH14 decimal point                                                                                                    | Same as CH1                                                                                                    |
| 06<br>16                    | W<br>W                                                                                                    | Data communications input<br>CH15 data                                                                                                    | Same as CH1                                                                                                    |
| 06                          | W                                                                                                    | Data communications input                                                                                                    | Same as CH1                                                                                                    |
| 06                          | W                                                                                                    | Data communications input                                                                                                    | Same as CH1                                                                                                    |
| 06                          | W                                                                                                    | Data communications input                                                                                                    | Same as CH1                                                                                                    |
| 16                          | W                                                                                                    | CH16 decimal point                                                                                                    |                                                                                                    |
| 06<br>16                    | W                                                                                                    | Data communications input<br>CH17 data                                                                                                    | Same as CH1                                                                                                    |
| 06<br>16                    | W<br>W                                                                                                    | Data communications input                                                                                                    | Same as CH1                                                                                                    |
| 06                          | W                                                                                                    | Data communications input                                                                                                    | Same as CH1                                                                                                    |
| 16<br>06                    | W                                                                                                    | CH18 data Data communications input                                                                                                    | Same as CH1                                                                                                    |
| 16                          | W                                                                                                    | CH18 decimal point                                                                                                    |                                                                                                    |
| 06<br>16                    | W<br>W                                                                                                    | Data communications input<br>CH19 data                                                                                                    | Same as CH1                                                                                                    |
| 06<br>16                    | W<br>W                                                                                                    | Data communications input<br>CH19 decimal point                                                                                                    | Same as CH1                                                                                                    |
| 06                          | W                                                                                                    | Data communications input                                                                                                    | Same as CH1                                                                                                    |
| 06                          | W                                                                                                    | Data communications input                                                                                                    | Same as CH1                                                                                                    |
| 16<br>06                    | W<br>W                                                                                                    | CH20 decimal point<br>Data communications input                                                                                                    |                                                                                                    |
| 16                          | W                                                                                                    | CH21 data                                                                                                    | Same as CH1                                                                                                    |
| 06<br>16                    | W<br>W                                                                                                    | CH21 decimal point                                                                                                    | Same as CH1                                                                                                    |
| 06<br>16                    | W<br>W                                                                                                    | Data communications input<br>CH22 data                                                                                                    | Same as CH1                                                                                                    |
| 06                          | W                                                                                                    | Data communications input                                                                                                    | Same as CH1                                                                                                    |
| 06                          | W                                                                                                    | Data communications input                                                                                                    | Same as CH1                                                                                                    |
|                             | W                                                                                                    |                                                                                                    |                                                                                                    |
| 06<br>16                    | W                                                                                                    | CH23 decimal point                                                                                                    | Same as CH1                                                                                                    |
| 06<br>16                    | W<br>W                                                                                                    | Data communications input<br>CH24 data                                                                                                    | Same as CH1                                                                                                    |
| 06                          | W                                                                                                    | Data communications input                                                                                                    | Same as CH1                                                                                                    |
|                             | function code           06           16           06           16           06           16           06           16           06           16           06           16           06           16           06           16           06           16           06           16           06           16           06           16           06           16           06           16           06           16           06           16           06           16           06           16           06           16           06           16           06           16           06           16           06           16           06           16           06           16           06      < | function code         R/W           06         W           16         W           06         W           16         W           06         W           16         W           06         W           06         W | function codeR/WDescription06WData communications input16WCH13 data06WData communications input16WCH14 decimal point06WData communications input16WCH14 data06WData communications input16WCH14 decimal point06WData communications input16WCH15 data06WData communications input16WCH15 decimal point06WData communications input16WCH16 data06WData communications input16WCH16 data06WData communications input16WCH17 data06WData communications input16WCH17 decimal point06WData communications input16WCH17 decimal point06WData communications input16WCH18 decimal point06WData communications input16WCH19 data06WData communications input16WCH20 data06WData communications input16WCH20 data06WData communications input16WCH20 data06WData communications input16WCH20 data06 <t< td=""></t<> |

| Reference<br>No. | Applicable function code | R/W         | Description                                     | Details                                                                                                    |
|------------------|--------------------------|-------------|-------------------------------------------------|----------------------------------------------------------------------------------------------------|
| 49101            | 03<br>06<br>16           | R<br>W<br>W | Chart END<br>Alarm operation                    | Perform OR operation on a required item from the followings:<br>0x0001: LCD display*, 0x0002: LED indication, 0x0004: Relay<br>output, 0x0008: Mail*<br>* AL4000/AH4000 only<br>Error code: 01H, 02H, 03H, 11H, 12H |
| 49102            | 03<br>06<br>16           | R<br>W<br>W | Chart END<br>Alarm output No.                   | 1 to 24<br>0: No output, 99: Dummy output<br>Error code: 01H, 02H, 03H, 11H, 12H                                                                                                    |
| 49103            | 03<br>06<br>16           | R<br>W<br>W | Chart END<br>Alarm output<br>mode               | 0: OR, 1: AND<br>Error code: 01H, 02H, 03H, 11H, 12H                                                                                                    |
| 49105            | 03<br>06<br>16           | R<br>W<br>W | Input<br>disconnection<br>Alarm operation       | Perform OR operation on a required item from the followings:<br>0x0001: LCD display*, 0x0002: LED indication, 0x0004: Relay<br>output, 0x0008: Mail*<br>* AL4000/AH4000 only<br>Error code: 01H, 02H, 03H, 11H, 12H |
| 49106            | 03<br>06<br>16           | R<br>W<br>W | Input<br>disconnection<br>Alarm output No.      | 1 to 24<br>0: No output, 99: Dummy output<br>Error code: 01H, 02H, 03H, 11H, 12H                                                                                                    |
| 49107            | 03<br>06<br>16           | R<br>W<br>W | Input<br>disconnection<br>Alarm output<br>mode  | 0: OR, 1: AND<br>Error code: 01H, 02H, 03H, 11H, 12H                                                                                                    |
| 49109            | 03<br>06<br>16           | R<br>W<br>W | SD card capacity<br>low<br>Alarm operation      | Perform OR operation on a required item from the followings:<br>0x0001: LCD display*, 0x0002: LED indication, 0x0004: Relay<br>output, 0x0008: Mail*<br>* AL4000/AH4000 only<br>Error code: 01H, 02H, 03H, 11H, 12H |
| 49110            | 03<br>06<br>16           | R<br>W<br>W | SD card capacity<br>low<br>Alarm output No.     | 1 to 24<br>0: No output, 99: Dummy output<br>Error code: 01H, 02H, 03H, 11H, 12H                                                                                                    |
| 49111            | 03<br>06<br>16           | R<br>W<br>W | SD card capacity<br>low<br>Alarm output<br>mode | 0: OR, 1: AND<br>Error code: 01H, 02H, 03H, 11H, 12H                                                                                                    |
| 49113            | 03<br>06<br>16           | R<br>W<br>W | Backup battery<br>Low level alarm<br>operation  | Perform OR operation on a required item from the followings:<br>0x0001: LCD display*, 0x0002: LED indication, 0x0004: Relay<br>output, 0x0008: Mail*<br>* AL4000/AH4000 only<br>Error code: 01H, 02H, 03H, 11H, 12H |
| 49114            | 03<br>06<br>16           | R<br>W<br>W | Backup battery<br>Low level alarm<br>output     | 1 to 24<br>0: No output, 99: Dummy output<br>Error code: 01H, 02H, 03H, 11H, 12H                                                                                                    |
| 49115            | 03<br>06<br>16           | R<br>W<br>W | Backup battery<br>Alarm output<br>mode          | 0: OR, 1: AND<br>Error code: 01H, 02H, 03H, 11H, 12H                                                                                                    |
| 49117            | 03<br>06<br>16           | R<br>W<br>W | System error<br>Alarm operation                 | Perform OR operation on a required item from the followings:<br>0x0001: LCD display*, 0x0002: LED indication, 0x0004: Relay<br>output, 0x0008: Mail*<br>* AL4000/AH4000 only<br>Error code: 01H, 02H, 03H, 11H, 12H |
| 49118            | 03<br>06<br>16           | R<br>W<br>W | System error<br>Alarm output No.                | 1 to 24<br>0: No output, 99: Dummy output<br>Error code: 01H, 02H, 03H, 11H, 12H                                                                                                    |
| 49119            | 03<br>06<br>16           | R<br>W<br>W | System error<br>Alarm output<br>mode            | 0: OR, 1: AND<br>Error code: 01H, 02H, 03H, 11H, 12H                                                                                                    |

| Reference | Applicable    | R/W    | Description                | Details                                                |
|-----------|---------------|--------|----------------------------|--------------------------------------------------------|
| No.       | function code | D      |                            |                                                        |
| 40000     | 03            | R      | COM1                       | 0: The unit is slave.                                  |
| 49902     | 06            | W      | Communication mode         | Error code: 01H, 02H, 03H, 11H, 12H                    |
|           | 16            | W      |                            |                                                        |
|           |               | _      |                            | 1: MODBUS RTU, 2: MODBUS ASCII, 3: PRIVATE1            |
| 10000     | 03            | R      | COM1                       | (without connection sequence/communication             |
| 49903     | 06            | W      | Protocol                   | address), 4: PRIVATE2 (with connection                 |
|           | 16            | W      |                            | sequence/communication address)                        |
|           |               |        |                            | Error code: 01H, 02H, 03H, 11H, 12H                    |
| 10001     | 03            | R      | COM1                       | 1 to 99                                                |
| 49904     | 06            | W      | Communication address      | Error code: 01H, 02H, 03H, 11H, 12H                    |
|           | 16            | W      |                            |                                                        |
| 10005     | 03            | R      | COM1                       | 1: 1200, 2: 2400, 3: 4800, 4: 9600, 5: 19200, 6: 38400 |
| 49905     | 06            | W      | Transmission speed         | Error code: 01H, 02H, 03H, 11H, 12H                    |
|           | 16            | W      |                            |                                                        |
| 40000     | 03            | R      | COM1                       | 1: 7E1, 2: 7E2, 3: 7O1, 4: 7O2, 5: 8N1, 6: 8N2, 7:     |
| 49906     | 06            | W      | Transmission character     | 8E1, 8: 8E2, 9: 8O1, 10: 8O2                           |
|           | 16            | W      |                            | Error code: 01H, 02H, 03H, 11H, 12H                    |
|           | 03            | R      | COM1                       | 0: None, 1: Used                                       |
| 49907     | 06            | W      |                            | * This is enabled only when Protocol is set to         |
|           | 16            | W      | Checksum                   | PRIVATE.                                               |
|           | 03            | P      | COM2                       | Error code: 01H, 02H, 03H, 11H, 12H                    |
| 49912     | 03            | R<br>W | COM2<br>Communication mode | 0: The unit is slave.                                  |
| 49912     | 16            | W      | * AL4000/AH4000 only       | Error code: 01H, 02H, 03H, 11H, 12H                    |
|           | 10            | ~~     |                            | 1: MODBUS RTU, 2: MODBUS ASCII, 3: PRIVATE1            |
|           | 03            | R      | COM2                       | (without connection sequence), 4: PRIVATE2 (with       |
| 49913     | 06            | W      | Protocol                   | connection sequence)                                   |
|           | 16            | W      | * AL4000/AH4000 only       | Error code: 01H, 02H, 03H, 11H, 12H                    |
|           | 03            | R      | COM2                       |                                                        |
| 49914     | 06            | W      | Communication address      | 1 to 99                                                |
|           | 16            | W      | * AL4000/AH4000 only       | Error code: 01H, 02H, 03H, 11H, 12H                    |
|           | 03            | R      | COM2                       |                                                        |
| 49915     | 06            | W      | Transmission speed         | 1: 1200, 2: 2400, 3: 4800, 4: 9600, 5: 19200, 6: 38400 |
|           | 16            | W      | * AL4000/AH4000 only       | Error code: 01H, 02H, 03H, 11H, 12H                    |
|           | 03            | R      | COM2                       | 1: 7E1, 2: 7E2, 3: 7O1, 4: 7O2, 5: 8N1, 6: 8N2, 7:     |
| 49916     | 06            | W      | Transmission character     | 8E1, 8: 8E2, 9: 8O1, 10: 8O2                           |
|           | 16            | W      | * AL4000/AH4000 only       | Error code: 01H, 02H, 03H, 11H, 12H                    |
|           | 03            | R      | COM2                       | 0: None, 1: Used                                       |
| 49917     | 03            | W      | Comz<br>Checksum           | * This is enabled only when Protocol is set to         |
| 10017     | 16            | W      | * AL4000/AH4000 only       | PRIVATE.                                               |
|           |               | ~ ~ ~  |                            | Error code: 01H, 02H, 03H, 11H, 12H                    |
|           | 03            | R      | USB                        | 0: BULK                                                |
| 49922     | 06            | W      | Connection mode            | Error code: 01H, 02H, 03H, 11H, 12H                    |
|           | 16            | W      |                            |                                                        |
|           | 03            | R      | USB                        | 1 to 5                                                 |
| 49923     | 06            | W      | Identification data        | Error code: 01H, 02H, 03H, 11H, 12H                    |
|           | 16            | W      |                            |                                                        |

### 5. Floating data

1) Measured data

R/W ··· R: READ

| Reference<br>No. | Applicable<br>function code | R/W | Description | Details                                                                                                    |
|------------------|-----------------------------|-----|-------------|----------------------------------------------------------------------------------------------------|
| 50101            | 70                          | R   | CH1 data    | DATA:-30000 to 99999<br>+100000: + Over range<br>-100000: - Over range<br>+200000: Burnout<br>-200000: Invalid data<br>400000: Calculation error<br>Error code: 01H, 02H, 03H, 12H |
| 50102            | 70                          | R   | CH2 data    | Same as CH1                                                                                                    |
| 50103            | 70                          | R   | CH3 data    | Same as CH1                                                                                                    |
| 50104            | 70                          | R   | CH4 data    | Same as CH1                                                                                                    |
| 50105            | 70                          | R   | CH5 data    | Same as CH1                                                                                                    |
| 50106            | 70                          | R   | CH6 data    | Same as CH1                                                                                                    |
| 50107            | 70                          | R   | CH7 data    | Same as CH1                                                                                                    |
| 50108            | 70                          | R   | CH8 data    | Same as CH1                                                                                                    |
| 50109            | 70                          | R   | CH9 data    | Same as CH1                                                                                                    |
| 50110            | 70                          | R   | CH10 data   | Same as CH1                                                                                                    |
| 50111            | 70                          | R   | CH11 data   | Same as CH1                                                                                                    |
| 50112            | 70                          | R   | CH12 data   | Same as CH1                                                                                                    |
| 50113            | 70                          | R   | CH13 data   | Same as CH1                                                                                                    |
| 50114            | 70                          | R   | CH14 data   | Same as CH1                                                                                                    |
| 50115            | 70                          | R   | CH15 data   | Same as CH1                                                                                                    |
| 50116            | 70                          | R   | CH16 data   | Same as CH1                                                                                                    |
| 50117            | 70                          | R   | CH17 data   | Same as CH1                                                                                                    |
| 50118            | 70                          | R   | CH18 data   | Same as CH1                                                                                                    |
| 50119            | 70                          | R   | CH19 data   | Same as CH1                                                                                                    |
| 50120            | 70                          | R   | CH20 data   | Same as CH1                                                                                                    |
| 50121            | 70                          | R   | CH21 data   | Same as CH1                                                                                                    |
| 50122            | 70                          | R   | CH22 data   | Same as CH1                                                                                                    |
| 50123            | 70                          | R   | CH23 data   | Same as CH1                                                                                                    |
| 50124            | 70                          | R   | CH24 data   | Same as CH1                                                                                                    |

#### 2) Data communications input

R/W ··· W: WRITE

| Reference<br>No. | Applicable<br>function code | R/W | Description                                    | Details                                                                                                    |
|------------------|-----------------------------|-----|------------------------------------------------|----------------------------------------------------------------------------------------------------|
| 50201            | 71                          | w   | Data communications<br>input<br>CH1 input data | DATA:-30000 to 99999<br>+100000: + Over range<br>-100000: - Over range<br>+200000: Burnout<br>-200000: Invalid data<br>400000: Calculation error<br>Error code: 01H, 02H, 03H, 12H |
| 50202            | 71                          | W   | CH2 data                                       | Same as CH1                                                                                                    |
| 50203            | 71                          | W   | CH3 data                                       | Same as CH1                                                                                                    |
| 50204            | 71                          | W   | CH4 data                                       | Same as CH1                                                                                                    |
| 50205            | 71                          | W   | CH5 data                                       | Same as CH1                                                                                                    |
| 50206            | 71                          | W   | CH6 data                                       | Same as CH1                                                                                                    |
| 50207            | 71                          | W   | CH7 data                                       | Same as CH1                                                                                                    |
| 50208            | 71                          | W   | CH8 data                                       | Same as CH1                                                                                                    |

| Reference<br>No. | Applicable<br>function code | R/W | Description | Details     |
|------------------|-----------------------------|-----|-------------|-------------|
| 50209            | 71                          | W   | CH9 data    | Same as CH1 |
| 50210            | 71                          | W   | CH10 data   | Same as CH1 |
| 50211            | 71                          | W   | CH11 data   | Same as CH1 |
| 50212            | 71                          | W   | CH12 data   | Same as CH1 |
| 50213            | 71                          | W   | CH13 data   | Same as CH1 |
| 50214            | 71                          | W   | CH14 data   | Same as CH1 |
| 50215            | 71                          | W   | CH15 data   | Same as CH1 |
| 50216            | 71                          | W   | CH16 data   | Same as CH1 |
| 50217            | 71                          | W   | CH17 data   | Same as CH1 |
| 50218            | 71                          | W   | CH18 data   | Same as CH1 |
| 50219            | 71                          | W   | CH19 data   | Same as CH1 |
| 50220            | 71                          | W   | CH20 data   | Same as CH1 |
| 50221            | 71                          | W   | CH21 data   | Same as CH1 |
| 50222            | 71                          | W   | CH22 data   | Same as CH1 |
| 50223            | 71                          | W   | CH23 data   | Same as CH1 |
| 50224            | 71                          | W   | CH24 data   | Same as CH1 |

 Parameters set by each channel Note: Writing multiple set values across channels will be an error (error code: 12H).

| Reference | Applicable    |        |                            | R/W ···· R. READ, W. WRITE                      |
|-----------|---------------|--------|----------------------------|-------------------------------------------------|
|           | Applicable    | R/W    | Description                | Details                                         |
| No.       | function code | _      |                            |                                                 |
| 50301     | 70            | R      | CH1 range lower limit      | -30000 to 30000                                 |
|           | 71            | W      | 5                          | Error code: 01H, 02H, 03H, 12H                  |
| 50302     | 70            | R      | CH1 range upper limit      | -30000 to 30000                                 |
| 00002     | 71            | W      |                            | Error code: 01H, 02H, 03H, 12H                  |
|           |               |        |                            | 0 to 3                                          |
| 50303     | 70            | R      | CH1 range decimal          | (Both range upper and lower limits use the same |
| 50505     | 71            | W      | point                      | decimal point position.)                        |
|           |               |        |                            | Error code: 01H, 02H, 03H, 12H                  |
| 50004     | 70            | R      |                            | -30000 to 99999                                 |
| 50304     | 71            | W      | CH1 scale lower limit      | Error code: 01H, 02H, 03H, 12H                  |
|           | 70            | R      |                            | -30000 to 99999                                 |
| 50305     | 71            | W      | CH1 scale upper limit      | Error code: 01H, 02H, 03H, 12H                  |
|           |               |        |                            | 0 to 3                                          |
|           | 70            | R      | <b>.</b>                   | (Both scale upper and lower limits use the same |
| 50306     | 71            | W      | CH1 scale decimal point    | decimal point position.)                        |
|           |               |        |                            | Error code: 01H, 02H, 03H, 12H                  |
|           |               |        |                            | -30000 to 99999                                 |
| 50307     | 70            | R      | CH1 level 1                | (Decimal point position of scale is used.)      |
|           | 71            | W      | Alarm value                | Error code: 01H, 02H, 03H, 12H                  |
|           |               |        |                            | -30000 to 99999                                 |
| 50308     | 70            | R<br>W | CH1 level 2<br>Alarm value | (Decimal point position of scale is used.)      |
|           | 71            |        |                            | Error code: 01H, 02H, 03H, 12H                  |
|           |               |        | CH1 level 3                | -30000 to 99999                                 |
| 50309     | 70            | R      | Alarm value                | (Decimal point position of scale is used.)      |
| 00000     | 71            | W      | * AL4000/AH4000 only       | Error code: 01H, 02H, 03H, 12H                  |
|           |               |        | CH1 level 4                | -30000 to 99999                                 |
| 50310     | 70            | R      | Alarm value                | (Decimal point position of scale is used.)      |
| 50310     | 71            | W      | * AL4000/AH4000 only       | Error code: 01H, 02H, 03H, 12H                  |
|           | 70            | R      | CH1 recording range        | -30000 to 99999                                 |
| 50313     | 70<br>71      | W      | Lower limit                | Error code: 01H, 02H, 03H, 12H                  |
|           | 11            | ٧V     |                            |                                                 |

|                                                                                          |          |             |                                                                                       | R/W ··· R: READ, W: WRITE                                                                                                    |  |  |  |  |
|------------------------------------------------------------------------------------------|----------|-------------|---------------------------------------------------------------------------------------|----------------------------------------------------------------------------------------------------|--|--|--|--|
| Reference         Applicable         R/W           No.         function code         R/W |          | Description | Details                                                                               |                                                                                                    |  |  |  |  |
| 50214 70                                                                                 |          | R           | CH1 recording range                                                                   | -30000 to 99999                                                                                                    |  |  |  |  |
| 50314                                                                                    | 71       | W           | Upper limit                                                                           | Error code: 01H, 02H, 03H, 12H                                                                                                    |  |  |  |  |
| 50315                                                                                    | 70<br>71 | R<br>W      | CH1 recording range<br>Decimal point                                                  | 0 to 3<br>(Both recording range upper and lower limits use the<br>same decimal point position.)<br>Error code: 01H, 02H, 03H, 12H |  |  |  |  |
| 50316                                                                                    | 70<br>71 | R<br>W      | CH1 calculation constant A                                                            | -30000 to 99999<br>Error code: 01H, 02H, 03H, 12H                                                                                 |  |  |  |  |
| 50317                                                                                    | 70<br>71 | R<br>W      | CH1 calculation<br>constant A<br>Decimal point                                        | 0 to 3<br>Error code: 01H, 02H, 03H, 12H                                                                                          |  |  |  |  |
| 50318                                                                                    | 70<br>71 | R<br>W      | CH1 calculation<br>constant B                                                         | 30000 to 99999<br>Error code: 01H, 02H, 03H, 12H                                                                                  |  |  |  |  |
| 50319                                                                                    | 70<br>71 | R<br>W      | CH1 calculation<br>constant B<br>Decimal point                                        | 0 to 3<br>Error code: 01H, 02H, 03H, 12H                                                                                          |  |  |  |  |
| 50320                                                                                    | 70<br>71 | R<br>W      | CH1 calculation<br>constant C                                                         | -30000 to 99999<br>Error code: 01H, 02H, 03H, 12H                                                                                 |  |  |  |  |
| 50321                                                                                    | 70<br>71 | R<br>W      | CH1 calculation<br>constant C<br>Decimal point                                        | 0 to 3<br>Error code: 01H, 02H, 03H, 12H                                                                                          |  |  |  |  |
| 50322                                                                                    | 70<br>71 | R<br>W      | CH1 calculation<br>constant D                                                         | -30000 to 99999<br>Error code: 01H, 02H, 03H, 12H                                                                                 |  |  |  |  |
| 50323                                                                                    | 70<br>71 | R<br>W      | CH1 calculation<br>constant D<br>Decimal point                                        | 0 to 3<br>Error code: 01H, 02H, 03H, 12H                                                                                          |  |  |  |  |
| 50325                                                                                    | 70<br>71 | R<br>W      | CH1 compressed/<br>expanded printing<br>0% value<br>* AL4000/AH4000 only              | -30000 to 99999<br>(Decimal point position of recording range is used.)<br>Error code: 01H, 02H, 03H, 12H                         |  |  |  |  |
| 50326                                                                                    | 70<br>71 | R<br>W      | CH1 compressed/<br>expanded printing<br>1st break point %<br>* AL4000/AH4000 only     | 0 to 99<br>0: Unused<br>Error code: 01H, 02H, 03H, 12H                                                                            |  |  |  |  |
| 50327                                                                                    | 70<br>71 | R<br>W      | CH1 compressed/<br>expanded printing<br>1st break point value<br>* AL4000/AH4000 only | -30000 to 99999<br>(Decimal point position of recording range is used.)<br>Error code: 01H, 02H, 03H, 12H                         |  |  |  |  |
| 50328                                                                                    | 70<br>71 | R<br>W      | CH1 compressed/<br>expanded printing<br>2nd break point %<br>* AL4000/AH4000 only     | 1 to 99<br>0: Unused<br>Error code: 01H, 02H, 03H, 12H                                                                            |  |  |  |  |
| 50329                                                                                    | 70<br>71 | R<br>W      | CH1 compressed/<br>expanded printing<br>2nd break point value<br>* AL4000/AH4000 only | -30000 to 99999<br>(Decimal point position of recording range is used.)<br>Error code: 01H, 02H, 03H, 12H                         |  |  |  |  |
| 50330                                                                                    | 70<br>71 | R<br>W      | CH1 compressed/<br>expanded printing<br>100% value<br>* AL4000/AH4000 only            | -30000 to 999999<br>(Decimal point position of recording range is used.)<br>Error code: 01H, 02H, 03H, 12H                        |  |  |  |  |
| 50332                                                                                    | 70<br>71 | R<br>W      | CH1 subtract printing reference value                                                 | -30000 to 99999(Decimal point position of scale of reference CH is used.) * This is enabled when subtraction CH is not set.       |  |  |  |  |

| Reference      | Applicable    | DAA             | Description                          | R/W ··· R. READ, W. WRITE                                                  |  |  |
|----------------|---------------|-----------------|--------------------------------------|----------------------------------------------------------------------------|--|--|
| No.            | function code | R/W Description |                                      | Details                                                                    |  |  |
|                | 70            | R               | CH1 subtract printing                | -30000 to 99999                                                            |  |  |
| 50333          | 70            | W               | range                                | (Decimal point position of recording range is used.)                       |  |  |
|                |               | ••              | Lower limit                          | Error code: 01H, 02H, 03H, 12H                                             |  |  |
| 50334          | 70            | R               | CH1 subtract printing                | -9999 to 99999                                                             |  |  |
|                | 71            | W               | range                                | (Decimal point position of recording range is used.)                       |  |  |
|                |               |                 | Upper limit                          | Error code: 01H, 02H, 03H, 12H                                             |  |  |
|                |               | _               | CH1 automatic                        | -30000 to 99999                                                            |  |  |
| 50337          | 70            | R               | range-shift                          | -32768: No setting                                                         |  |  |
|                | 71            | W               | 1st range lower limit                | (Decimal point position of recording range is used.)                       |  |  |
|                |               |                 | * AL4000/AH4000 only                 | Error code: 01H, 02H, 03H, 12H                                             |  |  |
|                | 70            |                 | CH1 automatic                        | -30000 to 99999                                                            |  |  |
| 50338          | 70            | R               | range-shift                          | -32768: No setting                                                         |  |  |
|                | 71            | W               | 1st range upper limit                | (Decimal point position of recording range is used.)                       |  |  |
|                |               |                 | * AL4000/AH4000 only                 | Error code: 01H, 02H, 03H, 12H                                             |  |  |
|                | 70            | Б               | CH1 automatic                        | -30000 to 99999                                                            |  |  |
| 50339          | 70<br>71      | R<br>W          | range-shift<br>2nd range upper limit | -32768: No setting<br>(Decimal point position of recording range is used.) |  |  |
|                | 71            | vv              | * AL4000/AH4000 only                 | Error code: 01H, 02H, 03H, 12H                                             |  |  |
|                |               |                 | CH1 automatic                        | -30000 to 99999                                                            |  |  |
| 50340          | 70            | R               | range-shift                          | -32768: No setting                                                         |  |  |
|                | 70            | Ŵ               | 3rd range upper limit                | (Decimal point position of recording range is used.)                       |  |  |
|                |               |                 | * AL4000/AH4000 only                 | Error code: 01H, 02H, 03H, 12H                                             |  |  |
|                |               |                 | CH1 automatic                        | -30000 to 99999                                                            |  |  |
|                | 70            | R               | range-shift                          | -32768: No setting                                                         |  |  |
| 50341          | 71            | W               | 4th range upper limit                | (Decimal point position of recording range is used.)                       |  |  |
|                |               |                 | * AL4000/AH4000 only                 | Error code: 01H, 02H, 03H, 12H                                             |  |  |
|                |               |                 | CH1 automatic                        | -30000 to 99999                                                            |  |  |
| 500.40         | 70<br>71      | R<br>W          | range-shift                          | -32768: No setting                                                         |  |  |
| 50342          |               |                 | 5th range upper limit                | (Decimal point position of recording range is used.)                       |  |  |
|                |               |                 | * AL4000/AH4000 only                 | Error code: 01H, 02H, 03H, 12H                                             |  |  |
| 50249          | 70            | R               | CH1 input adjustment                 | -9.99999 to 9.99999                                                        |  |  |
| 50546          | 50348 71 W    |                 | factor a                             | Error code: 01H, 02H, 03H, 12H                                             |  |  |
| 50349          | 70            | R               | CH1 input adjustment                 | -9.99999 to 9.99999                                                        |  |  |
| 50549          | 71            | W               | factor b                             | Error code: 01H, 02H, 03H, 12H                                             |  |  |
| 50351          | 70            | R               | CH2 floating point                   | Same as CH1 parameters (50301 to 50349)                                    |  |  |
| to             | 70            | W               | Setting parameter                    | Reference No.: CH1 reference No. + 50                                      |  |  |
| 50399          |               |                 |                                      |                                                                            |  |  |
| 50401          | 70            | R               | CH3 floating point                   | Same as CH1 parameters (50301 to 50349)                                    |  |  |
| to             | 71            | W               | Setting parameter                    | Reference No.: CH1 reference No. + 100                                     |  |  |
| 50449          |               |                 |                                      |                                                                            |  |  |
| 50451          | 70            | R               | CH4 floating point                   | Same as CH1 parameters (50301 to 50349)                                    |  |  |
| to             | 71            | W               | Setting parameter                    | Reference No.: CH1 reference No. + 150                                     |  |  |
| 50499          |               |                 |                                      |                                                                            |  |  |
| 50501          | 70            | R               | CH5 floating point                   | Same as CH1 parameters (50301 to 50349)                                    |  |  |
| to             | 71            | W               | Setting parameter                    | Reference No.: CH1 reference No. + 200                                     |  |  |
| 50549          |               |                 |                                      |                                                                            |  |  |
| 50551          | 70            | R               | CH6 floating point                   | Same as CH1 parameters (50301 to 50349)                                    |  |  |
| to             | 0 71 W Se     |                 | Setting parameter                    | Reference No.: CH1 reference No. + 250                                     |  |  |
| 50599<br>50601 |               |                 |                                      |                                                                            |  |  |
| 50601          | 70            | R               | CH7 floating point                   | Same as CH1 parameters (50301 to 50349)                                    |  |  |
| to<br>50649    | 71            | W               | Setting parameter                    | Reference No.: CH1 reference No. + 300                                     |  |  |
| 50049          | 0649          |                 |                                      |                                                                            |  |  |

|                  | A 11 1 1                   |        |                                          | R/W ··· R: READ, W: WRITE                                                         |  |  |  |  |
|------------------|----------------------------|--------|------------------------------------------|-----------------------------------------------------------------------------------|--|--|--|--|
| Reference<br>No. | Applicable R/W Description |        | Description                              | Details                                                                           |  |  |  |  |
| 50651            |                            |        |                                          |                                                                                   |  |  |  |  |
| to               | 70                         | R      | CH8 floating point                       | Same as CH1 parameters (50301 to 50349)                                           |  |  |  |  |
| 50699            | 71                         | W      | Setting parameter                        | Reference No.: CH1 reference No. + 350                                            |  |  |  |  |
| 50701            |                            |        |                                          |                                                                                   |  |  |  |  |
| to               | 70                         | R      | CH9 floating point                       | Same as CH1 parameters (50301 to 50349)                                           |  |  |  |  |
| 50749            | 71                         | W      | Setting parameter                        | Reference No.: CH1 reference No. + 400                                            |  |  |  |  |
| 50751            |                            | _      |                                          |                                                                                   |  |  |  |  |
| to               | 70                         | R      | CH10 floating point                      | Same as CH1 parameters (50301 to 50349)                                           |  |  |  |  |
| 50799            | 71                         | W      | Setting parameter                        | Reference No.: CH1 reference No. + 450                                            |  |  |  |  |
| 50801            | 70                         | D      |                                          |                                                                                   |  |  |  |  |
| to               | 70                         | R<br>W | CH11 floating point                      | Same as CH1 parameters (50301 to 50349)                                           |  |  |  |  |
| 50849            | 71                         | vv     | Setting parameter                        | Reference No.: CH1 reference No. + 500                                            |  |  |  |  |
| 50851            | 70                         | Б      | CH12 floating point                      | Some on CH1 perometers ( $50201$ to $50240$ )                                     |  |  |  |  |
| to               | 70<br>71                   | R<br>W | CH12 floating point<br>Setting parameter | Same as CH1 parameters (50301 to 50349)<br>Reference No.: CH1 reference No. + 550 |  |  |  |  |
| 50899            | 11                         | vv     |                                          |                                                                                   |  |  |  |  |
| 50901            | 70                         | R      | CH13 floating point                      | Same as CH1 parameters (50301 to 50349)                                           |  |  |  |  |
| to               | 70                         | Ŵ      | Setting parameter                        | Reference No.: CH1 reference No. + 600                                            |  |  |  |  |
| 50949            | , 1                        |        |                                          |                                                                                   |  |  |  |  |
| 50951            | 70                         | R      | CH14 floating point                      | Same as CH1 parameters (50301 to 50349)                                           |  |  |  |  |
| to               | 71                         | W      | Setting parameter                        | Reference No.: CH1 reference No. + 650                                            |  |  |  |  |
| 50999            |                            |        |                                          |                                                                                   |  |  |  |  |
| 51001            | 70                         | R      | CH15 floating point                      | Same as CH1 parameters (50301 to 50349)                                           |  |  |  |  |
| to               | 71                         | W      | Setting parameter                        | Reference No.: CH1 reference No. + 700                                            |  |  |  |  |
| 51049            |                            |        |                                          |                                                                                   |  |  |  |  |
| 51051            | 70                         | R      | CH16 floating point                      | Same as CH1 parameters (50301 to 50349)                                           |  |  |  |  |
| to<br>51099      | 71                         | W      | Setting parameter                        | Reference No.: CH1 reference No. + 750                                            |  |  |  |  |
| 51099            |                            |        |                                          |                                                                                   |  |  |  |  |
| to               | 70                         | R      | CH17 floating point                      | Same as CH1 parameters (50301 to 50349)                                           |  |  |  |  |
| 51149            | 71                         | W      | Setting parameter                        | Reference No.: CH1 reference No. + 800                                            |  |  |  |  |
| 51151            |                            |        |                                          |                                                                                   |  |  |  |  |
| to               | 70                         | R      | CH18 floating point                      | Same as CH1 parameters (50301 to 50349)                                           |  |  |  |  |
| 51199            | 71                         | W      | Setting parameter                        | Reference No.: CH1 reference No. + 850                                            |  |  |  |  |
| 51201            |                            | _      |                                          |                                                                                   |  |  |  |  |
| to               | 70                         | R      | CH19 floating point                      | Same as CH1 parameters (50301 to 50349)                                           |  |  |  |  |
| 51249            | 71                         | W      | Setting parameter                        | Reference No.: CH1 reference No. + 900                                            |  |  |  |  |
| 51251            | 70                         | P      | CH20 floating point                      | Some as CH1 perometers ( $50201$ to $50240$ )                                     |  |  |  |  |
| to               | 70<br>71                   | R<br>W | CH20 floating point<br>Setting parameter | Same as CH1 parameters (50301 to 50349)<br>Reference No.: CH1 reference No. + 950 |  |  |  |  |
| 51299            | 11                         | vv     | Setting parameter                        |                                                                                   |  |  |  |  |
| 51301            | 70                         | R      | CH21 floating point                      | Same as CH1 parameters (50301 to 50349)                                           |  |  |  |  |
| to               | 70                         | W      | Setting parameter                        | Reference No.: CH1 reference No. + 1000                                           |  |  |  |  |
| 51349            | , ,                        |        |                                          |                                                                                   |  |  |  |  |
| 51351            | 70                         | R      | CH22 floating point                      | Same as CH1 parameters (50301 to 50349)                                           |  |  |  |  |
| to               | 71                         | Ŵ      | Setting parameter                        | Reference No.: CH1 reference No. + 1050                                           |  |  |  |  |
| 51399            |                            |        |                                          |                                                                                   |  |  |  |  |
| 51401            | 70                         | R      | CH23 floating point                      | Same as CH1 parameters (50301 to 50349)                                           |  |  |  |  |
| to               | 71                         | W      | Setting parameter                        | Reference No.: CH1 reference No. + 1100                                           |  |  |  |  |
| 51449            |                            |        |                                          |                                                                                   |  |  |  |  |
| 51451            | 70                         | R      | CH24 floating point                      | Same as CH1 parameters (50301 to 50349)                                           |  |  |  |  |
| to<br>51400      | 71                         | W      | Setting parameter                        | Reference No.: CH1 reference No. + 1150                                           |  |  |  |  |
| 51499            |                            |        | 1                                        |                                                                                   |  |  |  |  |

### 8-10. Range No. Reference Table

|                        | Input type    | Range No. | Ме      | asurin | Applied<br>AL4000<br>AH4000 | l model<br>KL4000<br>KH4000 |   |   |
|------------------------|---------------|-----------|---------|--------|-----------------------------|-----------------------------|---|---|
|                        |               | 13        | -6.900  | to     | 6.900                       | mV                          |   | 0 |
|                        |               | 01        | -13.80  | to     | 13.80                       | mV                          | 0 | 0 |
|                        |               | 02        | -27.60  | to     | 27.60                       | mV                          | 0 | 0 |
|                        |               | 03        | -69.00  | to     | 69.00                       | mV                          | 0 | 0 |
| DC voltage             |               | 15        | -100.0  | to     | 100.0                       | mV                          |   | 0 |
|                        |               | 04        | -200.0  | to     | 200.0                       | mV                          | 0 |   |
|                        |               | 05        | -500.0  | to     | 500.0                       | mV                          | 0 |   |
|                        |               | 16        | -1.00   | to     | 1.00                        | V                           | 0 |   |
|                        |               | 06        | -2.00   | to     | 2.00                        | V                           | 0 | 0 |
|                        |               | 07        | -5.00   | to     | 5.00                        | V                           | 0 | Õ |
|                        |               | 08        | -10.00  | to     | 10.00                       | V                           | 0 | 0 |
|                        |               |           |         |        | 20.00                       | V                           | 0 |   |
|                        |               | 09        | -20.00  | to     |                             | V                           |   |   |
|                        |               | 10        | -50.00  | to     | 50.00                       | -                           | 0 |   |
|                        |               | 65        | to150.0 | to     | 150.0                       | °C                          |   | 0 |
|                        | К             | 21        | to200.0 | to     | 300.0                       | °C                          | 0 | 0 |
|                        | IX IX         | 22        | to200.0 | to     | 600.0                       | °C                          | 0 | 0 |
|                        |               | 23        | to200   | to     | 1370                        | °C                          | 0 | 0 |
|                        | Е             | 24        | to200.0 | to     | 200.0                       | °C                          | 0 |   |
|                        |               | 25        | to200.0 | to     | 350.0                       | °Č                          | 0 | 0 |
|                        |               | 26        | to20010 | to     | 900                         | °Č                          | 0 | 0 |
| H                      |               | 20        | to200.0 | to     | 250.0                       |                             | 0 |   |
|                        |               | 27        |         |        | 500.0                       | 0°                          | 0 | 0 |
|                        | J             |           | to200.0 | to     |                             |                             |   |   |
| $\vdash$               |               | 29        | to200   | to     | 1200                        | <u> </u>                    | 0 | 0 |
|                        | _             | 63        | to150.0 | to     | 150.0                       | °C                          |   | 0 |
|                        | Т             | 30        | to200.0 | to     | 250.0                       | °C                          | 0 | 0 |
| L                      |               | 31        | to200.0 | to     | 400.0                       | °C                          | 0 | 0 |
| Γ                      | R             | 32        | 0       | to     | 1200                        | °C                          | 0 |   |
|                        | ĸ             | 33        | 0       | to     | 1760                        | °C                          | 0 | 0 |
|                        | _             | 34        | 0       | to     | 1300                        | °C                          | 0 |   |
|                        | S             | 35        | 0       | to     | 1760                        | °C                          | 0 | 0 |
| -                      | В             | 36        | 0       | to     | 1820                        | °Č                          | 0 | Õ |
| <u>م</u>               | Ь             | 64        | to200.0 | to     | 200.0                       | <u>°C</u>                   | 0 | 0 |
| đ                      |               | 37        |         |        | 400.0                       | <u>°C</u>                   | 0 | 0 |
| no                     | Ν             |           | to200.0 | to     |                             |                             |   |   |
| 8                      |               | 38        | to200.0 | to     | 750.0                       | °C                          | 0 | 0 |
| Thermocouple           |               | 39        | to200   | to     | 1300                        | °C                          | 0 | 0 |
| e                      |               | 67        | to150.0 | to     | 150.0                       | °C                          |   | 0 |
| F                      | U             | 51        | to200.0 | to     | 250.0                       | °C                          | 0 | 0 |
|                        | U             | 52        | to200.0 | to     | 500.0                       | °C                          | 0 | 0 |
|                        |               | 53        | to200.0 | to     | 600.0                       | °C                          | 0 | 0 |
|                        |               | 68        | to150.0 | to     | 120.0                       | °C                          |   | 0 |
|                        |               | 54        | to200.0 | to     | 250.0                       | °Č                          | 0 |   |
|                        | L             | 55        | to200.0 | to     | 500.0                       | °Č                          | 0 | 0 |
|                        |               | 56        | to200.0 |        | 900                         | <u>°C</u>                   | 0 | 0 |
| -                      | W-WRe26       | 40        |         | to     | 2315                        | <u>°C</u>                   | 0 | 0 |
| _                      |               | 44        | 0       | to     | 0015                        | ^^                          | 0 | ~ |
|                        | WRe5-WRe26    | 41        | 0       | to     | 2315                        | <u> </u>                    | 0 | 0 |
|                        |               | 44        | 0.0     | to     | 290.0                       | °C                          | 0 | L |
|                        | NiMo-Ni       | 45        | 0.0     | to     | 600.0                       | °C                          | 0 |   |
|                        |               | 46        | 0       | to     | 1310                        | °C                          | 0 | 0 |
|                        |               | 66        | 0.0     | to     | 150.0                       | °C                          |   | 0 |
|                        | Disting 1.0   | 48        | 0.0     | to     | 350.0                       | °C                          | 0 | 0 |
|                        | Platinel 2    | 49        | 0.0     | to     | 650.0                       | °Č                          | 0 | 0 |
|                        |               | 50        | 0.0     | to     | 1390                        | °Č                          | 0 | Õ |
| $\vdash$               | PtRh40-PtRh20 | 43        | 0       | to     | 1880                        | 0                           | 0 | 0 |
| ⊢                      | CR-AuFe       | 43        | 0.0     | to     | 280.0                       | ĸ                           | 0 | 0 |
|                        |               |           |         |        |                             |                             |   |   |
|                        | Au/Pt         | 94        | 0.0     | to     | 1000.0                      | <u>°C</u>                   | 0 | - |
|                        | Pt100         | 69        | to50.0  | to     | 50.0                        | °C                          |   | 0 |
|                        |               | 81        | to100.0 | to     | 100.0                       | °C                          |   | 0 |
|                        |               | 70        | to140.0 | to     | 150.0                       | °C                          | 0 | 0 |
|                        |               | 71        | to200.0 | to     | 300.0                       | °C                          | 0 | 0 |
| Resistance thermometer |               | 84        | to200.0 | to     | 649.0                       | °C                          | 0 | 0 |
|                        |               | 72        | to200.0 | to     | 850.0                       | °Č                          | Õ | _ |
|                        | Old Pt100     | 95        | to50.0  | to     | 50.0                        | °Č                          | - | 0 |
|                        |               | 88        | to100.0 | to     | 100.0                       | <u>°C</u>                   |   | 0 |
|                        |               | 73        |         |        | 150.0                       | 0°                          | 0 | 0 |
|                        |               |           | to140.0 | to     |                             |                             |   |   |
|                        |               | 74        | to200.0 | to     | 300.0                       | °C                          | 0 | 0 |
| an                     |               | 75        | to200.0 | to     | 649.0                       | °C                          | 0 | 0 |
| Resista                |               | 92        | to50.0  | to     | 50.0                        | °C                          |   | 0 |
|                        |               | 93        | to100.0 | to     | 100.0                       | °C                          |   | 0 |
|                        | JPt100        | 76        | to140.0 | to     | 150.0                       | °C                          | 0 | 0 |
|                        |               | 77        | to200.0 | to     | 300.0                       | °Č                          | 0 | 0 |
|                        |               | 78        | to200.0 | to     | 649.0                       | °Č                          | Õ | Õ |
|                        | Pt50          | 79        | to200.0 | to     | 649.0                       | °C                          | 0 | 0 |
|                        | Pt-Co         | 80        | 4.0     | to     | 374.0                       | ĸ                           | 0 | 0 |

## 9. PRIVATE Protocol (For AL4000/AH4000)

This protocol provides measured data transmission function only. This protocol is compatible with the models AL56\*/AL66\*/AH5\*\*/AH6\*\*/AH7\*\* of CHINO products.

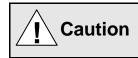

Make sure to read and understand this section to avoid any troubles.

#### 1. Requesting data immediately after power-on generates an error

The unit is always ready for communications and responsive to data request from PC. However, after power-on, the unit does not respond normally until channel data becomes ready.

For example, it takes about 20 seconds for a 24-point AH4000 recorder to have the data ready. When a data request is received during this period, the unit returns an error No. 9 (busy).

#### 2. Keys restricted in parameter setting (writing)

When operating the unit from PC to set parameters, etc., the *ENTER* key becomes temporarily unavailable while a setting window is displayed. The key will be available again by changing the window displayed.

#### 3. RS232C requires communication address (For the case of PRIVATE2 communication protocol with connection sequence)

Although PC and the unit are connected one-to-one in RS232C communication, a communication address needs to be set to establish communication.

#### 4. Be careful about command re-transmission as no control signal line is used

The serial interface of the unit makes communication without using a control line. Therefore, attention should be paid when re-transmitting a command since reception failure may occur depending on the unit condition.

## 5. Do not disconnect communication cable or device, or turn ON/OFF the power during communication

Disconnecting the cables or devices constituting the serial interface, or turning ON/OFF the devices during communication may stop operation or generate an error. If this happens, all the devices constituting the serial interface need to be reset to start the operation from the beginning.

# 6. Make sure that communication driver has been turned OFF before sending next command

For RS422A/485 communication, multiple devices are connected in the same communication line, but only one device whose address is specified by PC passes through the communication line. To send all characters safely to PC, the communication line driver is turned OFF a few moments (about 5ms) after sending the last character. If a PC sends a command to the next device before the driver is turned OFF, signals will interfere with each other resulting in communication failure.

# 9-1. Basic Communication Sequence

As a basic sequence, PC sends a command of data request or parameter setting to AL4000/AH4000 unit and then the AL4000/AH4000 unit responds to it.

# 9-2. Control Character Code

The following control character codes are used in the communication format.

| Character | Meaning           | Hexadecimal data |
|-----------|-------------------|------------------|
| ENQ       | Inquiry           | 05H              |
| ACK       | Positive response | 06H              |
| NAK       | Negative response | 15H              |
| EOT       | Abandon data link | 04H              |
| STX       | Text start        | 02H              |
| ETX       | Text end          | 03H              |
| CR        | Return            | 0DH              |
| LF        | Line feed         | 0AH              |

# 9-3. Data Link

In RS422A/485 communication, multiple devices can be connected in parallel, therefore, one device of communication target needs to be specified (establish a data link). In RS232C communication, on the other hand, AL4000/AH4000 unit is connected one-to-one with PC without the need of establishing a data link. In this case, communication is performed according to "9-4. Data Transmission and Reception" with PRIVATE 1 protocol (without connection sequence).

# 1. Establishing data link

According to the following procedure, only a device having the specified communication address is allowed to communicate with PC.

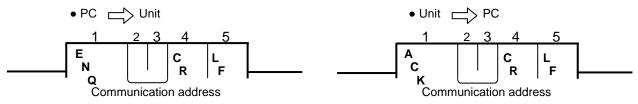

- (1) No response is made from AL4000/AH4000 units without the specified communication address.
- (2) Once a data link has been established, communication takes place according to "9-4. Data Transmission and Reception".

# 2. Abandoning data link

- Data link is abandoned when it is established for another AL4000/AH4000 unit. (When another communication address is recognized with ENQ.)
- (2) Data link is abandoned when **EOT** is received.

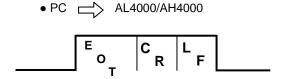

 $\bullet$  AL4000/AH4000  $\hfill \searrow$  No response from PC

# 9-4. Data Transmission and Reception

# 1. Commands

The following commands are available on AL4000/AH4000 units to allow various data requests. Note that the four commands "LR", "HR", "LO" and "HO" are used exclusively for 24-point AH4000 series recorders. Do not use these commands for units other than the 24-point recorders.

(1) For the case of 24-point recorders, the receive buffer may overflow due to the number of transmitted characters exceeding 256.

In this case, request data for 1 to 12CH and 13 to 24CH separately using the dedicated commands for 24-point recorders "LR/LO (1 to 12CH)" and "HR/HO (13 to 24CH)".

(2) Note that using these commands on units other than the 24-point recorders causes a format error.

| Command                                   | Function                                  | Description                                                                                                    |
|-------------------------------------------|-------------------------------------------|----------------------------------------------------------------------------------------------------|
| DR<br>( LR (1 - 12CH)<br>HR (13 - 24CH) ) | Request data only once                    | Immediately transmit the latest data and complete the command.                                                                                                    |
| DO<br>(LO (1 - 12CH)<br>HO (13 - 24CH)    | Request data only once                    | Immediately transmit the latest data and complete the command.                                                                                                    |
| ST                                        | Request data every 5<br>seconds           | <ol> <li>Transmit the characters "SCB" when data is requested<br/>during input scanning. The data is transmitted after the<br/>scanning is completed.<br/>After that, data is transmitted every time scanning is<br/>completed.</li> <li>Transmit the latest data in hand immediately when data is<br/>requested while input scanning is not in progress.<br/>After that, data is transmitted every time scanning is<br/>completed.</li> </ol> |
| DS                                        | End data transmission upon input scanning | End data transmission executed by ST command every five seconds.                                                                                                    |

# 2. Command format

• PC -> Each AL4000/AH4000 unit

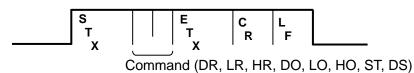

- 108 -

# 3. Response to commands

(1) Each AL4000/AH4000 unit PC

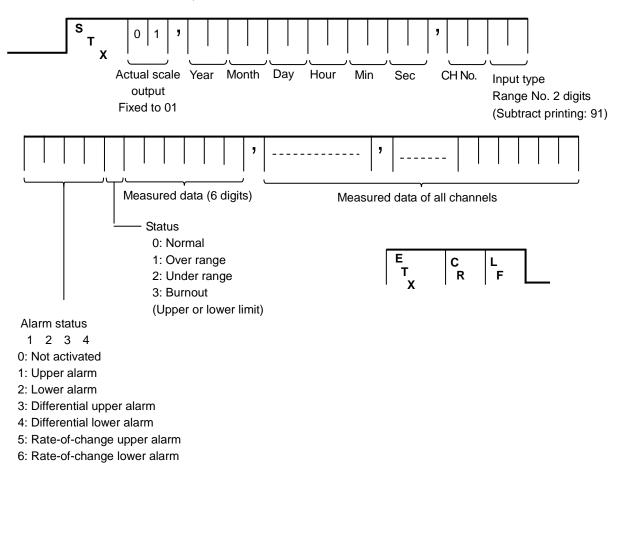

|--|

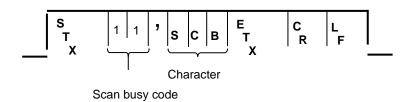

(3) Normal response (Response upon DS command receipt)

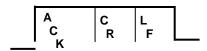

(4) Abnormal response

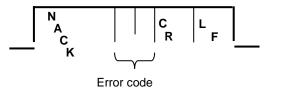

01: Framing error
02: Overrun error
03: Parity error
04: Checksum error (when checksum is used)
06: ETX time out
09: Device busy
10: Format error

# 9-5. Checksum

Checksum data can be added to check for transmission errors.

When checksum is used, a total sum of characters after STX up to ETX is calculated and the low-order eight bits are divided into high-order four bits and low-order four bits. They are then converted to characters 0 to F, and transmitted or received with low-order bits followed by high-order bits. Checksum is added to both transmitted and received data for checking.

When transmitted or received data is altered by noise or other factors, it can be detected by comparing with the checksum data at the receiver side.

### [What is checksum data?]

Checksum data is a 2-digit hexadecimal value expressing the low-order eight bits of total sum of text data converted to binary numbers (STX excluded, but comma "," and ETX included).

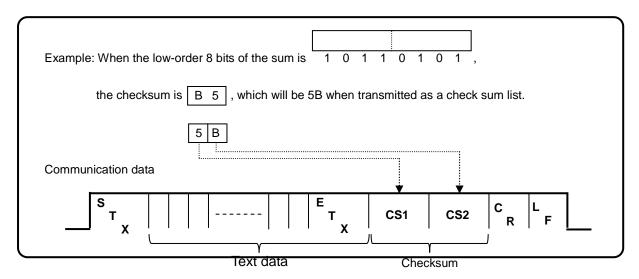

| Example: F | or the case of | f DO       |                                |
|------------|----------------|------------|--------------------------------|
|            | Data           | Code       |                                |
|            | D              | 44H        |                                |
|            | 0              | 4FH        |                                |
|            | E              |            |                                |
|            | Т              | 03H        |                                |
|            | X              |            |                                |
|            | Total          | 96H -      | → CS1 = 36H (6), CS2 = 39H (9) |
| (Reference | )              |            |                                |
|            |                | = 39H (9), | CS2 = 39H (9)                  |
| LR:A1I     | H → CS1        | = 31H (1), | CS2 = 41H(A)                   |
| HR:9D      | H → CS1        | = 44H (D), | CS2 = 39H (9)                  |
| DO:96      | H → CS1        | = 36H (6), | CS2 = 39H (9)                  |
| LO:9EI     | H → CS1        | = 45H (E), | CS2 = 39H (9)                  |
| HO:9A      | H → CS1        | = 41H (A), | CS2 = 39H (9)                  |
| ST:AAI     | H → CS1        | = 41H (A), | CS2 = 41H (A)                  |
| DS:9A      | H → CS1        | = 41H (A), | CS2 = 39H (9)                  |
|            |                |            |                                |

# 10. PRIVATE Protocol (For KL4000/KH4000)

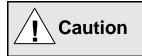

Make sure to read and understand this section to avoid any troubles.

## 1. Requesting data immediately after power-on generates an error

The unit is always ready for communications and responsive to data request from PC. However, after power-on, the unit does not respond normally until channel data becomes ready.

For example, it takes about 20 seconds for a 24-point KH4000 recorder to have the data ready. When a data request is received during this period, the unit returns an error No. 9 (busy).

# 2. Key lock should be active in parameter setting (writing)

Key lock, which can be set with the software DIP.SW1, needs to be enabled before operating the unit from PC to set parameters, etc. When a PC executes a write command while the unit is in UNLOCK status, an error No.5 (UNLOCK error) will be returned.

## 3. Be careful about command re-transmission as no control signal line is used

The serial interface of the unit makes communication without using a control line. Therefore, attention should be paid when re-transmitting a command since reception failure may occur depending on the unit condition.

# 4. Do not disconnect communication cable or device, or turn ON/OFF the power during communication

Disconnecting the cables or devices constituting the serial interface, or turning ON/OFF the devices during communication may stop operation or generate an error. If this happens, all the devices constituting the serial interface need to be reset to start the operation from the beginning.

# 5. Make sure that communication driver has been turned OFF before sending next command

For RS422A/485 communication, multiple devices are connected in the same communication line, but only one device whose address is specified by PC passes through the communication line. To send all characters safely to PC, the communication line driver is turned OFF a few moments (about 5ms) after sending the last character. If a PC sends a command to the next device before the driver is turned OFF, signals will interfere with each other resulting in communication failure.

# 10-1. Basic Communication Sequence

As a basic sequence, PC sends a command of data request or parameter setting to KL4000/KH4000 unit and then the KL4000/KH4000 unit responds to it.

# **10-2. Basic Communication Format**

# 1. Commands (PC $\rightarrow$ KL4000/KH4000)

eq  $\Box \Box$  sx Command Sub command = Data ex bc bc cr lf

- Communication address ··· Address set on each device (01 to 99)
  Normally, 01 is specified for RS232C.
- Command : One alphabet character R … Read (data request from PC) W … Write (setting by PC)
- Sub command : Four alphanumeric characters
- Data : Data for W (write)
- bc bc : Checksum
- cr lf : "cr lf" always added as an end code

## 2. Response to read commands (KL4000/KH4000 $\rightarrow$ PC)

ak  $\Box \Box$  sx A Sub command = Data ex bc bc cr If

• Sub command: Returns the sub command of read command without alteration.

# 3. Positive response to write commands (KL4000/KH4000 $\rightarrow$ PC)

ak  $\Box\Box$  sx A0000 : 0000 ex bc bc cr lf

# 4. Negative response to read/write commands (KL4000/KH4000 $\rightarrow$ PC)

ak 🗆 sx A Error code : Error data No. ex bc bc cr If

- Error code : Four numeric characters
- Error code No.
- : First data position at which error is detected (counted after sx)

Four numeric characters

# 10-3. Control Character Code

| Mark | Character | Meaning           | Hexadecimal data |
|------|-----------|-------------------|------------------|
| eq   | ENQ       | Inquiry           | 05H              |
| ak   | ACK       | Positive response | 06H              |
| nk   | NAK       | Negative response | 15H              |
| sx   | STX       | Text start        | 02H              |
| ex   | ETX       | Text end          | 03H              |
| cr   | CR        | Return            | 0DH              |
| lf   | LF        | Line feed         | 0AH              |

The following control character codes are used in the communication format.

# 10-4. Communication Address

In RS422A/485 communication, multiple devices can be connected in parallel, therefore, one device of communication target needs to be specified.

Prior to establishing communication, select PRIVATE2 (with communication address) as communication protocol, and set a unique communication address for each device avoiding overlap.

(1) To specify one unit with which to communicate, the following is placed at the beginning of the communication format.

eq  $\Box\Box$  ( $\Box\Box$ : communication address)

- (2) The specified unit sends a response with the following placed at the beginning. ak □□ (□□: communication address)
- (3) The communication address must be two digits between 01 and 99.
- (4) Only the specified unit sends a response.
- (5) No response is returned when no unit has the specified communication address.

In RS232C communication, KL4000/KH4000 unit is connected one-to-one with PC without the need of specifying communication address. Select PRIVATE1 (without communication address) as communication protocol. The communication address "eq  $\Box\Box$ " placed at the beginning of the communication format by PC is ignored by KL4000/KH4000 unit, and normal response is returned regardless of the number. Also, RS232C can omit "eq  $\Box\Box$ ". In this case, PC sends the part after sx to KL4000/KH4000 unit. The response from KL4000/KH4000 unit does not contain "ak  $\Box\Box$ ". The part after sx is returned.

# 10-5. Checksum (bc bc)

The KL4000/KH4000 series adds checksum data to check for transmission errors.

When checksum is used, a total sum of characters after sx up to ex is calculated and the low-order eight bits are divided into high-order four bits and low-order four bits. They are then converted to characters 0 to F, and transmitted or received with low-order bits followed by high-order bits. Checksum is added to both transmitted and received data for checking. When transmitted or received data is altered by noise or other factors, it can be detected by comparing with the checksum data at the receiver side.

### Example:

ak 01 sx A0000 : 0000 ex bc bc cr If

|           | <u>(E)(F)</u> |
|-----------|---------------|
| Character | ASCII code    |
| Α         | 41h           |
| 0         | 30h           |
| 0         | 30h           |
| 0         | 30h           |
| 0         | 30h           |
| :         | 3Ah           |
| 0         | 30h           |
| 0         | 30h           |
| 0         | 30h           |
| 0         | 30h           |
| ex        | 03h           |
| Total sum | 1FEh          |
| BCC       | EF            |

# **10-6.** List of Sub Commands

### 1. Data request command

| Sub command | Function                       | Description                                               |
|-------------|--------------------------------|-----------------------------------------------------------|
| PV01        | CH data request (display data) | Data request command usually used                         |
|             |                                | When calculation is performed, the data after calculation |
|             |                                | is requested.                                             |
| PV51        | CH data request (input data)   | Request CH input data                                     |
|             |                                | The data before performing calculation is requested.      |
| PV02        | Alarm status request           | Output alarm status of each CH                            |
| PV10        | Clock (read/write)             | Read: Output clock data.                                  |
|             |                                | Write: Set the clock.                                     |

## 2. Operation command

| Sub command | Function            | Description                                                                                                    |
|-------------|---------------------|----------------------------------------------------------------------------------------------------|
| SV77        | Operating condition | Read: Status (key lock, chart speed, recording ON/OFF)<br>Write: Key lock, recording ON/OFF, data printing<br>operation |

# 3. Parameter (read/write) command

| Sub command | Function      | Description                       |
|-------------|---------------|-----------------------------------|
| SV02        | Alarm         | Read/write alarm settings         |
| SV52        | Skip          | Read/write skip settings          |
| SV62        | Chart speed   | Read/write chart speed            |
| SV65        | Data interval | Read/write periodic data printing |

# 4. Special function (write only) command

| Sub command | Function                            | Description                               |
|-------------|-------------------------------------|-------------------------------------------|
| PV11        | Data communications input           | Set CH data for data communications input |
| SV76        | Title printing (message printing 2) | Set data for title printing               |

# 10-7. List of Error Codes

|           |                    |                                                                                                    | Error      | response         |
|-----------|--------------------|----------------------------------------------------------------------------------------------------|------------|------------------|
| Error No. | Error type         | Description                                                                                                    | Error code | : Error data No. |
| 1         | Serial             | Framing error                                                                                                    | A0001      | : 0000           |
| 2         | communication      | Overrun error                                                                                                    | A0002      | : 0000           |
| 3         | error              | Parity error                                                                                                    | A0003      | : 0000           |
| 4         |                    | Checksum error                                                                                                    | A0004      | : 0000           |
| 5         | Unit status        | LOCK/UNLOCK error<br>(High-order portion is set in UNLOCK status.)                                                                            | A0005      | : 0000           |
| 9         |                    | Busy<br>"Immediately after power-on", "command rejected<br>due to in-process printing", "command rejected due<br>to in-process setting", etc. | A0009      | : 0000           |
| 10        | Format             | Command error<br>(Other than R, W, PV and SV, or undefined number,<br>CH specification error, etc.)                                           | A0010      | . ****           |
| 12        |                    | Text format error<br>(The part after = is checked. Too much data, ○○<br>unnecessary, etc.)                                                    | A0012      | . ****           |
| 13        |                    | No STX                                                                                                    | A0013      | : 0000           |
| 14        |                    | No ETX                                                                                                    | A0014      | : 0000           |
| 15        |                    | Receive buffer overflow (more than 256 characters)                                                                                            | A0015      | : 0000           |
| 19        | Unit specification | No option                                                                                                    | A0019      | : 0000           |
| 20        | Data               | Value out of range                                                                                                    | A0020      | . ****           |
| 22        |                    | Undefined character or number received                                                                                                    | A0022      | . ****           |
| 41        | Recording status   | Recording OFF                                                                                                    | A0041      | : 0000           |
| 9999      | Others             | Other errors                                                                                                    | A9999      | : 0000           |

\* Error data position comes in place of \*\*\*\*.

# 10-8. Communication Format Details

This section describes the format detail for each communication command with examples of the part after sx. The "eq  $\Box\Box$ " or "ak  $\Box\Box$ " ( $\Box\Box$  = communication address) portion is supposed to be placed at the beginning of the format.

Each communication command has the part for specifying channel number. The conditions for specifying channel number, which are applied to all commands, are described below.

Example:

sx RPV01: □□ \* □□ ex bc bc cr If (specifying multiple channels) SCH ECH

sx RPV01:  $\Box\Box$  ex bc bc cr lf (specifying a particular channel) CH

- SCH: Start channel
- ECH: End channel
- Channel No. must be two digits (01 to 24)
- SCH, ECH and CH must be smaller than the number of channels of the unit.
- For example, an error response (error No. 10) will be returned when specifying 12CH for a 6-point recorder. • SCH < ECH must be maintained.

An error response (error No. 10) is returned for the case of SCH  $\geq$  ECH.

# 1. Data request command

| Sub command                 | Function                                                                                                    |
|-----------------------------|----------------------------------------------------------------------------------------------------|
| PV01                        | CH data read (display data): Request the data recorded or displayed by KL4000/KH4000 units.                                                                                                    |
|                             | When calculation is performed, the result data is read.                                                                                                    |
| Read (PC $\rightarrow$ KL40 | 000/KH4000 unit)                                                                                                    |
| [Multiple channels          | ]                                                                                                    |
| sx RPV01 :                  | $\Box$ * $\Box$ ex bc bc cr lf                                                                                                    |
|                             | SCH ECH                                                                                                    |
| [Particular channe          | n                                                                                                    |
| -                           | □ ex bc bc cr lf                                                                                                    |
| 32111 001.                  |                                                                                                    |
|                             |                                                                                                    |
| Response output             | (KL4000/KH4000 unit $\rightarrow$ PC)                                                                                                    |
| [Multiple channels          | ]                                                                                                    |
| sx APV01:                   | $\Box\Box * \Box\Box = \underline{\Box\Box} \ \underline{\Box\Box} \ \underline{\Box\Box} \ \underline{\Box\Box} \ \underline{\Box\Box}, \ \underline{\Box\Box}, \ \underline{\Box}, \ \underline{\Box}, \ $ |
|                             | SCH ECH Year Month Day Hour Min Sec Status SCH data                                                                                                    |
|                             | Time of data                                                                                                    |
|                             |                                                                                                    |
|                             | Data of specified CHs ECH data                                                                                                    |
| [Particular channe          | n                                                                                                    |
| sx APV01 :                  | -                                                                                                    |
|                             | CH Year Month Day Hour Min Sec Status CH data                                                                                                    |
|                             | Time of data                                                                                                    |
|                             |                                                                                                    |
| Status                      |                                                                                                    |
|                             |                                                                                                    |
|                             |                                                                                                    |
| CH data typ                 | be CH data status                                                                                                    |
| ( 0 = Meas                  | ured value                                                                                                    |
|                             | lated data 1 = + Over range, + over scale                                                                                                    |
| 2 = Data                    | communications input 2 = - Over range, - over scale All digits of CH data show 9                                                                                                    |
|                             | $9 =$ Invalid (range not set, etc.) $\vec{n}$ All digits of CH data show space                                                                                                    |
|                             |                                                                                                    |
| 1                           |                                                                                                    |

| Sub command                 | Function                                                                                                    |
|-----------------------------|----------------------------------------------------------------------------------------------------|
| PV51                        | CH data read (input data): Request the data input to CH on KL4000/KH4000 units.                                 |
| Read (PC $\rightarrow$ KL40 | 00/KH4000 unit)                                                                                                 |
| [Multiple channels          |                                                                                                    |
| sx RPV51 :                  |                                                                                                    |
|                             | SCH ECH                                                                                                    |
| [Particular channe          | il and the second second second second second second second second second second second second second second se |
| -                           | □□ ex bc bc cr lf                                                                                               |
|                             | СН                                                                                                    |
|                             |                                                                                                    |
|                             | (KL4000/KH4000 unit $\rightarrow$ PC)                                                                           |
| [Multiple channels          |                                                                                                    |
|                             |                                                                                                    |
|                             | SCH ECH Year Month Day Hour Min Sec Status SCH data                                                             |
|                             | Time of data                                                                                                    |
|                             | Data of specified CHs ECH data                                                                                  |
|                             | Data of specified Criss ECH data                                                                                |
| [Particular channe          | ı]                                                                                                    |
| sx APV51:                   | □□ = <u>□□</u> <u>□□</u> <u>□□</u> <u>□□</u> , <u>□□</u> , <u>□□</u> , <u>□□</u> ex bc bc cr lf                 |
|                             | CH Year Month Day Hour Min Sec Status CH data                                                                   |
|                             | Time of data                                                                                                    |
| Status                      |                                                                                                    |
|                             |                                                                                                    |
|                             |                                                                                                    |
| <br>CH data typ             | pe CH data status                                                                                               |
|                             | sured value $C = Normal data$                                                                                   |
|                             | 1 = + Over range, + over scale                                                                                  |
|                             | 2 = - Over range, - over scale All digits of CH data show 9                                                     |
|                             | 9 = Invalid (range not set, etc.) ··· All digits of CH data show space                                          |
|                             |                                                                                                    |

| Sub command                 | Function                                                                                                    |
|-----------------------------|----------------------------------------------------------------------------------------------------|
| PV02                        | Alarm status read: Request alarm status of each CH.                                                                  |
| Read (PC $\rightarrow$ KL40 | 000/KH4000 unit)                                                                                                    |
| [Multiple channels          | ]                                                                                                    |
| sx RPV02 :                  | $\Box$ * $\Box$ ex bc bc cr lf                                                                                       |
|                             | SCH ECH                                                                                                    |
|                             |                                                                                                    |
| [Particular channe          | □□ ex bc bc cr lf                                                                                                    |
| SX RPVUZ .                  |                                                                                                    |
|                             |                                                                                                    |
| Response output             | (KL4000/KH4000 unit $\rightarrow$ PC)                                                                                |
| [Multiple channels          | ]                                                                                                    |
| sx APV02 :                  | $\square \square * \square \square = \square \square \square \square, \dots, \square \square \square ex bc bc cr lf$ |
|                             | SCH ECH Level 2 ECH data                                                                                             |
|                             | SCH data Data of specified CHs                                                                                       |
| [Particular channe          | n                                                                                                    |
| -                           | $\Box \Box = \Box \Box \Box \Box ex bc bc cr lf$                                                                     |
|                             | CH Level 2                                                                                                    |
|                             | CH data                                                                                                    |
|                             | 00: Alarm OFF                                                                                                    |
|                             | 01: Absolute upper ON                                                                                                |
|                             | 02: Absolute lower ON                                                                                                |
|                             | 03: Rate-of-change upper ON                                                                                          |
|                             | 04: Rate-of-change lower ON                                                                                          |
|                             | 05: Differential upper ON                                                                                            |
|                             | 06: Differential lower ON                                                                                            |
|                             |                                                                                                    |

| Sub command                  | Function                                                   |
|------------------------------|------------------------------------------------------------|
| PV10                         | Clock data: Read ··· Request clock data saved in the unit. |
|                              | Write ··· Set clock data of the unit.                      |
| Read (PC $\rightarrow$ KL40  | 000/KH4000 unit)                                           |
| sx RPV10 e                   | ex bc bc cr lf                                             |
|                              | (C5)                                                       |
| Response output              | (KL4000/KH4000 unit → PC)                                  |
| sx APV10 :                   | □□ □□ □□ □□ □□ ex bc bc cr lf                              |
|                              | Year Month Day Hour Min Sec                                |
| Write (PC $\rightarrow$ KL40 | 000/KH4000 unit) * Key lock required                       |
| sx WPV10                     | : ex bc bc cr If                                           |
|                              | Year Month Day Hour Min Sec                                |
|                              | 00 to 59                                                   |
|                              | 00 to 59                                                   |
|                              | 00 to 23                                                   |
|                              | 01 to 31                                                   |
|                              | 01 to 12                                                   |
|                              | 00 to 99: Year 2000 to 2099                                |
| Response output              | (KL4000/KH4000 unit → PC)                                  |
| [Positive response           |                                                            |
|                              | 0000 ex bc bc cr lf                                        |
|                              | (C5)                                                       |
| [Error response]             |                                                            |
|                              | □ : □□□□ ex bc bc cr lf                                    |
| Error cod                    | e Error data No.                                           |
| * Examples                   | of error                                                   |
|                              | lo. 5 occurs when writing in UNLOCK status.                |
|                              | lo. 12 occurs when writing 13 as a month value.            |
| • Error N                    | lo. 20 occurs when writing Feb 31.                         |
|                              |                                                            |

# 2. Operation command

| Sub command                  |                                 |                                                                                                    | Function                                            |
|------------------------------|---------------------------------|----------------------------------------------------------------------------------------------------|-----------------------------------------------------|
| SV77                         | Operating condition             | on: Read ··· Request st                                                                                                    | tatus of the unit.                                  |
|                              |                                 |                                                                                                    | execution chart speed, recording ON/OFF)            |
|                              |                                 | Write ··· Operate the                                                                                                    |                                                     |
|                              |                                 | (Key lock,                                                                                                    | recording ON/OFF, data printing execution)          |
| Read (PC $\rightarrow$ KL40  | 000/KH4000 unit)                |                                                                                                    |                                                     |
| sx RSV77 e                   | ex bc bc cr lf                  |                                                                                                    |                                                     |
|                              | (C6)                            |                                                                                                    |                                                     |
| Posponco output              | (KL4000/KH4000 u                | nit PC)                                                                                                    |                                                     |
|                              |                                 | ,                                                                                                    |                                                     |
| 37 40 11 -                   |                                 | CI II                                                                                                    |                                                     |
|                              |                                 |                                                                                                    |                                                     |
|                              |                                 | ording ON/OFF status                                                                                                    |                                                     |
|                              | Exe                             | cution chart speed: 1 to                                                                                                    | o 3, 0 (recording OFF by remote signal)             |
|                              | Key                             | lock status 0: UNLO                                                                                                    | CK, 1: LOCK                                         |
|                              |                                 |                                                                                                    |                                                     |
| Write (PC $\rightarrow$ KL40 | 000/KH4000 unit) *              | Key lock required exce                                                                                                    | ept for key lock setting                            |
| sx WSV77                     | $=$ $\Box$ , $\Box$ ex bc bc cr | lf                                                                                                    |                                                     |
|                              | *1 *2                           | 1                                                                                                    | ~                                                   |
| *1 Operatio                  | n No.                           | *2 Data                                                                                                    | Note: While key lock is active, setting or changing |
| 1: Key lock                  |                                 | 0: UNLOCK                                                                                                    | with the front keys cannot be performed.            |
|                              | 0.1/0.77                        | 1: LOCK                                                                                                    | -                                                   |
| 2: Recording                 | ON/OFF                          | 0: OFF                                                                                                    |                                                     |
| 2. Data printi               | na avacution                    | 1: ON<br>1                                                                                                    |                                                     |
| 3: Data printi               | ng execution                    | 1                                                                                                    |                                                     |
| Response output              | (KL4000/KH4000 u                | nit $\rightarrow$ PC)                                                                                                    |                                                     |
| [Positive response           | •                               |                                                                                                    |                                                     |
| •                            | 0000 ex bc bc cr lf             |                                                                                                    |                                                     |
|                              | (EF)                            |                                                                                                    |                                                     |
|                              |                                 |                                                                                                    |                                                     |
| [Error response]             |                                 |                                                                                                    |                                                     |
| -                            | □ : □□□□ ex bc b                | c cr lf                                                                                                    |                                                     |
| Error cod                    | e Error data No.                |                                                                                                    |                                                     |
| * Examples                   | oferror                         |                                                                                                    |                                                     |
| -                            |                                 | urning recording ON/O                                                                                                    | FF or executing data printing in UNLOCK status.     |
|                              |                                 |                                                                                                    | while recording is OFF.                             |
|                              |                                 | should be and be an |                                                     |

# 3. Parameter (read/write) command

| SV02<br>Read (PC $\rightarrow$ KL40<br>[Multiple channels]<br>sx RSV02 : | Alarm: Read ··· Request alarm value of each CH.<br>Write ··· Set alarm value of each CH.                                                              |
|--------------------------------------------------------------------------|----------------------------------------------------------------------------------------------------|
| [Multiple channels]                                                      | Write ··· Set alarm value of each CH.                                                                                                    |
| [Multiple channels]                                                      |                                                                                                    |
| [Multiple channels]                                                      | 000/KH4000 unit)                                                                                                    |
|                                                                          |                                                                                                    |
|                                                                          | □□ * □□ ex bc bc cr lf                                                                                                    |
|                                                                          | SCH ECH                                                                                                    |
| The numbe                                                                | r of CHs requested at one time is 16 maximum. Therefore an error occurs in the following case:                                                        |
|                                                                          | I > 15. (Error No. 10)                                                                                                    |
|                                                                          |                                                                                                    |
| [Particular Channe                                                       | el]                                                                                                    |
| sx RSV02 :                                                               | □□ ex bc bc cr lf                                                                                                    |
|                                                                          | СН                                                                                                    |
|                                                                          |                                                                                                    |
|                                                                          | (KL4000/KH4000 unit $\rightarrow$ PC)                                                                                                    |
| [Multiple channels]                                                      |                                                                                                    |
|                                                                          | $\square * \square = \square \square \square \square, \square \square \square \square, \dots, \square \square \square \square \square ex bc bc cr lf$ |
|                                                                          | SCH ECH Level 1 Level 2 Data of specified CHs                                                                                                    |
| [Particular channe                                                       | n                                                                                                    |
| -                                                                        | $\Box = \Box \Box \Box \Box \Box \Box, \Box \Box \Box \Box \Box \Box = bc bc cr lf$                                                                   |
| 37 40 002 .                                                              | CH Level 1 Level 2                                                                                                    |
|                                                                          | CH data                                                                                                    |
| When nothi                                                               | ng is set, the response shows space in all digits.                                                                                                    |
| When noun                                                                | ng is set, the response shows space in all digits.                                                                                                    |
| Write (PC $\rightarrow$ KL40                                             | 000/KH4000 unit) * Key lock required                                                                                                    |
| [Multiple channels]                                                      |                                                                                                    |
|                                                                          | * =,,,, ex bc bc cr lf                                                                                                    |
|                                                                          | SCH ECH Level 1 Level 2 Data of specified CHs                                                                                                    |
| The numbe                                                                | r of CHs requested at one time is 16 maximum. Therefore an error occurs in the following case:                                                        |
|                                                                          | I > 15. (Error No. 10)                                                                                                    |
|                                                                          |                                                                                                    |
| [Particular channe                                                       | ]                                                                                                    |
| sx WSV02 :                                                               | =, ex bc bc cr lf                                                                                                    |
|                                                                          | CH Level 1 Level 2                                                                                                    |
|                                                                          | -9999 to 99999                                                                                                    |
| Six digits m                                                             | aximum including decimal point and sign                                                                                                    |
| All digits fill                                                          | ed with spaces for clearing setting                                                                                                    |
| <b>D</b>                                                                 |                                                                                                    |
|                                                                          | (KL4000/KH4000 unit $\rightarrow$ PC)                                                                                                    |
| [Positive response                                                       | -                                                                                                    |
| SX AUUUU : (                                                             | 0000 ex bc bc cr lf                                                                                                    |
|                                                                          | (EF)                                                                                                    |
| [Error response]                                                         |                                                                                                    |
|                                                                          | □ : □□□□ ex bc bc cr lf                                                                                                    |
|                                                                          | e Error data No.                                                                                                    |
|                                                                          |                                                                                                    |
| * Examples                                                               | of error                                                                                                    |
| <ul> <li>Error N</li> </ul>                                              | o. 5 occurs when writing in UNLOCK status.                                                                                                    |
| <ul> <li>Error N</li> </ul>                                              | o. 20 occurs when writing an out-of-range set value.                                                                                                  |

| Sub command                 | Function                                                                 |
|-----------------------------|--------------------------------------------------------------------------|
| SV52                        | Skip: Read ··· Request skip setting status of each CH.                   |
|                             | Write ··· Set skip for each CH.                                          |
| Read (PC $\rightarrow$ KL40 | 000/KH4000 unit)                                                         |
| [Multiple channels          | ]                                                                        |
| sx RSV52 :                  | □□ * □□ ex bc bc cr lf                                                   |
|                             | SCH ECH                                                                  |
| [Particular channe          | 11                                                                       |
| =                           | □□ ex bc bc cr lf                                                        |
| 0,110,02.                   | CH                                                                       |
|                             |                                                                          |
| Response output             | (KL4000/KH4000 unit $\rightarrow$ PC)                                    |
| [Multiple channels          |                                                                          |
| sx ASV52 :                  | $\square + \square = \square, \square, \square,, \square ex bc bc cr lf$ |
|                             | SCH ECH Data of specified CHs                                            |
| [Particular channe          |                                                                          |
|                             | $\Box \Box = \underline{\Box} \text{ ex bc bc cr If}$                    |
|                             | СН                                                                       |
|                             | 0 = Skip disabled<br>1 = Skip enabled                                    |
|                             | 1 = Skip enabled                                                         |
| Write (PC NKL4)             | 000/KH4000 unit) * Key lock required                                     |
| [Multiple channels]         |                                                                          |
|                             | : □□ * □□ = □, □, □,, □ ex bc bc cr lf                                   |
|                             | SCH ECH Data of specified CHs                                            |
|                             |                                                                          |
| [Particular Channe          |                                                                          |
| sx WSV52                    | $\Box \Box = \Box ex bc bc cr lf$                                        |
|                             | CH $\left( 0 - \text{Skip disabled} \right)$                             |
|                             | 0 = Skip disabled<br>1 = Skip enabled                                    |
|                             |                                                                          |
| Response output             | (KL4000/KH4000 unit $\rightarrow$ PC)                                    |
| [Positive response          | ē]                                                                       |
| sx A0000 :                  | 0000 ex bc bc cr lf                                                      |
|                             | (EF)                                                                     |
| [Error response]            |                                                                          |
|                             | □ : □□□□ ex bc bc cr lf                                                  |
| -                           | le Error data No.                                                        |
| . –                         |                                                                          |
| * Example                   |                                                                          |
| • Error N                   | lo. 5 occurs when writing in UNLOCK status.                              |
|                             |                                                                          |

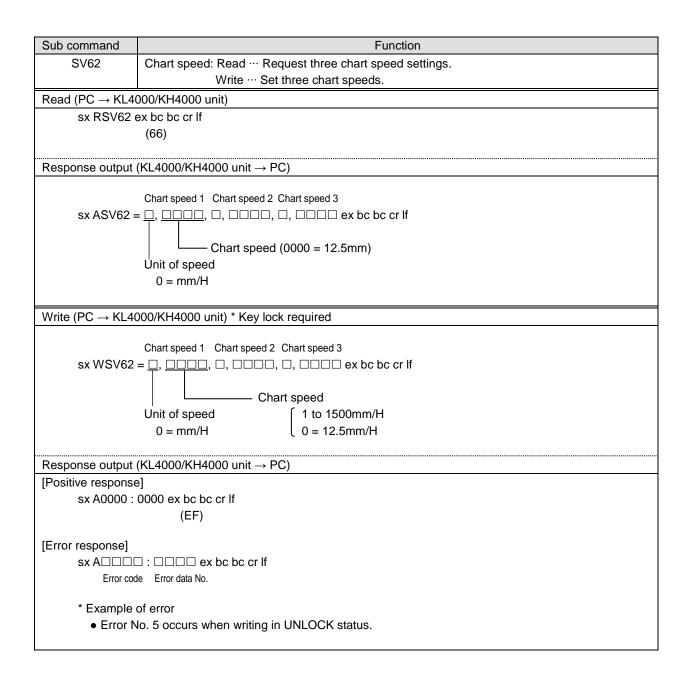

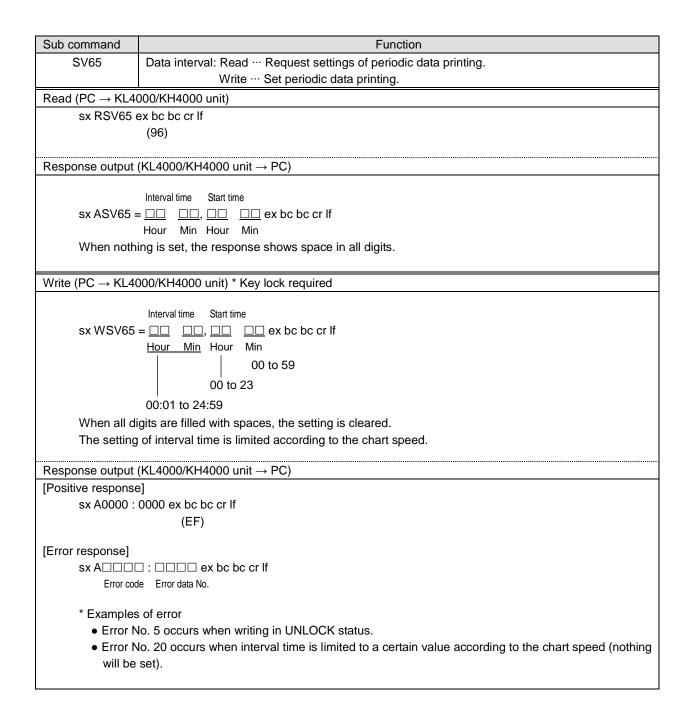

# 4. Special function (write only) command

| Sub command                  | Function                                                                                                    |
|------------------------------|----------------------------------------------------------------------------------------------------|
| PV11                         | Data communications input: Write only                                                                                                    |
|                              | Set CH data used for data communications input CH.                                                                                               |
| Write (PC $\rightarrow$ KL40 | 000/KH4000 unit)                                                                                                    |
| [Multiple channels           | ]                                                                                                    |
| sx WPV11 :                   | □□ * □□ = <u>□□□□□□</u> , □□□□□□, ·······, <u>□□□□□□</u> ex bc bc cr lf                                                                          |
|                              | SCH ECH SCH data ECH data                                                                                                    |
|                              | Data of specified CHs                                                                                                    |
| Dortioulor choose            | .u                                                                                                    |
| [Particular channe           |                                                                                                    |
| SX WPVII.                    | $\Box \Box = \Box \Box \Box \Box \Box \Box \Box \Box \Box \Box \Box \Box \Box \Box \Box \Box \Box$                                               |
|                              | -9999 to 99999                                                                                                    |
| Siv digita m                 |                                                                                                    |
| •                            | naximum including decimal point and sign.<br>specified CH is not used for data communications input, the data is read then discarded. A Positive |
| response is                  | · · ·                                                                                                    |
|                              |                                                                                                    |
| Response output              | (KL4000/KH4000 unit $\rightarrow$ PC)                                                                                                    |
| [Positive response           | 9]                                                                                                    |
| sx A0000 :                   | 0000 ex bc bc cr lf                                                                                                    |
|                              | (EF)                                                                                                    |
|                              |                                                                                                    |
| [Error response]             |                                                                                                    |
| -                            |                                                                                                    |
| Error cod                    | le Error data No.                                                                                                    |
|                              |                                                                                                    |
|                              |                                                                                                    |

| Sub command                  | Function                                                                                                    |
|------------------------------|----------------------------------------------------------------------------------------------------|
| SV76                         | Title printing (message printing 2): Write only                                                                            |
|                              | Set title printing data.                                                                                                   |
|                              | Printing color and feed condition can also be specified.                                                                   |
| Write (PC $\rightarrow$ KL40 | 000/KH4000 unit) * Key lock required                                                                                       |
| [Multiple channels           |                                                                                                    |
| sx WSV76 :                   | $=$ $\Box$ , $\Box$ , $\Box$ $\Box$ $\Box$ $\Box$ $\Box$ $\Box$ $\Box$ $\Box$ $\Box$ $\Box$                                |
|                              | Printing data KH4000: Up to 72 characters                                                                                  |
|                              | KL4000: Up to 40 characters                                                                                                |
|                              |                                                                                                    |
|                              | Feed specification                                                                                                    |
|                              | $\begin{bmatrix} 0 = \text{No feed} \\ 1 = \text{Feed (interrupt trace printing to perform title printing)} \end{bmatrix}$ |
|                              | ( ) = Peed (interrupt trace printing to perform the printing)                                                              |
|                              | Printing color                                                                                                    |
|                              | 1 = Red, 2 = Black, 3 = Blue, 4 = Green, 5 = Brown, 6 = Purple                                                             |
|                              |                                                                                                    |
| Printing dat                 | a is either alphanumeric characters (upper/lower case) or katakana.                                                        |
| -                            | e is printed at one time.                                                                                                  |
| -                            | ) response is returned when printing is in progress.                                                                       |
|                              | nse is returned while recording is OFF.                                                                                    |
|                              |                                                                                                    |
| * When fe                    | eed is set to 0 (no feed), printing is not executed at a chart speed of 251mm/H or higher.                                 |
|                              |                                                                                                    |
|                              | (KL4000/KH4000 unit $\rightarrow$ PC)                                                                                      |
| [Positive response           |                                                                                                    |
| SX A0000 :                   | 0000 ex bc bc cr lf                                                                                                    |
|                              | (EF)                                                                                                    |
| [Error response]             |                                                                                                    |
|                              | : □□□□ ex bc bc cr lf                                                                                                    |
| Error cod                    | e Error data No.                                                                                                    |
|                              |                                                                                                    |
| * Examples                   |                                                                                                    |
|                              | lo. 41 occurs when writing in recording OFF status.                                                                        |
|                              | lo. 9 occurs when writing while printing is in progress.                                                                   |
|                              |                                                                                                    |

# 11. Web Settings/Display (AL4000/AH4000 Only)

You can set items related to input or recording of the unit, or display data via web browser.

# 11-1. Top Page

When the IP address of the unit is accessed via web browser, the following window will be displayed after password authentication.

The user name required for password authentication is fixed to "HR\_USER" which cannot be changed, but a password can be set or changed to an arbitrary character string on the unit (see section 6-1).

The window consists of two frames containing a menu in the left and a list of settings of the selected items from the menu in the right.

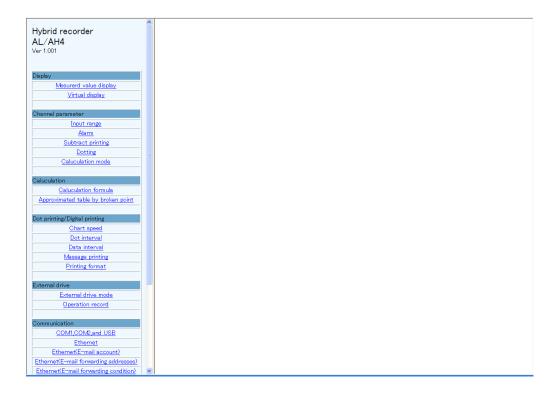

# 11-2. Display

# 1. Displaying measured value

Current measured values and statuses of alarm level 1 to 4 of all channels are shown in the right frame.

| lybrid recorder<br>L/AH4                                                                                                    | D  | isplay measuring da | ita |        |        |      |   |        |     |                    |
|----------------------------------------------------------------------------------------------------|----|---------------------|-----|--------|--------|------|---|--------|-----|--------------------|
| er 1.001                                                                                                    |    | Rec: OFF            |     | SD:    |        |      |   |        |     |                    |
|                                                                                                    |    | CH1                 |     | CH2    | CH3    | CH4  |   | CH5    |     | CH6                |
|                                                                                                    |    | 79.7K               |     | 1.28°C | 7.20V  | 485° | С | 31.8°C |     | 0°C                |
| isplay                                                                                                    | AL |                     |     |        |        |      |   |        | AL1 |                    |
| Mesurerd value display                                                                                                    |    | CH7                 |     | CH8    | CH9    | CH10 |   | CH11   |     | CH12               |
| Virtual display                                                                                                    |    | 1000°C              |     | 143°C  | 146°C  | 127° | С | 2.19°C |     | 2.19°C             |
|                                                                                                    | AL |                     |     |        |        |      |   |        | AL1 |                    |
| hannel parameter                                                                                                    |    | CH13                |     | CH14   | CH15   | CHIE |   | CH17   |     | CH18               |
| Input range                                                                                                    |    | 1000°C              |     | 1000°C | 1000°C | 173° | С | 173°C  |     | 171 <sup>°</sup> C |
| Alarm                                                                                                    | AL |                     |     |        |        |      |   |        | AL1 |                    |
| Subtract printing                                                                                                    |    | CH19                |     | CH20   | CH21   | CH22 |   | CH23   |     | CH24               |
| Dotting                                                                                                    |    | 1.43°C              |     | 174°C  | 170°C  | 174° | С | 146°C  |     | 318°C              |
| Caluculation mode                                                                                                    | AL |                     |     |        |        |      |   |        | AL1 |                    |
| Approximated table by broken point<br>ot printing/Digital printing<br><u>Chart speed</u><br>Dot interval                                                                                                    |    |                     |     |        |        |      |   |        |     |                    |
| Data interval                                                                                                    |    |                     |     |        |        |      |   |        |     |                    |
| Massage printing                                                                                                    |    |                     |     |        |        |      |   |        |     |                    |
| Printing format                                                                                                    |    |                     |     |        |        |      |   |        |     |                    |
|                                                                                                    |    |                     |     |        |        |      |   |        |     |                    |
| ternal drive                                                                                                    |    |                     |     |        |        |      |   |        |     |                    |
| External drive mode                                                                                                    |    |                     |     |        |        |      |   |        |     |                    |
| Operation record                                                                                                    |    |                     |     |        |        |      |   |        |     |                    |
| ommunication                                                                                                    |    |                     |     |        |        |      |   |        |     |                    |
|                                                                                                    |    |                     |     |        |        |      |   |        |     |                    |
| COM1,COM2,and USB                                                                                                    |    |                     |     |        |        |      |   |        |     |                    |
| Total and a second second seco |    |                     |     |        |        |      |   |        |     |                    |
| Ethernet                                                                                                    |    |                     |     |        |        |      |   |        |     |                    |
| Ethernet<br>Ethernet(E-mail account)<br>Ethernet(E-mail forwarding addresses)                                                                                                    |    |                     |     |        |        |      |   |        |     |                    |

# 2. Displaying virtual window

When you select (click) "Virtual display" in the left frame, a password for virtual window authentication will be required in the right frame. The password is fixed to "3571". After entering the password, click the "Authenticate" button. The virtual window shows the same contents as those on the unit display. The buttons shown in the lower part of the window can be operated in the same manner as those on the unit. Since image file is used to create a virtual window, it requires more time to read compared to other windows.

To prevent erroneous operation, avoid operating on the virtual window and the unit at the same time. Do not use the browser buttons such as "Refresh", "Back" and "Forward". Use the buttons shown in the lower part of the window to operate the unit.

| Hybrid recorder<br>AL/AH4<br>Ver 1.001                                                                                                    | 01    | 3            | 00.           | <b>4</b> <sub>к</sub> |         | 2011/<br>11:<br>1 <u>5</u> | 07/04<br>07:41<br>1mm/H |
|----------------------------------------------------------------------------------------------------|-------|--------------|---------------|-----------------------|---------|----------------------------|-------------------------|
| Display<br>Mesurerd value display<br>Virtual display                                                                                       | SD    | END CH SET ( | MENU) MENU    | (FNG) AUT             | 0/CONST | (FNC2) ALARM               | J<br>I                  |
| Channel parameter<br>Input range<br>Alarm<br>Subtract printing<br>Dotting<br>Caluculation mode                                             | -     |              |               |                       |         |                            |                         |
| Caluculation<br>Caluculation formula<br>Approximated table by broken point<br>Dot printing/Digital printing                                |       |              |               |                       |         |                            |                         |
| Chart speed<br>Dot interval<br>Data interval<br>Massage printing<br>Printing format                                                        | ( REC |              | MENU<br>FUNC2 | ESC                   | -       | ↑<br>↓                     |                         |
| External drive<br>External drive mode<br>Operation record                                                                                  |       |              |               |                       |         |                            |                         |
| COMLCOM2.and USB<br>Ethernet<br>Ethernet(E-mail account)<br>Ethernet(E-mail forwarding addressee)<br>Ethernet(E-mail forwarding condition) | ×     |              |               |                       |         |                            |                         |

# 11-3. Parameters Set by Each CH

### 1. Range

Set or change input parameters. Setting contents are displayed on a channel to channel basis. You cannot set or change these parameters during recording.

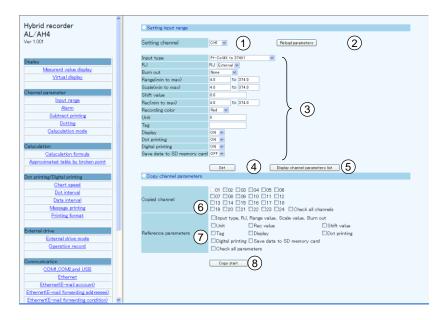

- (1) Select a channel to be set.
- When the channel is changed to another, the display contents will be updated to those currently set on the unit.
- (2) Clicking the [Reload parameters] button updates the display contents to those currently set on the unit.
- (3) Select or enter a value for each parameter. For details of the settings, refer to "8-2. Input Type Settings" in the instruction manual for "General" provided separately.
- (4) When the [Set] button is clicked, the display contents will be set onto the unit.When an error is found in the settings, the following message will appear in the right frame.

#### Setting parameters failed

Go back to the page, and set once more after identify input value. Push button showed "Reload parameters" when you want to identify set parameters.

- (5) When the [Display channel parameters list] button is clicked, another window containing the list of registered input parameter settings of all channels will open.
- (6) To copy an input parameter setting of the setting channel, select a destination channel.
- (7) Select parameters to be copied.
- (8) Click the [Copy start] button to start copying settings.When the copy fails, the following message will appear in the right frame.

#### Setting parameters failed

# 2. Alarm

Set or change alarm parameters. Setting contents of level 1 to 4 are displayed on a channel to channel basis.

| Hybrid recorder<br>AL/AH4                                                               | <ul> <li>Setting al</li> </ul> | arm             | 2                                                                                                    | 3                                                                    |
|-----------------------------------------------------------------------------------------|--------------------------------|-----------------|----------------------------------------------------------------------------------------------------|----------------------------------------------------------------------|
| Ver 1.001                                                                               | Setting cha                    | annel           | CHI V (1) Reload parameter                                                                                                    | Display alarm parameters list                                        |
| Display<br><u>Mesurent value display</u><br><u>Virtual display</u><br>Channel parameter |                                | Judgement       | Alarm type<br>Alarm value<br>Dead band<br>Standard time                                                                                                    | None         ✓           -3276.8         0.0           0.0         0 |
| Alarm Subtract printing                                                                 | Level 1                        |                 | Reference channel<br>Delay<br>Output relay number<br>Output mode                                                                                                    |                                                                      |
| Dotting<br>Caluculation mode                                                            |                                | Output          | Sustain for output state<br>Sustain for displaying screen<br>External drive number for alarm cancellation                                                                                                   | None V                                                               |
| Caluculation<br>Caluculation formula<br>Approximated table by broken point              |                                | Message printir | Message number with alarm cancellation                                                                                                    | None w<br>None w                                                     |
| Dot printing/Digital printing<br>Chart speed                                            | _                              |                 | Level 1 set 5                                                                                                    | None                                                                 |
| Dot interval Data interval                                                              |                                |                 | Alarm type<br>Alarm value                                                                                                    | -3276.8                                                              |
| Massage printing Printing format                                                        | Comucha                        | nnel parameters | Dead band                                                                                                    | 0.0                                                                  |
| External drive mode                                                                     | Copied char                    | 6               |                                                                                                    |                                                                      |
| Operation record                                                                        | Copied char                    | Level           | 13         14         15         16         17         18           19         20         21         22         23         24         CI           1         Judgement         Output         Message print |                                                                      |
| Communication COM1_COM2_and USB Ethernet Ethernet(E-mail account)                       | Reference p                    | Level           | 2 Judgement Output Message prin<br>3 Judgement Output Message prin                                                                                                    | nting                                                                |
| Ethernet(E-mail forwarding addresses) Ethernet(E-mail forwarding condition)             |                                |                 | Copy start 8                                                                                                    |                                                                      |

- (1) Select a channel to be set.
- When the channel is changed to another, the display contents will be updated to those currently set on the unit.
- (2) Clicking the [Reload parameters] button updates the display contents to those currently set on the unit.
- (3) When the [Display alarm parameters list] button is clicked, another window containing the list of registered alarm settings of all channels and levels will open.
- (4) Select or enter a value for each parameter. For details of the settings, refer to "8-3. Alarm Settings" in the instruction manual for "General" provided separately.
- (5) When the [Level 1 (to 4)] set] button is clicked, the display contents will be set onto the unit. When an error is found in the settings, the following message will appear in the right frame.

### Setting parameters failed

Go back to the page, and set once more after identify input value. Push button showed "Reload parameters" when you want to identify set parameters.

- (6) To copy an alarm parameter setting of the setting channel, select a destination channel.
- (7) Select items to be copied from "Judgment", "Output" and "Message printing". Parameters to be copied depend on the alarm setting of destination channel.
- (8) Click the [Copy start] button to start copying settings.When the copy fails, the following message will appear in the right frame.

Setting parameters failed

# 3. Subtract printing

Set or change subtract printing parameters. Setting contents are displayed on a channel to channel basis.

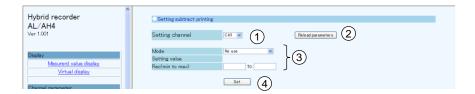

- (1) Select a channel to be set.
  - When the channel is changed to another, the display contents will be updated to those currently set on the unit.
- (2) Clicking the [Reload parameters] button updates the display contents to those currently set on the unit.
- (3) Select or enter a value for each parameter. For details of the settings, refer to "8-9. Subtract Printing Settings" in the instruction manual for "General" provided separately.
- (4) When the [Set] button is clicked, the display contents will be set onto the unit. When an error is found in the settings, the following message will appear in the right frame.

Setting parameters failed Go back to the page, and set once more after identify input value. Push button showed "Reload parameters" when you want to identify set parameters.

# 4. Trace printing (dot printing) ON/OFF

Set or change the trace printing (dot printing) ON/OFF status and the color for each channel. A list of setting contents of all channels is displayed.

| Hybrid recorder<br>AL/AH4<br>/er 1.001 | Reload parameters | and dotting color<br>Default set | <sup>tine</sup> 2 |       |       |       |       |
|----------------------------------------|-------------------|----------------------------------|-------------------|-------|-------|-------|-------|
|                                        |                   | CHI                              | CH2               | CH3   | CH4   | CH5   | CH6   |
| Display                                | Recording color   | Red 🛩                            | Red 💌             | Red 💌 | Red 💙 | Red 💌 | Red 💌 |
| Mesurerd value display                 | Printing ON/OFF   | ON 💌                             | ON 💌              | ON 💌  | OFF 💌 | ON 💌  | ON 🛩  |
| Virtual display                        |                   | CH7                              | CHB               | CH9   | CH10  | CH11  | CH12  |
|                                        | Recording color   | Red 💙                            | Red 💌             | Red 💌 | Red 💙 | Red 💌 | Red 💌 |
| Channel parameter                      | Printing ON/OFF   | ON 💌                             | ON 💌              | ON 💌  | ON 💌  | ON 🗸  | ON ¥  |
| Input range                            |                   | CH13                             | CH14              | CH15  | CH16  | CH17  | CH18  |
| Alarm                                  | Recording color   | Red 🗸                            | Red 🛩             | Red 🗸 | Red 🗸 | Red 🗸 | Red 💌 |
| Subtract printing                      | Printing ON/OFF   | ON V                             | ON V              | ON V  | ON V  | ON V  | ON V  |
| Dotting                                |                   | CH19                             | CH20              | CH21  | CH22  | CH23  | CH24  |
| Caluculation mode                      | Recording color   | Red 💌                            | Red M             | Red M | Red 💌 | Red 💌 | Red M |
|                                        | Printing ON/OFF   | ON V                             | ON M              | ON 💌  | ON 💌  | ON 🗸  | ON M  |
| Caluculation                           |                   |                                  | -                 | ,     |       | ,     |       |
| Caluculation formula                   |                   | Set                              | (4)               |       |       |       |       |
| Approximated table by broken point     |                   |                                  | 9                 |       |       |       |       |

- (1) Clicking the [Reload parameters] button updates the display contents to those currently set on the unit.
- (2) Clicking the [Default setting] button changes the recording color of each channel to the default (only the display changes at this point). For the default colors, refer to "7-1. List of Factory Default Settings" in the instruction manual for "General" provided separately.
- (3) Select a value for each parameter.
- (4) When the [Set] button is clicked, the display contents will be set onto the unit.When an error is found in the settings, the following message will appear in the right frame.

Setting parameters failed

# 5. Calculation

Set or change calculation parameters. Setting contents are displayed on a channel to channel basis. Calculation parameters vary depending on the calculation type. When the calculation type is changed to another, only the display/input parameters necessary for the selected calculation will be displayed (Calculation type and Decimal points have shared parameters).

| Coloulation turns                                                | Parameter                   |                                           |            |                          |                          |                                         |
|------------------------------------------------------------------|-----------------------------|-------------------------------------------|------------|--------------------------|--------------------------|-----------------------------------------|
| Calculation type                                                 | 1                           | 2                                         | 3          | 4                        | 5                        | 6                                       |
| Square root<br>Natural logarithm<br>Common logarithm<br>Exponent | Calculation data<br>CH      |                                           |            |                          |                          |                                         |
| Integration                                                      | Calculation data<br>CH      | Start time                                | Interval   | Unit of integration time | Integration reset method | Integration reset<br>remote contact No. |
| Max value<br>Min value<br>Average value                          | Calculation data<br>CH      | Start time                                | Interval   |                          |                          |                                         |
| Temperature and humidity                                         | Dry bulb data CH            | Wet bulb data CH                          |            |                          |                          |                                         |
| Data<br>communications<br>input                                  | Communication input data CH |                                           |            |                          |                          |                                         |
| Arithmetic 1                                                     | Calculation data<br>CH X    | Calculation data<br>CH Y                  | Constant A | Constant B               | Constant C               | Constant D                              |
| Arithmetic 2                                                     | Calculation data<br>CH X    | Calculation data<br>CH Y                  | Constant A | Constant B               |                          |                                         |
| Formula                                                          | Formula No.                 | Start time                                | Interval   | Unit of calculation time | Calculation reset method | Calculation reset<br>remote contact No. |
| Broken line<br>approximation                                     | Calculation data<br>CH      | Broken line<br>approximation<br>table No. |            |                          |                          |                                         |

Parameters used for each calculation type are shown in the following table.

| Hybrid recorder<br>AL/AH4<br>Ver 1.001                                    | Setting calculation Setting channel CHI  (1) Reload parameters (2)                                                                                                    |
|---------------------------------------------------------------------------|----------------------------------------------------------------------------------------------------|
| Display<br>Mesurerd value display<br>Virtual display                      | Calculation type Integral V (3)<br>Decimal points 0 V<br>1 Calcuration data channel None V<br>Calcuration data channel None V<br>Calcuratio d |
| Channel parameter<br>Input range<br>Alarm<br>Subtract printing<br>Dotting | 2     Start time     -     -     Hour 0     Minute       3     Interval     0     Hour 0     Minute       4     Time unit     Hour v       5     Reset mode     No use       6     External drive number     None v                                                                                                    |
| Caluculation mode                                                         | Set 5                                                                                                    |

(1) Select a channel to be set.

When the channel is changed to another, the display contents are updated to those currently set on the unit.

- (2) Clicking the [Reload parameters] button updates the display contents to those currently set on the unit.
- (3) Select a calculation type. Parameters are displayed according to the selected calculation type.
- (4) Select or enter a value for each parameter. For details of the settings, refer to "8-4. Calculation Settings" in the instruction manual for "General" provided separately.
- (5) When the [Set] button is clicked, the display contents will be set onto the unit. When an error is found in the settings, the following message will appear in the right frame.

### Setting parameters failed

# 11-4. Calculation

## 1. Formula

Set or change a formula used for calculation. A list of all formulas is displayed on the window.

| Hybrid recorder<br>AL/AH4<br>Ver 1.001                     | Setting the formula<br>Rebad parameters |         |              |
|------------------------------------------------------------|-----------------------------------------|---------|--------------|
|                                                            | Formula number                          | Formula |              |
| Display                                                    | 1                                       |         | )            |
| Mesurerd value display                                     | 2                                       |         |              |
| Virtual display                                            | 3                                       |         |              |
|                                                            | 4                                       |         |              |
| Channel parameter                                          | 5                                       |         |              |
| Input range                                                | 6                                       |         |              |
| Alarm                                                      | 7                                       |         | <b>≻</b> (2) |
| Subtract printing                                          | 8                                       |         |              |
| Dotting                                                    | 9                                       |         |              |
| Caluculation mode                                          | 10                                      |         |              |
|                                                            | 11                                      |         |              |
| Caluculation                                               | 12                                      |         |              |
| Caluculation formula<br>Approximated table by broken point | Set                                     | 3       | )            |

- (1) Clicking the [Reload parameters] button updates the display contents to those currently set on the unit.
- (2) Enter a formula. For details of the settings, refer to "8-5. Formula Settings" in the instruction manual for "General" provided separately.
- (3) When the [Set] button is clicked, the display contents will be set onto the unit. When an error is found in the settings, the following message will appear in the right frame.

#### Setting parameters failed

# 2. Broken line approximation table

Set or change a broken line approximation table used for calculation.

A list of parameters is displayed on a table to table basis. Select a table number (up to six tables) to be set.

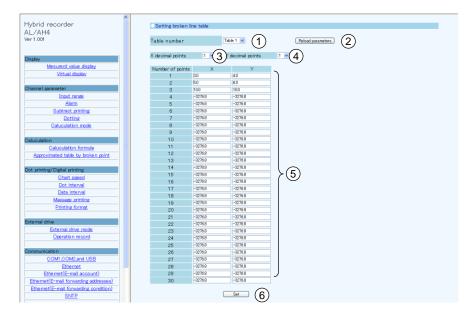

- (1) Select a table number.
- When the table number is changed, the display contents are updated to those currently set on the unit.
- (2) Clicking the [Reload parameters] button updates the display contents to those currently set on the unit.
- (3) Select a decimal point position (shared) for the X parameters used for broken line approximation table.
- (4) Select a decimal point position (shared) for the Y parameters used for broken line approximation table.
- (5) Enter values to both X and Y parameters. A decimal point is placed at the position selected in steps (3) and (4). When an input field in the X parameter column is left blank or set to "-32768 (with no concern for decimal point position)", the subsequent data will be invalid. The same is applied to the Y parameter column, so leave an input field blank or set it to "-32768 (with no concern for decimal point position)" when parameters are not used. For details of the settings, refer to "8-6. Broken Line Approximation Table Settings" in the instruction manual for "General" provided separately.
- (6) When the [Set] button is clicked, the display contents will be set onto the unit. When an error is found in the settings, the following message will appear in the right frame.

Setting parameters failed

# 11-5. Dotting/Printing

### 1. Chart speed

Set or change the chart speed. When using remote contacts (option), three speeds can be set.

| Hybrid recorder<br>AL/AH4<br>Ver 1.001               | Setting chart speed Reload parameters           | )                |                 |  |
|------------------------------------------------------|-------------------------------------------------|------------------|-----------------|--|
| Display<br>Mesurerd value display<br>Virtual display | Chart speed 1<br>Chart speed 2<br>Chart speed 3 | 51<br>100<br>200 | mm/H<br>mm/H }2 |  |
| Channel narameter                                    |                                                 | Set              | 3               |  |

- (1) Clicking the [Reload parameters] button updates the display contents to those currently set on the unit.
- (2) Enter a chart speed. For details of the settings, refer to "8-7. Chart Speed Settings" in the instruction manual for "General" provided separately.
- (3) When the [Set] button is clicked, the display contents will be set onto the unit. When an error is found in the settings, the following message will appear in the right frame.

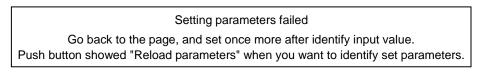

# 2. Trace printing (dot printing) interval

Set or change the interval of trace printing (dot printing).

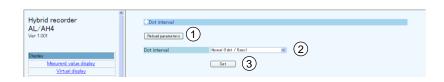

- (1) Clicking the [Reload parameters] button updates the display contents to those currently set on the unit.
- (2) Select a dot printing interval. For details of the settings, refer to "8-10. Dot Printing Interval Settings" in the instruction manual for "General" provided separately.
- (3) When the [Set] button is clicked, the display contents will be set onto the unit.When an error is found in the settings, the following message will appear in the right frame.

#### Setting parameters failed

# 3. Periodic data printing

Set or change parameters used for periodic data printing.

Periodic data printing has the "Interval" and "Designate time" modes. The two modes are switched between them according to the parameter settings.

When the Interval is set to other than "0" Hour "0" Minute, "Interval printing" will be performed (preferred).

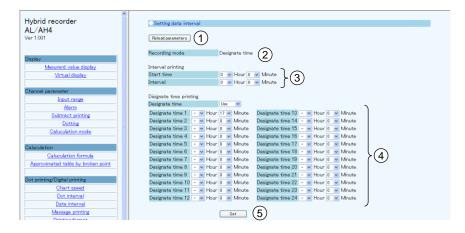

- (1) Clicking the [Reload parameters] button updates the display contents to those currently set on the unit.
- (2) The recording mode is displayed depending on the setting contents. The mode is any one of the followings: "None", "Interval" and "Designate time". The conditions of each mode are shown in the following table.

| Recording mode | Interval printing setting  | Designate time printing setting |
|----------------|----------------------------|---------------------------------|
| None           | 0 Hour 0 Minute            | Unused                          |
| Interval       | Other than 0 Hour 0 Minute | Setting ignored                 |
| Designate time | 0 Hour 0 Minute            | Used                            |

- (3) Select values for interval printing parameters. For details of the settings, refer to "8-11. Periodic (Data Interval) Data Printing Settings" in the instruction manual for "General" provided separately.
- (4) Select values for designate time printing parameters. For details of the settings, refer to "8-12. Periodic (Specified time) Data Printing Settings" in the instruction manual for "General" provided separately.
- (5) When the [Set] button is clicked, the display contents will be set onto the unit.When an error is found in the settings, the following message will appear in the right frame.

Setting parameters failed

# 4. Message printing

Set or change parameters used for message printing. A list of all messages is displayed on the window.

| Hybrid recorder                    | Setting massage printing                                                |
|------------------------------------|-------------------------------------------------------------------------|
| AL/AH4<br>Ver 1.001                | Period parmeters 1                                                      |
| Display                            | Message 1                                                               |
| Mesurerd value display             | Registration number Set number 1 w to massage1.<br>Message text Black w |
| Virtual display                    |                                                                         |
| THE OFFICE A                       | <b>Set</b> (3)                                                          |
| Channel parameter                  |                                                                         |
| Input range                        | Registered message                                                      |
| Alarm                              | No.1 None Black No.11 None Black                                        |
| Subtract printing                  | No.2 None Black No.12 None Black                                        |
| Dotting                            | No.3 None Black No.13 None Black                                        |
| Caluculation mode                  | No.4 None Black No.14 None Black                                        |
|                                    | No.5 None Black No.15 None Black 4                                      |
| Caluculation                       | No.0 None Black No.10 None Black                                        |
| Caluculation formula               | No.8 None Black No.18 None Black                                        |
| Approximated table by broken point | Nog None Black Note Black                                               |
|                                    | No.10 None Black No.20 None Black                                       |
| Dot printing/Digital printing      |                                                                         |
| Chart speed                        |                                                                         |
| Dot interval                       | Message 2                                                               |
| Data interval                      | Message text Color Red M                                                |
| Massage printing                   | Feed before massage printing Use V                                      |
| Printing format                    | T CERT REFORME LINE (1990 - 1                                           |
|                                    | <b>6</b>                                                                |
| External drive                     |                                                                         |

- (1) Clicking the [Reload parameters] button updates the display contents to those currently set on the unit.
- (2) Select a message number of Message 1, and select or enter a value for each parameter. For details of the settings, refer to "8-14. Message Printing 1 Settings" in the instruction manual for "General"
- provided separately.(3) When the [Set] button is clicked, the display contents of Message 1 will be set onto the unit. When an error is found in the settings, the following message will appear in the right frame.

### Setting parameters failed

- (4) A list of registered messages of Message 1 (No. 1 to 20) is displayed.
- (5) Select or enter a value for each Message 2 parameter. For details of the settings, refer to "8-15. Message Printing 2 Settings" in the instruction manual for "General" provided separately.
- (6) When the [Set] button is clicked, the display contents of Message 2 will be set onto the unit. When an error is found in the settings, the above message will appear as described in step (3).

# 5. Recording format

Set or change the recording format. The recording format is selected from the standard, auto range normal, compressed/expanded printing (Spread), zone printing (Parallel) and auto range overlap.

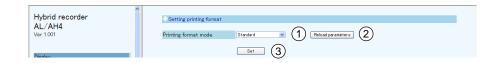

- Select a recording format. When the recording format is changed to another, the parameters of the selected format will be displayed (parameters are not displayed when "Standard" is selected).
   For details of the settings, refer to "8-16. Recording Format Settings" in the instruction manual for "General" provided separately.
- (2) Clicking the [Reload parameters] button updates the display contents to those currently set on the unit.
- (3) When the [Set] button is clicked, the display contents will be set onto the unit. When an error is found in the settings, the following message will appear in the right frame.

Setting parameters failed Go back to the page, and set once more after identify input value. Push button showed "Reload parameters" when you want to identify set parameters.

1) Automatic range (normal)

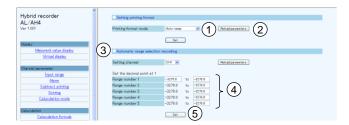

(1) Select a channel to be set.

When the channel is changed to another, the display contents are updated to those currently set on the unit.

- (2) Clicking the [Reload parameters] button updates the display contents to those currently set on the unit.
- (3) The decimal point position used for the scale of the setting channel is displayed. The values in the following parameters need to have the displayed number of decimals.
- (4) Enter a value to each parameter.
   When a parameter is left blank or set to "-32768 (with no concern for decimal point position)", the subsequent ranges will be invalid (when set internally, enter "-32768").
   For details of the settings, refer to "8-17. Auto Range Settings" in the instruction manual for "General" provided separately.
- (5) When the [Set] button is clicked, the display contents will be set onto the unit. When an error is found in the settings, the following message will appear in the right frame.

### Setting parameters failed

### 2) Compressed/expanded printing

| Hybrid recorder<br>AL/AH4<br>Ver 1.001                                  | Setting printing format Printing format mode Spread  Set Set                                                                                                    |
|-------------------------------------------------------------------------|----------------------------------------------------------------------------------------------------|
| Mesurerd value display<br>Virtual display                               | Partial compression and expansion recording Setting channel OH  CHI CHI CHI CHI CHI CHI CHI CHI CHI CHI                                                                                                    |
| Unannel parameter Input range Alarm Subtract printing Caluculation mode | Position         Scale         Set the decimal point at 1         3           Zero position         0.5         -2726.8         -         -         -         -         -         -         -         -         -         -         -         -         -         -         -         -         -         -         -         -         -         -         -         -         -         -         -         -         -         -         -         -         -         -         -         -         -         -         -         -         -         -         -         -         -         -         -         -         -         -         -         -         -         -         -         -         -         -         -         -         -         -         -         -         -         -         -         -         -         -         -         -         -         -         -         -         -         -         -         -         -         -         -         -         -         -         -         -         -         -         -         -         -         -         -         - |
| Caluculation                                                            | <u>Set</u> 5                                                                                                    |

(1) Select a channel to be set.

When the channel is changed to another, the display contents are updated to those currently set on the unit.

- (2) Clicking the [Reload parameters] button updates the display contents to those currently set on the unit.
- (3) The decimal point position used for the scale of the setting channel is displayed. The values in the following parameters need to have the displayed number of decimals.
- (4) Enter a value to each parameter.

When "0 %" is selected for a position (break point), the subsequent positions (break points) will be invalid.
Also, when a recording scale is left blank or set to "-32768 (with no concern for decimal point position)", the subsequent positions (break points) will be invalid (when set internally, enter "-32768").
For details of the settings, refer to "8-18. Compressed/Expanded Printing Settings" in the instruction manual for "General" provided separately.

(5) When the [Set] button is clicked, the display contents will be set onto the unit. When an error is found in the settings, the following message will appear in the right frame.

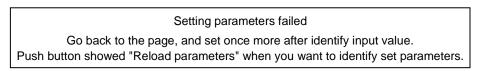

### 3) Zone printing

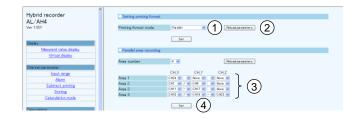

- (1) Select a number of divisions of the area. When this is changed, the display contents are updated to those currently set on the unit. The specified number of areas will be displayed (set).
- (2) Clicking the [Reload parameters] button updates the display contents to those currently set on the unit.
- (3) Select a value for each parameter.

Delimiters used between CH\_X and CH\_Y, and between CH\_Y and CH\_Z are selected from "blank", " • " and "-".

For details of the settings, refer to "8-19. Zone Printing Settings" in the instruction manual for "General" provided separately.

(4) When the [Set] button is clicked, the display contents will be set onto the unit. When an error is found in the settings, the following message will appear in the right frame.

### Setting parameters failed

#### 4) Automatic range-shift (overlap)

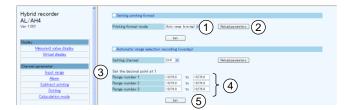

(1) Select a channel to be set.

When the channel is changed to another, the display contents are updated to those currently set on the unit.

- (2) Clicking the [Reload parameters] button updates the display contents to those currently set on the unit.
- (3) The decimal point position used for the scale of the setting channel is displayed. The values in the following parameters need to have the displayed number of decimals.
- (4) Enter a value to each parameter.
   When a parameter is left blank or set to "-32768 (with no concern for decimal point position)", the subsequent ranges will be invalid (when set internally, enter "-32768").
   For details of the settings, refer to "8-17. Auto Range Settings" in the instruction manual for "General" provided separately.
- (5) When the [Set] button is clicked, the display contents will be set onto the unit.
  - When an error is found in the settings, the following message will appear in the right frame.

Setting parameters failed

#### 11-6. Remote Contacts (Option)

#### 1. Remote contact function

Set or change the assignment of remote contact functions.

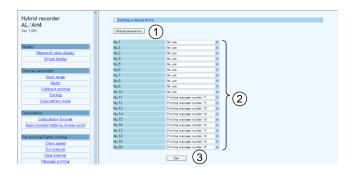

- (1) Clicking the [Reload parameters] button updates the display contents to those currently set on the unit.
- (2) Select a function allocated to each remote contact number. Selectable functions depend on the remote contact number. Also, some functions require allocation to multiple remote contact numbers. For details of the settings, refer to "13-1. External Operation Settings" in the instruction manual for "General" provided separately.
- (3) When the [Set] button is clicked, the display contents will be set onto the unit.When an error is found in the settings, the following message will appear in the right frame.

#### Setting parameters failed

## 2. Operation recording

Set or change the operation recording parameters.

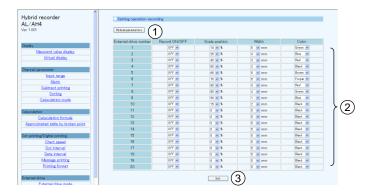

- (1) Clicking the [Reload parameters] button updates the display contents to those currently set on the unit.
- (2) Select a value for each parameter. For details of the settings, refer to "13-2. Operation Recording Settings" in the instruction manual for "General" provided separately.
- (3) When the [Set] button is clicked, the display contents will be set onto the unit. When an error is found in the settings, the following message will appear in the right frame.

Setting parameters failed

#### 11-7. Communication

#### 1. COM1, COM2 and USB settings

Set or change communication parameters (COM1, COM2 and USB).

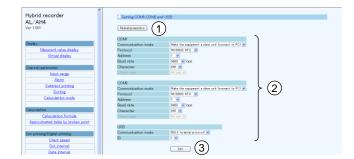

- (1) Clicking the [Reload parameters] button updates the display contents to those currently set on the unit.
- (2) Select a value for each parameter. For details of the COM1 and COM2 settings and USB settings, refer to "13-3. COM Port Settings" and "8-21. USB Engineering Port Settings" respectively in the instruction manual for "General" provided separately.
- (3) When the [Set] button is clicked, the display contents will be set onto the unit. When an error is found in the settings, the following message will appear in the right frame.

#### Setting parameters failed

#### 2. Ethernet settings

Set or change communication (Ethernet) parameters. The setting contents become effective about 15 seconds after completing the settings.

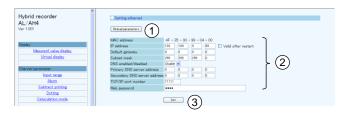

- (1) Clicking the [Reload parameters] button updates the display contents to those currently set on the unit.
- (2) Select or enter a value for each parameter. For details of the settings, refer to "13-4. IP Address etc... Settings" in the instruction manual for "General" provided separately.
- (3) When the [Set] button is clicked, the display contents will be set onto the unit. When an error is found in the settings, the following message will appear in the right frame.

## 3. Ethernet (E-mail account)

Set or change Ethernet (E-mail account) parameters.

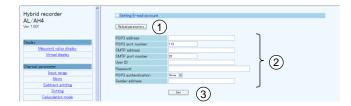

- (1) Clicking the [Reload parameters] button updates the display contents to those currently set on the unit.
- (2) Select or enter a value for each parameter. For details of the settings, refer to "13-6. E-mail Settings" in the instruction manual for "General" provided separately.
- (3) When the [Set] button is clicked, the display contents will be set onto the unit. When an error is found in the settings, the following message will appear in the right frame.

Setting parameters failed Go back to the page, and set once more after identify input value. Push button showed "Reload parameters" when you want to identify set parameters.

#### 4. Ethernet (destination E-mail address)

Set or change Ethernet (destination E-mail address) parameters.

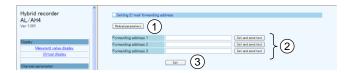

- (1) Clicking the [Reload parameters] button updates the display contents to those currently set on the unit.
- (2) Enter a destination E-mail addresses. E-mail can be sent to up to three different addresses. For details of the settings, refer to "13-6. E-mail Settings" in the instruction manual for "General" provided separately. Click the [Set and send test] button located on the right side of the address field to perform individual setting and transmission test.
- (3) When the [Set] button is clicked, the display contents will be set onto the unit. When an error is found in the settings, the following message will appear in the right frame.

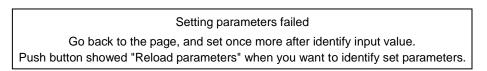

## 5. Ethernet (E-mail transmission condition)

Set or change Ethernet (E-mail transmission condition) parameters.

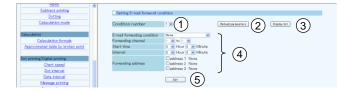

- (1) Select a transmission condition number. Up to six conditions can be set.
- (2) Clicking the [Reload parameters] button updates the display contents to those currently set on the unit.
- (3) When the [Display list] button is clicked, another window containing the list of registered transmission conditions 1 to 6 will open.
- (4) Select a value for each parameter. For details of the settings, refer to "13-6. E-mail Settings" in the instruction manual for "General" provided separately.
- (5) When the [Set] button is clicked, the display contents will be set onto the unit. When an error is found in the settings, the following message will appear in the right frame.

#### Setting parameters failed Go back to the page, and set once more after identify input value. Push button showed "Reload parameters" when you want to identify set parameters.

#### 6. SNTP

Set or change Ethernet (SNTP) parameters used to synchronize with the time server on the Internet.

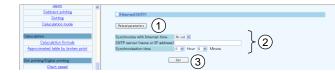

- (1) Clicking the [Reload parameters] button updates the display contents to those currently set on the unit.
- (2) Select or enter a value for each parameter. For details of the settings, refer to "13-5. SNTP Settings" in the instruction manual for "General" provided separately.
- (3) When the [Set] button is clicked, the display contents will be set onto the unit. When an error is found in the settings, the following message will appear in the right frame.

Setting parameters failed

#### 11-8. SD Card

#### 1. Recording measured value

Set or change parameters for recording measured value to SD card.

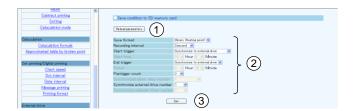

- (1) Clicking the [Reload parameters] button updates the display contents to those currently set on the unit.
- (2) Select a value for each parameter. For details of the settings, refer to "8-20. SD Card" in the instruction manual for "General" provided separately.

As shown in the following table, there are restrictions on a combination of start and end triggers. When the start trigger is changed, the end trigger will be changed to the default item.

|         |                              | End trigger                  |     |                   |                        |                             |                              |                     |                          |
|---------|------------------------------|------------------------------|-----|-------------------|------------------------|-----------------------------|------------------------------|---------------------|--------------------------|
|         |                              | Default                      | Key | Specified<br>time | Alarm output<br>linked | Remote<br>contact<br>linked | Chart<br>recording<br>linked | Chart end<br>linked | Calendar<br>timer linked |
| rt trig | None                         | х                            | х   | х                 | х                      | х                           | х                            | х                   | x                        |
|         | Key                          | Key                          | 0   | 0                 | х                      | х                           | х                            | х                   | x                        |
|         | Specified<br>time            | Specified<br>time            | 0   | 0                 | x                      | x                           | х                            | x                   | x                        |
|         | linked .                     | Alarm output<br>linked       | 0   | 0                 | 0                      | x                           | х                            | х                   | x                        |
|         | Remote<br>contact<br>linked  | Remote<br>contact<br>linked  | 0   | 0                 | x                      | 0                           | х                            | х                   | x                        |
|         | Chart<br>recording<br>linked | Chart<br>recording<br>linked | x   | 0                 | x                      | x                           | 0                            | x                   | x                        |
|         | Chart end<br>linked          | Chart end<br>linked          | 0   | 0                 | x                      | x                           | x                            | 0                   | x                        |
|         | Calendar<br>timer linked     | Calendar<br>timer linked     | 0   | 0                 | x                      | x                           | x                            | х                   | 0                        |

(3) When the [Set] button is clicked, the display contents will be set onto the unit. When an error is found in the settings, the following message will appear in the right frame.

#### 11-9. System

#### 1. Calendar timer

Set or change calendar timer parameters.

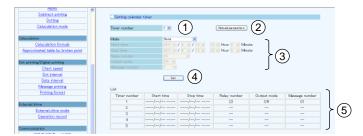

- (1) Select a timer number to be set. Up to five timers can be set.
- (2) Clicking the [Reload parameters] button updates the display contents to those currently set on the unit.
- (3) Select a value for each parameter. For details of the settings, refer to "8-22. Calendar Timer Settings" in the instruction manual for "General" provided separately.
- (4) When the [Set] button is clicked, the display contents will be set onto the unit. When an error is found in the settings, the following message will appear in the right frame.

Setting parameters failed Go back to the page, and set once more after identify input value. Push button showed "Reload parameters" when you want to identify set parameters.

(5) A list of registered calendar timer settings is displayed

## 2. Display

Set or change display/illumination parameters.

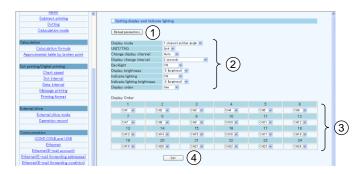

- (1) Clicking the [Reload parameters] button updates the display contents to those currently set on the unit.
- (2) Select a value for each parameter. For details of the settings, refer to "8-24. Display Settings" in the instruction manual for "General" provided separately.

When the display order is set to "Use", the display order section (3) will become available for selection.

- (3) Assign a channel to each number in the display order. For details of the settings, refer to "8-25. Measured Value Display Order Settings" in the instruction manual for "General" provided separately.
- (4) When the [Set] button is clicked, the display contents will be set onto the unit. When an error is found in the settings, the following message will appear in the right frame.

#### Setting parameters failed

## 3. Fail out

Set or change fail out parameters.

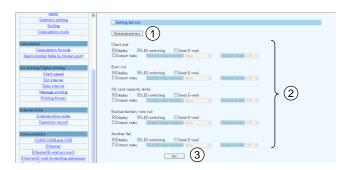

- (1) Clicking the [Reload parameters] button updates the display contents to those currently set on the unit.
- (2) Select an action taken at an activation of each system related alarm (multiple selections available). For details of the settings, refer to "8-23. Fail Output Settings" in the instruction manual for "General" provided separately.
- (3) When the [Set] button is clicked, the display contents will be set onto the unit.When an error is found in the settings, the following message will appear in the right frame.

Setting parameters failed Go back to the page, and set once more after identify input value. Push button showed "Reload parameters" when you want to identify set parameters.

#### 4. Date and time

Set or change the date/time value.

| Alarm                              | ^ |                                                                                                    |
|------------------------------------|---|----------------------------------------------------------------------------------------------------|
| Subtract printing                  |   | Setting date/time                                                                                                    |
| Dotting                            |   | Coetting date/time                                                                                                    |
| Caluculation mode                  |   | Oset the date/time of internal clock of this recorder Date/time 2011 w Year 7 w Month 4 w Day 12 w Hour 57 w Minute 29 w Second 1 |
| Caluculation                       |   |                                                                                                    |
| Caluculation formula               |   | Set date and time 2                                                                                                    |
| Approximated table by broken point |   | set due and tale                                                                                                    |
| Approximated table by proxen point |   | 0                                                                                                    |
|                                    |   | OSynchronization with PC                                                                                                    |
| Dot printing/Digital printing      |   | Date and time of PC 2011/07/04 125456                                                                                             |
| Chart speed                        |   | Date and time of PC2011/07/04 12:54:56 (3)                                                                                        |
| Dot interval                       |   |                                                                                                    |
| Data interval                      |   | Set date and time of PC (4)                                                                                                    |
|                                    |   | $\smile$                                                                                                    |

- (1) Select a value for each date/time parameter. When this window is displayed (updated), the date/time value currently set on the unit is read and displayed as default.
- (2) When the [Set date and time] button is clicked, the display contents will be set onto the unit. When an error is found in the settings, the following message will appear in the right frame.

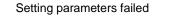

- (3) Current date/time on PC is displayed and updated every second.
- (4) When the [Set date and time of PC] button is clicked, the display contents (3) will be set onto the unit. When an error is found in the settings, the above message will appear as described in step (2).

# CHINO

## **CHINO CORPORATION**

32-8, KUMANO-CHO, ITABASHI-KU, TOKYO 173-8632

Telephone: 81-3-3956-2171 Facsimile: 81-3-3956-0915

Printed in Japan